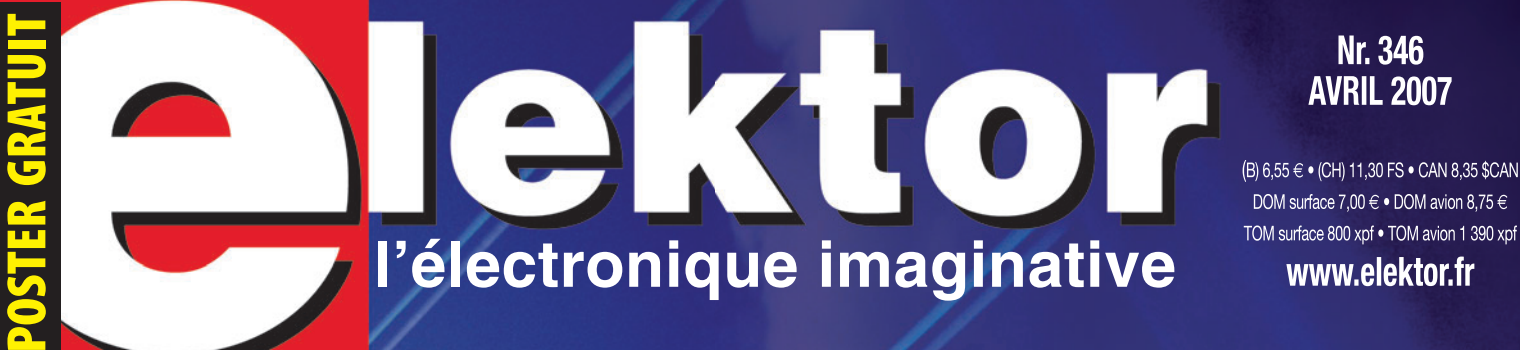

#### **Nr. 346 AVRIL 2007**

(B) 6,55 € • (CH) 11,30 FS • CAN 8,35 \$CAN DOM surface 7,00 € · DOM avion 8,75 €

# **PROJETS ÉLECTRONIQUES**

**ACCÉLÉROMÈTRE AFFICHAGE DE GSM EN BADGE PROGRAMMATEUR POUR PROCESSEURS FREESCALE ROCESSEURS CONDULEUR** 

# **ÉNERGIE NERGIE ALTERNATIVE LTERNATIVE**

**ÉNERGIE GRATUITE NERGIE MESSAGE EN BOUTEILLE PHOTOVOLTAÏSME, CHALEUR CORPORELLE ET** 

# **BANC DE TEST MISE À L'ÉPREUVE D'ACCUS LI-ION DE POINTE**

**POSTER GRATUIT OSTER FABRIQUEZ VOUS-MÊME ABRIQUEZ VOS CELLULES SOLAIRES À COLORANT** 

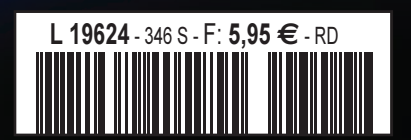

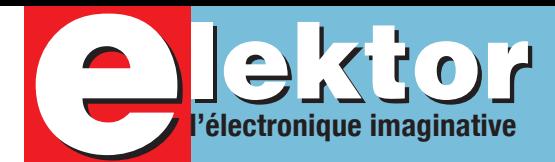

# **Énergie gratuite …**

… Rêve de tout un chacun, où qu'il habite de par le monde… et sans doute bien plus encore de celui qui se trouve dans l'impossibilité de se permettre de disposer de l'énergie dont il aurait besoin. Comme il semble, quoi que prétendent certains, que l'on n'ait pas (encore ?) trouvé le secret de l'énergie inépuisable et, dès lors, automatiquement gratuite ?, il ne nous reste pas d'autre option, pour diminuer nos factures d'électricité, que de prendre des mesures d'économie d'énergie, que ce soit par le biais d'ampoules économiques (malheureusement encore bien trop chères, les Australiens donnent l'exemple en bannissant les ampoules à incandescence si énergie-voraces. Ce numéro est placé sous le signe des sources d'énergie alternatives. Nous vous y apprendrons comment dimensionner une petite installation d'énergie solaire pour l'utiliser, par exemple, avec une caravane. L'un des articles de ce numéro, intitulé « Message dans une bouteille », est une interview d'un acteur, très controversé dans le domaine de la « free energy », les énergies gratuites, Mehran Keshe. Plusieurs articles sont consacrés à l'énergie solaire, avec, pour la pratique, la description d'un chargeur solaire rustique. La réalisation majeure de ce numéro est un chargeur/ déchargeur capacimètre qui ne manquera pas de plaire aux amateurs de radio-modélisme. Développé à l'origine pour les batteries de réception des modèles réduits radiocommandés, il permet la charge, décharge et l'évaluation de la capacité des accumulateurs constitués de 1 à 8 cellules NiMH ou NiCd ou bien encore, à la pointe de la technologie, des batteries LiPo (Lithium Polymère) ou Li-Ion (Lithium-Ion) constituées de 2 éléments (charge série). Autres réalisations intéressantes, un accéléromètre 2 axes à base du kit de développement SpYder et de MC9S08 de Freescale, un programmateur pour 68HC(9)08, un badge électronique. Ce numéro comporte en outre un poster agrafé au centre du magazine expliquant comment réaliser sa propre cellule solaire à l'aide de matériaux et d'ingrédients courants. Comme on le voit, beaucoup de matière...à réflexion.

**Guy Raedersdorf** 

Rédacteur en Chef

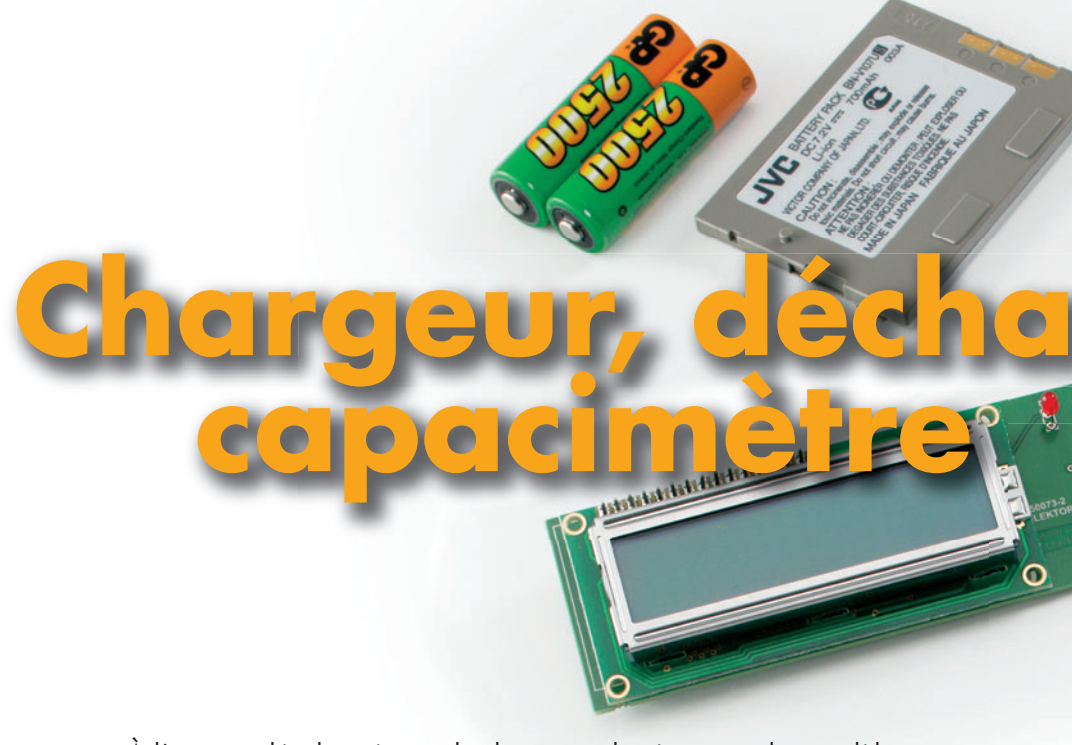

À l'origine développé pour les batteries de réception des modèles réduits radiocommandés, le présent montage permet la charge, décharge et l'évaluation de la capacité des accumulateurs constitués de 1 à 8 cellules NiMH ou NiCd ou bien encore des batteries LiPo (**Li**thium **Po**lymère) ou Li-Ion (**Li**thium-**Ion**) constituées de 2 éléments (charge série). Les modélistes et autres utilisateurs d'accus afi cionados du fer à souder y trouveront une solution économique, simple et facilement intégrable ...

# **Poster cellule solaire Extract**

Fabriquez votre propre cellule solaire à base de matériaux « courants » !

# **18 L'humain comme source d'énergie**

« Économies d'énergie! » - Effet de serre et coût élevé du pétrole obligent. Le Centre Holst travaille depuis quelque temps déjà au développement d'« *energy scavengers* », des convertisseurs d'énergie qui fonctionnent à partir de la chaleur animale. La puissance fournie est certes minuscule mais sans production de déchets. On met pourtant de plus en plus en oeuvre, à petite échelle il est vrai, des techniques susceptibles de réduire les gaspillages de chaleur et de convertir la chaleur émise en énergie électrique exploitable.

# SOMMAIRE 30ème ann

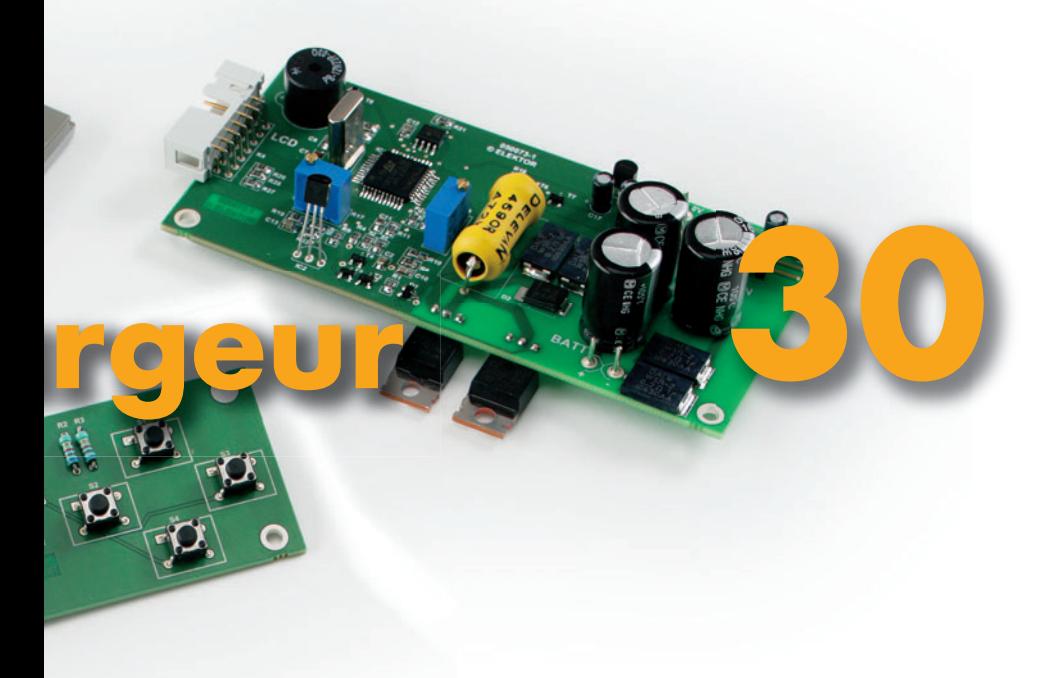

# **52** *g* **sur des LED**

Réalise un accéléromètre bi-axe avec SpYder et MC9S08 de Freescale, voici une application aussi instructive qu'amusante du microcontrôleur MC9S08 de Freescale. Il s'agit de la suite de l'article « SpYder attaque » du mois dernier. Elle devrait vous aider à maîtriser la technique de passage du concept au matériel, à travers un parcours peu onéreux, en utilisant trois instruments gratuits proposés exclusivement aux lecteurs d'Elektor.

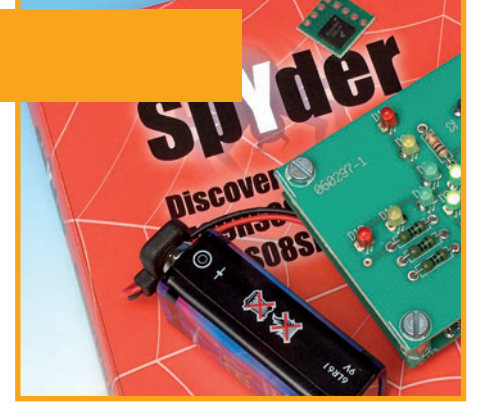

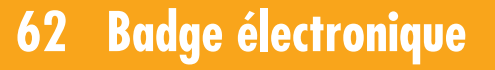

Le marché des gadgets prospère comme jamais auparavant. Nous pourrions en fabriquer un qui soit vraiment amusant. Pourquoi pas! Pour cet atelier, nous utiliserons l'écran d'un GSM qui affichera des images de façon dynamique. Mobile et éclairant, tout ce qu'il faut pour, par exemple, une carte d'identification

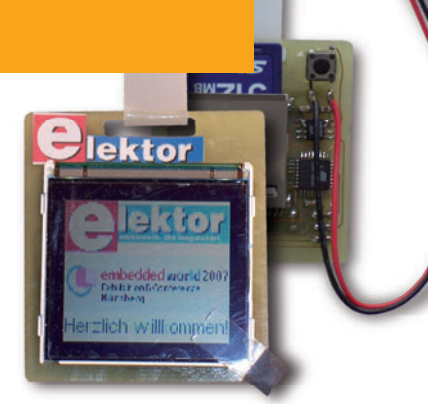

que les visiteurs et les exposants des Salons supportent aussi comme un mal nécessaire. ou encore une décoration (casemod). Les cartes d'identification, à épingle ou à pression, sont courantes dans les entreprises. Ne serait-il pas possible d'en faire quelque chose d'amusant ?

# **30ème année Nº 346**

# **théorie**

- **26** Centrales solaires pour novices
- **76** Attention les yeux

# **pratique**

- **30** Chargeur, déchargeur, capacimètre
- **38** Mini-projet Chargeur solaire
- **46** Programmateur pour 68HC(9)08 (Freescale)
- **52** *g* sur des LED
- **58** Explorer-16 (4) Partie 4  $(s$ uite  $\&$  fin): Étoffons le thermomètre loquace
- **62** Atelier Badge électronique
- **66** E-blocks Chenillard au carré
- **70** Comment ça marche: Mini-générateur de champ tournant
- **72** Du continu jaillit l'alternatif

# **technologie**

- **40** Généreux & rapaces
- **78** Secrets du concepteur: – Entrées CMOS ouvertes – De 5 vers 3,3 V

# **info & marché**

- **6** Ours
- **8** Courrier
- **12** Infos & Actualités
- **84** Avant-première de Mai

# **récréation**

- **18** L'humain comme source d'énergie
- **22** Message dans une bouteille
- **75** Rétronique Alimentation de labo HT (1961)

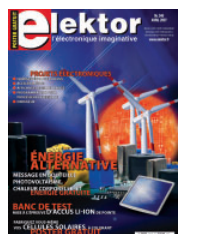

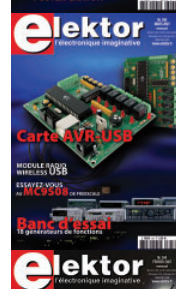

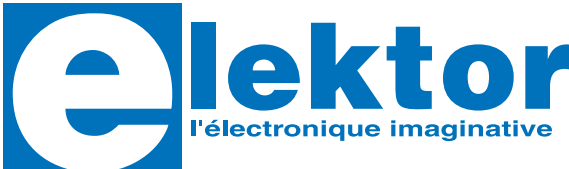

**30ème année, N° 346 avril 2007**

ISSN 0181-7450

**ELEKTOR / SEGMENT B.V.** c/o Regus Roissy CDG 1, rue de la Haye • BP 12910 95731 Roissy CDG Cedex Tél. : (+33) 01.49.19.26.19 Fax : (+33) 01.49.19.22.37 Internet : www.elektor.fr

Numéro de compte : 002-007-69-901 IBAN : FR76 1873 9000 0100 2007 6990 192 BIC : ABNAFRPP Monnaie : Euro – Branche ABN AMRO : Paris, France

*Elektor désire être une source d'inspiration pour ses lecteurs, les intéresser à l'électronique, par la description de projets à faire soi-même, et les tenir au courant des développements en électronique et en micro-informatique.*

Elektor paraît 11 fois, le numéro de juillet/août est un numéro double. Il existe, sous le nom Elektor, des éditions anglaises, allemande et française, et sous celui d'Elektuur, une édition néerlandaise. Elektor est vendu dans plus de 50 pays.

*Conformément à la loi "Informatique et Liberté", vous bénéfi ciez d'un droit d'accès et de rectifi cation des données vous concernant. Sauf refus écrit de votre part auprès du service abonnement, ces informations pourront être utilisées par des tiers.*

#### **Rédacteur en chef international :** Mat Heffels  **Adjoint :** Wisse Hettinga

**Rédacteur en chef France :** Guy Raedersdorf (redaction@elektor.fr)

Il est possible de faire démarrer un abonnement à tout moment. Nous vous rappellerons en temps utile l'approche de la fin de votre abonnement. La méthode la rapide et la moins chère de vous abonner est de le faire par le biais de notre site Internet www.elektor.fr/abo, mais vous pouvez également le faire à l'aide du bon de commande se trouvant en fin de magazine. Il est possible de commander d'anciens numéros dans la limite de leur disponibilité (cf. le bon de commande, leur prix est celui d'un numéro à l'unité).

Veuillez SVP nous fournir un changement d'adresse au moins 3 semaines auparavant en mentionnant votre numéro d'abonné (cf. le label accompagnant votre magazine), l'ancienne et la nouvelle adresse.

#### Le département Clients est accessible du lundi au jeudi de 8h30 à 17h00 et le vendredi de 8h30 à 12h30.

Si vous avez des questions concernant votre abonnement, vous pouvez appeler ce département au numéro 01.49.19.26.19

Pour le traitement de votre abonnement, Elektor vous demande des données personnelles. Conformément à la loi « Informatique et Liberté », vous bénéficiez d'un droit d'accès à ces données et vous pouvez en demander la rectification. Sauf refus écrit de votre part auprès du service Abonnement, ces informations pourront être utilisées par des tiers. Sous réserve de modification de prix.

**Rédactions :** Harry Baggen, Thijs Beckers, Jan Buiting, Ernst Krempelsauer, Jens Nickel

**Secrétariat de rédaction :**  Hedwig Hennekens

**Rédaction technique :** Ton Giesberts, Paul Goossens, Luc Lemmens, Christian Vossen

**Maquette et graphisme :**  Giel Dols

**Directeur/éditeur :**  Paul Snakkers

**Responsable du marketing :** Carlo van Nistelrooy

**Responsable des ventes :**  Margriet Debeij

**Administration des ventes :**  (ventes@elektor.fr)

#### **Publicité :**

SL Régie - Sophie Lallonder Tél : 01.53.41.07.55 Fax : 01.42.52.20.80 E-mail : sophie.lallonder@wanadoo.fr

#### **DROITS D'AUTEUR :**

© 2007 Segment B.V. Toute reproduction ou représentation intégrale ou partielle, par quelque procédé que ce soit, des pages publiées dans la présente publication, faite sans l'autorisation de l'éditeur est illicite et constitue une contrefaçon. Seules sont autorisées, d'une part, les reproductions strictement réservées à l'usage privé du co-

#### **Prix au numéro**

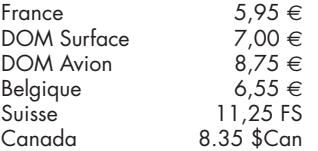

#### **Abonnement d'un an st**<br>Fr

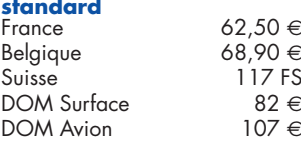

*Étudiant France 50 €*  $Belgique$ 

#### **Abonnement de 2 ans**

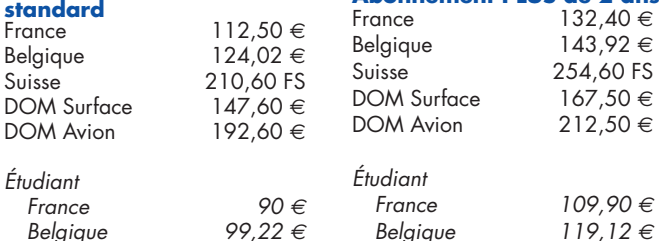

piste et non destinées à une utilisation collective, et, d'autre part, les analyses et courtes citations justifiées par le caractère scientifique ou d'information de l'oeuvre dans laquelle elles sont incorporées (Loi du 11 mars 1957 -art. 40 et 41 et Code Pénal art. 425). Certains circuits, dispositifs, composants, etc. décrits dans cette revue peuvent bénéficier de droits propres aux brevets; la Société éditrice n'accepte aucune responsabilité du fait de l'absence de mention à ce sujet. Conformément à l'art. 30 de la Loi sur les Brevets, les circuits et schémas publiés dans Elektor ne peuvent être réalisés que dans des buts privés ou scientifiques et non commerciaux. L'utilisation des schémas n'implique aucune responsabilité de la part de la Société éditrice. La Société éditrice n'est pas tenue de renvoyer des articles qui lui parviennent sans demande de sa part et qu'elle n'accepte pas pour publication. Si la Société éditrice accepte pour publication un article qui lui est envoyé, elle est en droit de l'amender et/ou de le faire amender à ses frais; la Société éditrice est de même en droit de traduire et/ou de faire traduire un article et de l'utiliser pour ses autres éditions et activités, contre la rémunération en usage chez elle.

Elektor est édité par Segment B.V. Siège social : Peter Treckpoelstraat 2-4 6191 VK Beek (L), Pays-Bas RC Heerlen, nr. 35306

Imprimé aux Pays-Bas par hoontetijl – Zwolle

Distribué en France par M.L.P. et en Belgique par A.M.P.

#### **Abonnements**

E-mail : abonnements@elektor.fr

**Commandes/Ventes** E-mail : ventes@elektor.fr

#### **Abonnement PLUS d'un an**<br>France 72.45 €  $72,45 \in$ <br>78.85 € Belgique Suisse 139 FS DOM Surface 91,95 €<br>DOM Avion 116,95 € DOM Avion

*Étudiant France 59,95 € Belgique 65,07 €*

**Abonnement PLUS de 2 ans**

Cle USB<br>e ARM et RS-232

ektor

# **Travailler avec la famille dsPIC**

Je suis ravi par votre série d'articles consacrés à la famille dsPIC de Microchip. Il serait dommage que l'enthousiasme de l'un ou l'autre de vos lecteurs puisse être tempéré par un certain nombre de problèmes (connus) pour lesquels il existe une solution. J'aimerai pour cette raison attirer votre attention sur les points suivants :

La famille de microcontrôleurs dsPIC de Microchip ne demande que peu de connaissances préalables, de sorte qu'elle permet de faire connaissance avec un excellent produit et de l'environnement de développement correspondant. Je travaille moi-même depuis un an avec le dsPIC 30F6014A. Un membre d'une sous-famille que ne mentionne malheureusement pas votre article. Pourquoi malheureusement : tout d'abord, la famille dsPIC30F travaille à 5 V, ce qui, pour l'amateur friant de prototypage, en simplifie l'intégration avec le reste de l'électronique. De plus, la famille dsPIC30F est reprogrammable un nombre de fois sensiblement plus élevé, spécification de 100 000 fois au lieu de 1 000 fois dans le cas des produits mentionnés dans votre article.

Il est un autre aspect méritant d'être mentionné. Il est important, pour faciliter l'acceptation d'un produit, que l'outil qui le dessert fonctionne relativement bien. Ce n'est malheureusement pas toujours le cas. Il y a deux points importants méritant que l'on y fasse attention. |A commencer la version MPLAB que vous proposez, 7.50. Il semblerait, dans la pratique, qu'elle soit instable dans certains cas en raison de toutes les nouvelles fonctions ajoutées. Je prends moimême une part active au Forum de Nouvelles de Microchip; nombre d'utilisateurs ont signalé cette instabilité. Elle se traduit par des crashes et un fonctionnement aléatoire des points d'arrêt en cours de débogage. Un point très important : cette instabilité se manifeste souvent en cas d'utilisation de ce programme sur un PC dual core, ce que confirme Microchip dans le Forum de Nouvelles. Bonne nouvelle : la version 7.50 de MPLAB a un successeur, la version 7.51 qui a résolu un certain nombre de problèmes. Il est en outre

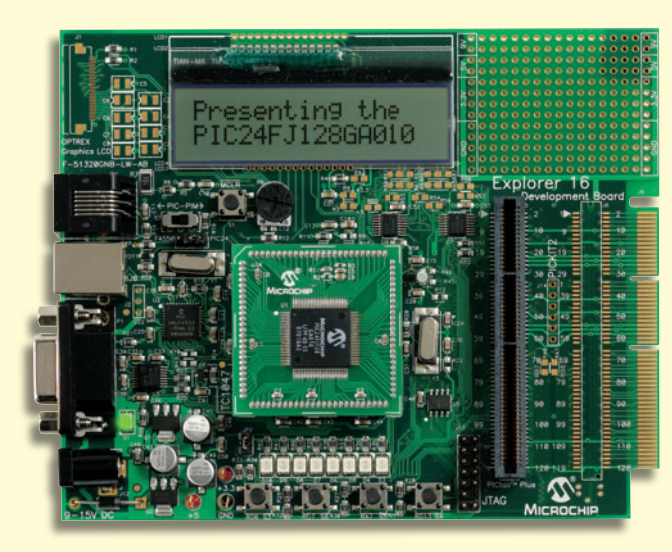

possible de résoudre le problème de dual core à l'aide d'un utilitaire de Microsoft. Ce dernier permet, après installation de MPLAB, d'attribuer le programme à l'un des noyaux du processeur double noyau (dual core), ce qui, je l'ai constaté, résoud l'instabilité. Cet utilitaire est à réinstaller après une (ré)installation d'une (nouvelle) version de MPLAB. On trouvera cet utilitaire à l'adresse : http://www.semi.harris.com /www.robpol86.com/Pages/imagecfg.php.

Comment souligner que la famille dsPIC est bien une famille « adulte » mieux qu'en signalant que je suis en train de développer un pre-emptive real time kernel pour cette famille, baptisé AVIX. De par la vitesse élevée de ces contrôleurs et leur taille de mémoire relativement importante, il est parfaitement possible d'utiliser un tel système d'exploitation (OS), ce qui simplifie la programmation d'un certain nombre d'aspects (et, soit dit en passant, en complique d'autres).

#### **Leon van Snippenberg Software Architect - Technical Automation/IPS**

*Merci de ces éclaircissements que nous transmettons à nos lecteur par le biais de la rubrique COURRIER.* 

*que* 

**Mise à jour Altera**

Il m'est impossible, sur le site d'Altera (par le biais de la section « Tools ») de renouveller la licence qui a expiré le 15 novembre. Que puis-je faire. **Harm Hop**

*Il n'est pas exceptionnel que la mise à jour automatique de licence ne se fasse pas comme prévu. Cela nous arrive également sur nos propres PC. Il est heureuse-*

*ment possible de demander un*  party operators in the later of the later of the later of the later of the later of the later of the later of the later of the later of the later of the later of the later of the later of the later of the later of the late

*nouveau fi chier de licence par le biais d'Internet. Il faut pour cela aller sur www.altera.com. Sous la section « Products » vous optez pour « Design Software ». Sur la nouvelle page qui apparaît vous cliquez sur « Licensing ». Vous êtes conduit vers une nouvelle page sur laquelle vous cliquez sur « Get licences ». Sur la page suivante cliquez sur « Quartus II Web Edition ». Les pages d'enregistrement qui suivent parlent d'elles-mêmes. Une fois que vous avez entré toutes les informations requises Altera vous*  enverra un nouveau fichier de *licence. Enregistrez-là dans un dossier, c:\altera par exemple.*  **Lorsque Altera requiert un fichier** *de licence, vous pouvez référer*   $\dot{a}$  ce fichier comme étant votre

*licence. À partir de là, Quartus II Web Edition est à nouveau fonctionnel pour 6 mois.*

#### **Encodeur optique**

Dans l'article consacré au récepteur Ondes Courtes à SND (NdlR : nº 342, décembre 2006, page 32 et suivantes) il est fait mention d'un encodeur optique permettant d'effectuer un réglage fin à 100 Hz. Dans la liste des composants il n'est mentionné ni son numéro de nomenclature ni où le trouver. Pouvez-vous m'aider ? **L. Moll**

*Il est exact que nous avons omis de préciser la nature du type d'encoder tant sur le schéma* 

*dans la liste des composants. Un oubli. Il s'agit en fait du même décodeur que celui utilisé dans le récepteur Ondes Courtes de 1999 : un Bourns ECW1J-B24-AC0024 (disponible, entre autres, chez Farnell)*

#### **Adapatation d'antenne**

Mon récepteur mondial possède une impédance d'entrée de 70 Ω. Parfait pour le relier au câble à la maison mais une antenne extérieure ou un amplificateur d'antenne possède

### **Lecteur RFID en projet de classe**

Chère Rédaction, j'enseigne l'électronique au Collège Seneca de Toronto, Canada. Cet automne, ma classe d'électronique APE553 réalisa le lecteur de puce RFID-TIRIS décrit dans votre numéro d'octobre 2005. Il s'avéra un excellent projet à réaliser. Les étudiants ont dessiné leurs schémas et leurs circuits imprimés en utilisant la version freeware de Eagle. Leurs platines furent fabriquées à l'aide de la fraiseuse LPKF dont dispose notre département. La plupart des étudiants ont réalisé la version simple que vous proposiez, certains d'entre eux se sont cependant attaqués à la version plus complexe. La réalisation est évidente. J'ai utilisé un système KANDA AVR-TRAIN pour programmer les AT90S1200. Mes remerciements à Martin Ossmann pour avoir conçu ce montage. Nous disposons d'un manuel de dépannage (en anglais) et de dessins de platines pour ceux que cela intéresserait.

#### **Jeremy Clark**

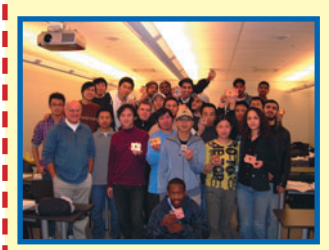

Nos félicitations à Mr Clark et ses élèves pour avoir mené ce prjet à bonne fin. Pour l'année 2007 il se pourrait que vous puissiez envisager la réalisation des 2 lecteurs RFID décrits dans le numéro de septembre 2006 en

utilisant la carte RFID gratuite accompagnant le numéro en question.

#### **Réponse de Mr Clark :**

J'ai été le premier à commander votre kit RFID qui est en ma possession et j'aio également réalisé l'autre projet. J'ai fait nombre de vos projets et n'ai jamais eu de problème. L'an dernier j'ai fait le SC Analyzer 2005 avec succès. Voici les réalisations les plus marquantes :

- Récepteur DRM maison mars 2004
- SC Analyser 2005 avril 2005
- Récepteur GPS-USB mai 2005
- Détecteur d'électrosmog juin 2005

#### **P.S. Je dévore chaque numéro de votre magazine**

une impédance de sortie de 50 Ω. Est-ce que cela pose des problèmes et comment puis-je les résoudre ?

#### **Huib (par le Forum)**

Commencez par voir si cela fonctionne. Il n'y a de toutes façons pas de risque d'endommager quoi que ce soit. Tout ce que vous risquez est un petit désalignement au niveau du trajet du signal de sorte qu'une partie de la puissance recue est réfléchie dans l'antenne. Ceci se traduit par une sensibilité légèrement détériorée du récepteur. Pour un récepteur cela joue un

rôle moindre que dans le cas d'un émetteur : si dans ce dernier cas, une partie de la puissance de sortie est réfléchie vers l'étage de puissance, il se pourrait que celui-ci ait, aux puissances élevées, quelques chaleurs...

Si vous voulez respecter les principes à la lettre il vous faut prendre directement sur le récepteur (sur l'embase de connexion donc) une résistance de 175 Ω (180 Ω dans la pratique) en parallèle. 70 Ω pris en parallèle à 175 Ω nous donne exactement 50 Ω, ce qui correspond à l'impédance de l'antenne.

#### **Wim Naegels**

Excellente idée. Je n'ai jamais pensé que l'on pouvait également utiliser la loi d'Ohm pour l'adaptation de l'impédance

d'une antenne. Pourquoi se compliquer inutilement les choses ? Merci. **Huib**

#### *Les problèmes d'impédance revêtent une importance plus grande dans le cas d'un émetteur. Avec un récepteur, les choses sont moins graves. L'adaptation d'impédance imparfaite de 70 vers 50* Ω *se traduit par une petite perte. La prise en parallèle d'une résistance de 175* Ω *à l'entrée du récepteur (70//175 = 50* Ω*) se traduira sans doute par des pertes plus importantes qu'en cas de branchement direct (sans adaptation) de l'antenne... De plus, les signaux en Ondes Courtes émis actuellement le sont à un tel niveau qu'il est plus important de veiller à ce que l'étage d'entrée du récepteur ne soit pas surmodulé. Brancher l'antenne sans autre forme de procès.*

*Thijs Beckers, rédaction NL*

#### **Éclair et tonnerre**

Chère Rédaction - Il m'est impossible de dénier le caractère innovant et révolutionnaire de l'approche décrite par l'article « Éclair et tonnerre - Souder à l'aide de condos ». Typiquement Elektor. Cependant, je suis persuadé que votre auteur utilise un microcontrôleur remarquablement costaud vu qu'il est alimenté sous 15 V (!) au niveau de son port B1 et tout ceci alors que la tension d'alimentation est de 5 V. En

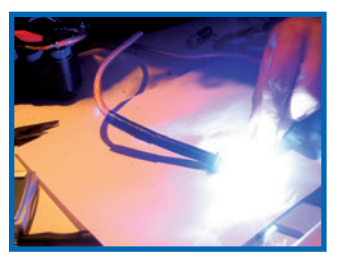

#### **Les Échos du Forum**

Si la rubrique des "Échos du Forum" n'apparaît pas ce mois-ci ce n'est certainement pas parce que le forum du site d'Elektor aurait manqué d'activité. Bien au contraire, le trafic ne cesse de s'intensifier pour le plus grand plaisir des participants. Vous retrouverez la rubrique d'Yves Masquelier dans le numéro de mai, et d'ici là Yves n'aura pas chômé.

tout état de cause, le sommet du diviseur de tension 33 kΩ/33 kΩ est poussé jusqu'à de l'ordre de 30 V.

#### **Peter Zechner (D)**

#### *Réponse de l'auteur Jeroen Domburg :*

*Votre remarque est correcte, mais les lignes de port PB1 y comprise, sont dotées de diodes ESD (anti-charges électrostatiques) de protection internes. Celles-ci dérivent gentiment toute tension supérieure à de l'ordre de 10 V (typique) vers la ligne positive de l'alimentation (VCC). Le courant le plus élevé que l'on puisse rencontrer est 10 V/33 k*Ω *= 0,3 mA, ce qui ne pose pas le moindre problème aux diodes.*

#### **LED UV au lieu de tubes**

Bonjour la Rédaction - juste pour vous signaler que j'ai réalisé une insolatrice à LED UV portable de 100 x 160 mm basée sur l'article de votre numéro de février 2007 et elle fonctionne parfaitement. J'ai utilisé un coffret métallique. J'ai placé l'historique de sa construction sur mon blog à l'adresse url suivante : http://radikaldesig.blogspot. com/2006/10/insoladora-uv-leds. html Merci pour cette très bonne idée !

**Droky (Forum Elektor UK)**

*Ce projet particulier a excité énormément d'intérêt, même, paraît-il, sur le Forum de l'un ou l'autre de nos concurrents (EPE en l'occurrence). Il fonctionne fort bien et peut de plus être « taillé sur mesure » pour répondre à des besoins particuliers.*

## **INFO & MARCHÉ COURRIER**

# **µScope**

Il est de notoriété publique que l'oscilloscope est le meilleur outil dont puisse disposer un ingénieur. Au fil des ans, le concept « Oscillo » a beaucoup évolué. Il en existe aujourd'hui des oscillos portables, extrêmement fiables et aux performances sensiblement supérieures à celles de leurs prédécesseurs. Nous avons vu apparaître, tout récemment, l'« Oscillo USB » qui numérise le signal d'entrée analogique et l'affiche sur l'écran d'un PC portable ou de bureau; il possède une bonne palette de possibilités à un prix tout acceptable. Au cours des 25 dernières années, le coût d'un oscillo même de bas de gamme, dépassait les limites du budget

de l'amateur d'électronique moyen. Tout au long de ces 2 lustres et demi, de nombreux concepteurs qui rêvaient de posséder leur propre oscilloscope se sont cassé les méninges et développé leur propre concept. Plusieurs de ces oscillos de fabrication-maison ont été décrits dans la presse électronique pendant les années 60 et 70, la plupart à base de tubes, mais en 1978, la première année d'existence d'Elektor, nous avons décrit un oscilloscope à base de téléviseur noir et blanc, le « TV-scope ». Il visualisait les formes d'ondes, tandis que le signal d'entrée échantillonné était stocké dans une mémoire BB (Bucket Brigade). L'une des caractéristiques du projet était le positionnement dans l'axe vertical de l'axe X (chronologie). En raison de la technologie disponible à l'époque, et de la mise de l'accent sur l'obtention d'une solution à faible coût, il n'en était pas moins un projet complexe nécessitant plusieurs platines dotées de nombreux circuits intégrés. Grâce à l'évolution irréversible de la technologie du microprocesseur, il est possible aujourd'hui de réaliser l'ensemble du « TV-scope » à l'aide d'un unique microcontrôleur à 8 broches.

Un coup d'oeil à la fiche de caractéristiques il n'en fallut pas plus pour constater que le PIC12F675 intégrait tous les composants nécessaires pour réaliser l'équivalent moderne du TVscope, que nous avons baptisé « µScope ». Le défi de cette tentative était d'implémenter toutes les possibilités du concept d'origine dans le micrologiciel (firmware) du contrôleur. Le 12F675 est l'un des membres les plus menus de la famille des microcontrôleurs PIC de Microchip. Ce processeur 14 bits possède une mémoire Flash de 1 024 mots, 64 octets de RAM ainsi que 128 octets d'EEPROM. Citons, au nombre des périphériques standard intégrés dans le composant des temporisateurs et un chien de garde. Le 12F675 possède également un convertisseur A/N 10 bits doté d'une fonction d'échantillonnage-blocage, un comparateur de tension et une référence de tension ajustable, ces différents éléments

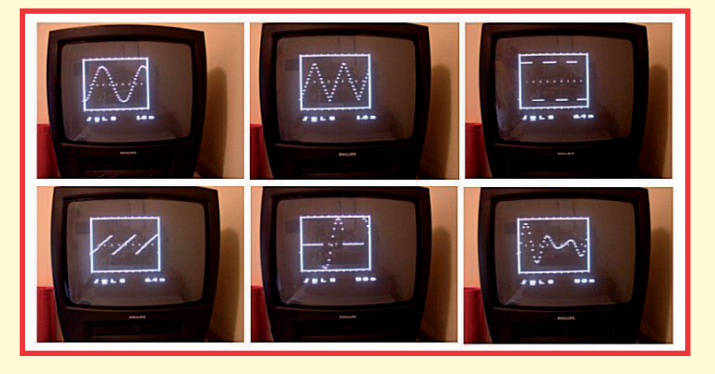

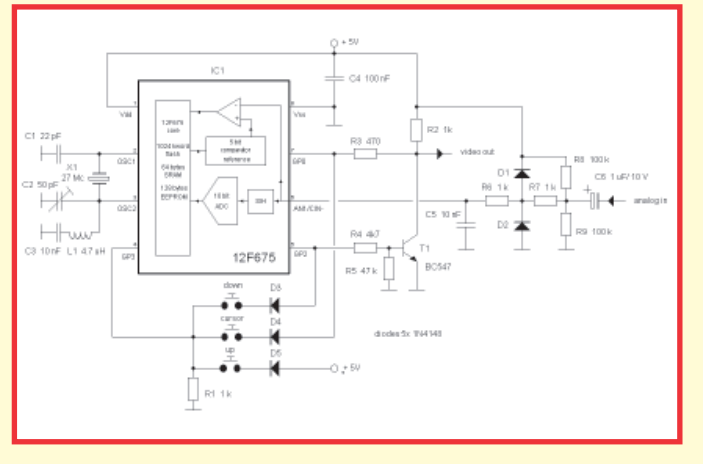

pouvant être configurés par logiciel.

L'un devant être compensé par l'autre, l'extrême simplicité du matériel se paie inévitablement par un programme plus complexe. Le processeur doit trimer dur pour générer un signal vidéo en temps réel, compte tenu surtout des fonctions oscilloscope et interface utilisateur à réaliser : il n'a que peu de ressources à sa disposition. La mémoire embarquée est limite elle aussi, les 64 octets de RAM sont, de facto, insuffisants, mais on dispose heureusement encore de Timer1 dont les 2 registres servent de mémoire RAM additionnelle. La mémoire limitée et la vitesse de l'horloge impliquent le choix de solutions non conventionnelles si l'on veut que le concept fonctionne. On pourrait fort

bien utiliser un contrôleur de spécifications plus élevées, mais cela enlèverait tout son charme et son intérêt au défi posé. Vu le matériel impliqué, le coût de ce projet est minime, l'ensemble de l'électronique pouvant prendre place sur un petit morceau de platine d'expérimentation à pastilles. Le logiciel pour le PIC12F675 a été écrit en utilisant ce que l'on appelle un programmateur « Tait Style ». La communication avec le PC se fait par le biais du port parallèle (imprimante), le programme étant lancé par l'exécution d'un « PP06 ». Comme la consommation de l'ensemble du circuit est inférieure à 10 mA, on peut envisager une alimentation par pile. Il est possible d'améliorer la sensibilité de l'oscillo en amplifiant quelque peu le signal d'entrée. µScope n'est pas un instrument large bande, sa bande passante n'étant que de quelques kilohertz, on pourra utiliser un amplificateur opérationnel standard pour ce gain additionnel. Si vous vous sentez à l'aise avec le logiciel, vous pouvez essayer d'écrire un programme permettant de générer des signaux à afficher à l'écran. Le programme en assembleur EXAMPLE.PIC dessine un petit carré blanc sur l'écran. Vous pouvez télécharger gratuitement le logiciel en question depuis le site d'Elektor. Comme le source du programme est bien documenté (en anglais) et que le principe de fonctionnement est facile à saisir, il ne devrait pas vous falloir longtemps avant de pouvoir procéder aux modifications vous permettant de générer vos propres signaux.

#### **Ronald Dekker (NL)**

(060278-11)

*Le logiciel de ce projet (060278-11.zip) est téléchargeable depuis le site Elektor (Aller dans Magazine -> Avril 2007 -> µScope). Le site Web de l'auteur comporte une description encore plus détaillée (en anglais) du projet : http://members.chello.nl/r.dekker49/*

# **Le mystère de la foudre en boule élucidé ?**

#### **Des chercheurs créent un**  éclair alo-bulaire artificiel

Il y a plus de cent ans que Nikola Tesla écrivait son article « De la transmission d'énergie électrique sans fil » dans lequel il décrivait un phénomène rarement observé mais réel, celui de l'éclair globulaire plus connu sous la dénomination plus populaire de foudre en boule. Aux États-Unis il fut, depuis, observé plus de 3 000 fois les théories servant à l'expliquer ne cessant de s'empiler comme une file de voitures. Il n'est reste pas moins qu'il a fallu attendre jusqu'à tout récemment pour que ce phénomène soit reproduit artificiellement.

Comme l'a écrit R. Colin Johnson de l'hebdomadaire américain EE Times très récemment, les professeurs John Abrahamson et James Dinniss (de l'Université de Canterbury, Christchurch, Nouvelle-Zélande) ont, depuis quelque temps déjà, attribué ce phénomène à la vaporisation de silicium. Ils n'avaient pas fournis la preuve expérimentale de leur affirmation. Le silicium étant l'élément le plus commun existant sur notre bonne vieille Terre, cette théorie paraissait fort plausible.

L'Université Fédérale de Pernambuco au Brésil a repris l'expérience correspondante. Deux chercheurs, Antonio Pavo et Gerson Paiva, ont appliqué, par le biais d'une paire d'électrodes, un courant de à 140 A un substrat de silicium de 350 µm d'épaisseur. L'écartement progressif des deux

électrodes produisit un arc électrique qui entraîna une vaporisation instantanée du substrat. Ils virent naître une boule lumineuse de la taille d'une balle de golf, qui dura de l'ordre de 8 secondes. La surface du substrat produisit des petites particules lumineuses à l'image d'un cierge magique (ces décorations génératrices d'étincelles froides auxquelles se brûlent les doigts d'enfants), la boule en déplacement en spirale laissant une traînée de fumée. Les chercheurs en déduisirent que la « boule de feu » possédait un mouvement rotatif. Sa couleur variait du bleu et blanc-orangé, sa température estimée à quelque 2 000 K.

La description théorique du phénomène parle d'entrée en incandescence de la vapeur de silicium lors-

que ce matériau entre en contact avec l'air. La forme sphérique est due au fait que le silicium en cours de condensation est maintenu à l'extérieur de la surface par la charge électrique du phénomène lumineux. Cet effet s'atténue de sorte que ce spectacle grandiose ne dure que quelques secondes. Pour en savoir plus sur la foudre globulaire :

www.ens-lyon.fr/DSM/magistere/projets\_biblio/2000/jmouette/accueil.html http://rr0.org/science/crypto/ ufologie/enquete/meprise/fou-

dre/globulaire/ www.onnouscachetout.com/themes/technologie/tesla2.php

(077043-I)

# **Et si le plastique se mettait à attirer les clous ?**

#### **L'inimaginable devient possible grâce au polymère magnétique**

Des chercheurs du Argonne National Laboratory (USA) ont découvert une nouvelle technique de fabrication de polymère magnétique. Ce matériau plastique naît de la liaison d'ions de cuivre avec des molécules de pyrazine, le cuivre constituant alors da propre couche. Sur le modèle simulé

ici les ions de cuivre prennent l'aspect de sphères bleu violacé. Les ions de difluorure (en vert sur le modèle) font office de passerelles qui interconnectent les différentes couches. De ce fait, ce matériau est, thermiquement, extrêmement stable. Chaque ion de cuivre possède un électron libre qui lui est propre, d'où les propriétés magnétiques du matériau. Ce n'est pas la première découverte spectaculaire du Laboratoire National

d'Argonne dans le domaine des polymères magnétiques. Ils ont également mis au point le premier supraconducteur 100% organique. On pourrait imaginer que de nouveaux types de mémoires non volatiles pourraient être l'un des domaines d'application ouverts à ces nouveaux matériaux révolutionnaires. Pour en savoir plus sur le polymère magnétique http://www.anl.gov/Media\_Center/News/2006/

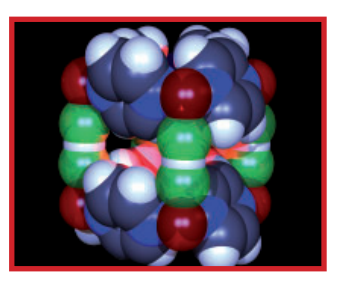

MSD061215.html et la pyrazine (en anglais) http://en.wikipedia. org/wiki/Pyrazine

(077044-I)

Microchip annonce le convertisseur analogique/numérique (A/ N) ayant la plus haute résolution dans un boîtier SOT-23 à 6 broches. Le convertisseur A/N Delta-Sigma MCP3421 de 18 bits, basse consommation, intègre une référence de tension, un oscillateur et un amplificateur à gain programmable (PGA), rendant obsolète la présence de composants externes et permettant une conception globale plus petite.

Le convertisseur A/N MCP3421 incorpore une interface série compatible I2C™, fonctionne à par-

# **MCP3421 Convertisseur A/N Delta-Sigma de 18 bits en boîtier SOT-23**

tir d'une seule alimentation (2,7 à 5,5 V), et ne consomme que 155 µA pendant des conversions continues sous 5 V. En outre, l'amplificateur à gain programmable intégré, permet aux utilisateurs de sélectionner des gains x1, x2, x4 ou x8 avant que la conversion A/N n'ait lieu, permettant une conversion de très haute résolution et cela, même avec de faibles signaux en entrée.

Les exemples d'applications pour le convertisseur A/N MCP3421 concernent les produits industriels tels que : les instruments de mesure

portables, les détecteurs de pression, les balances de pesage ; les applications médicales (les moniteurs de surveillance cardiaque, les appareils de mesure du glucose dans le sang) ; les applications grand public (balances, instruments de mesure), les capteurs automobiles et de réservoirs d'essence.

Le convertisseur analogique/numérique MCP3421 est disponible en échantillons sur sample.microchip. com, et en volume sur www.microchipdirect.com. De plus, pour les concepteurs désirant évaluer le

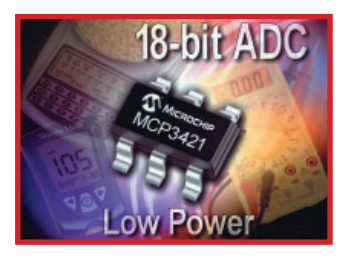

MCP3421, Microchip propose une carte d'évaluation MCP3421 (Référence MCP3421 EV) qui est aussi en vente sur www.microchipdirect.com.

Pour plus d'informations, visitez le site Web de Microchip : www.microchip.com/MCP3421.

(077034-I)

## **Pardon ? Pénurie de silicium à l'horizon ou y sommes-nous déjà ?**

Si nous refusons les éoliennes (non rentables s'il faut en croire les études danoises) et les centrales nucléaires et que nous misons sur le solaire, les choses risquent de se gâter. Il y a trois ans déjà que les gourous prévoyaient une pénurie de silicium, bien qu'il s'agisse là de l'élément le plus courant sur notre bonne vieille Terre, il n'y a qu'à voir la quantité de sable sur les plages à travers le monde pour s'en convaincre. À quoi cela tient-il ?

Les semi-conducteurs, des transistors aux puces les plus complexes sont, avec les cellules solaires, les plus gros consommateurs de silicium. Chacun de ces secteurs s'arroge plus de 45% du silicium pur produit. Depuis plus d'une décennie, l'industrie des cellules solaires croît de 35%. Il est prévu, pour 2007, des cellules solaires correspondant à 1 900 MW d'énergie. Qui dit pénurie dit augmentation des coûts.

Le prix du m2 de cellule solaire a plus que doublé en quelques années, ce qui se répercute sur le coût des installations solaires (+10%). S'il faut en croire les experts, la situation devrait commencer à se décanter dès l'an prochain, de nouvelles usines en construction entrant en fonction à ce moment-là, ce qui permettra d'atteindre de l'ordre de 55 000 tonnes de polysilicium (silicium polycristallin). Mais on essaie frénétiquement de trouver des matériaux pouvant se substituer au silicium. On connaît déjà les panneaux concentrateurs PV (PhotoVoltaïques) qui ne nécessitent qu'une très faible quantité de silicium. L'un des autres trajets tentés actuellement est celui du GIGS (Copper Indium Gallium Selenide = cuivre, indium, gallium et sélénium, sans le moindre silicium. On en est arrivé à imprimer des panneaux PV GIGS sur de l'aluminium, du plastique voire directement sur la vitre ou le ciment d'un mur. Si les panneaux au silicium ont un rendement de 20%, cette technologie (moins coûteuse) atteint 16%. Une fois la

démarrée, le prix de revient devrait tomber à de l'ordre de 2 \$/ W, soit le quart de ce que coûte le solaire au silicium.

production

Mais il n'y a peut-être pas de raison de désespérer avec la présentation d'un type de silicium de substitution, qui n'a d'ailleurs rien de révolutionnaire

http://www.techno-science. net/?onglet=news&news=3239 L'énergie solaire http://resosol.org/SolPV/plusgrandesPVmonde.html Pour en savoir plus sur GIGS http://en.wikipedia.org/wiki/ Copper indium gallium selenide

(077041-I)

(Source de l'illustration : Philips Semiconductors)

transfert très rapide d'enregistre-

# **Système d'émulation MPLAB® REAL ICE™**

Microchip annonce le système d'émulation MPLAB® REAL ICE™ destiné au support du développement d'applications utilisant ses microcontrôleurs PIC® et ses contrôleurs de signal numérique (DSC) dsPIC®. MPLAB® REAL ICETM offre un support d'émulation nouvelle génération à faible coût y compris un interface mémoire plus rapide et des liaisons grande distance à vitesse plus élevée.

Le nouveau système d'émulation

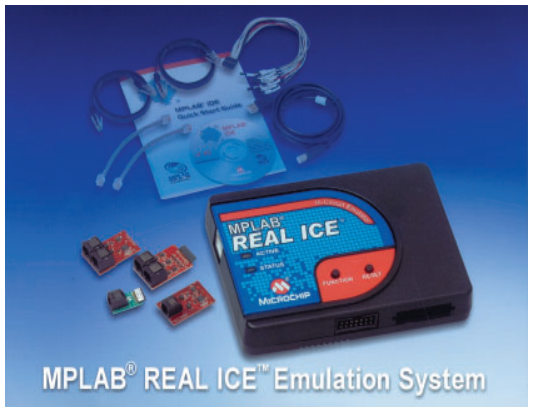

est totalement intégré dans l'environnement de développement gratuit MPLAB utilisé pour l'écriture de code, la création de projet, le test, la vérification et la programmation. Au coeur de MPLAB, le nouveau système supporte une palette d'outils de débogage tels que points d'arrêt complexes, acquisition du code application et des données, chronométrage de l'exécution du code et suivi (monitoring) en temps réel des variables.

Microchip a développé le système d'émulation MPLAB REAL ICE en parallèle avec ses microcontrôleurs et composants DSC de la nouvelle génération pour garantir une émulation parfaitement couplée. Des ressources embarquées sur la puce supportent les fonctions d'émulation pour permettre un débogage à pleine vitesse et un suivi des variables en temps réel grâce à des interfaces de données grande vitesse le

ments de suivi de forte taille, garantissant un monitoring rapide et un ajustement instantané des paramètres de l'application. L'émulateur en circuit MPLAB REAL ICE (DV244005) est disponible pour un peu moins de 500 \$US (hors-TVA). Il existe en outre un set de matériel, le MPLAB REAL ICE Performance Pac (AC244002) constitué de 2 cartes enfichables qui améliorent très sensiblement la vitesse de communication entre l'unité et la cible. Son coût : juste un peu moins de 160 \$US.

Pour en savoir plus, un petit tour à l'adresse :

www.microchip.com/realice s'impose

(077029-II)

## **Les Échos du Forum**

Si la rubrique des "Échos du Forum" n'apparaît pas ce mois-ci ce n'est certainement pas parce que le forum du site d'Elektor aurait manqué d'activité. Bien au contraire, le trafic ne cesse de s'intensifier pour le plus grand plaisir des participants. Vous retrouverez la rubrique d'Yves Masquelier dans le numéro de mai, et d'ici là Yves n'aura pas chômé.

## **INFO & MARCHÉ INFO & ACTUALITÉS**

## **LT3497 Double pilote de DEL blanches pouvant piloter jusqu'à 12 LED**

Linear Technology annonce le LT3497, un double convertisseur élévateur DC/DC, complet, conçu pour piloter jusqu'à 12 DEL blanches, avec un élément de batterie Li-Ion en entrée. Son mode de fonctionnement à fréquence fixe et rendement élevé assure une luminosité uniforme des DEL, un faible niveau de bruit et une autonomie sur batterie maximum. Les diodes Schottky intégrées permettent de supprimer le coût et l'espace supplémentaires pour des diodes externes. Le circuit gradateur True Color PWM™ permet un rapport de gradation de luminosité de 250 à 1, sans variation de couleur des DEL. Les deux convertisseurs indépendants du LT3497 peuvent piloter des guirlandes de DEL asymétriques (jusqu'à 6 en série par convertisseur), à partir d'une tension d'entrée comprise entre 2,5 et 10 V. Son petit boîtier DFN, 3 x 2 mm, et les petits composants externes conduisent à une empreinte très compacte pour les applications portables à espace réduit.

La fréquence de commutation du LT3497, de 2,3 MHz, permet à l'utilisateur de réduire à la fois l'empreinte de la solution et le bruit de commutation. Sa gamme de tensions d'entrée, de 2,5 à 10 V permet l'utilisation du composant dans des applications portables alimentées sur un élément ou deux éléments de batterie Li-Ion ou des rails fixes de 5 V. Sa détection de courant côté chaud permet le pilotage de chaque guirlande de DEL par un simple fil. Le LT3497 fonctionne comme une source à courant constant, fournissant la même intensité à chacune des DEL blanches, indépendamment des fluctuations de la chute de tension directe des DEL qui varie selon

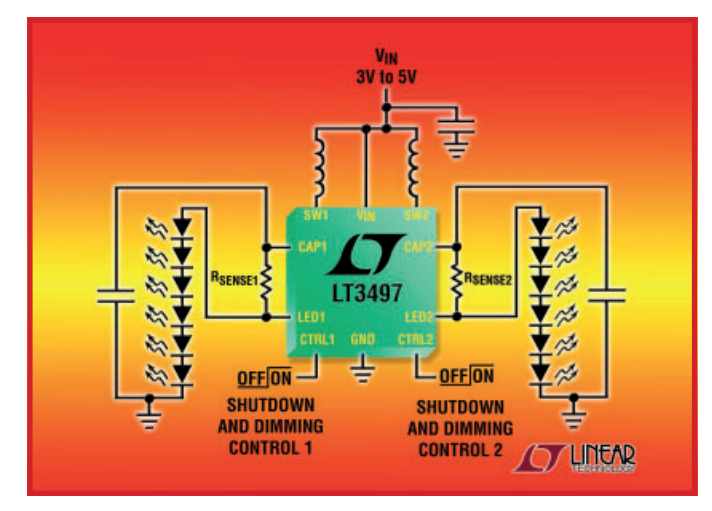

la température, les tolérances de fabrication et l'âge, ce qui assure une luminosité uniforme des DEL. Bien que sur la même puce, les convertisseurs élévateurs indépendants peuvent piloter les guirlandes de DEL asymétriques, avec un contrôle de gradation

de luminosité et d'arrêt indépendant pour chaque guirlande. Les caractéristiques additionnelles incluent une limitation des transitoires d'entrée, un démarrage progressif et une protection pour les DEL ouvertes.

(077030-I)

# **5 nouveaux kits de Cypress**

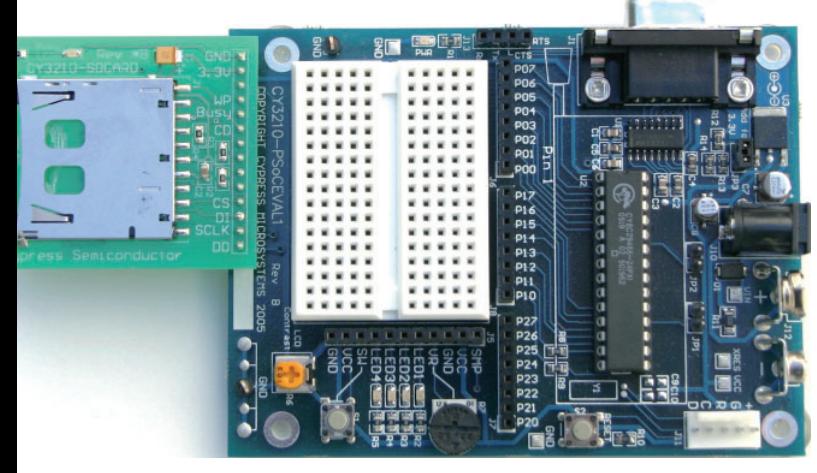

Cypress Semiconductor présente pas moins de cinq nouveaux kits de développement et d'évaluation d'un coup

C'est à un vrai raz de marée de kits de développement et d'évaluation auquel nous avons affaire cette fois. Ces kits, destinés aux circuits à signaux mixtes PSoC®, une technologie en plein essor de Cypress, constituent des outils simples d'emploi permettant aux concepteurs de créer rapidement et efficacement des designs PSoC pour diverses applications.

– *Kit d'évaluation pour carte SD* (CY3210-SDCARD) : offre au designer un aperçu pratique lui permettant de voir comment le module-utilisateur SD Card de PSoC permet rapidement et facilement de lire et d'écrire, et d'intégrer aisément un module pour carte SD dans une application embarquée. Pour plus d'informations, visitez le site Internet : www.cypress.com/sdcard.

– *Kit de détection de proximité CapSense* (CY3235-PROXDET) : permet une démonstration rapide et facile de la capacité d'un circuit PSoC à détecter précisément la proximité d'une main ou d'un doigt le long d'un fil d'antenne. Pour plus d'informations visitez le site Internet : www.cypress. com/proxdetect

– *Passerelle I²C vers USB*

(CY3240-I2USB) : pour un débogage matériel et logiciel des applications PSoC en connectant simplement un port USB d'un PC à l'interface I²C de n'importe quelle application PSoC. Pour plus d'informations, visitez le site Internet : www.cypress. com/i2usb.

– *Kit d'évaluation de réplicateur de port I²C* (CY3242-IOX) : permet aux utilisateurs d'évaluer rapidement la capacité du circuit PSoC réplicateur de port I²C à remplacer plusieurs circuits réplicateur de port d'autres fournisseurs et sa souplesse pour ajouter des Entrées/Sorties, des fonctions PWM et de la mémoire EEPROM utilisateur. Ce kit comprend également la passerelle I²C vers USB. Pour plus d infor-

mations visitez le site Internet : www.cypress.

com/portexpander.

– *Kit d'éclairage industriel RVB* (CY3261-RGB) : démontre la souplesse et l'adaptation de l'architecture PSoC pour la réalisation d'applications de contrôle et de mélange couleur de DEL à haute luminosité, tout en intégrant de nombreuses autres fonctions analogiques, numériques et de communication dans le même circuit PSoC. Pour plus d'informations visitez le site Internet : www.cypress.com/rgb. Tous les kits sont disponibles sur

la boutique en ligne : www.cypress.com et sont vendus entre 49 et 299 \$US.

(077040-I)

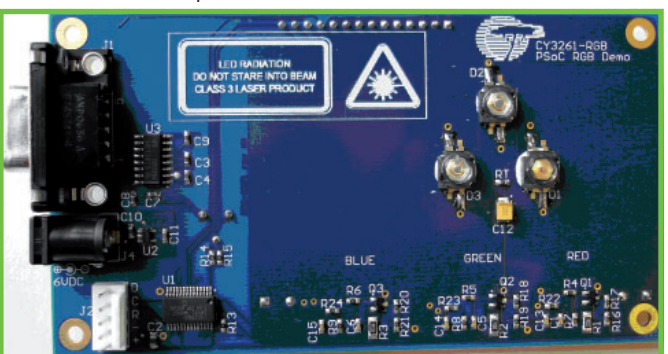

# **PIC18F4523**

#### **Microcontrôleurs à coeur PIC18 avec convertissseur A/N 12 bits haute vitesse**

Microchip annonce quatre membres de la famille PIC18F4523 première famille de microcontrôleurs Flash 8 bits haut de gamme de Microchip incluant un convertisseur analogique/numérique 12 bits jusqu'à 13 canaux. De plus, cette famille utilise la technologie nanoWatt qui offre de multiples options de gestion efficace de la consommation et étend l'autonomie de la batterie. Ces caractéristiques font disparaître les coût, complexité et consommation dus à l'interfaçage d'un convertisseur A/N externe, tout en fournissant la précision exigée par les nombreuses mesures de capteurs dans des applications telles que le médical, l'industriel et le comptage.

Les applications typiques de mesures de précision couvertes par la famille PIC18F4523 sont, entre autres, les capteurs médicaux, l'enregistrement et le conditionnement des données, les compteurs de mesures , la conversion d'énergie et les chargeurs de batterie.

La famille PIC18F4523 est supportée par l'environnement de développement Intégré gratuit MPLAB®, le compilateur C MPLAB C18, le débogueur insitu MPLAB ICD 2, et le programmateur universel MPLAB PM3. En outre, le kit très faible coût PI-CDEM™ 2 Plus permet également d'évaluer les fonctionnalités de cette famille. Les microcontrôleurs PIC18

F4523/4423

/2523/2423 sont disponibles en échantillon sur sample.microchip.com et en volume à www. microchipdirect.com.

Pour plus d'informations, on

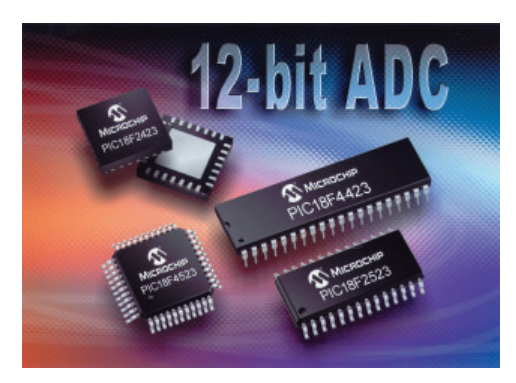

visitera le site Web de Microchip : : www.microchip. com/pic18f4523.

(077035-I)

# **LT5557 Mélangeur infradyne, de grande linéarité de 400 MHz à 3,8 GHz**

Le LT5557, un nouveau mélangeur actif infradyne RF de Linear Technology, 3,3 V, de grande linéarité, accroît la gamme dynamique du récepteur tout en élargissant la bande passante pour couvrir les fréquences des stations de base 3G et Wi-MAX jusqu'à 3,8 GHz. Le LT5557 présente un point d'interception d'entrée du 3ème ordre (IIP3) de 24,7 dBm, un facteur de bruit de 11,7 dB, et un gain de 2,9 dB à 1,95 GHz. Ses performances demeurent excellentes aux fréquences WiMAX avec un IIP3 de 23,5 dBm et un gain de 1,7 dB à 3,6 GHz.

Elles sont obtenues avec un niveau de tension d'entrée de l'oscillateur local (OL) de –3 dBm, ce qui procure une isolation de l'OL qualifiée de meilleure de sa classe. L'isolation OL-RF est supérieure à 42 dBc à 1,95 GHz. La consommation du LT5557 est basse pour cette classe de mélangeurs de grande linéarité, de 270 mW en valeur typique pour une alimentation de 3,3 V. Le composant intègre des transformateurs RF pour fournir des tensions unipolaires, adaptées 50 Ω, aux entrées RF et de l'OL.

Cette architecture conduit à des

réalisations de récepteurs économiques, compactes, faciles d'emploi et de performances élevées pour les stations de base sans fil de tout type.

Le LT5557 est équipé d'un double mélangeur équilibré et intègre un tampon pour l'oscillateur local. Une commande différentielle interne est utilisée pour optimiser la linéarité et l'isolation RF. La conversion sortie asymétrique en sortie différentielle est réalisée par des transformateurs RF aux entrées RF et de l'OL. La large bande passante du composant couvre les bandes 850 –

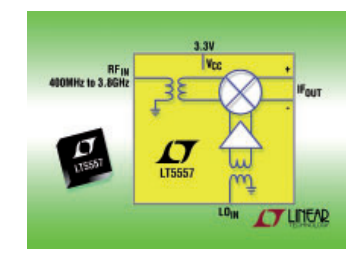

965 MHz des GSM et téléphones cellulaires US, ainsi que la bande 1,7 à 2,1 GHz des services sans fil 3G. Le LT5557 fonctionne à 2.6 GHz pour le WiMAX américain et jusqu'à 3,8 GHz pour le reste du monde.

(077031-I)

# **Modèle 3500**

Keithley Instruments, l'un des leaders mondiaux pour les besoins émergeants de la mesure annonce la commercialisation du modèle 3500 qui est un appareil de mesure de puissance RF ; le 3500 est un instrument portable et le premier sur le marché capable d'assurer des mesures de qualité que l'on ne trouve habituellement que dans les laboratoires. Étudié pour les mesures de puissance RF sur site et dans les bureaux d'étude, le modèle 3500 est de dimensions réduites ; il assure pourtant la même qualité de mesures que celles d'un appareil sur banc de test mais avec l'énorme avantage d'un instrument portable dont le prix est réduit de moitié par rapport aux autres appareils de la concurrence. Fort de ces performances supérieures et de son faible coût, le modèle 3500 repousse encore plus loin les limites de l'excellence. Il constitue un apport important à la famille évolutive des appareils de test et de mesure de Keithley dans laquelle on trouve déjà les modèles 2910 qui est un générateur de signaux vectoriels et 2810 qui est un analyseur de signaux vectoriels.

Doté d'une large bande de fréquences (de 10 MHz à 6 GHz), le modèle 3500 trouve sa place dans un grand nombre d'applications parmi lesquelles le test des téléphones mobiles et des infrastructures cellulaires, aussi bien que celui des composants WLAN, lecteurs RFID, composants WiMax et les capteurs sans fils. Sa très large dynamique de -63 à + 20 dBM lui permet de mesurer les signaux directement émis par l'élément à tester, à travers des couches de câblage ou autres structures. Un capteur de puissance intégré

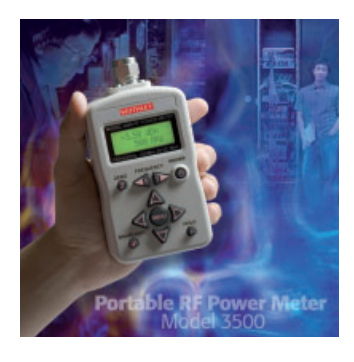

rend inutile l'exécution d'un étalonnage indépendant. Pour en savoir plus, visitez le site : http.//www.keithley. com/pr/062.

(077039-I)

# **Mon microcontrôleur ne fonctionne pas !**

**Il est devenu impossible, en électronique moderne, de se passer de microcontrôleurs. Ce qui nécessitait, par le passé, toute une série de circuits de logique combinatoire et/ou séquentielle, ne requiert plus, aujourd'hui, qu'un unique circuit intégré exécutant le programme qu'il contient pour que le système fasse ce que l'on en attend ou plus exactement ce que l'on en espère.**

#### **Luc Lemmens**

C'est en particulier au cours du développement matériel et logiciel que l'on se trouve confronté à des problèmes sources de maux de tête. Un microcontrôleur sans vie (ou du moins le paraissant), il n'y a rien de plus frustrant. Avec les processeurs de la première génération, ceux dotés de mémoire externe, un oscilloscope ou une sonde logique permettait de clarifier les choses, une mesure au niveau des lignes des bus d'adresses et de données et on savait si le contrôleur donnait des « signaux de vie ». Actuellement, la mémoire est intégrée dans le circuit lui-même, seuls les ports d'E/S permettant dans certains cas de savoir s'il y avait le moindre indice d'activité.

La plupart des contrôleurs possèdent, heureusement (?), encore oscillateur externe, ce qui permet de s'assurer du fonctionnement ou non de l'horloge. Cette option n'existe malheureusement pas avec nombre de petits microcontrôleurs dotés d'un oscillateur interne.

La méthode la plus simple pour s'assurer du fonctionnement de l'oscillateur et d'une possibilité, en principe, d'exécution du programme est de mettre en début de programme une petite routine pour faire, un certain nombre de fois, changer de niveau l'une des lignes de port. De préférence une broche de port à laquelle est reliée une LED, ce qui donne du même coup un contrôle visuel et permet de se passer d'oscilloscope. Ne pas laisser le programme dans l'expectative d'une action externe (action sur une touche, réception de données par le biais de la liaison sérielle, etc.), mais le faire com-

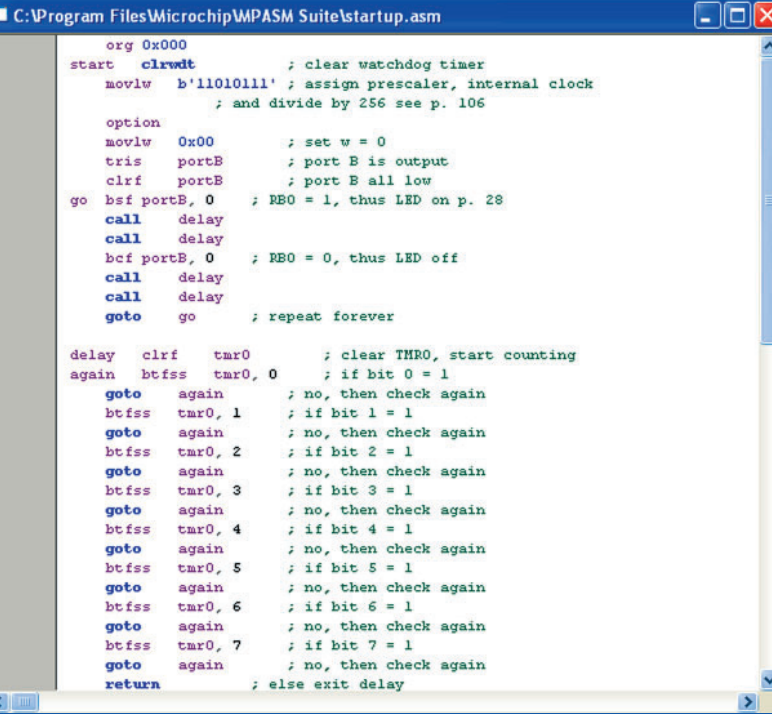

muniquer vers l'extérieur par n'importe laquelle des broches. Si alors, il n'y a pas le moindre signe d'activité (et que l'on a effectué les vérifications de base telles que mesure de la tension d'alimentation et s'est assuré du passage de la ligne de réinitialisation (reset) au niveau prévu), il y fort à parier qu'il s'agit d'un problème de programmation. Les fusibles de configuration sont les premiers suspects.

Comme nous l'avons vu dans un « Bruits le labo » précédent, les microcontrôleurs modernes possèdent des bits (fuses) qui déterminent le comportement du circuit intégré. Il nous faut donc commencer par vérifier le paramétrage de l'oscillateur (interne/externe, plage de fréquences). En cas d'erreur à ce niveau il ne se passe, bien souvent, rien du tout.

Second suspect (si tant est qu'il soit sur les lieux du crime), le temporisateur/chien de garde. S'il est, lors de la programmation, activé alors que l'application ne requiert par le timer, le microcontrôleur ne cesse d'être réinitialisé, ce qui l'empêche bien souvent d'entrer dans son programme principal.

Numéro trois : le paramétrage du circuit de réinitialisation. Il est possible, sur certains circuits, de choisir entre un signal interne ou externe. Consultez la fiche de caractéristiques du contrôleur et vérifiez que le reste du paramétrage du circuit pour vous assurer qu'il est correct.

Il se peut qu'il vous faille entrer dans les dédales du logiciel de programmation pour y découvrir où se trouve le paramétrage, il n'est pas rare qu'il soit différent

de ce à quoi on s'attend. Au pire, on pourra essayer toutes les combinaisons possibles en espérant que l'une d'entre elles fonctionne. Peut paraître bizarre, mais cela arrive malheureusement ! Heureusement que de nos jours, la reprogrammation d'un microcontrôleur est l'affaire de quelques secondes.

Un signal au démarrage simple en début d'application permet d'éviter bien des pertes de temps, vous signalant le fonctionnement correct du matériel et que la programmation de la mémoire de programme et des fusibles s'est faite correctement. On pourra, en fin de développement, supprimer cette routine au démarrage (ne le faire que si strictement nécessaire).

(070101-I)

**RÉCRÉATION ÉNERGIE**

# **L'humain comme source d'énergie**

# **Nouvelles technologies de production d'énergie**

Thijs Beckers

**'Économies d'énergie!' Effet de serre et coût élevé du pétrole obligent. Le Centre Holst travaille depuis quelque temps déjà au développement d'« energy scavengers », convertisseurs d'énergie qui fonctionnent à partir de la chaleur animale. La puissance fournie est certes minuscule mais sans production de déchets.**

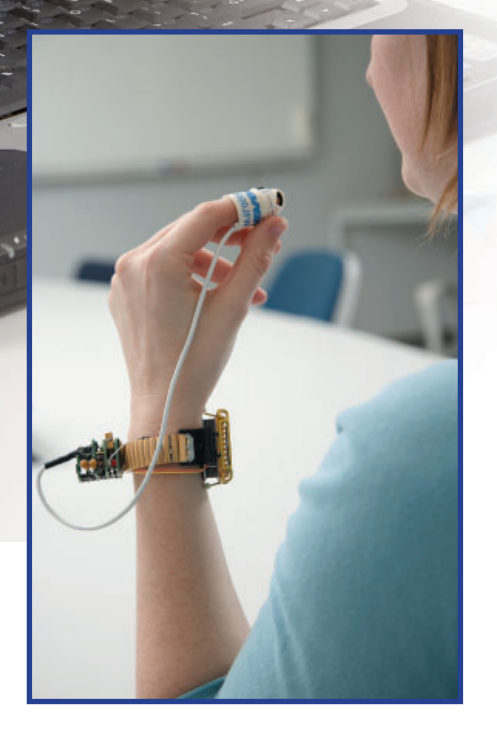

**Figure 1. Le prototype du sphygmo-oxymètre est assez petit pour se porter comme une montre.**

TheOn perd actuellement beau-

coup d'énergie thermique. Les immenses panaches qui sortent des grandes tours de refroidissement des centrales électriques en témoignent. On met pourtant, à petite échelle, des techniques susceptibles de réduire les gaspillages de chaleur et de convertir la chaleur émise en énergie électrique exploitable.

#### **Énergie toujours**

L'électronique a besoin de tension. Pour le matériel portable, les piles et les batteries y ont longtemps pourvu mais leur quasi monopole pourrait bien être menacé...

Le Centre Holst s'en occupe aujourd'hui fermement en développant des 'energy scavengers', ou 'récupérateurs d'énergie. Ces projets technologiquement astucieux utilisent l'énergie piézo-électrique, électrostatique, élec-

tromagnétique ou calorifique pour produire une tension électrique. Cette dernière forme d'énergie est la plus intéressante. Nous ne manquons en effet pas de sources de chaleur qui dispensent sans compter leur énergie thermique à des milieux qui n'en ont pas besoin et donc, la gaspille. Que l'on pense à la chaleur dégagée par les machines industrielles, les voitures, les fours. La source d'énergie thermique la plus courante est toutefois la chaleur animale.

#### **Musique du futur?**

L'idéal serait naturellement que nos appareils portables puissent s'alimenter à partir d'une source de chaleur présente partout, comme le corps humain. Nous pourrions jouir en permanence de nos baladeurs iPod ou MP3 et n'aurions plus besoin de nous séparer de notre GSM pour le recharger...

Nous en sommes loin. Les appareils actuels consomment encore trop d'énergie pour être alimentés par notre

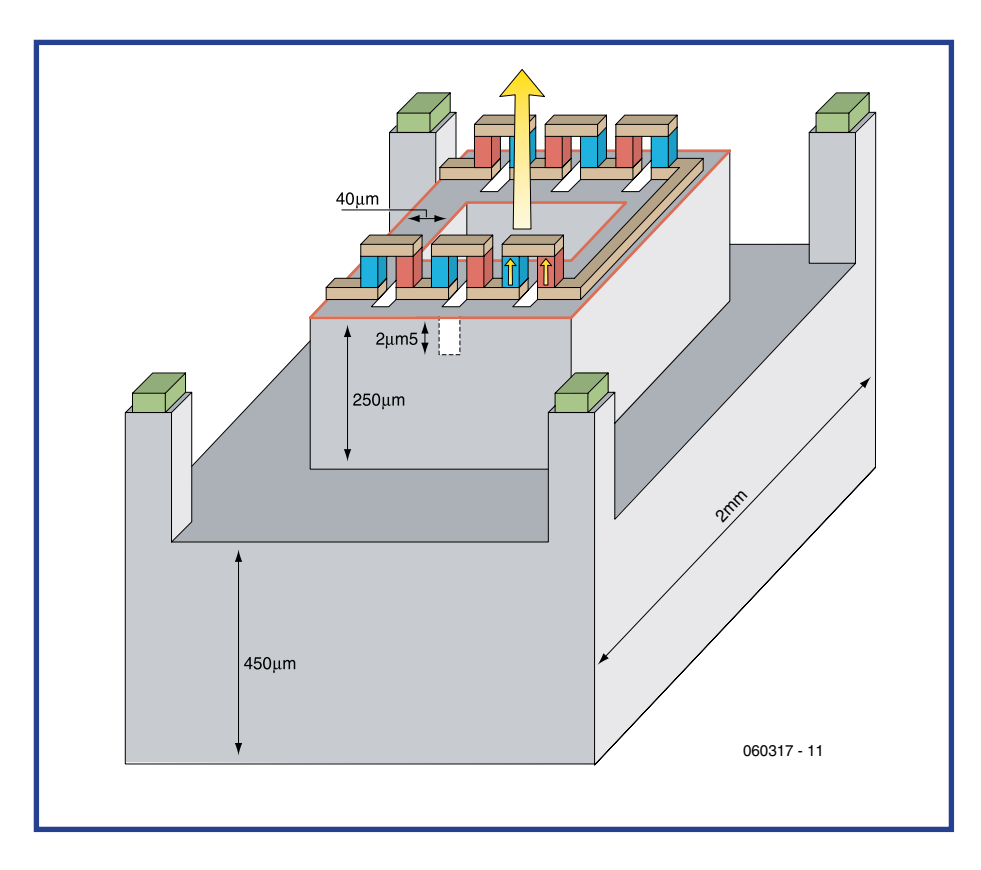

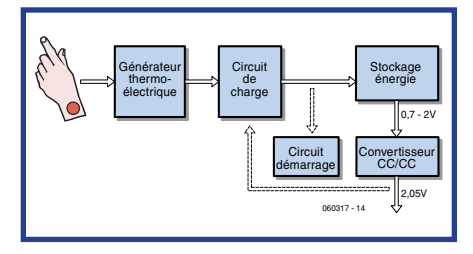

Figure 2. Thermopiles en silicium. La chaleur (flèche jaune) fait naître une tension électrique dans les petits éléments thermiques. Le **montage en série permet d'obtenir des tensions de niveau utilisable.**

chaleur animale (elle est globalement suffisante mais irrécupérable en totalité de façon pratique). Le Centre Holst a pourtant déjà développé un prototype d'appareil de mesure des gaz du sang (figure 1). Ce (petit) système fonctionne en toute autonomie sur la chaleur qu'il tire du poignet du patient. L'appareil utilise une vieille invention, l'*effet Seebeck* (voir l'encadré), mais la façon dont il récupère l'énergie thermique de la source de chaleur est

#### **Technologie**

nouvelle...

Les générateurs que nous appelons thermopiles sont montés sur du silicium (voir **figure 2**). Une thermopile se compose de thermocouples, sources d'une force électromotrice lorsqu'une différence de température règne entre les métaux de son contact. Plusieurs thermocouples en série permettent de disposer d'une tension raisonnable. Cette tension est égale à:  $Uo = m·\alpha \Delta T$ , avec m, nombre de thermocouples, α, coefficient de Seebeck et ∆T, différence de température entre les deux métaux des thermocouples.

Comme la fem d'un thermocouple est d'environ 1 mV, pour disposer d'une tension exploitable (entre 1 et 10 V), on en associe au moins une centaine en série. Grâce au montage des éléments thermiques sur silicium, la réalisation ne pose pas de problème.

La *figure* 3 présente un schéma fonctionnel d'alimentation thermo-électrique. Quand la température ambiante est de 22°C, le corps humain dégage environ 10 mW/cm2 de chaleur (au voisinage d'une artère). Un générateur thermo-électrique peut, à partir de là, selon les circonstances, produire de 100 à 200  $\mu$ W. Le circuit de charge stocke cette énergie dans un accumulateur ou un condensateur qui alimente le montage.

La puissance délivrée est maximale quand la résistance de la charge est égale à la résistance intérieure de la thermopile. Le récupérateur d'énergie de l'appareil de mesure des gaz du sang délivre entre 100 et 600 µW, selon les circonstances. Sa puissance diminue quand la température ambiante croît. Elle s'annule vers 36°C, lorsque la différence de température entre la peau du patient et son milieu s'annule et qu'il n'est donc plus possible de fournir d'énergie (figure 4). Si la température continue de monter, la fem de l'élément croît à nouveau à partir de 0. Son sens a bien sûr changé ce qui veut dire que l'élément réchauffe

**Figure 3. Schéma fonctionnel d'une alimentation thermoélectrique. L'énergie gagnée par le récupérateur d'énergie ne**  s'utilise pas sans artifice.

# **Centre Holst**

Le Centre Holst (www.holstcentre.com) est une combinaison de IMEC-NL et de TNO. C'est un institut indépendant de recherche & développement qui étudie de nouvelles technologies de transducteurs sans fil autonomes et de systèmes sur films (« in foil »). Les recherches concernant les récupérateurs se font dans le cadre de IMEC-NL. Caractéristique notable: l'institut travaille

en collaboration avec l'industrie et les universités. Grâce à cela, le Centre Holst peut accorder sa stratégie scientifique aux besoins de l'industrie.

Des investissements publics et de plusieurs entreprises augmentent sensiblement les chances de réussite et d'atteinte des objectifs. Les connaissances réunies associées aux nouveaux développements donnent aux parties qui collaborent ainsi une longueur d'avance sur le marché, résultat impossible sans ce travail en commun.

# **Effet Seebeck**

L'effet Seebeck, découvert en 1821, doit son nom à son inventeur Thomas Johann Seebeck. Cet effet est celui de la conversion directe d'une différence de température à la surface de contact de deux métaux ou semi-conducteurs différents en une différence de potentiel. L'effet inverse, conversion d'une tension électrique en une différence de température, a été découvert en 1834 par Jean-Charles Peltier. Les deux processus, comme l'expliquera plus tard Kelvin William Thomson, sont en fait liés et réciproques. C'est pourquoi on parle d'effet Peltier-Seebeck ou d'effet thermo-électrique.

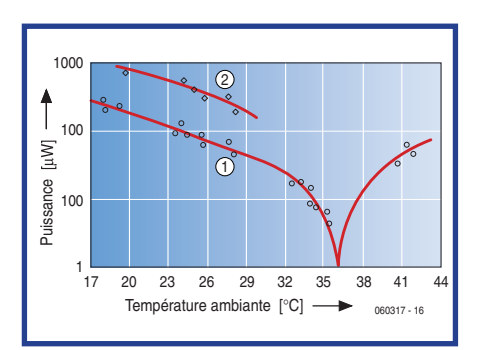

**Figure 4. Puissance délivrée par des thermopiles. La courbe 1 est celle d'un sujet assis, la courbe 2, celle d'un sujet qui court. La différence tient surtout à la caractéristique de dissipation de la chaleur du radiateur.**

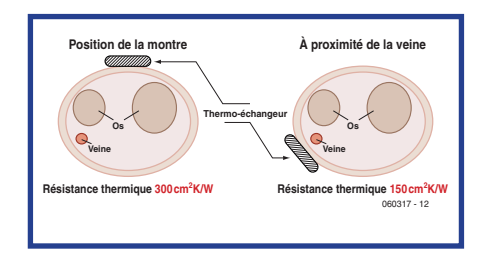

**Figure 5. Résistance thermique du corps. Il est évident que le meilleur emplacement pour le convertisseur de chaleur est à proximité d'une artère.**

la peau au lieu de la rafraîchir. Cette chaleur est alors restituée à une autre partie du corps.

#### **Résistance**

La résistance thermique équivalente a également une grande influence sur la puissance délivrée. Elle se compose des résistances thermiques du corps, du générateur thermoélectrique et de l'air.

Plusieurs mesures de la résistance thermique du corps ont été effectuées. On a ainsi constaté que la transmission de chaleur était optimale lorsque le thermo-élément était placé tout près d'une artère (**figure 5**). La résistance thermique est alors de l'ordre de 150 cm2K/W. La résistance du convertisseur de chaleur est, elle, de l'ordre de quelques 100 cm2K/W.

La résistance thermique de l'air dépend beaucoup de sa circulation. Près d'une personne assise, elle est de 500 cm2K/W pour le radiateur utilisé. Le même radiateur a une résistance de 200 cm2K/W 'seulement' quand le sujet se déplace (voir aussi figure 4).

Les essais ont ensuite constaté qu'une grande activité du sujet ne produisait pas d'énergie supplémentaire. Le corps humain évacue si efficacement la chaleur que la peau ne se réchauffe pas sensiblement et qu'il n'est pas possible ainsi d'augmenter la production d'énergie du système.

La tête est d'ailleurs la partie que le corps maintient le plus au chaud. C'est elle qui dispose de la plus grande quantité de chaleur à transformer en énergie. On ne peut toutefois pas dire que cela soit bien charmant (voir figure 6).

#### **Système de mesure « sans énergie »**

L'application mise au point par le Centre Holst, un capteur d'oxymètre de pouls sans fil (figure 1), utilise les technologies nouvelles. Le signal d'un capteur de pulsations cardiaques et des gaz du sang (tel qu'on en trouve dans les hôpitaux) est connecté à une sorte de montre. Ce bracelet contient toute l'électronique, alimentation comprise. Le schéma fonctionnel de la *figure* 7 montre comment l'oxymètre de pouls est conçu. Le convertisseur de chaleur est placé au-dessus de l'artère. Celleci fournit à l'électronique l'énergie nécessaire. Le traitement analogique et numérique du signal trouve place sur le circuit imprimé. Les informations recueillies sont envoyées par une liaison sans fil à un PC, par exemple. Elles sont ainsi restituées en temps réel et peuvent donc, en cas d'alarme, être retransmises directement.

#### **Du neuf avec du vieux**

Le principe n'est, comme nous l'avons dit, pas nouveau. La technique existe depuis longtemps mais est trop encombrante pour des applications portables. C'est pourquoi les recherches du Centre Holst s'orientent surtout vers la miniaturisation de la technologie. On essaie de voir comment faire pour construire des thermopiles sur silicium. Le collecteur d'énergie pourrait ainsi se fabriquer exactement comme un microprocesseur sur une plaquette de silicium, ce qui en réduit considé-

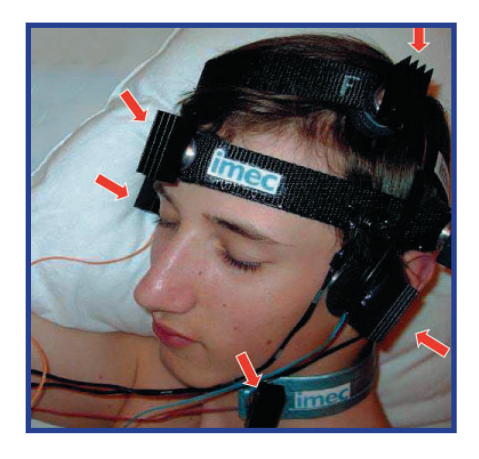

**Figure 6. Une aussi grande quantité de récupérateurs est quelque peu excessive...**

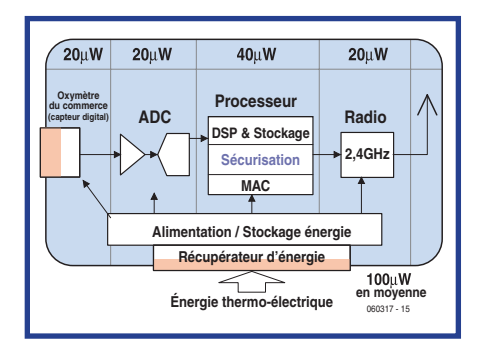

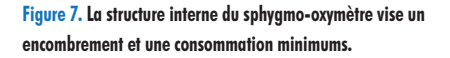

rablement le coût. Le faible encombrement permet en outre de câbler un nombre suffisant d'éléments en série pour disposer d'une tension suffisamment élevée.

Nous voyons avec la Seiko Thermic Watch [1,2] que l'idée n'est pas neuve. Cette montre thermique applique le

même effet que l'oxymètre de pouls. Sa thermopile est plutôt plus volumineuse, puisqu'en composants discrets. Elle est, de plus, un peu moins puissante. Il existe d'autres façons d'exploiter l'énergie ambiante, avec des cellules photovoltaïques, par exemple (voir fi**gure 8**). Si les interrupteurs de En-Ocean en sont une application moins connue, ils n'en sont pas moins très astucieux (voir **figure 9**). La pression de l'utilisateur sur leur bouton délivre une énergie suffisante pour alimenter un petit émetteur [3].

Il existe encore nombre d'applications qui exploitent 'énergie humaine': radios et chargeurs de téléphones remontables, lampes de poche éclairant après avoir été secouées, antiques torches dynamo-électriques. Peu peuvent

# **Thermocouple**

Un thermocouple se compose de fils de deux métaux ou de deux alliages différents, connectés l'un à l'autre, de préférence par fusion. En présence d'une différence de température entre les deux points de contact, nous avons une différence de potentiel dont la grandeur dépend de la différence de température. Cette différence de potentiel est de l'ordre de 6 à 60 microvolts par  $\mathrm{C}$  ( $\mu$ V/ $\mathrm{C}$ ).

sif. Avec des récupérateurs d'énergie, elle peut contrôler activement la vie d'un produit, vérifier, par exemple, si la chaîne de froid d'un produit congelé a été rompue et quand. La température est enregistrée en permanence à l'aide d'un capteur et l'enregistrement permet de connaître précisément l'histoire du produit. Un écran papier peut ensuite indiquer sa durée de conservation restante.

#### **Rien sans électronique**

L'empire de l'électronique sur notre vie quotidienne n'a pas fini de croître, qu'on pense aux voitures, machines à café, brosses à dents électriques, etc. Cette électronique ne peut se passer d'énergie et toutes sortes de solutions

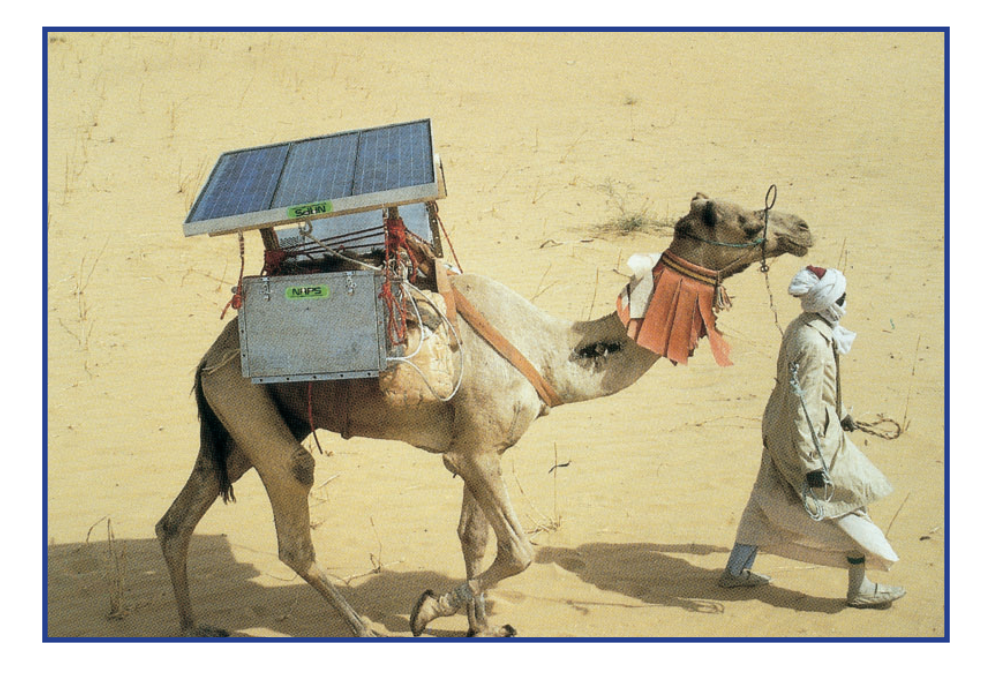

**Figure 8. Le Camelfridge, bon exemple d'une autre forme de récupération d'énergie. (photo : Naps Systems Oy)**

rivaliser d'ingéniosité avec les nouvelles techniques.

#### **Énergie partout**

Les capteurs 1a base de récupérateurs d'énergie ont l'avenir pour eux. Ils fonctionnent sans fil et leurs domaines d'application sont nombreux. Pensez aux alarmes, aux applications industrielles qui récupèrent la chaleur perdue par les machines, applications médicales, comme le sphygmo-oxymètre dont nous avons parlé, qui peuvent aussi se coupler à un GSM et permettre un monitorage à grande distance, domotique avec pose de nombreux

capteurs sans fil, jeux (le contrôleur n'a plus besoin de piles, toujours vides quand on veut l'utiliser), souris et clavier sans fil ni pile et beaucoup d'autres encore.

La construction automobile est intéresse également beaucoup ces nouvelles technologies. Aux Etats-Unis, par exemple, la législation impose aux nouveaux véhicules le contrôle permanent de la pression des pneus. Difficile, sans fil, mais les 'energy scavengers' y excellent (voir aussi le numéro de mai 2005 sur les « Organes des sens de la voiture »).

La technique peut offrir une alternative à la RFID qui est un système pas-

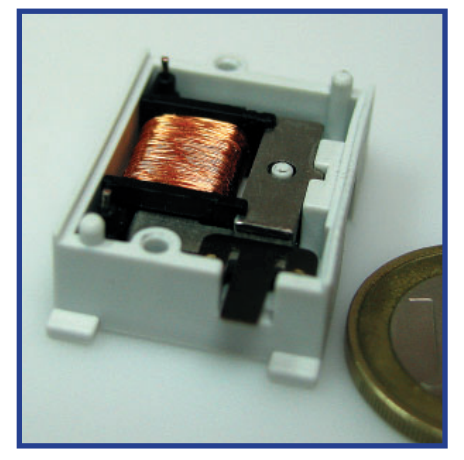

**Figure 9. Interrupteur de EnOcean. Cet interrupteur sans**  fil convertit en énergie électrique l'énergie de pression sur **le bouton. Cette énergie alimente un petit émetteur qui télécommande un relais.**

ont été inventées pour y faire face. Les thermopiles du Centre Holst ne sont que le sommet d'un iceberg (technologique) qui, à cause de l'effet de serre, ne risque guère de fondre...

(060317)

*Nos remerciement à Ruud Vullers, maître de recherche au Holst Centre. Source des figures 1 à 7 : IMEC-NL* 

#### **Weblinks:**

- [1] www.roachman.com/thermic
- [2] www.natureinterface. com/e/ni03/P045-049
- [3] www.enocean.com

# **Message dans une bouteille**

# **La Quête de la Pierre Philosophale : l'énergie gratuite**

Wisse Hettinga

**Ça n'existe pas, ça ne peut pas exister (suivant les lois de la thermodynamique), et pourtant on continue à la chercher : l'énergie gratuite. Étrange aussi que l'univers entier explose d'énergie et que cette énergie soit ici sur terre la cause de tant de misère. D'une manière ou d'une autre, on n'arrive pas à se**  chauffer, s'éclairer, se déplacer de façon efficace et durable. **Elektor verrait-il une ouverture ?**

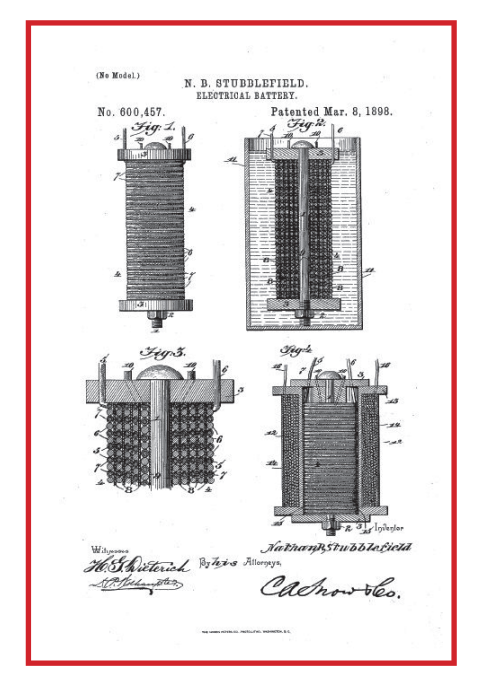

**Figure 1. La pile de Nathan Stubblefield.** 

#### **LE CHAOS**

La thermodynamique nous enseigne qu'il n'est pas possible de tirer d'un système plus d'énergie qu'on n'y en a mis. Pourtant cela n'empêche pas un grand nombre d'enthousiastes de consacrer leur temps et leur argent à leur Quête de l'énergie gratuite, la Pierre Philosophale du XXIe siècle. Beaucoup publient leurs réflexions et leurs expériences sur l'Internet. Il suffit de taper « free energy » sur Google pour entrer dans un monde bizarre de « croyants », de pseudo-scientifiques et –heureusement– de gens ordinaires qui étudient le sujet pour le plaisir. Un certain nombre de « découvertes » présentent un aspect insidieusement intéressant. Il faut presque se faire violence pour ne pas y croire. Que penser du personnage qui allume une ampoule à incandescence ordinaire en la tenant simplement devant des barres, que dire de l'inventeur de la machine N, de la petite entreprise Steorn et de la Joe Cell qui fait tourner à l'eau un moteur

de voiture ?

Il n'y a pas grand'chose à ajouter à cela, sinon qu'on voit bien ce que peut être le problème avec tous ces inventeurs d'énergie « gratuite ». Pour le dire simplement : c'est le chaos ! Des dizaines de sites s'ajoutent avec des folies Word-Art et des présentations flashy à l'excès. Sur les sites vidéo, on trouve des dizaines de séquences qui vous emmènent vers des endroits improbables ou des gens improbables effectuent des démonstrations confuses ; il semblerait que tout ce qui touche à l'énergie gratuite doive par définition être confus et flou.

Et voilà maintenant qu'Elektor s'y intéresse. Soyons clairs : il n'entre pas dans nos intentions de vous embarquer dans une aventure périlleuse à l'issue incertaine. Mais s'il y a autant de gens qui s'y intéressent, si on voit surgir des voltmètres et des lampes allumées, Elektor se doit d'être au premier rang pour voir de quoi il retourne !

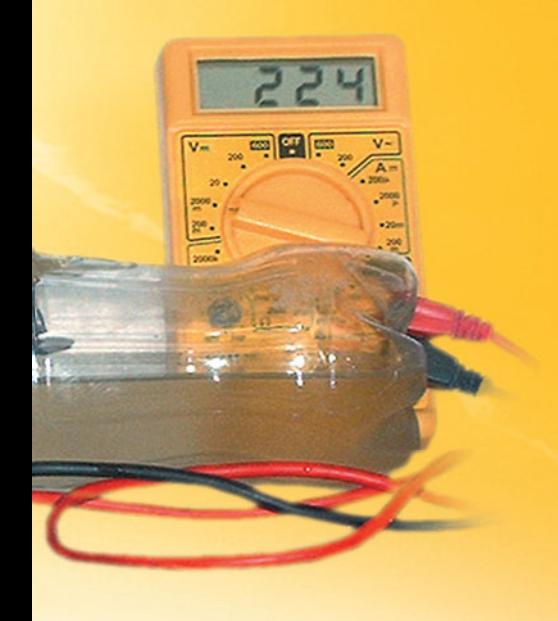

#### **VOYAGE DANS LE TEMPS**

Commençons par une petite excursion temporelle. Depuis les premiers temps des sciences physiques, des chercheurs amateurs se sont penchés sur l'énergie gratuite. Un lien évident apparaît avec les connaissances anciennes, des descriptions d'expériences particulières et aussi des artistes de la baguette de sourcier se font entendre. Tout cela n'est pas si étonnant en soi. La terre est conductrice de l'électricité. On le savait déjà vers 1800, quand Gionanni Aldini découvrit que les deux fils du télégraphe pouvaient tout aussi bien être remplacés par un fil unique et la terre comme conducteur de retour (on pourra chercher sur l'Internet Aldini, le neveu de Galvani, et prendre connaissance des expériences particulières qu'il menait sur des malfaiteurs trépassés depuis peu). En plus de l'utilisation de la terre comme conducteur, on trouve des descriptions de la naissance spontanée de courants électriques ; des installations télégraphiques qui continuent de fonctionner même sans accumulateurs ni source d'énergie. Cela nous amène à la théorie des courants d'énergie, « courants telluriques », encore un petit pas vers la baguette de sourcier, à la recherche de courants d'énergie et de rayonnements terrestres.

Un récit intéressant est celui de Nathan B. Stubblefield, un cultivateur de melons de Murray, dans le Kentucky (1860-1928). Il aimait bricoler avec des bobines et des fils et il a su, à sa manière, écrire une page d'histoire. Une page un peu triste, en vérité. On dit de lui qu'il est le vrai père de la radio. Ainsi la tradition nous dit qu'il y a exactement cent ans, il savait établir

des liaisons vocales sans fil avec une clarté et une qualité que les gens de l'époque trouvaient angoissante. Nathan Stubblefield était contemporain de Graham Bell, il eut connaissance de ses découvertes et en réalisa une version sans fil sur la base de couplages électromagnétiques, comme ceux que nous connaissons dans les transformateurs. Lors de ces expériences –et c'est ce qui nous intéresse–, il utilisait une forme particulière de générateur d'énergie : des piles de terre.

Le principe sur lequel elles reposent est bien connu. On plante dans le sol une tige de cuivre et une tige de zinc. Les produits chimiques contenus dans le sol nous permettent de mesurer une petite différence de potentiel. Dans les expériences de Stubblefield, toutefois, il s'agit de tout autre chose. Les récits parlent d'une grande quantité d'électricité libérée lors des expériences. Stubblefield utilisait des bobines et ses piles de terre (figure 1). Il semble qu'il produisait de hautes tensions et de forts courants à partir de la terre. Ces expériences étaient uniques en leur temps. Il existe une illustration où

il montre comment établir une liaison sans fil entre un bateau et le quai (figu**re 2)**, une chose qu'il a effectivement réalisée. C'est la fin qui est triste. Ses commanditaires l'ont laissé en plan et il s'est retiré pour passer ses dernières années dans son atelier. Avant de tirer sa révérence, il détruisit tous ses instruments, et ainsi emporta dans la tombe le secret des piles de terre. Il ne reste qu'une stèle à Murray, où il habitait, pour garder le souvenir vivant.

#### **HAUTE TENSION**

Naturellement il faut parler de Nikola Tesla. Il a vécu de 1856 à 1943, il était capable avec la bobine de Tesla de mettre littéralement tout sous haute tension, sans oublier le moteur à induction. En plus de ses expériences sur les hautes tensions, toutes parfaitement explicables et reproductibles, sans rien d'étrange, Tesla était une sorte de voyant. Ainsi il annonça à ses contemporains, avant que ce soit possible, qu'on pourrait avec un émetteur-récepteur pas beaucoup plus gros qu'une horloge établir le contact et parler avec quelqu'un de l'autre côté de la terre. Ça ne nous semble pas étrange aujourd'hui, mais c'était un drôle de discours à l'époque ! Selon Tesla, il fallait pour cela être capable d'émettre de fortes quantités d'énergie. Il avait imaginé un projet spécial à cette fin :

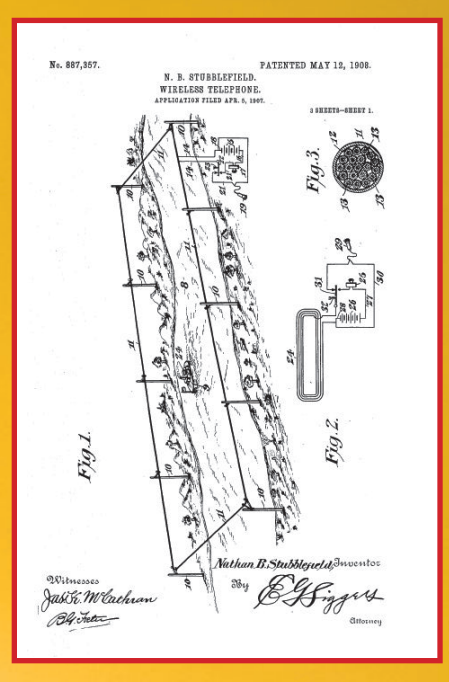

Figure 2. La liaison radio de Stubblefield entre le quai et un **bateau.**

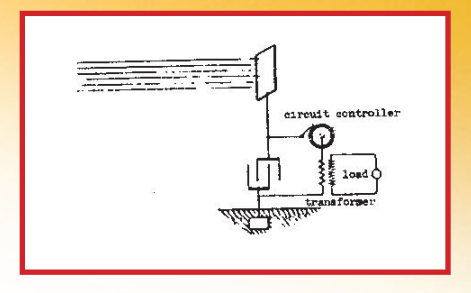

**Figure 3. Le récepteur d'énergie gratuite de Tesla.**

le projet Wardenclyffe. Une tour de soixante mètres de haut devait émettre l'énergie électromagnétique qu'il serait possible ensuite de capter partout dans l'air. Mais lui aussi a été victime de la confusion. Il trouva le soutien financier pour commencer la construction mais l'optimisme laissa vite place à la peur des forces électriques : tout fut arrêté et le grand projet de Tesla s'éteignit en silence.

Nous savons aussi de Tesla qu'il avait des plans pour tirer de l'énergie de l'espace. Son idée était d'utiliser une grande plaque de métal et d'en tirer de l'énergie avec une sorte de redresseur mécanique **(figure 3)**. Tout Comme Stubblefield, Tesla s'isola. Une fois par an, il rencontra encore des journalistes pour leur communiquer des prévisions particulières. Comme hommage, nous continuons d'exprimer en teslas la densité de flux magnétique.

Ce temps est passé. Comme on trouve à Murray la stèle de Stubblefield, on trouve à Long Island les ruines de la

## **Découvrez vous-mêmes**

Info ou intox, l'« énergie gatuite » est passionnante. Il suffit de, lancer la recherche sur Free energy pour passer des heures d'étonnement sur toutes sortes de sites. Quelques sites particuliers :

#### **www.teslascience.org**

- quelques enthousiastes essaient de sauver le terrain et les bâtiments du projet Wardenclyffe.

#### **www.keshetechnologies.com**

- attention à la page d'accueil du site. Celui qui ose aller plus loin pourra s'informer sur le dernier état des expériences de Keshe avec, entre autres, la bouteille de cola.

#### **www.senternovem.nl/projectengalerij/overzicht/energie\_en\_klimaat/ h2uvpagina.asp**

- un lien ridiculement long, mais ça vaut la peine de le taper. On peut y trouver ce qui se passe au niveau scientifique officiel. Une piste à suivre.

#### **www.nuenergy.org/alt/archive.htm**

- une collection bigarrée de projets de free energy.

#### www.nathanstubblefield.com

- l'homme et ses découvertes.

aux économies d'énergie.

#### **http://www.ecn.**

- **nl/egon/rd-programma/micro-wkk**
- le moteur stirling revient (encore) pour apporter pendant des années dans chaque maison sa petite contribution

tour du projet Wardenclyffe.

#### **RETOUR À NOTRE ÉPOQUE**

Les personnages de légende comme Tesla et Stubblefield ne se rencontrent plus de nos jours, semble-t-il. Ce serait pourtant une circonstance heureuse que la rencontre des Stubblefield et Tesla d'aujourd'hui. La première requête sur l'Internet ne rapporte pas grand'chose. Tous les gourous de la Free Energy semblent habiter outre-Atlantique. Après que toutes les tentatives se soient révélées infructueuses, on tombe, dans la salle de presse de la bourse des technologies de point Het Instrument à Utrecht, sur une société spéciale. L'installation est dans le style de la communauté Free Energy : confusion, cordons et câbles en travers de la table, multimètres et lampes clignotantes. Puis-je vous présenter M. Keshe et son message dans une bouteille ?

#### **MESSAGE DANS UNE BOUTEILLE**

Quelques mois vont se passer avant que je puisse parler à Mehran Keshe en personne. D'abord je suis refoulé par un collaborateur qui pose en principe que je n'y comprends rien et que donc je n'ai pas besoin de venir. Ensuite je peux venir si je promets de soutenir et de promouvoir le message de M. Kashe –là encore je ne me laisse pas abuser. Le contact se dilue jusqu'à ce que j'essaie encore une fois le numéro de téléphone et que M. Keshe réponde luimême ; il me parlera volontiers.

Nous prenons rendez-vous dans un hôtel sinistre d'Anvers, que le mauvais temps rend encore plus sombre. Mehran Keshe est iranien de naissance et ingénieur atomiste de profession, il a étudié au Queen Mary College de l'Université de Londres. Il habite en Belgique et se sait assuré du soutien des autorités belges, sur lequel il insiste régulièrement au long de l'entretien. De plus il a avec lui une bouteille de cola en plastique (figure 4) et cette bouteille renferme le secret de l'avenir de l'approvisionnement du monde en énergie. En passant, cette bouteille

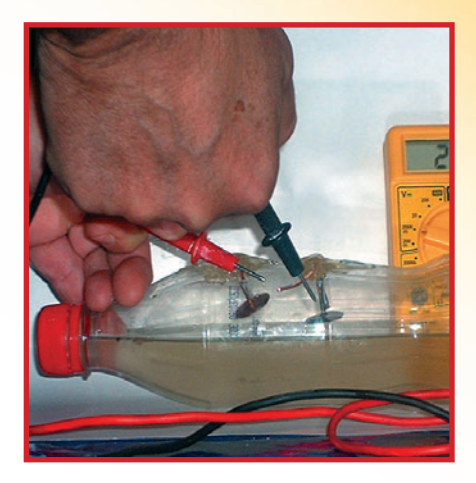

**Figure 4. La bouteille de cola et la solution aux problèmes d'énergie.**

apporte aussi la solution du problème du CO<sub>2</sub>, une méthode nouvelle et bon marché pour la production de nano-matériaux et une façon spectaculaire de transmuer un cordon souple ordinaire en un câble multi-conducteurs. Pour ne pas alourdir l'exposé, nous passerons sous silence ses idées sur les trous noirs et les voyages dans le temps et l'espace. La base de toutes ces découvertes se trouve dans la vision de Mehran Keshe sur les relations entre le magnétisme terrestre et la force de gravité. En réponse à ma question sur les théories sous-jacentes et la façon dont il est parvenu à sa vision, il reste vague ; il y est arrivé simplement par la réflexion et l'étude. Mehran Keshe : « En fait, il n'y a là rien d'étrange, c'est seulement la façon de fonctionner de l'énergie dans le monde et dans l'univers, c'est ce que j'ai vu et que je traduis en produits utilisables. » Il continue : « personne ne s'étonne si on suppose que chaque jour des millions d'étoiles naissent dans l'univers, mais si je le reproduis à petite échelle, personne ne veut l'accepter directement. » Par reproduction à petite échelle, il fait allusion à l'expérience avec la bouteille de cola.

Pour notre rencontre, il a préparé spécialement une nouvelle bouteille ; une bouteille de cola ordinaire en plastique, avec des pointes en cuivre (destinées

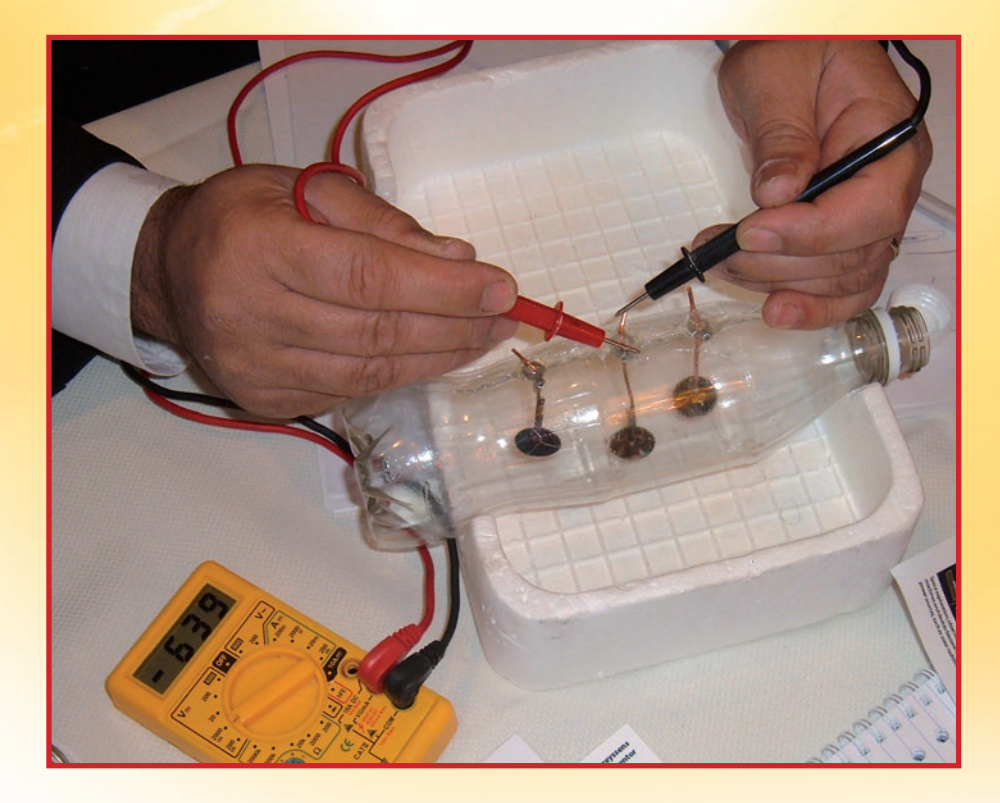

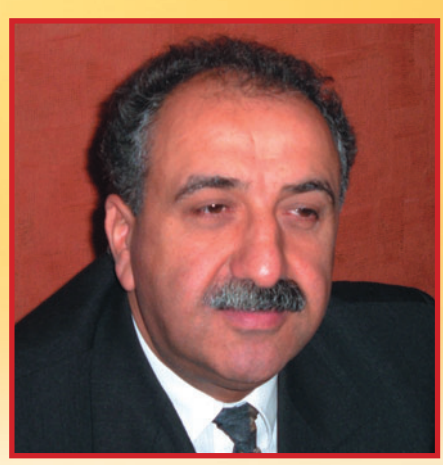

**Figure 5. On peut mesurer de petites différences de tension entre les pointes de cuivre dans la bouteille de cola. Mehra Keshe, Scientifi que du Nucléaire.**

aux travaux de couverture) fixées de façon à laisser le contact à l'extérieur de la bouteille. Les pointes en cuivre sont maintenues en place par de la colle à plastique. Le truc ne tient pas tant à la bouteille qu'au liquide spécial mis au point par Keshe. La composition de ce liquide est un secret, mais elle est sans danger. Le liquide est mis dans la bouteille, un peu agité, puis M. Keshe repose la bouteille et reprend l'entretien. Il montre quelques autres bouteilles qu'il a utilisées pour des démonstrations passées. Il est évident que le plastique des bouteilles est attaqué. Le liquide –et la réaction chimique– a rendu le plastique granuleux et cassant. « Ce qu'on voit ici sur ces vieilles bouteilles est en fait la solution du problème du  $CO<sub>2</sub>$ », indique M. Keshe. « Cette réaction va nous permettre de convertir le CO<sub>2</sub> en matière et ensuite de le traiter facilement ; comme des ordures ménagères. »

Entre-temps, une réaction s'est engagée dans la bouteille. Les contacts en cuivre se couvrent de noir. M. Keshe ouvre la bouteille et remet le liquide dans une bouteille de verre. « Cette bouteille a pris dans la demi-heure écoulée une valeur de plusieurs centaines d'euros », indique-t-il. La couche noire est selon lui du *graphène*, du graphite en nano-structures. « Normalement, on ne peut l'obtenir que dans des conditions très particulières de température et de pression, ici cela se passe tout simplement à la température de la pièce. » Un examen antérieur avec des appareils utilisés dans l'industrie du diamant a confirmé l'authenticité du matériau. Mais maintenant le truc ! La bouteille est vide, le bouchon retiré et M. Keshe sort un multimètre numérique ordinaire. Il en court-circuite les pointes de touche pour montrer que la tension est nulle, puis il mesure entre les contacts ; 600 mV, puis 800 mV sur d'autres contacts (figure 5). Ho, ho j'entends la foule–, ça demande un examen plus poussé ! Je suis d'accord, mais avec ce que j'ai de connaissances et ce que je vois sur la table, je dois dire au moins que c'est particulier.

« C'est ainsi que fonctionneront les accumulateurs à l'avenir » selon M. Keshe. Il poursuit : « d'ici peu, on pourra acheter pour un euro un accumulateur qui durera en principe aussi longtemps qu'on voudra. Nous pensons encore à des cellules distinctes de l'électronique. Après quelques années, la source d'énergie sera intégrée à la fabrication en même temps que les puces et sortira de l'usine en état de marche. »

De l'autre côté, le dépôt noir dans la bouteille est au moins aussi intéressant. Par nature, le nano-matériau n'est pas conducteur, mais isolant. M. Keshe montre qu'un simple fil souple (composé de nombreux brins distincts)

est transformé dans la bouteille en un câble à conducteurs multiples –chaque brin de cuivre est effectivement isolé des autres par le dépôt noir. On peut voir ici un constat évident (figure 6). Le multimètre est remis au travail et deux brins traités apparaissent comme complètement isolés.

L'entretien se poursuit à propos des possibilités plus particulières de la vision de Mehran Keshe ; des trous noirs qui peuvent nous entourer et nous faire voyager à travers le temps et l'espace, des systèmes anti-gravité et des idées originales sur la solution des problèmes d'énergie (tous les problèmes d'énergie !).

Mehran Keshe est-il un escroc ? Ai-je négligé de regarder des fils cachés ? Suis-je aveugle pour ne pas voir l'énorme transformateur sous la table ? Ai-je raison de douter de la sincérité de cet homme ? Selon Keshe, un certain nombre d'instituts et d'universités examinent actuellement ses découvertes et laissent entendre que jusqu'à présent tout semble concorder. Le temps nous dira. Reste la question de savoir pourquoi cet homme se manifeste ainsi. « Si vous êtes convaincu de ce que vous savez, vous devez aller de l'avant », indique Mehran Keshe... Qui vivra verra.

070096-11

# **Centrales solaires<br>
pour novices** *our installations photovoltaïques*

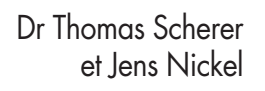

Tout comme l'énergie éolienne et l'énergie hydraulique, l'énergie solaire fait partie des « énergies renouvelables » dont l'emploi ne cause pas d'émission de CO<sub>2</sub> ni de déchets nucléaires. La photovoltaïque apporte sa modeste contribution au combat contre le changement climatique qui fait l'objet d'âpres débats. Les cellules solaires convertissent en effet directement l'énergie solaire en courant électrique (leur contribution en Allemagne était de l'ordre de 0,2% de la consommation totale en 2005 [1]). L'énergie électrique résultant de la conversion ne constitue en fait qu'une fraction relativement modeste de l'énergie rayonnée (celle-ci peut atteindre jusqu'à 1000 W/m2 sous nos latitudes). Le rendement des cellules au silicium polycristallin, qui sont les plus usitées, est de l'ordre de 14 à 17%. Un module de grande taille de modèle courant basé sur ce type de cellules « amortit » en un ou deux ans le  $CO<sub>2</sub>$  engendré par sa fabrication.

et Jens Nickel **Les petites installations solaires permettent de remédier à l'absence d'alimentation secteur. Une installation autonome de ce genre est facile à réaliser au moyen d'un kit ou en choisissant soi-même ses composants. Nous aborderons aussi le B.A.-BA du dimensionnement.**

#### **PÉNURIE DE SILICIUM**

Ce calcul s'avère malheureusement erroné. Selon la taille de l'installation solaire, la durée de vie assumée des modules, l'ensoleillement annuel et divers autres paramètres, un kilowattheure photovoltaïque revient à entre 35 et 60 centimes. La production et la purification du silicium sont complexes et chères, car il faut presque atteindre le même degré de pureté que dans l'industrie des circuits intégrés. Pour encourager la production de courant solaire, quelques pays de l'UE ont intégré dans le cadre légal le remboursement du courant injecté dans le réseau. La possession d'une installation ou la participation à son exploitation constitue alors un investissement profitable. En Allemagne [2], la loi sur les énergies renouvelables, (Erneuerbare Energien Gesetz, EEG) [1] a provoqué il y a 2 ans une véritable ruée sur l'énergie solaire. Avec 957 MW, les modules de la République fédérale ont fourni une puissance plus de 2x supérieure à celle des États-Unis et du Japon réunis [3]. Les conséquences : pénuries de modules et

envolée des prix atteignant 30% chez de nombreux fournisseurs. La pureté du silicium nécessaire constitue le goulet d'étranglement lors de la fabrication des modules. Les temps où les déchets de l'industrie des circuits intégrés suffisaient à assurer la production des quelques cellules solaires installées sont définitivement révolus. Il est vain d'espérer une détente du marché avant 2008. Il devrait y avoir alors suffisamment de fabriques de cellules solaires. En outre, de nouveaux concepts de cellules (voir encadré) devraient stimuler fortement la concurrence.

#### **LOIN DU SECTEUR**

Les prix élevés des modules solaires pénalisent malheureusement aussi tous ceux auxquels le courant ne rapporte rien, mais qui désirent simplement être moins dépendants du secteur. Les campeurs, les possesseurs de bateaux, d'un abri de jardin et les électroniciens aventureux devront mettre la main au portefeuille.

Le reste d'une installation autonome de

# **Installations photovoltaïques simples en régime autonome les**

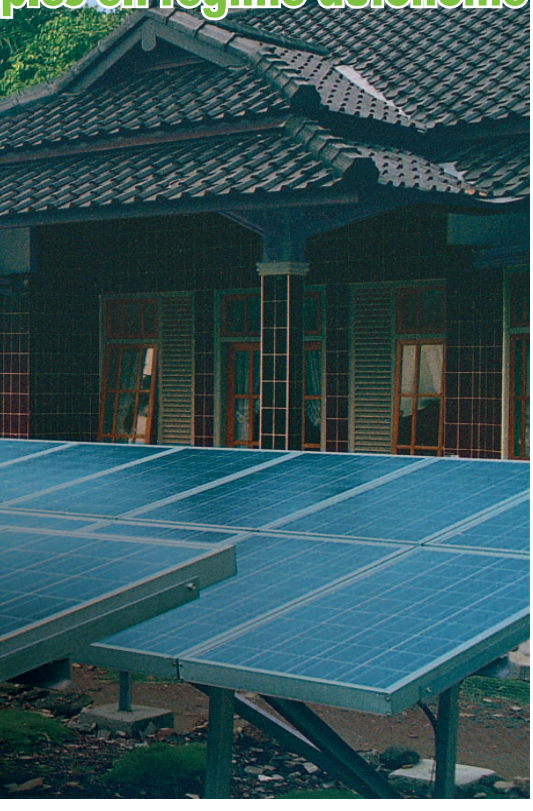

ce genre – pour une puissance normale de quelques dizaines de watts à une puissance de crête de quelques centaine de watts – peut être très simple et donc peu coûteux. Les systèmes de ce genre se prêtent aussi à merveille à une réalisation « maison ».

Les installations autonomes ne disposent pas d'unités complexes injectant l'excédent d'énergie dans le réseau d'alimentation en courant alternatif. N'étant pas couplées au secteur, elles échappent donc à de strictes directives de sécurité. Le schéma de principe (voir la **figure 1**) reflète cette simplification. Un module solaire sert de source de tension ou de générateur. Sa tension de sortie dépend de multiples facteurs (ce sont principalement le rayonnement, la température et la charge). Il n'est donc pas possible de le brancher directement à un accumulateur adéquat. Le régulateur de charge raccordé entre les 2 parties principales contient l'électronique nécessaire pour adapter la production d'énergie aux exigences de l'accumulateur (**fi gure 2**).

**Les installations autonomes solaires jouent avant tout un**  rôle important dans les zones où l'électrification est peu **développée. Système autonome 4,2 kW en Indonésie (photo : Schott Solar GmbH).**

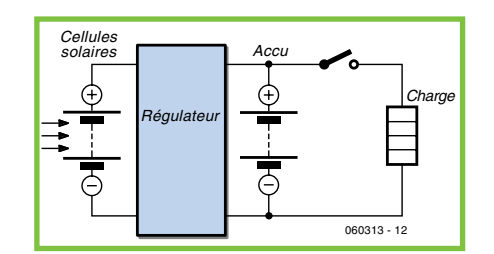

**Figure 1. Le schéma de principe d'une installation autonome est extrêmement simple.**

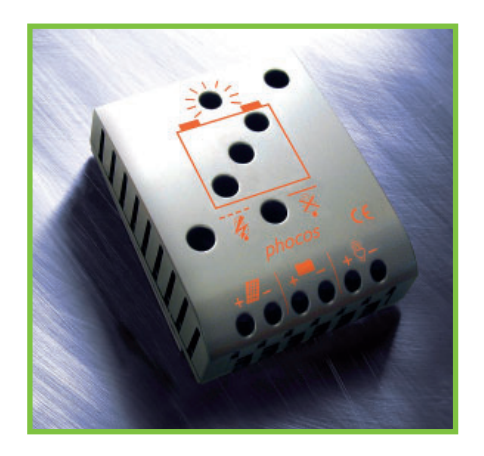

**Figure 2. Le régulateur de charge adapte la production d'énergie aux exigences de l'accumulateur (photo : Phocos AG).**

#### **COURANT CONTINU ET ALTERNATIF**

Pour jouir d'une relation stable avec une installation solaire, il faut faire appel à des accumulateurs spéciaux, souvent même désignés par l'expression « accumulateurs solaires » (figure 3). Il s'agit en fait de vieilles connaissances, les accumulateurs plomb-gel « sans entretien » qui peuvent être montés dans

n'importe quelle position. L'élimination de l'entretien et la faible autodécharge sont obtenues au prix (c'est le cas de le dire) d'un coût plus élevé que celui des batteries de démarrage conventionnelles. Pour couronner le tous, la capacité est un peu plus faible. Il s'agit néanmoins d'un accumulateur au plomb que le régulateur de charge doit protéger de la surcharge, des courants de charge excessifs et, dans la mesure du possible, de la décharge profonde. L'électronique à l'entrée du régulateur de charge doit être conçue pour que la charge des cellules solaires corresponde autant que possible à leur rendement optimum [4].

Les installations autonomes simples sont donc composées de 3 sous-ensembles qui doivent être mutuellement adaptés quant à la puissance électrique nécessaire. Les modules solaires 12 V couvrent généralement la plage de puissance inférieure (jusqu'à quelques centaines de watts). Ils peuvent être raccordés en parallèle par des diodes de protection. La majorité des régulateurs à découpage et des accumulateurs sont aussi conçus pour 12 V. Le tout permet d'alimenter quelques lampes et appareils 12 V. Il existe même des réfrigérateurs 12 V et des lampes halogène basse tension d'une puissance suffisante spécialement destinés aux caravanes. Toutefois, même en tenant compte des « alimentations voiture » 12 V pour ordinateurs portatifs, il est simplement impossible de tout alimenter à partir d'une tension continue de 12 V ; l'adaptation nécessaire est parfois trop coûteuse ou trop complexe. Rien ne vaut le bon vieux 230 V alternatif, même avec une installation autonome. Entrée du quatrième sous-ensemble : l'onduleur. Principales caractéristiques requises : un bon rendement et un faible courant de repos. Les régulateurs de charge à onduleur intégré apparus entre-temps sur le marché simplifient le dimensionnement et le câblage (figure 4). Ces régulateurs de charge intégrés rendent – moyennant finance – la réalisation d'une installation 230 W presque aussi simple que celle d'une installation 12 V.

#### **QUELQUES CALCULS**

Certains fabricants offrent même des kits complets comportant un ou plusieurs modules, le régulateur de charge et l'accumulateur. On s'épargnera quelques efforts en se rendant dans un magasin spécialisé et en demandant conseil. Toutefois… il serait bon de se livrer d'abord à quelques réflexions et d'effectuer quelques calculs approchés. On s'épargnera le risque de se retrouver avec une installation surdimensionnée ou pire, sous-dimensionnée, ce qui entraînerait de coûteuses« économies ».

Internet constitue un terrain de recherche privilégié pour les réalisateurs d'installations solaires personnelles mais, dans une telle masse d'informations, les arbres cachent souvent la forêt. Voici donc quelques règles empiriques et calculs approchés permettant de s'y retrouver plus facilement.

La puissance maximale requise est donnée par tous les consommateurs simultanément actifs. Prévoir 50 W pour l'éclairage d'une autocaravane ou d'un abri de jardin. Prévoir 100 W ou plus pour le moteur du compresseur d'un réfrigérateur, même le plus frugal. Voici venu le moment de signaler une différence importante entre les techniques 12 V et 230 V. L'onduleur de l'exécution à tension élevée doit fournir jusqu'à 10x la puissance utile du moteur lors de la mise en marche du compresseur du réfrigérateur, sous peine de mise hors-circuit. Si on ne remarque le témoin de surcharge que le soir, adieu les victuailles ! Les coffres réfrigérants spéciaux offrent un bon compromis entre consommation et réfrigération. Mais prudence ! Évitez les modèles bon marché à élément Peltier dont le mauvais rendement vampirise un accumulateur en cinq sec. Un coffre réfrigérant digne de ce nom est équipé d'un compresseur. Il s'agit d'un réfrigérateur miniature qui se contente d'une puissance moteur de moins de 50 W.

#### **CONSOMMATION**

Même des parties de cartes la nuit durant ne nécessitent pas le fonctionnement simultané de toutes les sources lumineuses. Une lampe 10 W pourra rester allumée pendant 5 heures avec 50 Wh. La consommation des tubes fluorescents surclasse économiquement celle de l'éclairage halogène par un facteur de 2 ou plus. Les exigences énergétiques du réfrigérateur font exploser les coûts. Même les modèles

## **Petit précis des cellules**

La plus petite unité génératrice d'énergie d'une installation solaire se dénomme « cellule solaire ». Une cellule solaire (cellule photovoltaïque) se compose toujours de 2 matériaux différents ou plus. Ils se présentent souvent sous la forme de 2 couches minces superposées. Un des 2 matériaux fournit des électrons lorsqu'il est éclairé, l'autre par contre adore en absorber. Il est indispensable de placer une sorte de barrière entre les 2 matériaux pour engendrer une tension électrique. Mettons chacun des 2 matériaux en contact avec un bon conducteur, un métal par exemple, et raccordons les électrodes à un consommateur de façon à fermer le circuit. Les électrons accompliront alors « volontiers » le travail désiré.

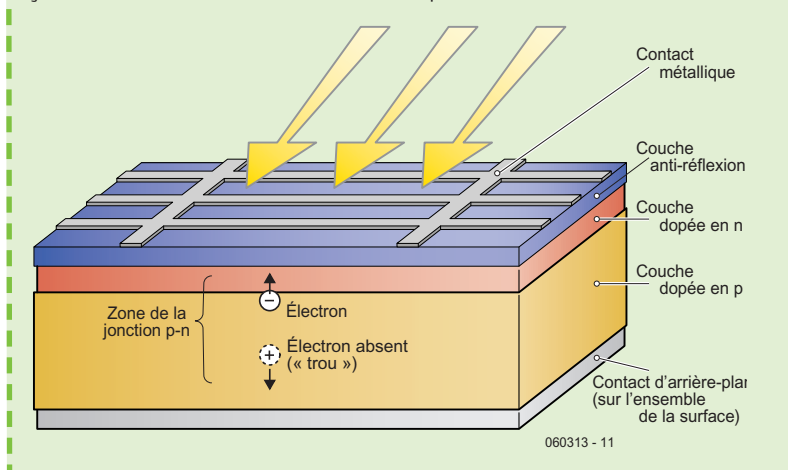

La cellule solaire de loin la plus utilisée est basée sur une couche mince de silicium mono ou polycristallin (la structure typique en fleurs de givre des cellules polycristallines est due au sciage et au polissage). Le silicium est d'une extrême pureté, mais il est dopé (délibérément contaminé) avec une quantité minuscule de bore, tandis qu'une mince couche superficielle est dopée au phosphore [5]. La cellule comporte donc une jonction p-n, exactement comme une diode. Le rayonnement lumineux incident « libère » des électrons. Cela s'accompagne de la formation de porteurs de charge positifs, les « trous » que les électrons laissent derrière eux. Le champ électrique de la jonction p-n sépare les porteurs de charge ce qui empêche (dans une certaine mesure) la recombinaison immédiate des électrons et des trous. La tension engendrée entre les contacts d'argent des 2 faces de la cellule est de l'ordre de 0,6 V. Le courant est proportionnel à la surface de la cellule, à l'énergie lumineuse incidente et au rendement. Sous nos latitudes, une cellule polycristalline du commerce fournit quelques ampères. Le raccordement en chaînes (strings) des cellules et le raccordement en parallèle de ces chaînes dans les modules permettent d'obtenir une tension et un courant plus élevés. Le rendement des cellules polycristallines peut atteindre 17%, celui des cellules monocristallines 22% (le rendement se rapportant à la surface du module est toutefois moins élevé). Des rendements encore plus élevés peuvent être atteints avec des cellules au germanium, à l'arséniure de gallium ou basées sur quelques autres combinaisons ; elles sont toutefois plus onéreuses et sont donc l'apanage d'applications spéciales. Les cellules tandem et à triple jonction (triple-junction) comportent plusieurs couches superposées. Chacune d'elles est particulièrement sensible à un domaine de longueur d'onde particulier. Il est enfin possible de concentrer les rayons solaires sur une plus petite surface au moyen de lentilles. Tous ces « trucs » ont permis de battre récemment le record mondial du rendement en dépassant la barre des 40% [6].

D'autres concepts visent plus à diminuer les coûts qu'à améliorer le rendement. Leur but est de réduire le degré de pureté nécessaire du silicium, voire de l'ignorer complètement. Les modules CIS que fabrique par exemple l'entreprise Würth [7] constituent un bon exemple. Leur production actuelle est toutefois trop marginale pour ébranler le bastion des cellules au silicium. Les cellules solaires à couche mince, à base de silicium amorphe, offrent des rendements de l'ordre de 10%. Elles ont atteint un si bon rapport qualité-prix qu'elles constituent une alternative digne d'attention. Il faut bien entendu disposer d'une surface suffisante pour y installer les modules.

Les cellules photovoltaïques à colorant, dans lesquelles une substance organique fournit les électrons (voir l'article suivant de ce numéro), ne sont pas encore disponibles sur le marché.

économes en énergie (bien entendu sans compartiment de congélation et disposés ou encastrés de façon optimale) consomment sans effort plus de 300 Wh par jour d'été. Le prix d'une installation autonome de capacité suffisante peut atteindre sans peine les quatre chiffres. Les coffres réfrigérants déjà mentionnés sont moins coûteux et mieux adaptés aux besoins pratiques. Le fonctionnement avec compresseur et un positionnement approprié permettent en général de ne pas dépasser 100 Wh par jour.

Il existe donc en gros 2 types d'installations autonomes. La version de base peut fournir jusqu'à 50 W de crête et une quantité d'énergie prévue de 50 Wh/jour ; elle suffit donc aux besoins d'éclairage et à la recharge de lecteurs MP3 ou d'accumulateurs pour appareils photo. La version à coffre réfrigérant doit être conçue pour une puissance maximale d'au moins 100 W et une consommation journalière de 150 Wh. Un petit appareil à écran LCD dont la diagonale ne dépasse pas 10 pouces ne consomme que quelques watts et devrait suffire pour la télé en vacances ou dans une résidence de week-end. Une diagonale dépassant 10 pouces renchérira le prix de l'installation solaire de plusieurs fois celui de l'appareil…

#### **DIMENSIONNEMENT**

La détermination de la taille du module solaire est complexe et plutôt empirique. L'intensité moyenne du rayonnement solaire joue naturellement un rôle, ainsi que la question de la production de l'énergie nécessaire même quand le ciel est légèrement couvert. Il faut aussi déterminer la quantité d'énergie de réserve nécessaire dans l'accumulateur.

Les kits du commerce sont généralement dimensionnés selon la règle pifométrique « 1-1-1 » applicable à la grande majorité des applications situées au centre de l'Europe. En langage clair, cela signifie qu'un accumulateur d'une capacité de 1 Ah (sous 12 V) et des cellules solaires d'une puissance crête de 1 Wp suffisent pour une consommation de 1 Wh/jour. L'accu permet d'assurer le fonctionnement pendant quelques jours sombres. Le régulateur de charge est passablement surdimensionné dans la plupart des cas pour permettre d'ajouter des modules solaires à l'installation ou d'augmenter la capacité des accumulateurs.

La question du module et des accus à

choisir pour la version de base 50 W-50 Wh sera donc vite réglée. Un module solaire de 50 Wp (le « p » minuscule final signifie « peak » pour la puissance de crête) et un accu de 50 Ah suffisent. L'ensemble revient à entre 500 et 1 000 euros avec le régulateur de charge et un onduleur 230 V. La part du lion revient aux cellules solaires, ce qui laisse augurer une future baisse de prix. Compter environ entre 1 500 et 2 000 euros pour la version réfrigérante de 150 Wh/jour avec un module de 150 Wp (ou 2 modules de 75 Wp) et un accu entre 100 et 200 Ah.

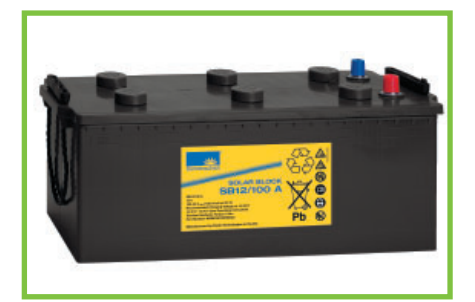

**Figure 3. Contrairement aux accumulateurs au plomb conventionnels, les accumulateurs solaires ne nécessitent pas d'entretien et leur autodécharge est plus faible (photo : Deutsche Exide GmbH).**

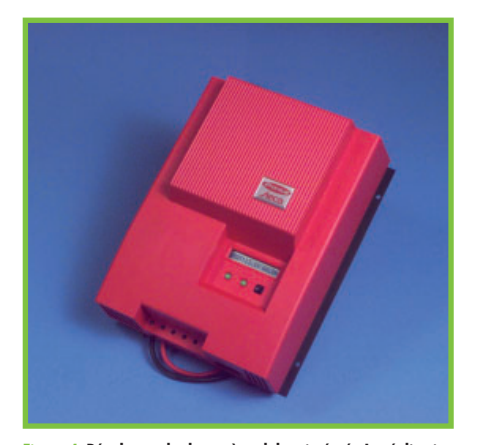

**Figure 4. Régulateur de charge à onduleur intégré : La réalisation d'une installation 230 W devient presque aussi simple que celle d'une installation 12 V (photo : Fronius International GmbH).**

#### **ULTIMES CONSEILS**

Le type de module perd de son importance quand le prix est le facteur déterminant. Peu importe que les cellules soient polycristallines ou amorphes, le quotient watts/coût, donc le rapport qualité-prix, est tout ce qui compte. Comme certaines exécutions fournissent une tension différente de 12 V, il faut veiller à ce que le régulateur de charge fonctionne dans la plage de tension appropriée. En cas d'utilisation d'un coffre réfrigérant, l'onduleur devrait produire au moins

500 W de puissance de crête – plus même si possible.

On n'a que l'embarras du choix : même Conrad et Selectronic offrent des ensembles pour installations solaires de petite taille. Ces deux fournisseurs proposent même des éléments pour les installations minuscules alimentant une lampe de jardin de petite taille ou faisant fonctionner le jet d'eau de l'étang d'un jardin. Les installations autonomes les plus microscopiques font partie des luminaires de jardin bon marché. Elles comportent 3 petites cellules solaires, une diode, une résistance (= régulateur de charge) et un accu NiCd 1,2 V. Sous nos latitudes, cela permet en tout cas de faire briller une LED toute la nuit.

(060313)

#### **LIENS INTERNET**

- [1] http://www.erneuerbare-energien. de/inhalt/36356/ (anglais) www.energies-renouvelable.com/ www.energies-renouvelables. org/http://fr.wikipedia.org/wiki/ %C3%89nergie\_renouvelable
- [2] www.solarfoerderung.de (allemand) www.ibgebim.be/francais/conte-
- nu/content.asp?ref=2395 [3] www.photon.de (allemand) http://ec.europa.eu/research/energy/pdf/vision-report-final.pdf www.inti.be/ecotopie/solvolt.html
- [4] http://www.elektor.fr/Default.asp x?tabid=27&art=62609&PN=On (Elektor n° 324, juin 2005, « Héliocourant, un jeu d'enfant »)
- [5] http://fr.wikipedia.org/wiki/Cellule\_photovolta%C3%AFque
- [6] www.spectrolab.com/com/news/ news-detail.asp?id=172 (anglais)
- [7] http://www.wuerth-solar.de/ website/frames,LA,DE,KA,226. php?parLANG=FR

# **Capacimètre**<br>NiMH/CdNi et LiPo/Li-Ion **Chargeur, déchargeur,**

#### Florent Coste

**De plus en plus nombreux sont les appareils fonctionnant sur accumulateurs,**  eux-mêmes très souvent de types bien différents.<br>Il parait des lors légitime de trouver une<br>solution universe <sup>u</sup> **Il parait des lors légitime de trouver une solution universelle, non seulement capable de prendre en charge un maximum de batteries, mais aussi de pouvoir évaluer leur état de santé.**

À l'origine développé pour les batteries de réception des modèles réduits radiocommandés, le présent montage permet la charge, décharge et l'évaluation de la capacité des accumulateurs constitués de 1 à 8 cellules NiMH ou NiCd ou bien encore des batteries LiPo (Lithium Polymère) ou Li-Ion (Lithium-Ion) constituées de 2 éléments (charge série). Les modélistes et autres utilisateurs d'accus aficionados du fer à souder y trouveront une solution économique, simple et facilement intégrable ...

#### **PAS UN SIMPLE CHARGEUR...**

Pour renouveler le genre, l'intégration et les fonctionnalités ont été poussés à leur maximum (un simple coup d'oeil sur la taille du montage le prouve). Il s'agit bien la d'une réalisation permettant de vérifier les performances de vos accus. Aucun composant exotique, un unique circuit intégré (microcontrôleur de l'écurie ST), quelques transistors très facilement « approvisionnables », le tout servi sur quelques centimètres

carrés d'époxy. À vos fers à souder, prêts, partez !

#### **LE CERVEAU DU MONTAGE**

Tout repose sur l'utilisation d'un seul et unique microcontrôleur dont la fonction originale a quelque peu été détournée, puisque plus particulièrement dédie au contrôle moteur (cf. le n° 332 d'Elektor, février 2006, montage « **contrôleur brushless** »). Sa particularité très intéressante est qu'il intègre une cellule PWM (*Pulse Width Modulation* = Modulation en Largeur d'Impulsion) pouvant travailler à haute fréquence (50 kHz), le tout couplé à une boucle de courant (cf. **figure 1**). Cerise sur le gâteau, un amplificateur opérationnel interne permet de se passer de tout circuit intégré analogique externe...Voila de quoi remplir parfaitement sa mission !

#### **REGULATION EN COURANT : LE PRINCIPE**

Prévu pour faire « tourner » des moteurs synchrones et asynchrones, le ST7MC

embarque une cellule de contrôle du niveau de courant permettant de « surveiller » l'intensité régnant dans les bobinages d'un moteur. Partant de cette fonctionnalité, nous n'avons eu aucun état d'âme à lui substituer un accumulateur ! Le comportement de la boucle de courant reste évidemment inchangé…

Le principe de la régulation est fort simple : lorsqu'un niveau d'intensité préprogrammé est atteint, le micro coupe automatiquement la sortie jusqu'au prochain « coup » de PWM (ou bien tant que le niveau de courant reste supérieur à la référence) : le rapport cyclique (*duty cycle*) est donc géré directement par la cellule hardware, sans l'aide de la moindre intervention externe ; un unique réglage de la consigne de courant est donc nécessaire. La fi**gure 2** rend compte de l'incidence de la lecture en courant sur la sortie PWM du microcontrôleur.

L'amplificateur opérationnel embarqué dans le ST7MC vient tout naturellement épauler la détection en courant ; il est configuré en amplificateur non

## **L'auteur**

Florent COSTE, diplômé Ingénieur Micro-électronicien en l'an 2000 (Institut Charles Fabry, Marseille, France). Employé depuis à Hong-Kong pour le compte de la société STMICROELECTRONICS.

Spécialisé dans les logiciels microcontrôleur, il est en charge du développement de toutes nouvelles plateformes à base de STR750 (cœur ARM 32 bits) pour le contrôle moteur « vectoriel » des moteurs synchrones et asynchrones destinés au marché asiatique. Passionné par la micro-électronique et attiré essentiellement par la high-tech et le challenge technique, il est sans cesse à la recherche de nouvelles opportunités. Il nous présente ici l'un des prototypes de « Cube ».

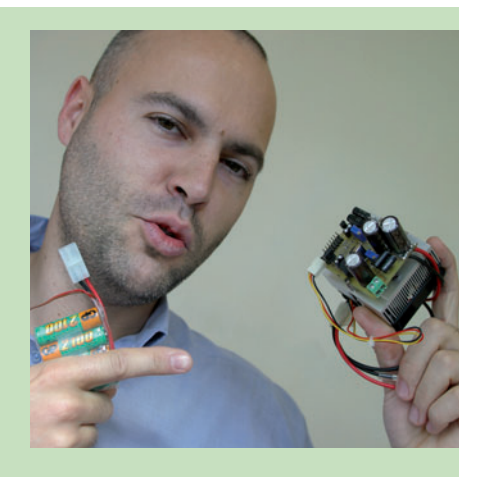

 $Content:float.coste@st.com$ 

inverseur avec un gain de 9,2. On amplifie alors le faible signal aux bornes des résistances de shunts (de faible valeur ohmique) avant traitement par la boucle de courant, et nous pouvons nous passer ainsi de capteurs à effet Hall au prix prohibitif.

#### **EXAMEN DU SCHEMA**

Le ST7MC fonctionne à sa vitesse maximum, une PLL interne venant doubler la fréquence et filtrer le signal du quartz 8 MHz. La fréquence du PWM contrôlant le circuit de charge et décharge a été fixé à 50 kHz, réduisant ainsi la taille de la self L1 et les nuisances sonores (peu de chance que votre oreille y soit encore sensible !). Nous pouvons découper le schéma (figure 3) en 3 parties distinctes : 1 circuit de charge, 1 circuit de décharge, et la logique de contrôle (sur la gauche) accompagnant le tout.

Le circuit de charge est un classique convertisseur « Buck », organisé autour de T1, L1, D2 et la charge connectée (batterie). Le signal PWM de contrôle provenant de la broche 42 (« MCO0 » = *Motor Control Output Zero* ») vient s'appliquer sur un étage de remise en forme (« *level shifter* » en anglais) du niveau TTL vers la tension d'alimentation du montage (+12 V typique) organisé autour du petit MOSFET T4 et du push-pull T2/T3. La diode D1 de type

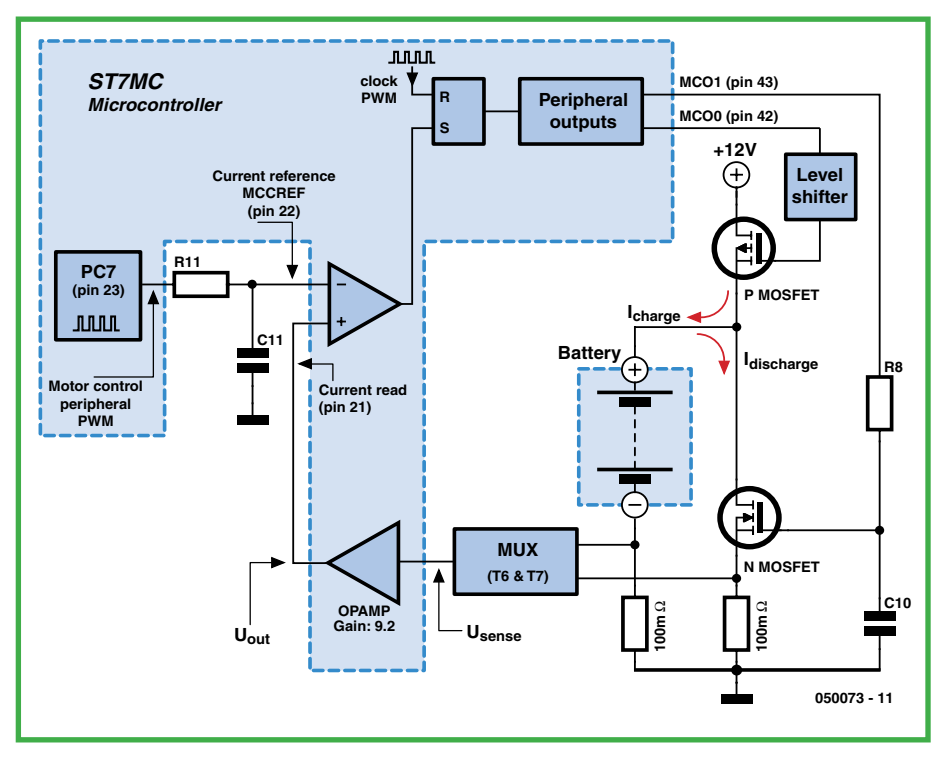

Figure 1. Diagramme simplifiée de la boucle de courant du ST7MC.

Schottky en parallèle avec la résistance R1 permet une activation (ON) lente du MOSFET de puissance T1 (sous 200 ohms), et une désactivation (OFF) rapide (sous les quelques ohms dynamiques de cette diode). L1 vient enfin « lisser » le courant de charge injecté dans la batterie.

La partie décharge du circuit s'organise quant à elle autour d'un très classique MOSFET N de type IRF640N, T5 ; ce dernier peut être remplacé par n'importe quel autre transistor équivalent, la caractéristique à privilégier étant surtout la résistance thermique (il dissipe beaucoup de chaleur pen-

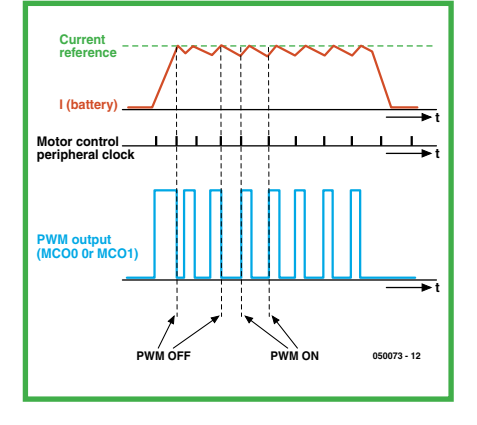

dant la phase de décharge !). Le signal PWM de contrôle (broche 43, « MCO1 ») est filtré à l'aide du réseau R8/C10, et nous retrouvons alors une tension continue sur la grille de T5, qui travaille bel et bien en régime linéaire : cela peut paraître atypique au premier abord, mais très efficace au final pour simuler une résistance variable. Tant que le niveau de courant détecté aux bornes des résistances R12/R13 n'est pas atteint, la tension sur la grille augmentera. Et inversement, un dépassement du niveau de courant la fera diminuer. Pour cela, l'implémentation d'un asservissement de type PI (Proportionnel/Intégral) a été nécessaire pour la gestion de la consigne d'entrée en courant. Comme déjà signalé, le MOSFET N (T5) aura à charge de dissiper de façon continue la chaleur pendant la phase de décharge. Malgré le fait qu'il soit épaulé par un couple radiateur-ventilateur, une batterie 12 V sous 4 ampères produira par exemple 48 Wh à dissiper. Il faudra donc que le montage puisse « respirer » et que le capteur de température IC2 soit monté au plus près du FETMOS N. Le montage a néanmoins été testé jusqu'à 80 watts (16 V, 5 A) sans encombre, et une coupure automatique en cas de

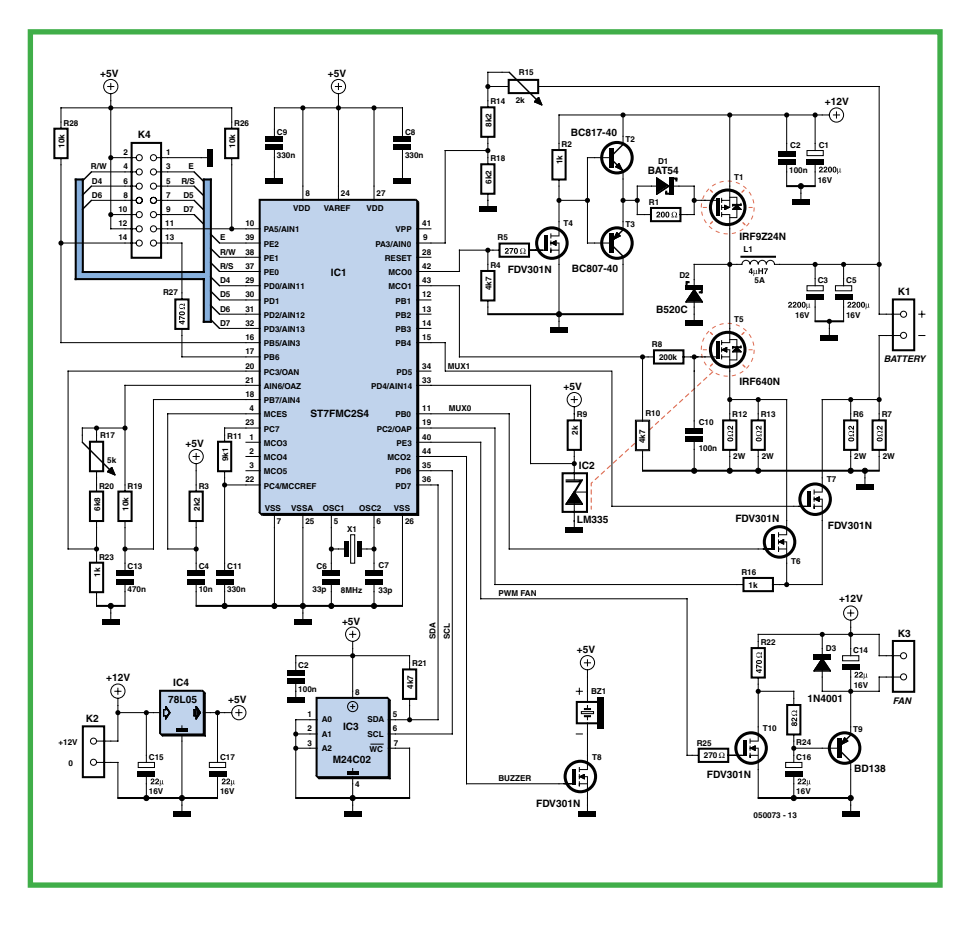

**Figure 2. Effet de la lecture en courant sur la sortie PWM du micro. Figure 3. Schéma de l'électronique présente sur la platine principale.**

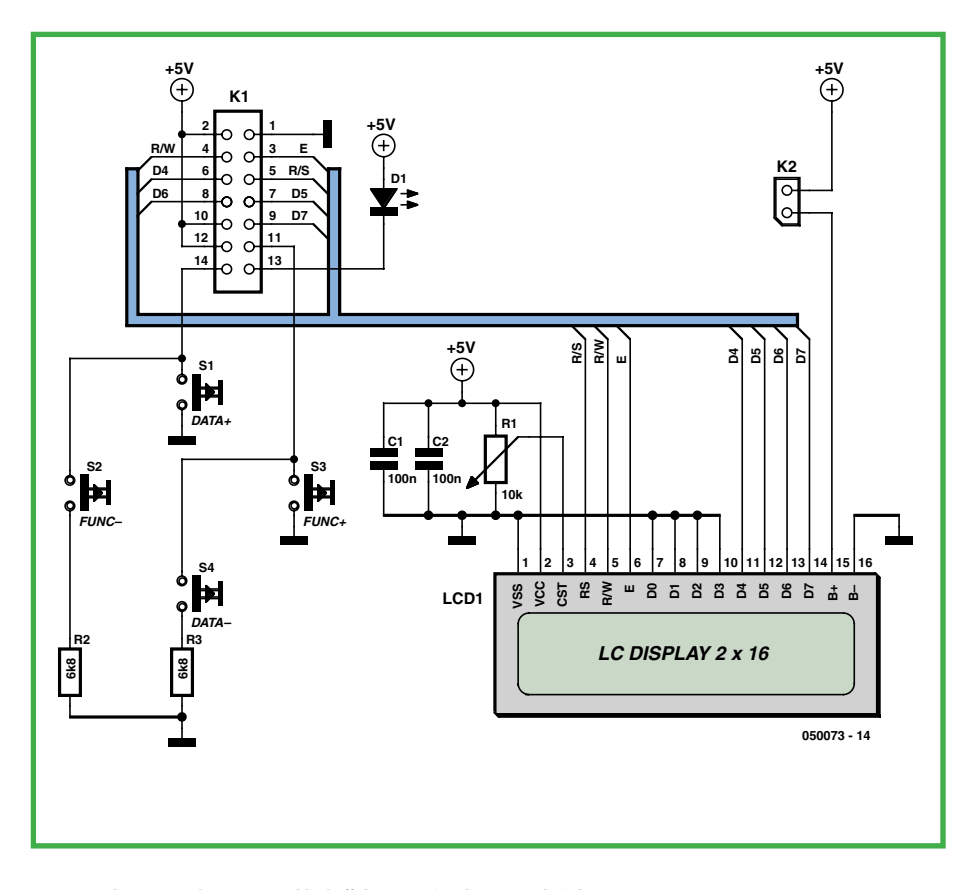

Figure 4. L'électronique du sous-ensemble d'affichage (LCD) et de commande (4 boutons).

## **Principes et mesures**

Qu'il s'agisse de LiPo ou de Li-Ion, le principe de (recharge) est le même : tension constante et intensité de courant limitée. Simple à première vue si ce type d'accus n'était pas très sensible à 2 règles : il ne supporte pas de surcharge aussi faible qu'elle soit, le niveau de la tension est à respecter à la lettre sous peine voir la charge s'interrompre. La tension nominale des accus LiPo et Li-Ion actuels est donnée à 3,7 V, la tension de charge étant de 4,1 V par élément, valeur adoptée par l'auteur.

L'auteur a bien évidemment procédé à quelques relevés de mesure qu'il a porté dans un fichier Excel. Ces courbes illustrent clairement les processus de charge et de décharge. On voit ici l'universalité de « Cube » qui s'accommode tant d'un pack NiCd comportant 8 cellules (figure a) que d'un accumulateur LiPo constitué de 2 éléments (figure b). On a rarement illustré de façon aussi parlante la différence fondamentale entre la charge d'accus NiMH et LiPo.

Pour les utilisateurs d'éléments Li-Ion, le palier de stabilisation de fin de charge est quant à lui fixé à 8,2 V ( $2 \times 4,1$  V, correspondant à la tension de cellule max recommandée par les fabricants).

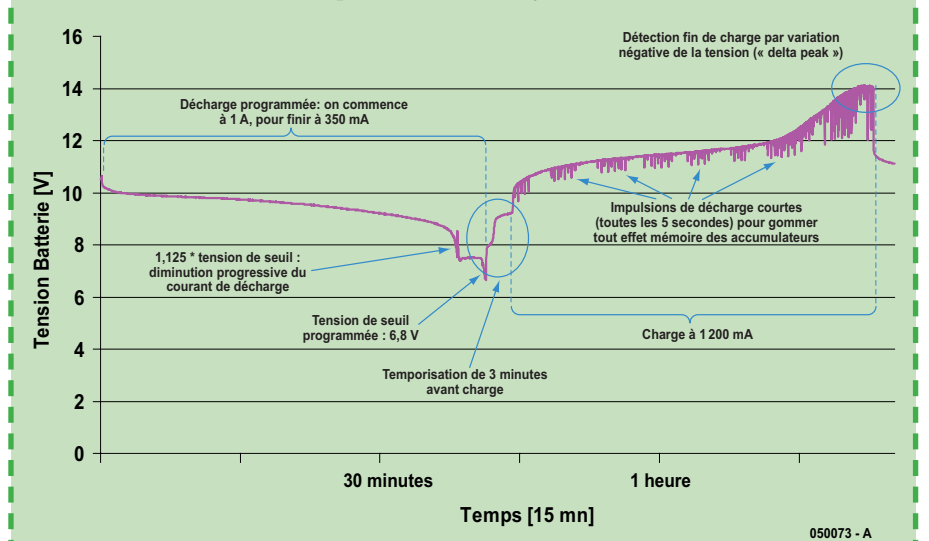

**Figure a. Oscillogrammes relevés lors d'un cycle de décharge/charge d'un accumulateur CdNi (8 éléments 1 300 mAh).**

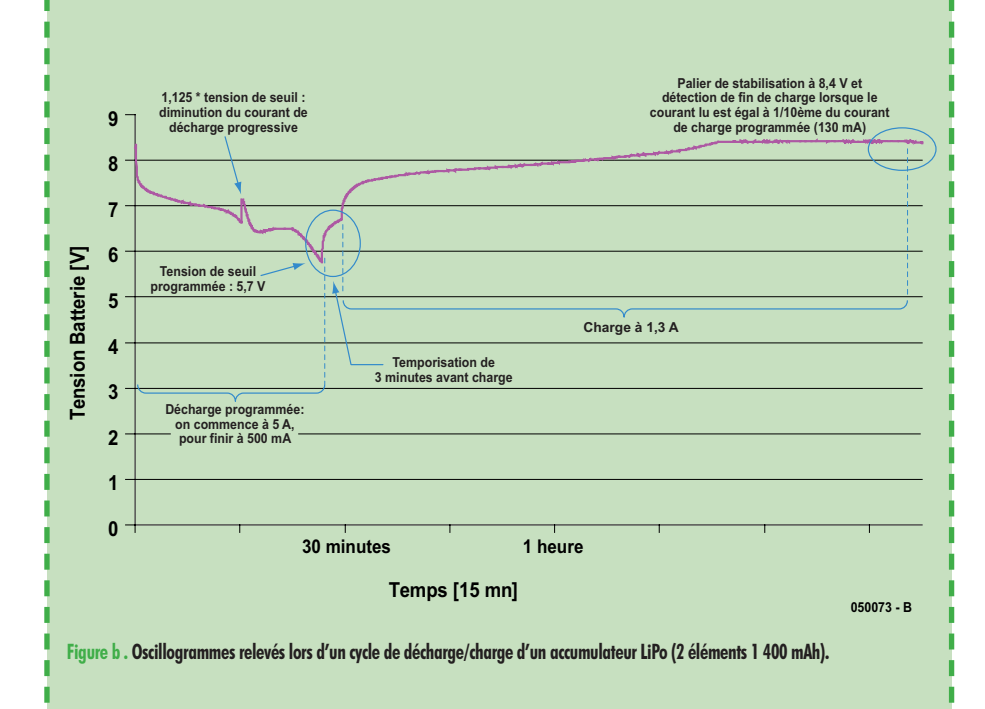

surchauffe a été prévue. Un dernier point ; le montage autorise la décharge de n'importe quel accumulateur de tension maximum égale à la tension d'alimentation du montage. En cas de tension d'accu supérieure à la tension d'alimentation, du courant serait drainé vers l'alimentation par la diode intrinsèque du FETMOS P (T1), situation qu'il vaut mieux éviter !

Le reste du circuit permet enfin de contrôler différents « paramètres » externes. L'EEPROM I2C, IC3, devra être impérativement de 256 octets. Une 24C02 conviendra parfaitement (24C04, 24C08, ... restant compatibles). Cette dernière permet le stockage des données telles que le nom des batteries (ou des modèles réduits pour nos amis modélistes), ainsi que les courants de charge et décharge sélectionnés, le type de batterie (NiMH, LiPo), etc.

Les transistors T6 et T7 permettent de réaliser la fonction multiplexage nécessaire pour l'échantillonnage des intensités de charge ou de décharge. La topologie retenue est l'utilisation de résistances de shunts distinctes pour détecter le courant de charge (R6 & R7) et décharge (R12 & R13). Si nous avions gardé uniquement un seul des 2 shunts, il y aurait alors fallu pouvoir lire une tension positive et négative sur ce dernier (puisque le courant circule dans les 2 sens, suivant que l'on en injecte ou draine de la batterie). On aurait pu certes se passer d'un multiplexeur (qui ne coûte quasi rien dans le cas présent), mais il y aurait fallu rajouter un amplificateur opérationnel externe (en montage inverseur) et un convertisseur DC/DC pour pouvoir travailler dans le domaine des tensions négatives. De plus, l'emploi de petits MOSFETS (fonctionnant dans le cas présent comme des interrupteurs) est largement suffisant. Par exemple, lors de la décharge, T6 est mis « ON », T7 est « OFF ». Quel que soit le courant de décharge, sa différence de potentiel grille-source sera trop faible pour le remettre « ON » et venir perturber la mesure faite au travers de T6.

La tension de l'accumulateur est évaluée au travers du diviseur résistif R15/R14/R18.

Le contrôle en température est lui géré par le capteur ultra classique LM335 (IC2) connecté au CAN (ADC) 10 bits du microcontrôleur. Suivant la chaleur à dissiper, on trouvera sur la broche 40 (PE3) un signal PWM appliqué sur la grille de T10 dont le drain viendra alimenter un filtre RC (R22/R24/C16) connecté à la base de T9, configuré en émetteur suiveur. Il en résulte en sortie (émetteur de T9) une tension quasi continue : la simplicité du montage induit quelques compromis en terme d'ondulation résiduelle, mais cela est bien plus que suffisant pour permettre le contrôle d'un petit ventilateur externe de type PC (12 V). Par ailleurs, inutile de vous ruiner pour l'ensemble  $radi$ ateur + ventilateur, il suffit de dénicher cela aux puces informatiques pour quelques euros, ou de récupérer le tout sur une vieille carte mère de PC réformée.

Le résonateur (*buzzer*) BZ1 indiquera la fin du processus de décharge et/ou de charge, de quoi réveiller les endormis !

Un dernier point ; le contrôle d'un afficheur LCD est établi à l'aide d'une liaison restreinte sur 7 fils (mode 4 bits), permettant de limiter la taille du câble plat reliant les deux platines. On retrouve en *figure* 4 le schéma de cette partie de la réalisation.

#### **REALISATION**

Ce montage comporte 2 platines, la platine principale avec le processeur et la platine des organes de commande et de l'affichage LCD.

Rien de très difficile, les platines de ce montage double face sont facilement réalisables, avec une simple insoleuse et des transparents tirés à l'imprimante (parole d'auteur !).

Pour ceux qui n'ont pas accès aux platines à trous métallisés (**EPS050073-1**  et **-2**, disponibles auprès des adresses habituelles…), il conviendra de placer des ponts traversants à l'aide de fil à wrapper par exemple (il faudra aussi souder certaines pattes comme celles de l'embase K4 de chaque côté du circuit imprimé), puis de mettre en place les résistances, condensateurs et circuits intégrés CMS, pour enfin finir avec les composants de taille plus importante (connecteurs, résistances 2 W, condensateurs électrochimiques, etc.). Notez aussi que la diode Schottky D2 présente un certain enbompoint en raison du courant qu'elle doit supporter. Cette dernière pourra être remplacée par toute autre équivalence avec le même boîtier (DO-201).

Nous supposons que pour vous éviter tout soucis, vous utilisez les 2 platines toutes faites (figure 5). Tous les composants, hormis les 2 transistors de puissance T1 et T5, sont montés côté « composants » (cf. photo de notre prototype (**figure 6**).

En ce qui concerne les transistors de

## **Liste des composants**

#### **de la platine principale (050073-1)**

**Résistances:** (CMS 0805 sauf mention contraire)  $R1 = 200$  O  $R2 = 1 kQ$  $R3 = 2k\Omega$  $R4, R10, R21 = 4k\Omega$  $R5.R25 = 270 Ω$  $R6, R7R12, R13 = 0Ω2/2 W (pas CMS)$  $R8 = 200 k\Omega$  $R9 = 2 k\Omega$  $R11 = 9kΩ1$  $R14 = RkO2$ R16,R23 = 1 kΩ  $R18 = 6k\Omega$ R19,R26,R28 = 10 kΩ  $R20 = 6k\Omega8$  $R22 R27 = 470$  Ω  $R24 = 82 \Omega$ R15 = ajustable 2 kΩ  $R17 = \text{divstable} 5 \text{ k}\Omega$ 

#### **Condensateurs:**

 $C1, C3, C5 = 2 200 \mu F/16$  V radial (à RES faible)  $C2, C10, C12 = 100$  nF  $C4 = 10 nF$  $C6$ , $C7 = 33$  pF  $C8, C9, C11 = 330$  nF  $C13 = 470$  nF C14 à C17 = 22  $\mu$ F/16 V

**Selfs:**  $11 = 4 \text{ }\mu\text{H}/5\text{A}$ **Semi-conducteurs:**  $D1 = BAT54$ 

 $D2 = B520C$  $D3 = 1N4001$  $TI = IRF9Z24N$  $T2 = BC817-40$  $T3 = BC807-40$ T4,T6 à T8,T10 = FDV301N  $TS = IRF640N$  $T9 = BD138$  $IC1 = ST7FMC2S4$ (CMS, STMicroelectronics, programmé EPS050073-41) IC2 = LM335 (National Semiconductor)  $IC3 = M24CO2$  (CMS)  $IC4 = 78L05$ 

#### **Divers:**

 $X1 =$  quartz 8 MHz K2 = bornier encartable à 2 contacts au pas de 2,54 mm K3 embase coudée à 3 contacts pour ventilateur de PC K4 = embase HE10 à 2 rangées de 7 contacts BZ1 = résonateur piezoélectrique (buzzer) radiateur + ventilateur pour T1 + T5 platine EPS050073-1

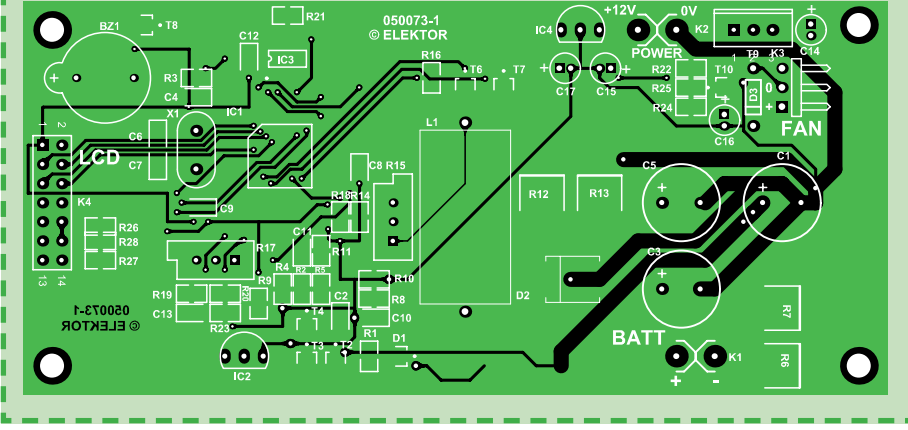

**Figure 5a. Sérigraphie de la platine principale de « Cube ».**

puissance T1 et T5, il conviendra de les orienter de manière à ce que leur languette métallique soit tournée vers l'intérieur de la platine ; il faut ensuite plier leurs pattes à 90 degrés et faire passer celles-ci dans les orifices prévus à leur intention sur le circuit imprimé sans les souder dans un premier temps.

Ensuite on fixera le radiateur au circuit (maintenu par un ensemble vis  $+$  entretoise), et on marquera les endroits où percer les trous de fixations de T1, T5, ainsi que celui servant à monter le capteur de température LM335 (IC2) qui sera à positionner au plus près du MOSFET N (couplage thermique oblige !). Ce capteur sera maintenu par un simple collier de serrage. On pourra alors finalement souder T1 et T5. On percera enfin tous les trous nécessaires, puis on fixera de nouveau le radiateur au circuit, sans oublier auparavant d'ajouter un rien de pâte thermoconductrice sur T1, T5 et IC2. Il faudra aussi souder quelques centimètres de câble souple sur IC2 afin de le connecter aux 3 points identifiés IC2 sur le cir-

cuit imprimé. On finira par raccorder la platine LCD à l'aide d'un morceau de câble plat. Si vous avez un affichage LCD équipé d'un rétro éclairage à

# **Liste des composants**

#### de la platine de l'affichage (050073-2)

**Résistances:** R1 = potentiomètre 10kΩ  $R2, R3 = 6kΩ8$ 

**Condensateurs:**  $C1.C2 = 100 nF$ 

**Semi-conducteurs:**  $D1 = IFD$ 

#### **Divers:**

S1 à S4 = touche Digitast à contact travail K1 = embase HE10 à 2 rangées de 7 contacts

K2 =double îlot de soudage

 $LCD1 =$  affichage LCD à contrôleur intégré 2 x 16 caractères tel que, par exemple, S01602 D/A (LUMEX) platine EPS050073-2

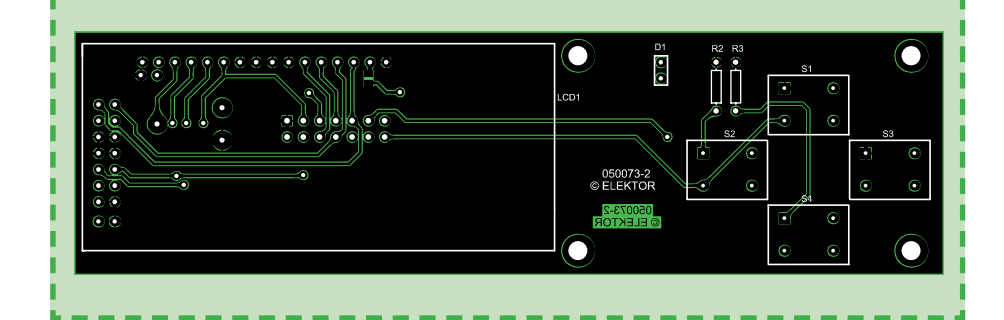

Figure 5b. Sérigraphie de la platine du clavier et de l'affichage.

**Les dessins des pistes et les sérigraphies de ces platines sont disponibles au téléchargement.**

# **Caractéristiques techniques**

#### **Chargeur**

Tension d'entrée : 11 à 16 V

Courant de charge : ajustable de 200 mA à 4,5 A

Accus supportés : de 1 à 8 éléments NiMH ou CdNi, 2 éléments LiPo ou Li-Ion Charge de type « Reflex » pour accus NiMH/CdNi continu pour accus LiPo/Li-Ion

Détection de fin de charge : automatique (« delta-peak » avec sensibilité ajustable)

#### **Déchargeur**

Courant de décharge : ajustable de 200 mA à 5 A avec seuil de tension programmable

#### **Capacimètre**

14 modèles mémorisables Ventilation régulée et protection thermique

LED, vous pouvez alors faire un point de soudure sur l'embase K2 (double îlot de soudure) sur la platine LCD, faisant ainsi passer l'alimentation de +5 V. Attention, cela induira une consommation supplémentaire d'au moins 200 mA, il faudra alors remplacer le 78L05 (régulateur 5 V) par une modèle plus costaud (7805 classique), muni éventuellement d'un petit radiateur. L'affichage LCD sera monté sur la platine des organes de commande et fixé par le biais de son connecteur. Comme les points de fixation dépendent du type d'affichage utilisé, nous n'en avons pas prévu. Il est facile de percer une paire d'orifices dans la platine, vu l'absence de signaux à cet endroit.

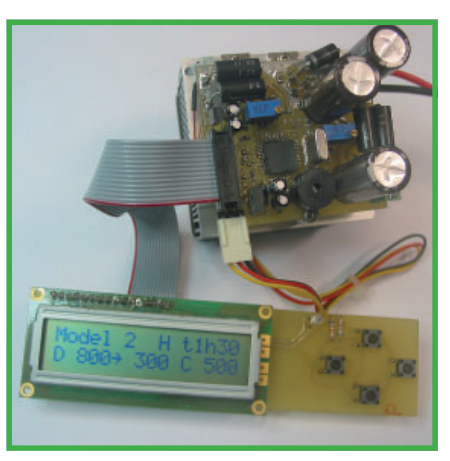

**Figure 6. L'un des prototypes du chargeur/déchargeur réalisés pour en valider le concept.**

#### **CALIBRATION ET UTILISATION**

Pour une première mise sous tension, il sera conseillé de ne pas directement brancher le montage sur une batterie auto 12 V; préférez plutôt une alimentation de labo protégée en courant ! En cas de court circuit sur la platine, le montage vous en sera plus que reconnaissant. Le circuit devrait consommer une vingtaine de mA à vide (sans rétro éclairage). Si le LCD n'est pas détecté (problème de connections, soudure, ...), le buzzer bippera à intervalle régulier.

Avant toute utilisation, il faut préalablement calibrer le circuit. On alimentera le montage sur une alimentation 12 à 16 V (batterie auto par exemple), et on se munira d'une alimentation DC 5 à 9 V capable de débiter un courant d'au moins 2 A (avec une alimentation réglable, on ajustera la sortie à environ 8,40 V si possible, ce qui correspond à la tension de 2 cellules LiPo en fin de charge). Des la mise sous tension du circuit, on appuiera simultanément sur les touches FUNC+ et FUNC– jusqu'à l'apparition d'un premier menu « Calibration #1 » (calibration en tension). Il faudra alors connecter l'alimentation sur la sortie BATT+ et BATT- du montage (attention aux inversions !) et on y connectera en parallèle un multimètre (précis…) en mode DC. On agira alors

# **Quelques mots sur le progiciel (fi rmware)**

Tout a été écrit en langage C, à l'aide de l'IDE gratuit (Integrated Development Environment) disponible chez SOFTEC (www. softecmicro.com) et du compilateur COSMIC (www.cosmicsoftware.com). Une version elle aussi gratuite et limitée à 16 Ko du compilateur C permet de se faire la main sur toute la gamme des microcontrôleurs ST, et de faire énormément de choses (comme le logiciel utilisé dans le présent article, qui a une taille d'environ 14,5 Koctets). Les outils de développements sont nombreux, et l'acquisition d'un debugger in-circuit ne vous coûtera pas grand-chose (disponible chez SOFTEC, http://www.softecmicro.com/products.html?type=de tail&title=inDART-STX%2FD ou bien encore chez RAISONANCE, http://www.raisonance.com/products/ST7.php#hardware). Les intéressés pourront télécharger le code source sur le site ELEKTOR ; il suffira d'installer l'environnement de développement SOFTEC, d'ouvrir le fichier de configuration dédié, pour pouvoir apporter toutes modifications et re-programmer à volonté le ST7MC (vive la mémoire Flash !).

sur le potentiomètre R15 pour lire la même valeur de tension affichée sur le LCD et sur le multimètre.

Une fois réglé, on débranchera le multimètre que l'on configurera en ampèremètre DC (il doit pouvoir supporter des courants de 2 A au moins). Puis on le placera en série avec l'alimentation DC, le tout toujours connecté sur les sorties BATT+ et BATT–. Un appui long sur n'importe quel bouton permettra de passer au deuxième menu, pour la calibration en courant cette fois. Il suffira alors d'agir sur le potentiomètre R17 pour lire encore une fois la même valeur de courant (environ 2 A) sur l'écran LCD et le multimètre. Cette dernière opération une fois finie, on pourra déconnecter toutes les alimentations.

L'interface utilisée pour régler les différents paramètres est très facile d'utilisation… Dès la mise sous tension, un message d'invite s'affiche, puis on rentre dans l'écran principal. Les touches FUNC+ et FUNC– permettent de naviguer entre les différents paramètres, et les touches DATA+ et DATA– permettent tout simplement d'en changer les valeurs.

On pourra à souhait naviguer parmi les 14 batteries mémorisables, et régler indépendamment :

– le nom de la batterie

– la sensibilité du « delta-peak » (∆P) pour les batteries NiMH/CdNi (du moins au plus sensible : « L » pour « Low  $v =$  bas en anglais, 1, 2, ou « H  $v$ pour « high » = élevée). Privilégiez une sensibilité élevée pour les batteries à faible nombre de cellules, puisqu'on aura dans ce cas une chute de tension moindre en fin de charge (de l'ordre de 5 à 15 mV par élément)

– Le maximum de temps alloué pour le rechargement, permettant d'éviter de surcharger un accu (souvent défectueux) si la fin de charge est mal détectée

– Les valeurs de courant en début et fin de décharge, par pas de 50 et 100 mA. Une boucle de régulation permet de gérer le processus automatiquement (on peut, par exemple, commencer la décharge à 3 A pour l'achever à 200 mA). La procédure de décharge peut être annulée pour ne faire qu'une opération de charge

– La valeur du courant de charge par pas de 50 et 100 mA (ce processus peut également être annulé pour n'avoir qu'une opération de décharge)

– Le type de batterie (NiMH/CdNi ou LiPo/Li-Ion)

– La valeur de la tension de batterie

pour laquelle le processus de décharge doit être arrêtée («  $V_{\text{cutoff}}$  »).

Une fois vos paramètres réglés (et mémorisés automatiquement dans l'EE-PROM), vous n'aurez plus qu'à lancer les opérations de décharge et/ou (re)charge avec un appui prolongé sur le bouton FUNC+ ou FUNC–.

Durant la décharge de l'accumulateur, la capacité s'affiche ainsi que la tension. Une batterie « pleine » de 1 Ah déchargée à 500 mA devrait donc afficher une capacité d'environ 1 000 mA au bout de 2 heures... L'utilisateur pourra faire de nombreuses expérimentations, en changeant par exemple les paramètres de début et fin de décharge, augmenter ou diminuer la sensibilité du « delta-peak ». Enfin, on pourra à tout moment interrompre le processus de décharge et/ou charge par une action prolongée sur n'importe lequel des boutons.

#### **2 DERNIERS POINTS A SOULIGNER.**

Veillez à l'utilisation de câbles bien dimensionnés capables de permettre le passage des intensités souhaitées ! On rajoutera, s'il le faut, des câbles et fiches dédiés. Pour la charge d'accus NiMh/CdNi à 7/8 éléments, il vous faudra une tension d'alimentation du circuit d'au moins 13/15 V. Cela se justifie lors de la charge par une tension pouvant être supérieure à 1,5 V pour chacune des cellules NiMH/CdNi (8 éléments \* 1,5 V = 12 V présents sur la batterie), ainsi que par leur résistance interne exerçant une chute de tension non négligeable, surtout à des courants élevés. Si vous constatez donc une consigne en courant de charge moindre que celle que vous aviez sélectionnée, rehaussez donc la tension d'alimentation du montage !

(050073-I)

#### **Liens Internet**

Fiche de caractéristiques du ST7MC2S4 http://www.st.com/stonline/products/ literature/ds/9721/st7mc2s4.pdf

Note d'application du ST7MC http://www.st.com/stonline/books/ pdf/docs/10267.pdf

Pour en savoir plus sur la charge des LiPo et de Li-Ion http://www.ni-cd.net/accusphp/theorie/charge/liion.php

# **Chargeur solaire rustique**

# Évite la surcharge de<br>cellules **NdNi**

Luc Lemmens

**De nos jours, une cellule solaire de petite taille ne coûte plus grand chose - il suffi t de les récupérer sur un vieux lampadaire de jardin doté de cellules photovoltaïques. Bien jolie, mais pour en faire quoi ? Il ne faut, outre cette cellule solaire, que quelques composants pour réaliser un chargeur (de paire) d'accus.**

Il est possible, en principe, de connecter une cellule solaire à quelques accus pris en série au travers d'une diode Schottky. La résistance interne d'un mini-panneau solaire suffit largement à éviter que le courant de charge ne devienne trop important. Il existe cependant, alors, un risque potentiel de surcharge des accus. C'est la raison pour laquelle nous avons assemblé un petit circuit de charge qui éviter ce dernier risque (**figure 1**).

#### **Fonctionnement**

Il est rare de trouver une électronique plus simple que le circuit présenté ici : 2 transistors et quelques composants passifs. Le principe est ultra-simple : on procède à une mesure permanente de la tension aux bornes du set d'accus. Si cette dernière prend une valeur trop élevée (ce qui signifie que les accus ont atteint leur charge maximale) on prend une résistance de puissance en parallèle avec le panneau solaire, ce qui se traduit par une chute de la tension et la fin de la charge des accus.

T2 est le coeur du dispositif de mesure de la tension. La diode zener D2 paramètre l'émetteur de T2 à un offset de l'ordre de 1,4 V. Dès que la base de T2 passe, en aval du diviseur de tension R3, P1 et R6, au-delà de l'ordre de 2 V (1,4 V plus la tension de jonction baseémetteur de T2), le dit transistor devient passant. Au travers de R5, il force la base de T1 au niveau bas ce qui entraîne l'entrée en conduction de T1. La courant fourni par la cellule solaire est dérivé au travers de la résistance de puissance R7 (10 Ω, une puissance de 1 W convient dans la plupart des cas). La tension aux bornes du panneau solaire chute ce qui se traduit par la fin du processus de charge.

Il vous faudra, en fonction des tolérances des composants du diviseur de tension, de T2 et D2, expérimenter

#### **Réalisation**

Vu le petit nombre de composants concernés, cette électronique pourra trouver place sur un petit morceau de platine d'expérimentation à pastilles (comme dans le cas du prototype de la photo). L'utilisation, en entrée et en sortie, d'un bornier à vis permet une connexion rapide et simple au panneau solaire d'une part et aux accus de l'autre. La tension nominale du module solaire est fonction du nombre de cellules à charger. Comme la chute de tension typique aux bornes de la diode Schottky D1 est de 0,3 à 0,4 V, la tension nominale du

module doit dépasser au minimum de cette valeur la tension de fon de charge de l'accu définie à l'aide de P1. Un module de charge solaire typique destiné à charger 2 cellules prend la forme de 8 cellules solaires prises en série. En cas d'ensoleillement suffisant, un tel module fournit de l'ordre de 140 mA à 8 x 0,45 V = 3,6 V. On peut également opter pour des modules plus puissants à courant nominal plus important de manière à raccourcir le temps de charge. Affaire de coût. Avec le module de 140 mA évoqué, il faut, par exemple, de 12 à 14 heures, un jour de soleil complet, pour recharger un accu de 1 400 mAh totalement déchargé.

Petit truc concernant le montage des composants : Notez qu'une diode zener de 1,4 V est constituée, le plus souvent, de 2 diodes ordinaires prises en série. Cette pseudo-zener est à monter dans le sens direct et non pas, comme une vraie diode zener, dans le sens inverse (blocage). La cathode (le côté doté d'un anneau) doit donc ici être reliée à la masse !

Le réglage du seuil de tension se fera de préférence en substituant une alimentation fournissant une tension continue ajustable au set d'accu. Réglez l'alimentation à une tension de sortie de 2,88 V. Prenez un voltmètre aux bornes de la résistance de puissance R7. Mettez le panneau solaire en pleine lumière du jour de manière à avoir l'insolation maximale. Mettez le potentiomètre ajustable à sa valeur maximale. Tourner le curseur du potentiomètre progressivement jusqu'à l'instant où le voltmètre affiche brutalement une tension de quelques volts ce qui signifie que T1 est entrée en conduction. Le réglage est alors terminé; il ne restera plus qu'à débrancher l'alimentation et à connecter les accus.

(060315)

quelque peu avant de trouver la bonne position du potentiomètre P1 pour paramétrer la tension de fin de charge correcte des cellules CdNi. En règle générale on admet qu'une tension de 1,44 V correspond à une cellule totalement chargée. Il faudra donc si, comme ici, on a pris 2 cellules en série, paramétrer le circuit de manière à ce que T2 entre en conduction lorsqu'il existe une tension de 2,88 V entre les contacts de K2. Il suffit de jouer sur les caractéristiques du diviseur de tension pour adapter ce circuit à d'autres tensions d'accus. Il suffit ainsi, d'augmenter quelque peu la valeur de R3 pour pouvoir travailler avec 3 voire 4 cellules prises en série.

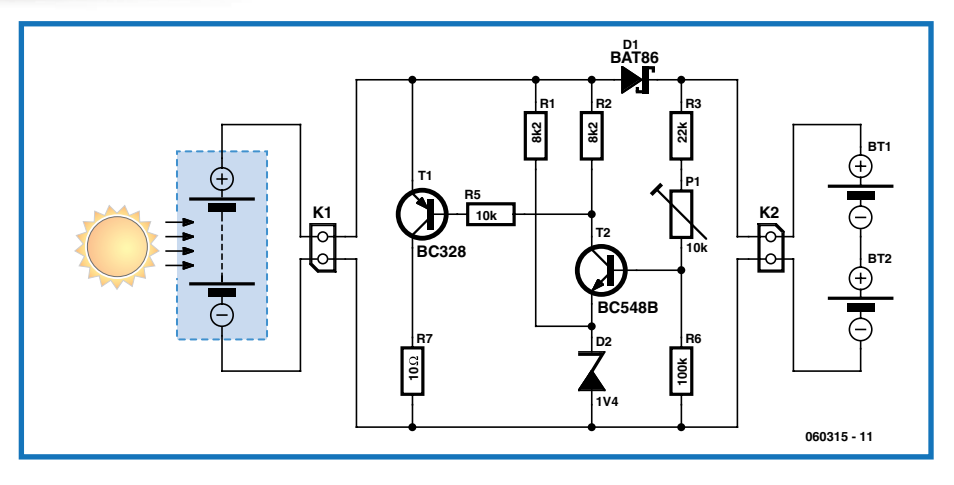

Figure 1. L'électronique se résume à une paire de transistors, deux diodes, un potentiomètre et une demi-douzaine de résistances.

## **TECHNIQUE ACCUS**

# **Généreux & rapaces**

**Test d'accus pour fortes charges au nano-phosphate**

Ludwig Retzbach

**La fi lière du lithium est, depuis longtemps, la plus prometteuse pour les accumulateurs. Ceux-ci ont, en tout cas, une densité d'énergie (massique) inégalée, mais sont d'utilisation délicate, longs à charger, diffi ciles et chers à fabriquer. L'application des nanotechnologies à la fabrication de leur cathode devrait y remédier. Ludwig Retzbach a essayé pour Elektor quelques premiers exemplaires de série du nouvel accumulateur Li-Ion : résultats respectables à sensationnels…**

Les aéromodélistes font débiter depuis des années des accumu-

lateurs au lithium LiPo (à électrolyte polymérisé) même à courants de décharge élevés [1]. Les facteurs densité d'énergie (Wh/kg) et densité de puissance (W/kg) sont pour eux assez importants pour qu'ils acceptent des compromis entre fiabilité et durée de vie, que des applications industrielles comme celles d'outils électriques ou de véhicules hybrides ne toléreraient pas. Vous trouverez encore pour ces dernières d'autres technologies – NiCd, NiMH, voire Pb (pour les batteries de démarreurs, par exemple). Depuis 2006, le fabricant états-unien A123 Systems utilise les nanotechnologies pour produire en grande série, en Asie, de nouvelles cellules pour fortes charges [2]. Ces accumulateurs au lithium allient apparemment les avantages de la filière du lithium à ceux de la filière du nickel, sans en avoir les inconvénients. Les caractéristiques revendiquées par le fabricant (voir le **tableau**) sont celles d'accumulateurs presque idéaux dont les avantages sont les suivants:

- Sûreté (ininflammables, ils se passent de circuits de protection)
- Robustesse (grand nombre de cycles, procédé de charge simple)
- Ils supportent des courants élevés et se rechargent rapidement
- Leur tension de décharge est constante (courbe de décharge plate)
- Tension de cellule élevée et faible autodécharge (par rapport à NiMH et NiCd)

– Fortes densités massiques d'énergie et de puissance La croissance de leur production et leur utilisation industrielle devraient encore faire baisser leur prix, déjà de

l'ordre de celui de cellules LiPo comparables. Tout cela est trop beau pour être vrai? Voyons d'abord les résultats des essais!

#### **MOINS POUR PLUS?**

Lisez l'encadré « Un peu d'électrochimie » pour vous faire une idée de la structure et des particularités du nouveau type de cellules à cathode FePO4 (les « nano-phosphates » du fabricant). Le premier modèle fabriqué en série s'appelle ANR26650M1 (désignation complète du type), cellule bâton de taille courante 26650 (26 mm de diamètre, 65 mm de hauteur). La tension nominale des cellules Li-Ion connues est de 3,6 V, leur tension en fin de charge est de 4,1 V (elle est de 3,7 V pour certains fabricants, voire de 4,2 V pour d'autres). Les nouvelles sont plus modestes :3,3 V de tension nominale pour une tension de charge limitée à 3,6 V. La capacité nominale de 2,3 Ah comparée aux 2,5 à 2,6 Ah des cellules Li-Ion courantes de taille comparable n'a rien non plus de sensationnel. N'oublions pas pourtant de comparer les masses :les cellules comparables de Sony ou Panasonic pèsent de 88 à 93 g, alors que la M1 de A123 accuse 70 g! Leur corps est en effet en aluminium (figure 1) au lieu d'être en acier. Ce métal est non seulement plus léger, il conduit, et évacue donc, mieux la chaleur. Particularité à ne pas oublier : le corps de ces cellules, à la différence de celui de leurs consoeurs, constitue le pôle plus. La calotte de chaque pôle est pourvue d'une fine plaque d'un matériau magnétique (sans doute du nickel). Nous n'avons disposé pour nos essais que de paires de cellules à sorties soudées (**fi gure 2**). Sauf autre indication, les valeurs de tension que nous donnerons sont celles de batteries de deux cellules en série.

#### **PREMIERS RESULTATS**

Commençons par vérifier les caractéristiques de la fiche technique, en approchant prudemment des valeurs limites de façon à ne pas détruire d'emblée nos cellules. Chaque cycle de mesure modifie effectivement les accumulateurs : à chaque cycle de charge/décharge, nous constatons un recul d'environ 1 mAh de la capacité mesurable, ce qui correspond à environ 0,5 pour 1 000 de la capacité nominale. Nous chargeons d'abord à 1 C (2,3 A) et déchargeons à 4 C (9,2 A). Lors de la charge, la température des cellules ne varie pratiquement pas. Elle passe toutefois de 21 °C à 31 °C à la décharge.

Une décharge à 10 C (23 A) se déroule sans accroc mais la température des cellules monte à 49°C. Lors d'une décharge jusqu'à près de 4 V (mesurée sur une charge) la batterie délivre une tension moyenne de décharge (Um) de 5,68 V, soit 2,84 V par cellule. La densité d'énergie calculée à partir de là est de 94 Wh/kg. Comparons avec une cellule Sony équivalente (US 26650VT) : sa tension moyenne à 10 C, de 3,24 V, est certes plus élevée mais, pour la densité d'énergie, 89 Wh/kg, elle se fait bien dépasser par les cellules FePO4 (94 Wh/kg). Si ces dernières ont ici l'avantage, grâce à leur masse, les LiPo (**fi gure 3**), qui se sont imposées dans le monde du modélisme, ont de bien meilleures performances. Pour ces dernières, en effet, des tensions moyennes de 3,5 V et plus à 10 C sont banales. La densité d'énergie des LiPo pour forts courants varie sur une plage comprise entre 120 et 170 Wh/kg. Pour l'essai suivant, les cellules, après charge complète à 1 C, sont refroidies, à fond, à –8 °C. La décharge à 10 C qui suit est bien sûr réalisée dans des conditions ambiantes (23°C) mais la température des cellules en surface est déjà remontée à 9°C avant la mesure. Leur température interne,

#### **Caractéristiques techniques du ANR26650M1**

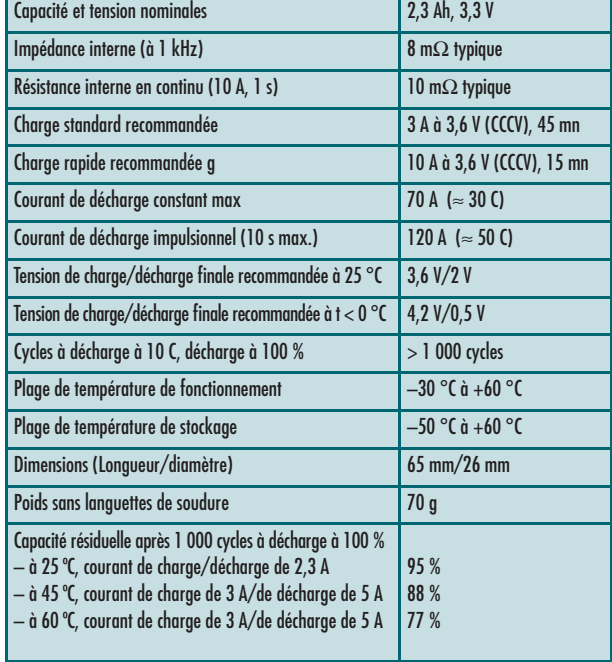

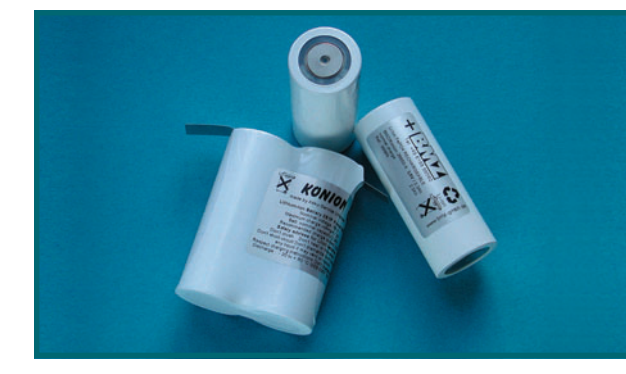

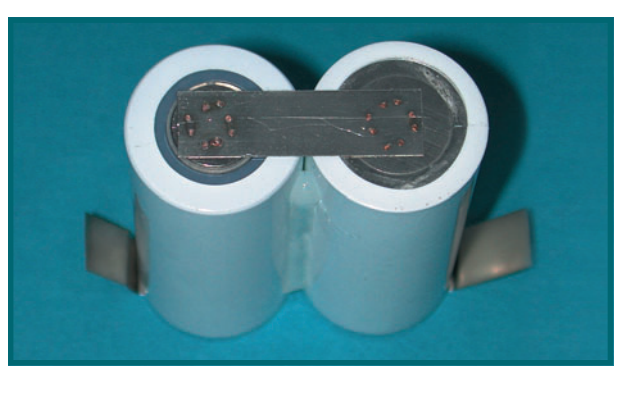

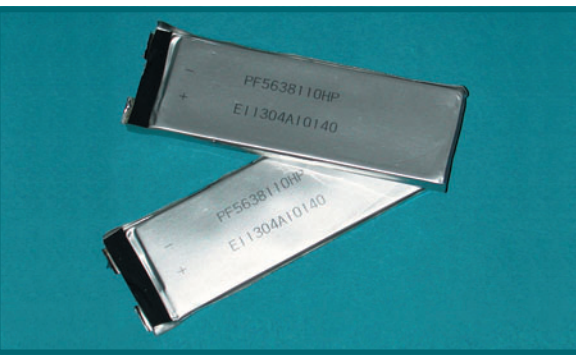

#### (Source : A123 Systems)

#### **Figure 1.**

**Cellules Li-Ion-FePO4 (seuls des échantillons sont disponibles) et batteries soudées et serrées.**

#### **Figure 2. Une soudure à huit points garantit une faible résistance de contact.**

**Figure 3. Seules des LiPo sous feuillard peuvent encore se vanter d'une plus grande densité d'énergie.**

malheureusement non mesurable, devait être encore bien inférieure à cette valeur. La figure 4 montre en tout cas très bien que la tension des cellules réfrigérées s'effondre d'abord nettement pour remonter non loin de la valeur de cellules « démarrées » à température ambiante au fur et à mesure qu'elles se réchauffent. La différence entre les températures finales, 47 °C au lieu de 49 est étonnamment faible. Elle s'explique à partir des variations de la résistance intérieure en fonction de la température qui provoque des pertes calorifiques sensiblement plus élevées lorsque la cellule est froide.

Au cycle d'essai suivant, nous montons déjà le courant de décharge à 15 C (34,5 A). Les cellules délivrent encore plus que la pleine capacité nominale, pour une montée en température de 23 °C à 53 °C. Ces cellules apprécient fort les essais au plus près des valeurs limites!

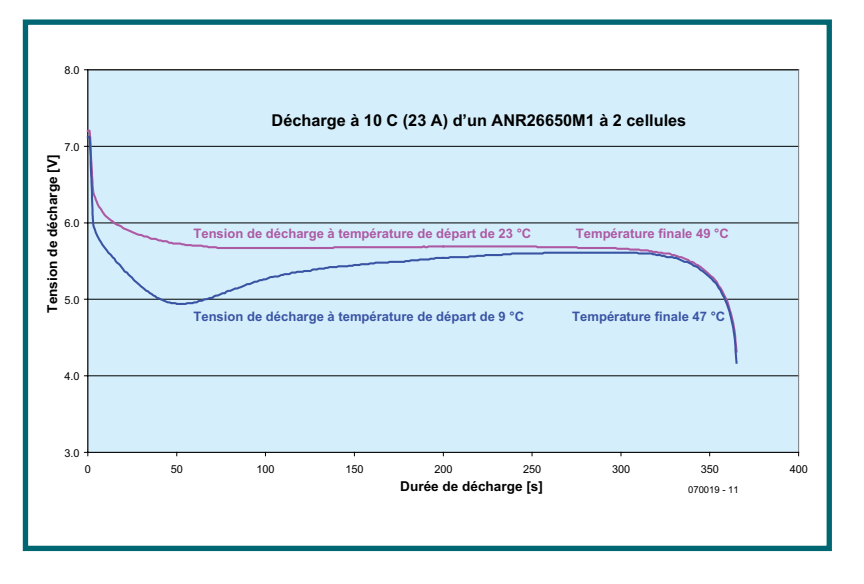

**Figure 4. Comportement thermique : La tension de cellules très refroidies s'écroule d'abord avant de se redresser avec la chaleur.**

#### **TENUE A FORTE INTENSITE! ESSAYONS!**

La **figure 5** représente le dispositif de mesure. La mesure des courants de pointe indiqués exige un circuit de mesure de très faible résistance. La résistance équivalente du circuit de mesure se compose d'un shunt de mesure de 1 mΩ, du shunt incorporé au récepteur de courant de 100 A avec sa résistance résiduelle, de la résistance des câbles et des résistances de contact des connecteurs MPX utilisés. La résistance équivalente était si faible qu'un courant d'un peu plus de 65 A l'aurait traversée avec une seule cellule. Nous avons donc effectué les mesures de fortes intensités à l'aide de deux cellules en série et, ainsi, pu mesurer la symétrie de leurs tensions avec deux multimètres.

Un courant de pointe de 120 A aurait trop demandé au récepteur de courant, mais nous n'en sommes pas arrivé là du tout. L'augmentation de température intervenue dès la décharge à 15 C recommandait instamment de ne pas tester les cellules tout de suite au courant de décharge permanent (!) de 30 C spécifié (70 A). Aucun spécialiste ne nous contredira :quand la température de surface atteint 65 °C, il est urgent d'interrompre la décharge. Nous avons alors défini le cycle de mesures et d'impulsions suivant:

10 s – décharge à 69 A (30 C) (pendant 16 s la première fois), suivie de 30 s de « détente » à 11,5 A (5 C). Lorsque la tension de décharge finale ou la température limite (le premier des deux phénomènes intervenant) est atteinte, nous cessons la décharge. La figure 6 représente le résultat. Pendant la phase de débit sur forte charge, la tension de décharge décroît sans désemparer. On peut en déduire que le courant d'ions lithium à l'intérieur des cellules ne suit pas assez rapidement. Comme on le voit sur la figure, pendant la phase de débit sur faible charge, la « chimie » se rattrape rapidement. Alors que les valeurs supérieures de tension ont tendance à baisser facilement au fur et à mesure de la décharge, les effondrements de tension dus au fort débit sont visiblement moindres quand la température des cellules augmente. Ce phénomène démontre que la résistance intérieure varie en fonction de la température. À la moitié de la décharge, nous mesurons une Ri(DC) de l'ordre de 11 mΩ (10 mΩ en moyenne, « typ. » pour la fiche technique). La température monte jusqu'à 63 °C en fin de décharge. Il n'y avait donc plus beaucoup de réserve, raison pour laquelle nous avons renoncé aux autres essais avec impulsions rallongées de forte intensité. Ils n'auraient eu de sens que si nous avions refroidi la batterie. Lors de cet essai, l'accumulateur a fourni 2 320 mAh – toujours plus que la capacité nominale. La symétrie des tensions des cellules est également impressionnante et, sur tous les cycles de mesure, leur différence n'a jamais dépassé 10 mV. Nous avons coupé en phase de plein débit à 1 V/cellule. Une minute après la mesure, la force électromotrice de chaque cellule était remontée à 2,74 V.

#### **CHARGE RAPIDE**

Nous mesurons à 4 C (9,2 A) sans accessoire électronique (équilibreur) mais en observant chaque tension en permanence. Pour des cellules au lithium comme pour des accumulateurs au plomb, on ne peut régler que le courant de charge initial puisque la tension de charge maximale doit être limitée par le chargeur (**fi gure 7**). Lorsque la tension de la cellule augmente, le courant de charge diminue (charge I/U). Ce phénomène apparaît au bout de 10 minutes environ, durée un peu réduite par l'influence de la résistance de shunt de l'appareil de mesure. Au bout de 20 minutes la charge dépasse déjà 97% de la capacité nominale et le courant de charge descend à 0,5 A. Un chargeur rapide pourrait maintenant afficher « plein » en toute confiance. Pendant toute la durée de la charge rapide, la différence entre les tensions des deux cellules ne dépasse pas 20 mV et seulement de façon transitoire. Elles arrivent pratiquement simultanément en fin de charge. Lors de la charge rapide, le réchauffement est mesurable, comme le montre **la figure 8**. Il suit le courant de charge avec un certain retard et pourrait n'être dû qu'à la consommation de la résistance intérieure.

La tension finale de charge recommandée pour les ANR26650 M1 serait de 3,6 V. Nous avons voulu voir ce que pouvait donner une surcharge et, pour cela, renoncé à toute sécurité (**ne faites pas comme nous !**) et « gonflé » notre batterie à 7,8 V (3,9 V/cellule). Les tensions des deux cellules (**fi gure 9**) sont restées solidaire, nous n'avons perçu ni odeur ni bruit suspect et ne nous sommes pas effrayés outre mesure :la décharge à 3 C suivante afficha 100 mAh de plus et la tension moyenne de décharge fut à peine plus élevée. Résultat : une surcharge a pour effet d'augmenter un peu la densité d'énergie, de 103,6 à 104,6 Wh/kg – un risque parfaitement inutile qui influence (sans doute) négativement la durée de vie.
### **Un peu d'électrochimie**

Le rôle confié à la nanotechnique est d'augmenter les surfaces réactives des électrodes du système au lithium. Il semble que l'on ait épuisé les possibilités de développement du côté des anodes de graphite (pôle moins) alors que du côté des cathodes, quelque chose bouge encore manifestement. De ce côté, des combinaisons (oxydes en majeure partie) de métaux dits de transition servent de « pièges à ions ». Différents métaux, comme le manganèse, le cobalt ou le nickel, ont déjà été essayés et sont utilisés en série, avec des avantages et des inconvénients spécifiques. A123 Systems parie maintenant sur le fer (Fe) comme autre élément de la quatrième période. Il semble que l'on ait trouvé, avec le phosphate de fer (FePO4), un matériau de cathode qui accepte assez d'ions lithium à tension relativement basse pour une capacité de système suffisamment grande. La stabilité chimique nécessaire des accumulateurs Li-Ion n'est garantie fondamentalement que pour une étroite fenêtre de potentiel comprise entre 2,3 V et 4,3 V. Les plages limites, aussi bien supérieure qu'inférieure, sont déjà de bons compromis pour la durée d'utilisation. C'est pourquoi, en pratique, on accepte actuellement une limite supérieure à 4,2 V et on recommande 4,1 V pour rallonger la durée. Pour respecter ces limites de tension, les batteries au lithium traditionnelles à plusieurs cellules en série utilisent des accessoires électroniques, équilibreur, égalisateur ou (au minimum) des limiteurs de tension de précision, d'autant plus compliqués que l'intensité du courant de charge est plus élevée et qui sont toujours source de pertes d'énergie. L'utilisateur s'en passerait donc volontiers mais cela présuppose une certaine tenue à la décharge profonde. Ses autres souhaits concernent le comportement thermique (plage de température aussi grande que possible) et la possibilité d'une charge rapide. La cellule FePO4 d'A123 Systems constitue un progrès certain. Un point reste toutefois encore à clarifier, à savoir la façon dont les problèmes de tolérance aux erreurs de manipulation de l'ANR26650M1 ont été réglés.

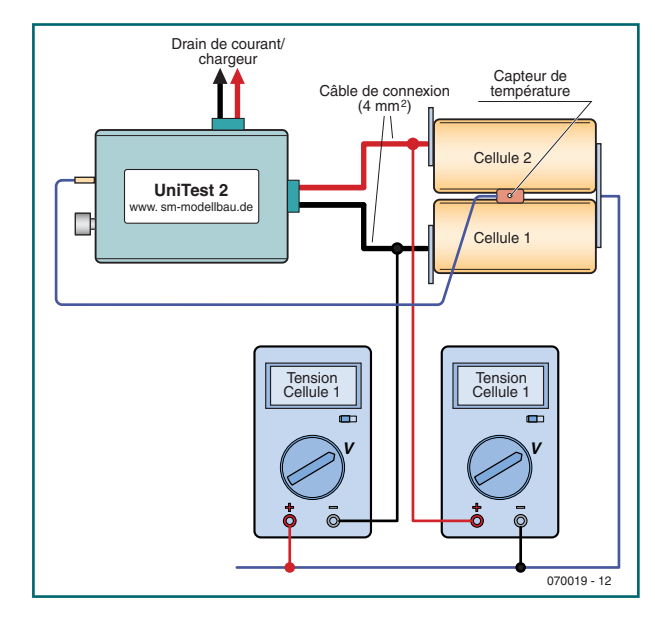

**Figure 5. Les mesures ont été effectuées sur deux cellules en série et enregistrées avec Unitest2-Logger. Un multimètre sur chaque cellule mesure la tension à ses bornes.**

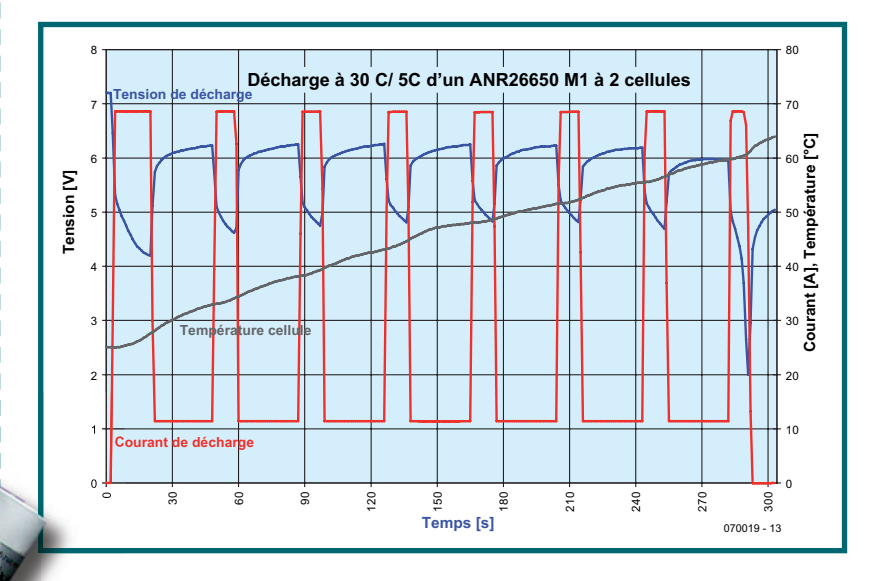

**Figure 6. Décharge à courant fort, avec un courant de décharge qui alterne entre 30 C et 5 C.**

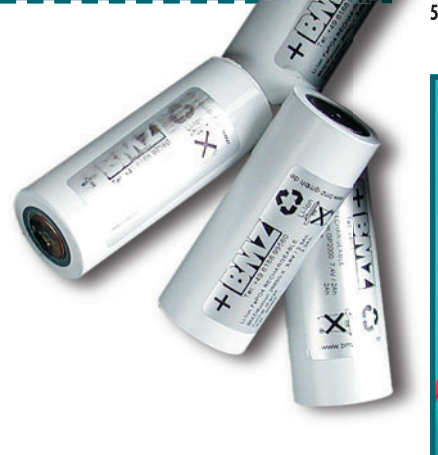

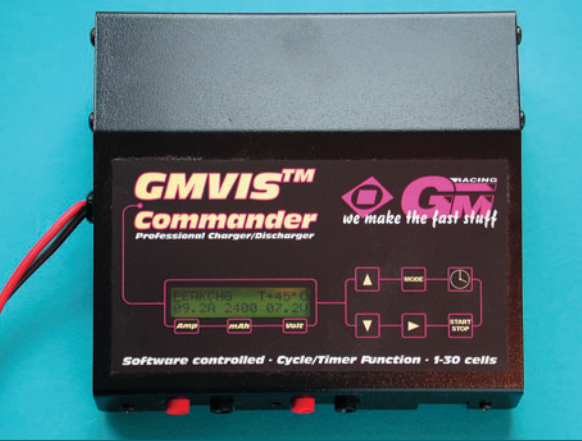

**Figure 7. Le chargeur de Graupner permet une charge I/U (à courant constant/tension constante) avec un courant de charge limité à 9,2 A et une tension de charge maximale de 3,6 V/cellule.**

### **PREMIER BILAN**

Les nouveaux accumulateurs Li-Ion à cathode FePO4 permettent à la filière lithium de se rapprocher des applications industrielles à forts courants. La caractéristique de tension de décharge extrêmement plate y contribue. Si la densité d'énergie n'est pas encore beaucoup plus élevée que celle des cellules Li-Ion, on ne peut pas en dire autant de la densité de puissance. Une faible résistance intérieure, associée à une faible masse, offre de bonnes perspectives pour la conquête des domaines de puissance occupés par les accumulateurs des filières plomb et nickel. Le fait que l'on ne puisse pas vraiment décharger à 30 C sans augmenter dangereusement la température des cellules n'est pas une surprise :qui envisage de décharger complètement ses cellules de 2,3 Ah à 70 A – donc en deux minutes seulement? L'utilisation du lithium n'est pas absolument indispensable pour un projet de cet ordre…

On pourrait, en revanche, considérer que la charge n'est pas assez rapide. Il est vrai que les accumulateurs A123 ne se rechargent pas en « 1, 2, 3 minutes ». La charge rapide durera ce que dure une pause casse-croûte, ce qui n'est quand même pas excessif. Cela dit, leur utilisation par des perceuses à percussion professionnelles de 36 V (10 cellules) ne doit rien au hasard [3].

L'utilisation de ces cellules sur des véhicules hybrides et des voitures de trois litres semble aujourd'hui leur perspective

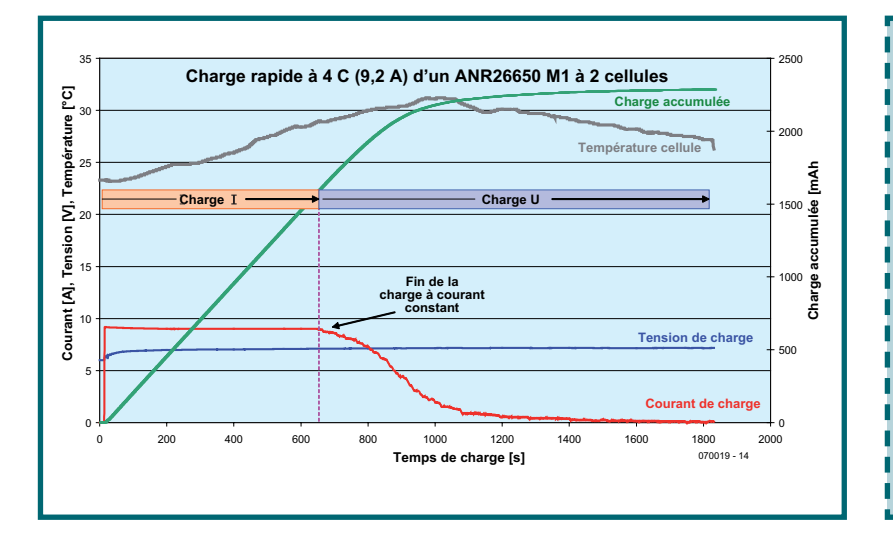

**Figure 8. Essai de charge rapide à courant de charge initial de 9,2 A (charge en 20 minutes).**

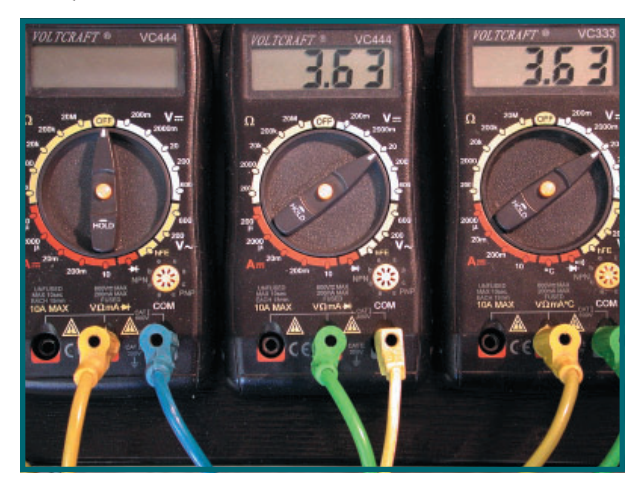

**Figure 9. La batterie de deux accumulateurs reste équilibrée même en début de surcharge.**

la plus prometteuse. Une batterie de démarreur composée de quatre cellules FePO4 (13,2 V) serait de 70% plus légère qu'une batterie au plomb. Pour les véhicules hybrides, on envisage d'utiliser la fi lière lithium à partir de 2008 (sur la Toyota Prius III, par exemple). On peut s'attendre à ce qu'une meilleure tenue aux cycles et des densités massiques d'énergie et de puissance plus élevées constituent le saut quantique de la technique des véhicules hybrides auxquels ils offrent une meilleure aptitude à « émission zéro ». Toute une série de projets de véhicules « plug-in-hybrids », dont les batteries se rechargeraient sur une prise, se sont fait jour aux Etats-Unis. Un contrat avec General Motors associe A123, qui coopère déjà avec le fournisseur d'automobiles Cobasys, à Jonsoncontrol (VARTA/ SAFT) pour le développement d'un accumulateur au lithium destiné à un véhicule utilitaire-sport hybride « à recharger sur une prise ». La technique intéressera certainement d'autres véhicules encore plus économes, du scooter électrique de loisir au Segway, très tendance, en passant par le vélo électrique que des coups d'accélérateur à 50 C (pendant 10 secondes, pas plus!) sortiront de son statut de vélomoteur qui se traîne…

(070019-I)

## **Disponibilité**

Les échantillons utilisés pour ces essais proviennent du fournisseur allemand de systèmes d'accumulateurs BMZ [4]. Il semble que BMZ soit, pour l'instant, le seul importateur européen d'accumulateurs A123. Les accumulateurs commercialisés sous les marques « BMZ » et « Konion » sont confectionnés chez Akku Service Untermain. Il est probable qu'avec la demande, les cellules seront proposées par les spécialistes de vente par correspondance d'accumulateurs et qu'on les retrouvera aux catalogues des distributeurs de matériel électronique. A123 Systems lui-même propose sur son site [5] des « developer kits ». Le modélisme de compétition bénéficie d'une page particulière [6] qui propose batteries montées et chargeurs.

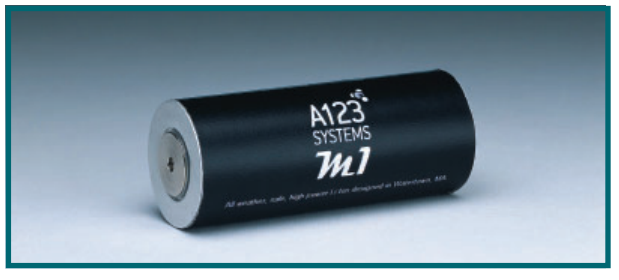

### **Liens Internet**

- [1] Ulrich Passern : « Super-accus au lithium », Elektor n° 317, novembre 2004, page 14 et suivantes
- [2] « Mega puissance grâce au Nano-phosphate », Elektor n° 345, .mars 2007 page 12
- [3] www.dewalt.com
- [4] www.bmz-gmbh.eu
- [5] www.a123systems.com
- [6] www.a123racing.com

# **Programmateur pour 68HC**(**9**)**08** (**Freescale**)

# **Initiation au développement 8 bits**

Guillaume Dupuis

Il existe plusieurs gammes dans les micros Freescale, disponibles sous différents boîtiers (DIL SOIC QFP LQFP). On peut trouver des solutions hybrides (RF, contrôle moteur …)

Nous allons nous intéresser aux produits 8 bits de ce fabricant et vous proposer le programmateur adéquat. L'architecture est héritée du 68HC05, remaniée pour être optimisée avec le langage C (modes d'adressage, opérations sur la pile, branchements conditionnels...).

La programmation ASM pure n'est pas conseillée, une insertion de code ASM dans le programme en C est préférable. La suite logicielle fournie par Freescale est très performante et apporte un gain de temps important.

**Freescale est l'un des leaders sur le marché des microprocesseurs et microcontrôleurs. Il épaule ses produits par une gamme très étoffée de produits de support et des outils de développement très performants. Au prix d'un circuit TTL, de quoi ravir les nostalgiques du 68HC11. Nous vous proposons ici un programmateur permettant la programmation des microcontrôleurs Flash M68HC08 et ceux de la famille 68HC908.**

### **LA PALETTE FREESCALE**

Freescale propose des micros ColdFire 32 bits dédiés aux applications lourdes (Ethernet IDE…). On trouve également des DSP et des microcontrôleurs 68HC12 16 bits, principalement utilisés dans le domaine de l'automobile. Dans la catégorie 8 bits il y a 3 gammes : **68HC908**

C'est la gamme la plus ancienne ; il n'est pas étonnant par conséquent qu'elle dispose d'une large palette de produits. La programmation se fait par un programme moniteur présent en ROM, via une liaison RS-232. **68HCS908**

Il s'agit de la dernière génération de micros, elle possède plus de ports de communication (I²C, UBS, Série, LIN), et connaît une fréquence de fonction-

nement plus élevée. Son avantage est la liaison BDM [A] [B]. **68RS08**

Il s'agit d'un microcontrôleur ultra bas coût (0,5 \$), il se présente sous 8 ou 6 broches, le jeu d'instruction est dépouillé et beaucoup de fonctions Hardwares sont émulées en software (ex : Timer, interruptions…).

### **CHOIX D'UN MICROCONTROLEUR AU SEIN DE LA GAMME 68HC908**

Vu le nombre de versions disponibles dans une famille comme celle du 68HC908, il faut commencer, avant de choisir un microcontrôleur, par définir le cahier des charges auquel il doit répondre. Doit-il ou non être en mesure de communiquer, disposer d'une capa-

**12/SDA** 

TOCH1

TA3/KBI3/SCL PTB7/ADC7 PTB6/ADC6 PTB5/ADC5 PTD7/RxD/SDA

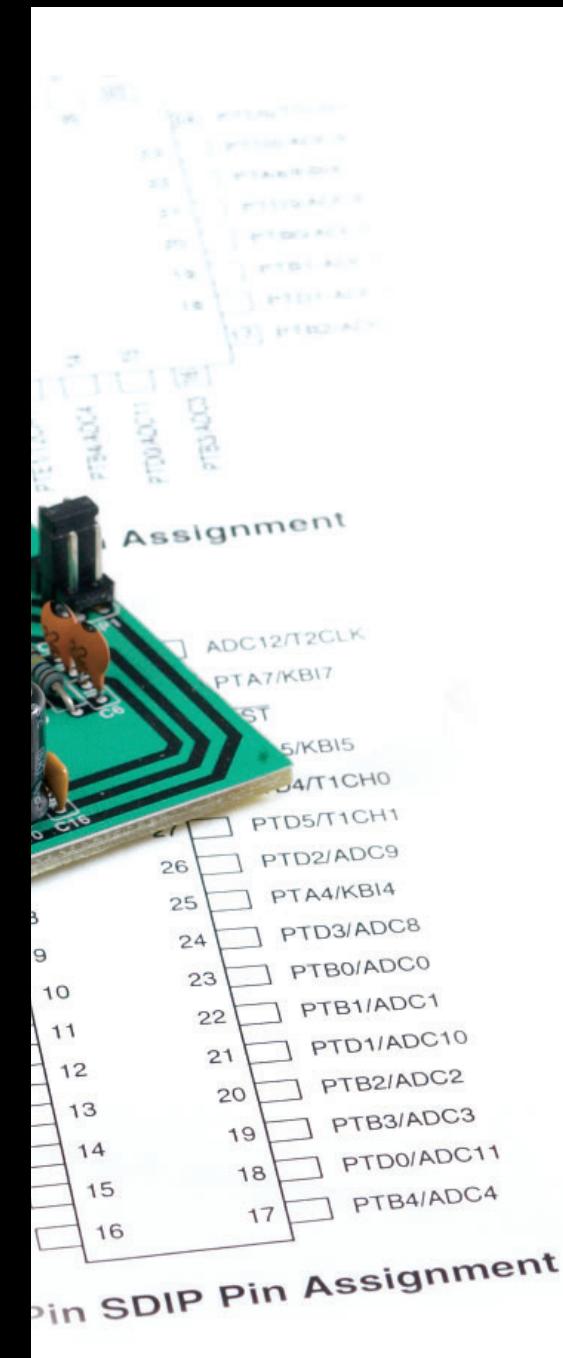

cité USB, posséder des sorties spécialisées ?

Il peut être intéressant de jeter un coup d'oeil sur les caractéristiques de chacun de ces composants pour voir quelles sont les options ouvertes…

### **Communication**

L'application a t elle besoin de ports de communication spécifiques ? On peut trouver des ports série synchrones ou asynchrones, mais également une interface CAN ou I²C. **USB**

À l'heure actuelle le port USB est fortement utilisé, on trouve deux familles qui intègrent un contrôleur USB1.1. **Sorties spécialisées**

Dans certaines applications on peut avoir besoin de contrôler un moteur triphasé. Pour cela on devait utiliser

# **Intérêt de la programmation en C**

Le C est un langage qui permet de faire des manipulations directes sur la mémoire (pointeur). Il permet également de faire abstraction du code assembleur spécifique au micro. Au niveau optimisation le C permet de générer un code rapide, notamment grâce aux différents modes d'adressage. Il est toujours possible d'insérer du code ASM pour optimiser une fonction en terme de vitesse d'exécution.

### Exemple:

 $DDRA = 0xFF$  ; For (PTA=0; PTA !=0xFF; PTA++)  ${PTA++; }$ Ou :  $DDRA = 0xFF$ : For  $(PTA=0 ; PTA !=0xFF ; PTA++)$ {\_asm INC PTA;}

### Manipulation des bits en C

Le langage ANSI C ne permet pas les manipulations sur les bits à partir d'un octet. Heureusement Freescale déclare les types Byte comme une structure de 8 char.

### Exemple :  $x = PTA PTA2;$  $x = (PTA & (QX04) >> 2;$

Ces deux écritures sont équivalentes la première est plus lisible et stocke le résultat dans la pile, évitant des problèmes lors d'une interruption ou fonctions récursives.

un circuit spécialisé. Or il existe une famille 68HC908MR32, intégrant 6 sorties PWM (**P***ulse* **W***idth* **M***odulation* = MLI pour **M**odulation en **L**argeur d'**I**mpulsion) capables de travailler avec un pont d'IGBT, on peut ajuster la fréquence de chaque pont indépendamment ainsi que le *Dead Time* (temps de repos des IGBT).

Il existe, dans certaines familles, des sorties dotées d'une source de courant (20 mA), ce qui tombe à point pour, par exemple, alimenter une LED.

Il existe aussi des sorties qui comportent, en interne, des résistances de forçage à un niveau donné (*pull-up* ou *pull-down*).

### **Encombrement**

Chaque modèle est proposé en différents types de boîtiers DIP PSDIP LQFP. Ceci explique que certaines familles ne possèdent qu'un nombre d'E/S limité. **Mémoire**

Chaque famille dispose de plusieurs modèles avec une taille de mémoire Flash différente, en général ils sont compatibles broche à broche, la taille

varie de 2 à 64 Koctets. Les outils de développement sont limités à 16 Koctets, pour lever cette limite il faut acheter une licence professionnelle. La mémoire de type Flash n'a pas un nombre de cycles d'écritures lectures infini, c'est pourquoi la famille 68HC908AB32 possède une zone mémoire EEPROM. **Tension d'alimentation**

Il faut faire attention à la tension d'alimentation, certains modèles fonctionnent avec 1,8, 2,5, 3,3 ou 5 V. Le programmateur que nous vous proposons ne fonctionne qu'avec des micros fonctionnant sous 5 V.

### **Entrées spécifiques**

Quasiment tous les micros intègrent un CAN multiplexé sur plusieurs entrées, d'un modèle à l'autre la résolution peut changer (8 ou 10 bits), mais également le temps d'acquisition et le nombre d'entrées multiplexées. Avec les temporisateurs (*timers*) on peut réaliser des compteurs d'impulsions.

Nous vous proposons d'utiliser ces deux modèles :

### **PERIPHERIQUES COMMUNS A LA FAMILLE 68HC908 Mémoire Flash**

Il est possible de la programmer au cours du programme, cependant la routine d'écriture et les données à écrire doivent être en RAM. Le nombre d'écritures maximum est 10 000, la

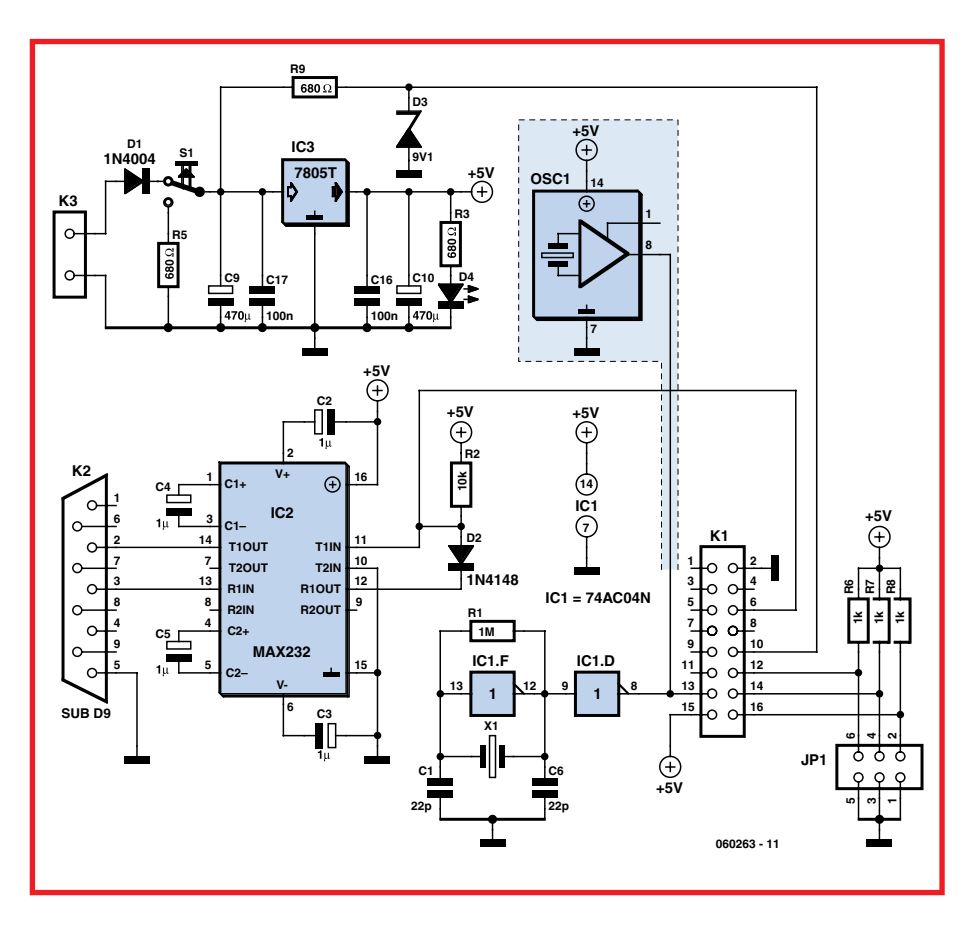

**Figure 1. Schéma du programmateur. On notera la présence d'une option résonateur à quartz qui n'existe pas sur la platine.**

### **68HC908QY4A**

C'est un micro dédié aux petites applications, disponible au format DIL. Il possède :

- Oscillateur intégré
- 4 Koctets de Flash
- 2 Temporisateurs (timers) 16 bits
- 6 CAN 10 bits
- $-13$  E/S

### **68HC908JL16**

Ce produit est équipé d'une mémoire plus importante et de ports de communication (série et I²C).

- Il possède :
- 16 Koctets de Flash.
- 2 Temporisateurs (*timers*) 16 bits
- $-13$  CAN 10 bits
- 26 E/S dont 10 drivers pour LED (20 mA) et 8 interruptions.
- Port série et I²C

rétention des données est annoncée pour 10 ans.

Tous les 68HC(S)08 possèdent une pompe de charge, permettant d'obtenir la tension nécessaire pour écrire en mémoire Flash.

La mémoire Flash est protégée en lecture par un registre de sécurité, permettant la sûreté des programmes. **Périphériques spéciaux**

### Tous les micros disposent du LVI (**L***ow*  **V***oltage* **I***nhibit*) qui permet de générer une interruption quand la tension d'alimentation chute, très utile pour la sauvegarde des paramètres avant l'arrêt du système.

Certain micros disposent du KBI (**K***ey-***B***oard* **I***nterrupt*), le principe est de disposer d'un grand nombre de sorties avec interruption pour interfacer facilement un clavier.

### **Économie d'énergie**

Tous les micros disposent de l'instruction WAIT qui permet de mettre en veille le CPU jusqu'à l'arrivée d'une interruption. Il existe une famille qui met en veille tous les périphériques, excepté le module d'interruption, le courant de veille est quasiment nul (800 nA).

### **INTERFACE MON08**

Pour normaliser les différents types de programmateurs il a été décidé d'adopter une connectique commune. Sur la documentation constructeur figure le brochage utilisé suivant la famille (cf. les exemples donnés dans l'encadré « Paramétrage des cavaliers de JP1 »).

### **LIAISON BDM**

On trouve cette liaison sur les catégories HCS908 et les RS908 [A] [B].

Contrairement à la liaison MON08 qui utilise un nombre important de E/S, la BDM n'utilise que 3 fils : masse, données, Vap (mémoire Flash).

Cette interface dialogue via le port USB, il existe des schémas de programmateurs. Cependant ils sont plus complexes car il faut programmer un 68HC908 qui gère l'USB et la liaison BDM. On trouve des programmateurs BDM à 50\$ (par le biais de P&E micro par exemple).

### **PROCHAINEMENT**

Courant 2007 Freescale devrait sortir le ColdFire V1, le principe est d'utiliser une CPU 32 bits avec les périphériques du 68HCS908. Les boîtiers seront compatibles broche à broche avec leurs homologues 8 bits.

### **SCHEMA**

Les programmateurs de microcontrôleurs actuels ont un point commun : leur électronique est on ne peut plus simple. Nous avons opté, comme le montre le schéma de la *figure* 1, pour une solution éprouvée, une interface RS-232. C'est là la raison de la présence d'une ancienne connaissance, le MAX232, IC2. Dans le haut du schéma à gauche nous trouvons une alimentation classique à base de régulateur de tension intégré, IC3, épaulé par les habituels condensateurs de filtrage et de lissage. La LED D4 signale, par son allumage, la présence de la tension d'alimentation. On peut se demander à quoi peut bien servir le dernier circuit intégré, IC1, un sextuple inverseur, circuit souvent utilisé pour la génération d'une horloge alors qu'il n'y a pas de processeur sur la platine. Il sert à pro-

## **Liste des composants**

### **Résistances:**

 $R1 = 1$  MO  $R2 = 10 k\Omega$  $R3,R5,R9 = 680 \Omega$  $R6 \text{ à } R8 = 1 \text{ k}\Omega$ 

### **Condensateurs:**

 $C1, C6 = 22 pF$ C<sub>2</sub> à C<sub>5</sub> = 1  $\mu$ F/16 V  $C9, C10 = 47 \mu F/16 V$  $C16, C17 = 100$  nF

### **Semi-conducteurs:**

 $DI = 1N4004$  $D2 = 1N4148$ D3 = diode zener 9,1 V/400 mW  $D4 = LED$  rouge 5 mm  $IC1 = 74AC04N$  $IC2 = MAX232 (Maximum)$  $IC3 = 7805$ 

### **Divers:**

- S1 = bouton-poussoir à contact travail
- $X1 =$  quartz 9,830 4 MHz
- K1 = embase HE10 à 2 rangées
- de 8 contacts
- K2 = embase sub-D 9 points encartable femelle
- K3 = embase autosécable à 1 rangée de 2 contacts (alim)
- JP1 = embase autosécable à 2 rangées de 3 contacts

platine via ThePCBShop

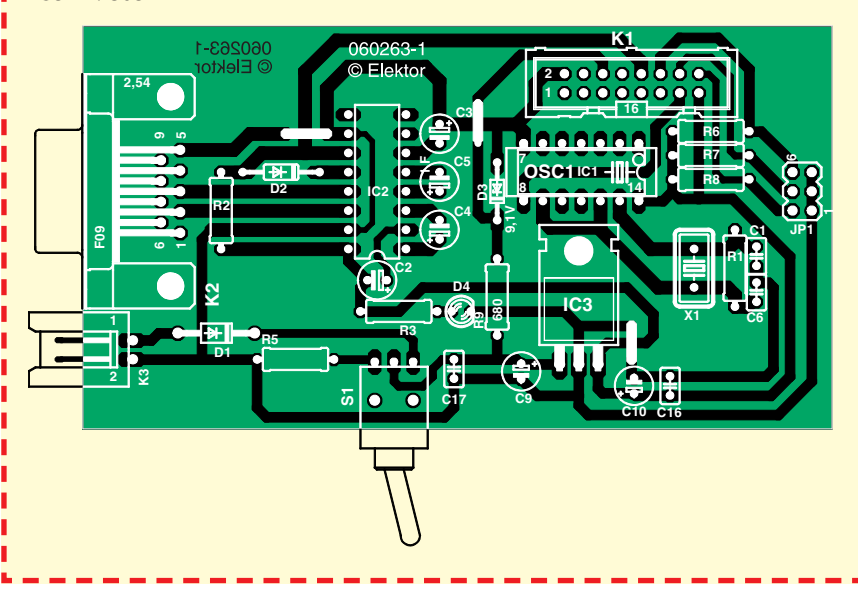

**Figure 2. Dessin des pistes et sérigraphie de la platine dessinée à l'intention de cette réalisation.**

duire la fréquence d'horloge requise par le Mode Moniteur pour converser avec le PC à la fréquence sérielle que ce dernier attend. La fréquence d'horloge pourra être obtenue de deux façons : par une combinaison quartz et condensateurs + paire d'inverseurs intégrés dans IC1, solution pour laquelle nous avons opté ici, soit par le biais d'un résonateur à quartz, OSC1, (représenté ici en grisé). Dans ce cas-là, IC1, R1, X1, C1 et C6 ne seront pas implantés. Le bouton-poussoir à contact travail S1 sert à activer la réinitialisation (Reset).

L'embase K1 sert à relier le programmateur à la carte-cible. Il reçoit un câble multibrin à 16 conducteurs dont l'autre extrémité viendra s'enficher dans un adaptateur dont les caractéristiques dépendent du composant à programmer, cf. le paragraphe « Sup-

port de programmation » un peu plus loin.

### **LIAISON SERIE**

Le programmateur que nous vous proposons de réaliser fonctionne avec une liaison série RS-232. Les ordinateurs récents et portables en sont dépourvus. La version 5.1 du logiciel de fonctionne mal avec les adaptateurs USB RS-232. Une solution consiste à utiliser à version 3.1 du logiciel de développement.

### **REALISATION**

La réalisation de ce projet est, grâce à la platine représentée en figure 2, un exercice à la portée de n'importe quel de nos lecteurs, même débutant. Il faudra commencer par décider de l'oscillateur à utiliser, soit le quartz X1 et ses composants connexes, soit l'oscillateur OSC (cf. la mention à son sujet dans le paragraphe « Schéma »). La solution la plus simple consiste à implanter un support à 14 broches à l'emplacement marqué IC1 et à y enficher soit IC1 soit OSC1, ces deux composants ayant des brochages compatibles bien que l'oscillateur à quartz ne possède que 4 broches. Si on choisit l'option IC1, il faudra mettre en place R1, X1, C1 et C6. Si on opte pour l'approche OSC1, ces 4 composants ne sont pas mis en place. Comme d'habitude, l'implantation des composants débutera par la mise en place des composants passifs, résistances et condensateurs, puis des diodes (Attention à la polarité des condensateurs polarisés C2 à C5, C9 et C10, et des diodes). Il y 3 ponts de câblage (straps) sur le circuit à ne pas oublier.

La liaison entre le programmateur et le support se fait par une nappe de 16 conducteurs.

On peut ensuite implanter les supports, le quartz, le régulateur (à mettre à plat sur la platine) et les embases. Le bouton-poussoir S1 sera soudé directement aux picots prévus à son intention ou relié à ces derniers par 3 morceaux de fil de câblage souple si l'on envisage de mettre le programmateur dans un boîtier.

### **TESTS DU PROGRAMMATEUR**

Quand l'interrupteur est sur « ON » la LED doit être allumée. Vérifier les sens des capacités polarisées et diodes. Avant de mettre les circuits tester les masses et les alimentations. Tester la continuité des pistes du programmateur jusqu'au support. Un didacticiel montre comment tester la partie logicielle.

### **SUPPORT DE PROGRAMMATION**

D'un modèle à l'autre les E/S utilisées pour la programmation changent, il faut réaliser un support pour chaque famille. Ce support est très simple à réaliser, il n'y a qu'un support pour CI et un connecteur MON08 (16 broches). Utiliser le brochage MON08 rend le support compatible avec tous les programmateurs, c'est très utile quand on utilise des supports QFP ou ShrinkDIP.

Une autre approche vise à prévoir un connecteur MON08 sur la carte cible.

### **HORLOGE DU PROGRAMMATEUR**

On peut mettre une horloge de 4,915 2 ou 9,830 4 Mhz, en jouant sur les cavaliers on peut diviser la fréquence d'oscillation par deux. On peut également dans le logiciel mettre 4 800 bauds au lieu de 9 600 bauds. Il est préférable d'utiliser un résonateur à quartz, pas toujours évident à trouver dans le commerce. C'est pourquoi il est possible de mettre un quartz avec son circuit oscillant.

### **PROGRAMMATEUR VS ÉMULATEUR**

Le principe du programmateur est de dialoguer avec le HC908 pour faire le debug et envoyer le programme. Les E/S utilisées pour réaliser ces opérations ne peuvent être actives lors du debug.

Un émulateur est un système beaucoup plus complexe qui consiste à émuler ces E/S par un autre circuit, rendant toutes les E/S utilisables lors du debug, d'où un prix plus élevé.

### **KIT DE DEVELOPPEMENT**

Freescale propose des kits comprenant le programmateur et les idées et le micro contrôleurs sur la même carte. Des E/S sont disponibles ainsi qu'un connecteur pour les déporter. On peut trouver ces kits à 50 \$.

### **DEBUG**

Le logiciel comprend un débogueur qui permet d'exécuter les instructions pas à pas. Il est possible à tout moment de visualiser le contenu de chaque registre. Cependant il faut veiller à ne pas perturber la communication entre le micro et le programmateur.

### **Paramétrage des cavaliers de JP1**

En fonction du type de microcontrôleur 68HC908 utilisé, il faut, cf. figure 3, paramétrer en conséquence l'embase de sélection JP1. Nous vous donnons ici 2 exemples, en cas d'utilisation d'un JL16 ou d'un QY4A.

### **68HC908 JL16**

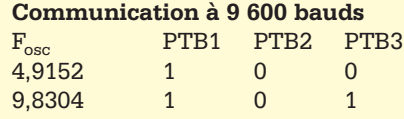

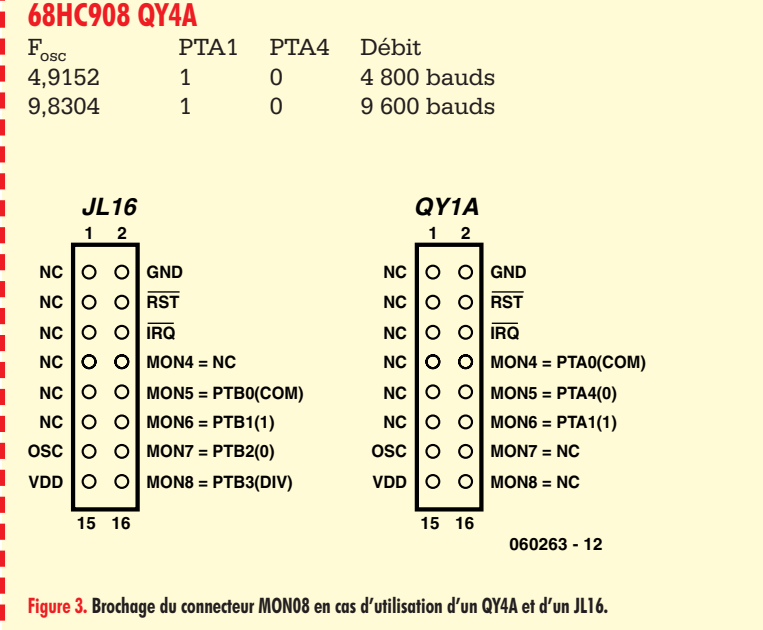

### **PRINCIPE DE PROGRAMMATION**

Pour se programmer le circuit doit entrer en mode moniteur, pour cela il suffit d'appliquer une tension de 9 V, générée par la diode zener D3, sur la bro $ch$ o IR $\cap$ 

Une fois entré en mode moniteur il faut régler le débit de la transmission jouant les cavaliers.

On envoie des commandes via la liaison RS-232 pour réaliser des opérations en mémoire Flash, visualiser l'état des registres, mais également exécuter le programme en mode pas à pas (**I***n-***C***ircuit-***D***ebug*).

### **APPLICATIONS**

Pourquoi pourrait-on bien avoir envie de se lancer dans la programmation d'un microcontrôleur tel que le 68HC08 ? Freescale s'est sans doute aussi posé la question et propose nombre d'applications pour les produits de cette famille. Nous n'en citons que quelquesuns pour vous mettre l'eau à la bouche et vous donner envie de vous essayer à ces composants faible coût, l'investissement requis pour la fabrication d'un tel programmateur étant négligeable. **Régulation d'un ventilateur**

Le but est de réguler la vitesse de rotation avec un capteur à effet Hall, mais également limiter la vitesse en cas de surchauffe.

### **Regulateur de climatiseur sans fil**

Cette application formée de deux modules, une base qui commande l'air conditionné et une télécommande pour le piloter en IR. La base s'articule autour d'un micro spécialisé dans la gestion des écrans LCD.

### **Contrôle de LED de puissance**

On remarque la présence d'un micro 68RS08 qui remplace un circuit régulateur classique. Avec un modèle plus puissant on pourrait réaliser une application dite industrielle, consistant à piloter plusieurs canaux (RGB). Freescale propose également des modules Zig-Bee et Bluetooth idéal pour un contrôle à distance.

## **Aide au développement**

Freescale nous met à disposition, par le biais de son environnement de développement CodeWarrior, 3 outils pour accélérer le temps de développement. Il faudra donc commencer par installer cet EDI (Environnement de Développement Intégré).

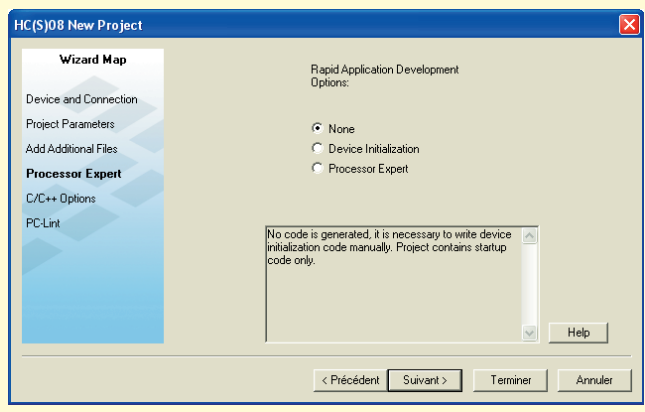

**Figure 4. Voici l'un des premiers écrans auxquels vous vous trouverez confronté lors du développement d'un projet à base de HC08. Le logiciel CodeWarrior est très confortable.**

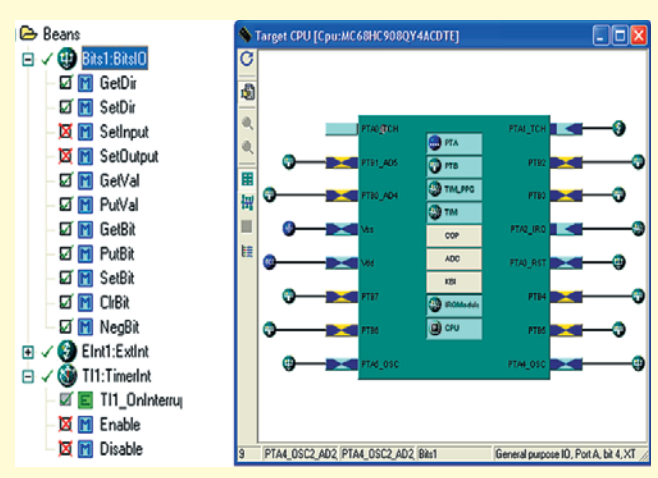

**Figure 5. Developpement avec Processor Expert, à gauche la liste des Beans et à droite le micro cible.**

### **None**

Ce mode crée un projet avec l'initialisation des registres et de la mémoire. Il intègre une librairie définissant les adresses de tous les registres.

### **Device Initialisation**

Avec cet outil on paramètre les différents registres au démarrage du micro. Tout est graphique et intuitif, il génère du code C ou ASM et les fonctions nécessaires (interruptions…). Cette étape est transparente pour l'utilisateur. **Processor Expert**

Il s'agit de la solution extrême, le principe est qu'on utilise des Beans dans tout le projet. Chaque Beans est paramétrable graphiquement, possède des fonctions et peut générer des interruptions.

On coche les fonctions qui nous intéressent. Pour les utiliser on les dépose en faisant un cliquer glisser. Le système est très performant et offre des réglages poussés. Il est toujours possible de créer des fonctions en C ou en ASM.

Les puristes diront que ce mode n'est pas optimisé en terme de taille de code, il est vrai qu'il n'est pas optimal. Est-ce un problème quand on possède 16 Koctets de Flash ? Les développeurs d'applications simples apprécieront le gain de temps substantiel.

Dans des petits projets il est possible de créer une application sans avoir ouvert la documentation !

### **CONCLUSION**

Une gamme de produits très complète et performante, principalement destinée aux applications industrielles, par conséquent méconnue des particuliers. Le choix d'une marque ne se fait plus en fonction de la vitesse de fonctionnement, en effet un comparatif (annexe) montre l'optimisation des micros Freescale face aux PIC. On remarque que les constructeurs se battent sur la suite de développement, un critère important pour le choix d'un micro pour une application. De nouvelles perspectives devraient s'ouvrir avec l'arrivée de la nouvelle génération (Coldfire V1) de micros.

(060263-I)

### **Bibliographie :**

- [A] « SpYder attaque » (n° 345, mars 2007, page 18 et suivantes)
- [B] « Accéléromètre 2 g 2 axes » (dans ce même numéro).

En collaboration exclusive avec Freescale nous vous proposons le SpYder Discovery Kit pour  $\in$  9,75 (+ port & emballage, Cf. e-choppe Elektor)

### **Liens Internet :**

- [1] www.freescale.com(anglais)
- [2] www.elektor.fr/Hc08/
- [3] www.softecmicro.com (anglais)
- [4] www.pemicro.com (anglais)

[5] www.68hc08.net (français) https://www.freescale.com/webapp/ search/MainSERP.jsp?SelectedAsset =Design%20Tools#1694054 Chercher CWX-HC08-SE (requiert d'être enregistré pour pouvoir télécharger)

# *g* **Sur des LED Accéléromètre bi-axe avec SpYder et MC9S08 de Freescale**

Jan Buiting & Luc Lemmens, en coopération avec Inga Harris (Applications Engineer, Freescale Semiconductor Inc.)

**Voici une application aussi instructive qu'amusante du microcontrôleur MC9S08 de Freescale. Il s'agit de la suite de l'article « SpYder attaque » du mois dernier. Elle devrait vous aider à maîtriser la technique de passage du concept au matériel, à travers un parcours peu onéreux, en utilisant trois instruments gratuits proposés exclusivement aux lecteurs d'Elektor.**

Ce mois-ci, tout est déjà en place, la théorie, la pratique, les composants gratuits et le logiciel qui, réunis, constituent un projet de construction for-

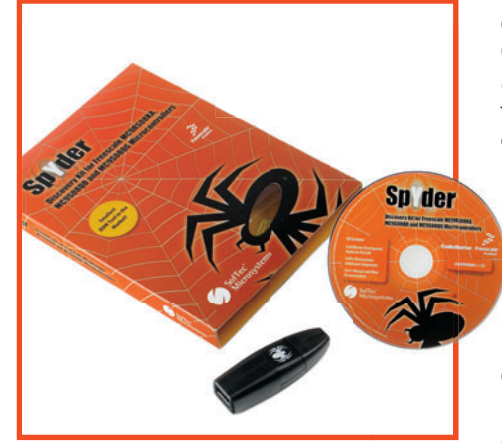

**Figure 1. Le Kit SpYder Discovery dans sa récente métamorphose (le mois dernier, nous vous en avions présenté la version bêta). À la faveur d'un arrangement spécial avec Freescale Semiconductor, vous pouvez acheter l'ensemble auprès d'Elektor au prix d'à peine 9,75 euros (+ frais de port et d'emballage) Notez qu'il faut vous procurer ou fabriquer vous-même le câble en nappe BDM à 6 conducteurs.**

mateur et plaisant, que vous voudrez certainement installer sur votre voiture, votre modèle radiocommandé ou votre vélo. On peut même envisager de mettre en service cet accéléromètre sur un dragster, en vrai ou en modèle réduit ! Outre les deux articles du magazine (le second, vous l'avez entre les mains), toutes les pièces qui vont contribuer à édifier ce projet sont répertoriées dans le **tableau 1**. Si le kit SpYder et le mod-

ule d'accéléromètre offert ave les deux platines du projet sont d'un prix aussi abordable, c'est le fruit de la mise en commun des efforts d'Elektor et de Freescale, en coopération exclusive, au bénéfice des lecteurs d'Elektor.

### **Objectifs du projet**

Les acteurs cités ont décidé de publier ce projet avec, derrière la tête, des exigences ambitieuses et la mise à disposition de tout le nécessaire. Dressons la liste des unes et des autres, les solutions trouvées sont ici en *italique*. 1. Le microcontrôleur utilisé doit être

bon marché, gratuit si possible. *Le choix s'est porté sur le MC9S08 dont les échantillons sont disponibles gratuitement auprès de Freescale*.

- 2. Le microcontrôleur doit être accompagné de tous les outils de programmation et de débogage adaptés. *CodeWarrior et le BDM USB de SpYder feront parfaitement l'affaire*.
- 3. Le lecteur doit disposer d'un soutien en ligne. *Les forums de Freescale et d'Elektor sont là pour ça*.
- 4. Le projet doit être instructif et « libre ». Tous les fichiers de code source, *les feuillets de caractéristiques et les notes de développement sont disponibles gratuitement*.
- 5. Le projet doit se raccrocher à la réalité vécue. *Un accéléromètre à deux axes dans une gamme de 2g, avec écran LCD, c'est du concret.*
- 6. Par égard pour les étudiants, en particulier, le coût total doit rester aussi bas que possible. *Le module d'accéléromètre et le MC9S08 sont gratuits, les platines et le Kit de découverte SpYder sont peu dispendieux*.

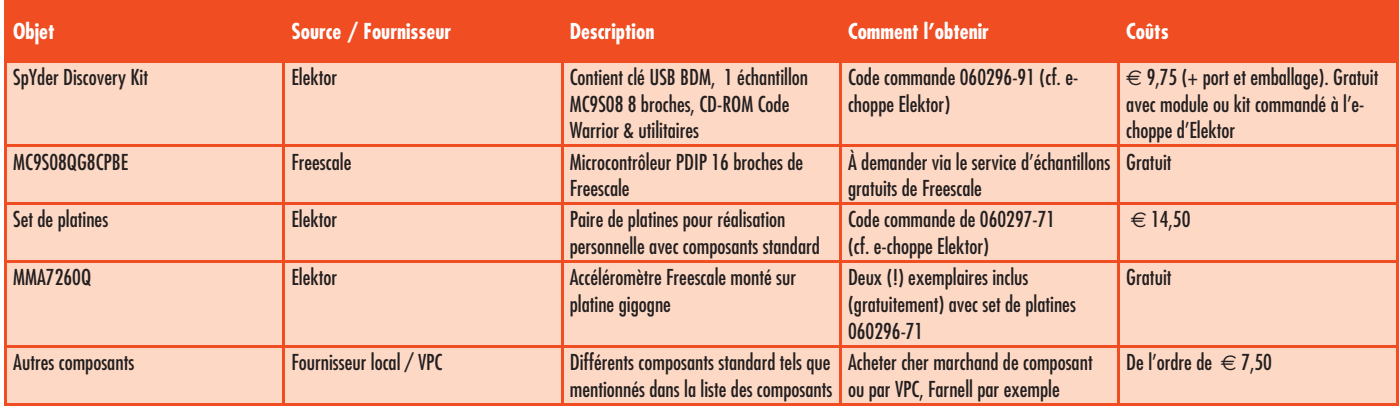

### **Tableau 1. Quoi — Où — Comment**

**Récapitulatif des matériels/logiciels nécessaires à la réalisation du projet accéléromètre 2 axes**

Une liste impressionnante à faire dresser l'oreille des dirigeants et des départements commerciaux un peu partout, mais aussi matière à faire grincer des dents à propos des artisans de ce projet. Avec la publication dans ce magazine, le défi peut s'étendre jusqu'à vous, si vous souhaitez démarrer dans la technologie enfouie, en partant de microcontrôleurs 8 bits à bas prix qui ont fait leurs preuves dans les applications automobiles (il est fort probable que votre prochaine nouvelle voiture en contiendra au moins un).

### **L'accéléromètre**

Un accéléromètre est un appareil qui mesure et indique la force exercée sur un corps en mouvement, due à l'accélération (+g) ou la décélération (–g). Le projet actuel mesure ces forces jusqu'à 2 g dans deux plans : avant/arrière et gauche/droite.

L'affichage se compose de LED colorées, les valeurs les plus grandes sont indiquées par des LED rouges. L'instrument est alimenté sur piles et peut se loger dans un véhicule pour vous dévoiler, à vous ou à vos passagers (comme les enfants sur le siège arrière) un tas de choses sur vos habitudes de conduite.

### **SpYder de retour, mais par étapes**

Avant de se lancer sur le projet et d'agripper ce cher fer à souder, quelques mots à propos de ce nouveau copain au pays des 8 bits enfouis. SpYder (figure 1) s'en remet totalement au BDC (*Background Debug Controller*) HCS08 et RS08, ce qui permet une programmation rapide et facile de la mémoire Flash embarquée et des autres mémoires. C'est l'interface de débogage de première ligne pour le

développement. Elle autorise l'accès non intrusif aux données en mémoire et les possibilités de débogage traditionnel, comme la modification du point d'arrêt dans le registre du processeur et la commande d'analyse instruction par instruction. Si vous avez utilisé le HC05 et les autres noyaux plus anciens de Freescale, sur lesquels nous avons trimé, vous apprécierez les progrès dont ce module vous gratifie.

L'outil SpYder se sert d'une interface USB standard pour communiquer avec le PC ainsi que de la tension présente sur le bus USB pour alimenter l'outil et le microcontrôleur, sans devoir recourir aux adaptateurs secteur encombrants de naguère, ce qui le rend carrément portable. Cette alimentation USB peut aussi desservir la platine cible, pour autant qu'elle ne compte pas trop de moteurs à faire tourner (jusqu'à 100 mA) !

### **1re étape : l'assemblage de la carte SpYder**

Les pièces principales de l'outil SpYder ont déjà été installées à votre intention sur la carte, vous pourrez donc l'utiliser comme outil autonome avec le microcontrôleur présent dans le support. Rien ne vous empêche d'employer un autre modèle de boîtier ou votre propre platine cible (comme dans le cas de l'application en accéléromètre). Il suffit d'ajouter une résistance de 0  $\Omega$ ou un court-circuit, à côté du champ référencé R2, pour connecter effectivement l'alimentation au support BDM de manière à mettre en service une autre platine cible. Vous obtiendrez du même coup un Kit de découverte SpYder transformé en module BDM, mais pas de tracas, in continuera à fonctionner en outil autonome. Si vous ne possédez pas encore de câble BDM, vous pouvez facilement vous en fabriquer un. Tout ce qu'il vous faut, c'est deux fiches IDC à 6 contacts avec frein de

### **Les cartes destinées à la construction du projet sont livrées avec deux capteurs d'accéléromètre MMA7260 gratuits, montés sur platines de soutien – un cadeau d'Elektor et de Freescale**

Comme l'outil requiert l'usage de l'USB, le centre nerveux de SpYder est un microcontrôleur MC908JB16 de Freescale. Ce micro dispose en effet d'une interface USB (2.0 basse vitesse) et travaille à partir du 5 V fourni par l'USB. Et puisque l'outil accepte aussi les microcontrôleurs RS08, il faut du 12 V pour programmer les composants RS08. Le MC908JB16 est en mesure de reconnaître la cible et, par la commande de PTD0, peut autoriser le passage du signal de 12 V généré par une puce de conversion de CC à CC du type ST662.

câble (code de commande 1097021 chez Farnell) et du câble plat au pas de 1,27 mm (code 9187111 de Farnell). On presse les extrémités du câble sur les connecteurs IDC au moyen d'un petit étau. Ne dépassez pas une longueur de câble de 30 cm environ.

Rappelez-vous qu'il ne faut qu'un seul microcontrôleur branché à la fois : ou bien dans le support sur la carte SpYder ou bien sur la platine cible.

### **2e étape : installation du débogueur**

Le Studio de développement Code-Warrior v5.1 pour les HC(S)08/RS08 de

## **PRATIQUE MICROS FREESCALE**

Freescale est disponible, libre de charges, dans son avatar Édition spéciale, le CD SpYder en contient une copie. L'inventaire des différences entre cette édition spéciale et les éditions standard et professionnelle, vous le trouverez sur www.freescale.com/codewarrior. Sans numéro de licence, le logiciel tourne en mode de démonstration, il ne traite que 1 Koctet de code. Pour forcer cette limite, vous disposez de deux possibilités :

- 1. contacter Freescale pour demander un numéro de licence sans restriction de temps pour traiter jusqu'à 16 Koctets ;
- 2. contacter Freescale pour demander un numéro de licence limitée à 30 jours, mais sans plafond dans le volume à compiler.

### **3e étape : les pilotes**

Dès que la platine se trouve physiquement dans l'état souhaité et que Code-Warrior est installé, il faut mettre en contact le SpYder et votre débogueur. Ensuite, il s'agit d'installer les pilotes SpYder disponibles sur le CD qui l'accompagne. Comment procéder, c'est ce que vous trouverez sur la face intérieure de la couverture. Lors de la première connexion de l'outil sur le PC, Windows reconnaît un nouvel appareil USB et affiche la fenêtre de dialogue de l'assistant d'installation d'un nouveau matériel pour vous demander le pilote nécessaire. Pour terminer l'installation, quoi de plus simple que de demander « Install Automatically » ?

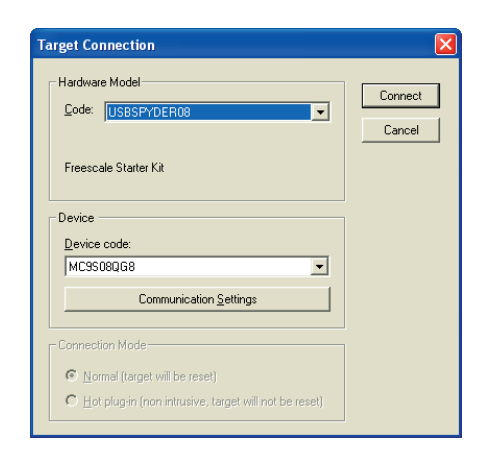

### **Figure 2. En CodeWarrior, assurez-vous de sélectionner la bonne connexion de débogage vers le PC.**

### **Prêt pour partir à la découverte**

Il importe de se rendre compte que SpYder utilise le microcontrôleur cible pour l'exécution en circuit et pas un émulateur, donc que les périphériques du microcontrôleur, tels que tempori-

### **Le capteur d'accélération MMA7260Q**

**Comme Freescale s'est solidement implanté dans l'électronique automobile, il ne faut pas s'étonner que la société propose une imposante gamme de capteurs d'accélération. Plus que probablement, le feu stop de votre nouvelle voiture sera commandé par l'un d'entre eux !**

La communauté électronique n'a pas tardé, elle non plus, à découvrir les avantages des capteurs de g de Freescale pour les incorporer aux modèles réduits, que ce soit des fusées, des modèles radiocommandés ou autres. Nous publierons dans le numéro de mai 2007 une application de ce genre.

Résultat d'un usinage de précision, le MMA7260 est un accéléromètre capacitif à prix comprimé, avec conditionnement du signal, filtre passe-bas à un pôle, compensation de température et sélection de gamme sur quatre sensibilités. Le décalage de zéro g à pleine échelle et le filtre de coupure sont compensés d'usine et ne demandent aucun composant extérieur. L'appareil dispose d'un mode de veille qui le rend particulièrement apprécié en électronique portative alimentée par piles.

La cellule g dans le MMA7260Q est une structure mécanique en matériau semi-conducteur (polysilicone) fabriquée selon les procédés des semi-conducteurs, par masque et gravure chimique. On peut le représenter comme un ensemble de rayons attachés à une masse centrale mobile qui se déplace entre des rayons fixes. Les rayons mobiles peuvent subir une

déflexion par rapport à leur position de repos sous l'effet de l'accélération appliquée au système.

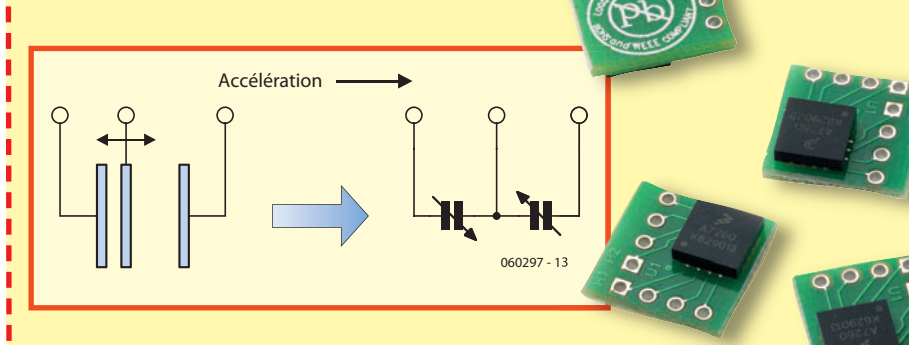

Si les rayons attachés à la masse centrale bougent, la distance entre eux et les rayons fi xes augmente d'un côté de la même amplitude qu'elle décroît de l'autre côté. Le changement de distance est la mesure de l'accélération.

Les rayons de la cellule g forment deux condensateurs en opposition. Si le rayon central bouge avec l'accélération, la distance entre les rayons se modifie et la capacité de chaque condensateur va changer aussi, comme l'exprime l'équation :

### $C = A\Sigma / D$

dans laquelle A est l'aire du rayon, ∑ est la constante diélectrique et D est la distance entre les rayons. L'ASIC sur la puce se sert de la technique de commutation de condensateurs pour mesurer les capacités de la cellule g et extraire la donnée d'accélération de la différence entre les deux condensateurs. L'ASIC conditionne aussi le signal et le filtre (condensateurs commutés) pour assurer un niveau de sortie élevé qui est ratiométrique (la mesure d'un rapport) et proportionnel à l'accélération.

Les deux appareils MMA7270Q à montage en surface, installés sur des platines porteuses, sont compris dans la livraison des platines pour le projet décrit ici. L'appareil est normalement vendu au prix de 5,95 \$US la pièce par quantité de 1 000 ou plus. Il est alors livré sans platine de soutien (!). Pour votre facilité, les fiches de caractéristiques du MMA7270Q sont incluses dans le téléchargement gratuit de ce mois-ci pour le projet.

Vous trouverez des notes d'application (et des vidéos !) de cet appareil attrayant sur : http://www.freescale.com/webapp/sps/site/prod\_summary.jsp?code=MMA7260QT&nodeId=01126911184209

sateur, convertisseur A/N, modules de communication sérielle ou autres, ne sont pas reconstitués par le logiciel ou un quelconque appareil externe.

À la première entrée en session de débogage, une boîte de dialogue pour la configuration du microcontrôleur s'ouvre et vous demande de sélectionner la connexion du matériel de débogage vers le PC. Assurez-vous que la connexion choisie est du type

« USBSPYDER08 » (figure 2). À ce moment, CodeWarrior efface et reprogramme la mémoire et ajuste également l'oscillateur s'il y en a un de disponible sur le microcontrôleur choisi. Vous disposez à présent de tout le nécessaire pour entamer le débogage de votre code, le tout est de savoir comment y procéder. CodeWarrior permet toute une gamme de méthodes pour analyser le déroulement du pro-

### **Liste des composants**

### **Résistances :**

 $R1 = 10 \Omega$  $R2 = 4kO7$ R3 à R7,R9,R12,R13 = 1 kΩ R8,R10,R11 = 100 Ω

### **Condensateurs :** C1 à C7 = 100 nF

### **Semi-conducteurs :**

D1 = diode zener 18 V/500 mW D2 à D5 = LED 3 mm faible courant verte D6 à D8,D11 = LED 3 mm faible courant ambre ou jaune  $D9.D10.D12.D13 = LED3 mm$  faible courant rouge T1  $\hat{\sigma}$  T4 = BC547  $IC1 = TS2950CT-3.3$ IC2 = MC9S08QG8CPBE (PDIP 16 broches; service d'échantillons de Freescale) IC3 = MMA7260Q capteur d'accélération monté sur carte gigogne (gratuit, cf. platine ci-après) **Divers :** K1 = embase à 2 contacts pour connexion de la pile

### K2 = embase à 2 rangées de 3 contacts

- K3 = connecteur à 1 rangée de 9 contacts K4 = embase à 1 rangée de 9 contacts
- pour enfichage de K3
- S1,S2 = bouton-poussoir unipolaire à contact travail (taille 6 mm)

4 entretoises de 10 mm

le set de platines comprend 2 modules accéléromètres MMA7260Q (IC3) gratuits. Code de commande **060297-71**, cf. e-choppe Elektor logiciel du projet et documents additionnels téléchargeables gratuitement # **060297- 11.zip (www.elektor.fr)**

gramme à l'aide de points d'arrêt, de points d'attente et d'un tampon pour suivre à la trace l'exécution. Toutes ces opérations font usage du périphérique de débogage du microcontrôleur cible. Voici ce que vous verrez à l'écran :

- une fenêtre qui affiche le code ;

and the company and the company

- une fenêtre d'assemblage qui montre ce que le compilateur a fait de votre code source ;
- une fenêtre des registres dans laquelle vous pourrez vérifier le contenu des registres ;
- une fenêtre de mémoire pour surveiller n'importe quelle adresse ou forcer les bits à une autre valeur ;
- d'autres fenêtres de données, de procédures et de commandes.

On peut changer le format des données et la fréquence de leur rafraî-

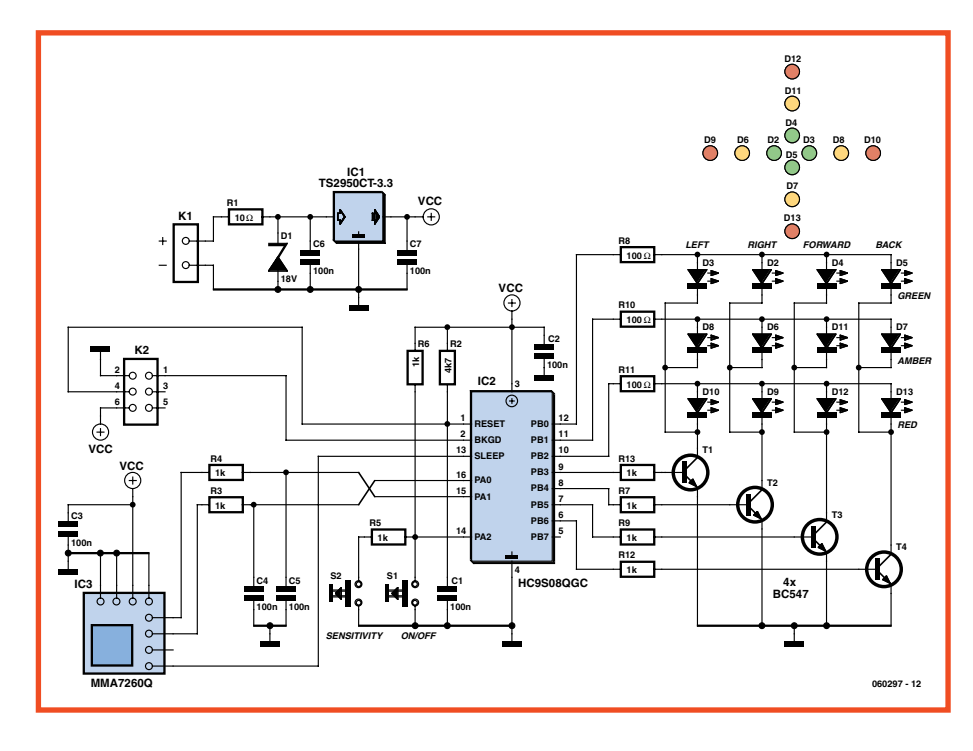

**Figure 3. Schéma du circuit des deux accéléromètres à 2 axes.**

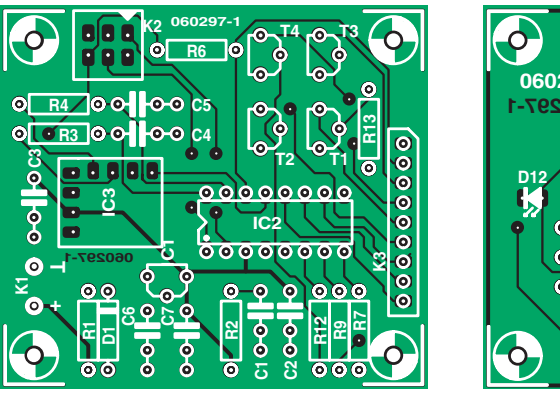

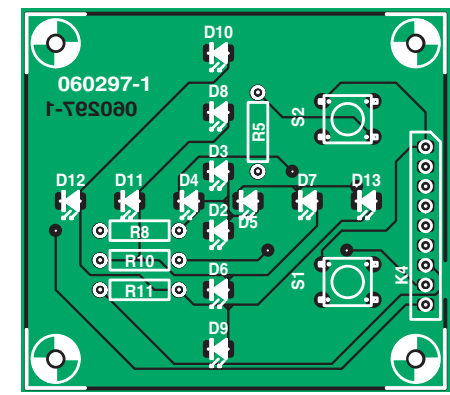

**Figure 4. Tracé des pistes et disposition des composants des deux platines à meubler avant leur assemblage à impériale.**

chissement en les modifiant après un clic droit dans la fenêtre. Vous pouvez enregistrer les modifications en suivant File  $\rightarrow$  Save Configuration. Consacrez quelques instants à rechercher et jouer avec les boutons Lancer/Continuer, Pas à pas, Passer, Sortir, Un pas d'assembleur, Pause et Mise à zéro de la cible. Une aide efficace pour se lancer et retrouver son chemin dans l'environnement de débogage, vous la trouverez dans les deux documents suivants : *AN3335 - Introduction to HCS08 Background Debug Mode et AN2616 - Getting Started with HCS08 et CodeWarrior Using C*.

On peut brancher un oscilloscope dans le champ de broches à côté du microcontrôleur pour observer les sorties pendant que le débogueur fonctionne en temps réel.

### **Votre premier projet : un accéléromètre**

La *figure* 3 représente le schéma de l'accéléromètre animé par le MC9S08. Le microcontrôleur IC2 est un PDIP à 16 broches dont vous pouvez obtenir en ligne des échantillons gratuits, comme nous l'avons dit le mois dernier. Ce micro vous est livré vierge et il faudra manifestement le programmer avec le micrologiciel. C'est la mission de SpYder.

Le capteur de l'accéléromètre du type MMA7260Q est monté, spécialement pour ce projet Elektor, sur une platine de soutien de 12x12 mm. Vous en recevrez gratuitement deux avec les platines pour le projet (cf. liste des composants). Pour le reste, il faudra un peu plus que les 12 LED positionnées dans les quatre directions, allumées

## **Modifiez cet accéléromètre !**

void Byte2LED(char Val, char Dir, char SenMode){ Il est extrêmement facile de modifier l'accéléromètre pour qu'il affiche en permanence le nombre de g maximum **atteint sur chacun des axes. Commencez par ouvrir le projet Accéléromètre dans l'environnement CodeWarrior (5.1). Le fi chier-source, main.c, se trouve à l'endroit où se trouve le code de l'application.** Les modifications à effectuer se situent au niveau de la fonction Byte2LED. Le code ci-après remplace le code de **la version précédente :**

Le code utilise le paramètre exporté « Val » pour échantillonner la gamme du spectre G et déterminer si elle est neutre, positive (G, A ou R) ou négative (G, A ou R). Quand il a trouvé la gamme correcte, il efface l'axe opposé, mais laisse allumée la LED maximale. Il cherche ensuite si Val est un nouveau maximum et le met à jour si nécessaire (toujours si rouge). La routine affiche alors la grandeur par le maximum sur cet axe.

N'oubliez pas d'ajouter les définitions du nouveau « LED Bitmap » en tête du fichier et « LEDMax bitmap » à l'ensemble des variables dans main.c.

Vous pouvez alors enregistrer le projet sous un autre nom, si vous le désirez, en suivant File→Save A Copy As… Dès que le projet est créé, il est enregistré et donc la version précédente du projet est perdue. Vous pouvez aussi enregistrer les fichiers sources individuellement par File→Save As… quand vous êtes dans la fenêtre du code source.

Après toute modification, vous devez repasser le projet par « compile/make ». Si aucune erreur n'a été introduite (croisons les doigts) vous pouvez alors déboguer le projet en utilisant le bouton à droite (flèche verte avec insecte).

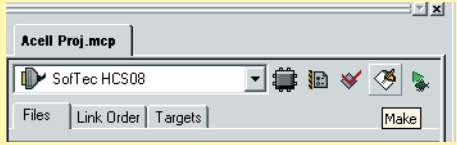

Assurez-vous que USBSpYder08 est sélectionné comme « Hardware Model » et MC9S08QG8 comme « Device ». CodeWarrior va alors effacer et reprogrammer l'appareil avec le nouveau projet.

Si vous allez à la fonction Byte2LED et que vous placez un point d'arrêt à la première instruction « if » d'un clic à droite, CodeWarrior va arrêter le programme quand il arrivera à ce point. Dans la fenêtre de données, vous pourrez lire la valeur de Val et en avançant pas à pas dans la fonction, vous observerez le déroulement du programme dans la gamme correcte. Libre à vous d'ajouter d'autres points d'arrêt et de les supprimer d'un clic droit de la souris à d'autres endroits du programme.

 /\* Positive Green \*/ if ((Val < PosA[SenMode])&&(Val >= PosG[SenMode])) { //if (PosA[SenMode] > Val >= PosG[SenMode]) { LEDMag[NegYLED + Dir] = (LEDOFF | LEDMax[NegYLED + Dir]); if(LEDMag[PosYLED + Dir] > LEDMax[PosYLED + Dir]) { LEDMax[PosYLED + Dir] = LEDG;  $\left\{\begin{array}{cc} 1 & 1 \\ 1 & 1 \end{array}\right\}$  LEDMag[PosYLED + Dir] = (LEDG | LEDMax[PosYLED + Dir]);  $\begin{matrix} \end{matrix}$  /\* Positive Amber \*/ if ((Val < PosR[SenMode])&&(Val >= PosA[SenMode])) { //if (PosR[SenMode] > Val >= PosA[SenMode]) { LEDMag[NegYLED + Dir] = (LEDOFF | LEDMax[NegYLED + Dir]); if (LEDMag[PosYLED + Dir] > LEDMax[PosYLED + Dir]) { LEDMax[PosYLED + Dir] = LEDA;  $\left\{\begin{array}{cc} 1 & 1 \\ 1 & 1 \end{array}\right\}$  LEDMag[PosYLED + Dir] = (LEDGA | LEDMax[PosYLED + Dir]); } /\* Positive Red \*/ if (Val >= PosR[SenMode]) { LEDMag[NegYLED + Dir] = (LEDOFF | LEDMax[NegYLED + Dir]); LEDMag[PosYLED + Dir] = LEDGAR; LEDMax[PosYLED + Dir] = LEDR;  $\rightarrow$  /\* Negative Green \*/ if ((Val < NegG[SenMode])&&(Val >= NegA[SenMode])) { //if (NegG[SenMode] > Val >= NegA[SenMode]) { LEDMag[PosYLED + Dir] = (LEDOFF | LEDMax[PosYLED + Dir]); if (LEDMag[NegYLED + Dir] > LEDMax[NegYLED + Dir]) { LEDMax[NegYLED + Dir] = LEDG;  $\longrightarrow$  LEDMag[NegYLED + Dir] = (LEDG | LEDMax[NegYLED + Dir]); }

```
 /* Negative Amber */
   if ((Val < NegA[SenMode])&&(Val >= NegR[SenMode])) {
   //if (NegA[SenMode] > Val >= NegR[SenMode]) {
    LEDMag[PosYLED + Dir] = (LEDOFF | LEDMax[PosYLED + Dir]);
     if (LEDMag[NegYLED + Dir] > LEDMax[NegYLED + Dir]) {
        LEDMax[NegYLED + Dir] = LEDA;
\left\{\begin{array}{cc} 1 & 1 \\ 1 & 1 \end{array}\right\} LEDMag[NegYLED + Dir] = (LEDGA | LEDMax[NegYLED + Dir]);
\qquad \} /* Negative Red */
   if (NegR[SenMode] >= Val) {
     LEDMag[PosYLED + Dir] = (LEDOFF | LEDMax[PosYLED + Dir]);
     LEDMag[NegYLED + Dir] = LEDGAR;
    LEDMax[NegYLED + Dir] = LEDR;\begin{matrix} \end{matrix}
```

```
 /* Neutral */
  if ((Val < PosG[SenMode])&&(Val > NegG[SenMode])) {
   //if (PosG[SenMode] > Val > NegG[SenMode]) { 
    LEDMag[PosYLED + Dir] = (LEDOFF | LEDMax[PosYLED + Dir]);
     LEDMag[NegYLED + Dir] = (LEDOFF | LEDMax[NegYLED + Dir]);
\rightarrow}
```
et éteintes, en forme de constellation matricielle, par les lignes PB0 à PB6 du microcontrôleur MC9S08.

Le circuit est alimenté sur piles, un groupe qui doit fournir au moins 4,5 V (par ex. trois AA ou AAA en série) et consomme environ 25 mA quand trois LED d'une rangée sont allumées. Un régulateur TS2950CT-3.3 embarqué abaisse à 3,3 V la tension pour la circuiterie. Il y a aussi deux boutons poussoirs : S1 commande la mise en/hors service et S2 choisit la sensibilité. Remarquez la méthode futée et économique d'interroger les interrupteurs.

Le circuit se répartit sur deux platines, étagées à l'aide d'entretoises de 10 mm en PCB. Même si le tracé des pistes est dûment reproduit aux figures 4a et **4b**, la gravure et le perçage à domicile sont largement concurrencés par le prix minime des cartes toutes faites, d'autant que les deux capteurs y sont joints gracieusement. Qui s'en plaindrait ?

De prime abord, nous avions pensé à une exécution totalement montée en surface, mais à la réflexion, nous avons opté pour un microcontrôleur dans un bon vieux boîtier PDIP à 16 broches et des composants traditionnels soudés sur l'autre face, montés sur deux platines à trous métallisés de 55x55 mm. La carte porteuse du capteur s'installe dans l'aire « IC3 ». Le connecteur K2 permet une liaison à 6 voies vers le BDM de SpYder.

Le tableau de bord avec poussoirs et LED est installé au-dessus de la carte contrôleur à l'aide d'entretoises en PCB. La connexion électrique entre eux s'opère par une embase SIL. Vous avez certainement remarqué la photo du prototype terminé et opérationnel, tandis que les platines séparées sont visibles à la **fiqure 5**.

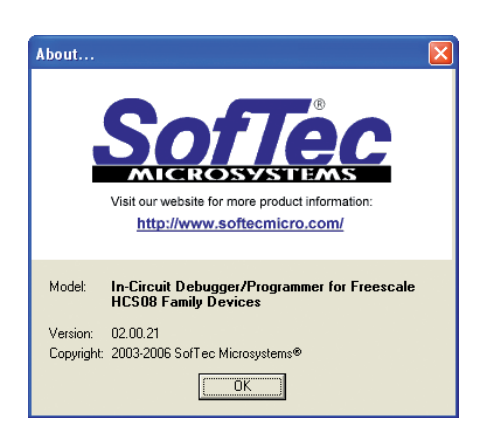

### **Programmation**

Croyez-le ou non, nous recevons des réclamations de certains de nos lecteurs selon lesquelles les projets d'Elektor ne marchent pas, malgré l'achat de « puces d'origine en provenance de la firme Xyz, insérées à la bonne place sur une carte approuvée par un expert qui totalise 40 ans d'expérience en électronique ». C'est que les mi-

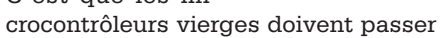

en programmation avant de pouvoir servir à quelque chose.

Téléchargez le fichier archivé 060297-11.zip du site d'Elektor et décomprimez-le dans un répertoire approprié que vous pourriez nommer Accéléromètre, par exemple.

Reliez ensemble SpYder, le matériel de l'accéléromètre et CodeWarrior et faites démarrer le tout. Dans IDE de Code-Warrior, suivez le chemin File  $\rightarrow$  Open Project, puis naviguez jusqu'au répertoire que vous venez de créer pour y trouver « Accel Proj.mcp ». Chargez ce projet, sélectionnez le bon appareil pour programmer (MC9S08QG), compilez, créez le code objet et programmez le microcontrôleur par la liaison BDM. C'est un excellent exercice pour se familiariser avec tous les aspects de l'environnement des microcontrôleurs Freescale, surtout qu'il n'y a aucun risque de bousiller quoi que ce soit, puisque vous pourrez toujours tout effacer et recommencer. Dites-nous comment ça a marché, vous trouverez un sujet sur le forum en ligne d'Elektor pour communiquer avec d'autres adeptes et avec les concepteurs.

### **Utilisation pratique**

Maintenez le bouton de mise en marche appuyé jusqu'à ce que les LED s'allument. Un défilement lumineux en séquence vous convaincra que le microcontrôleur est éveillé, qu'il exécute le micrologiciel et que toutes les LED fonctionnent. L'instrument est prêt à l'emploi. Basculez vivement l'appareil à la main dans différentes directions pour vérifier que l'indicateur de g réagit sous tous les axes.

On peut actionner le bouton de sensibilité pour choisir entre trois gammes :

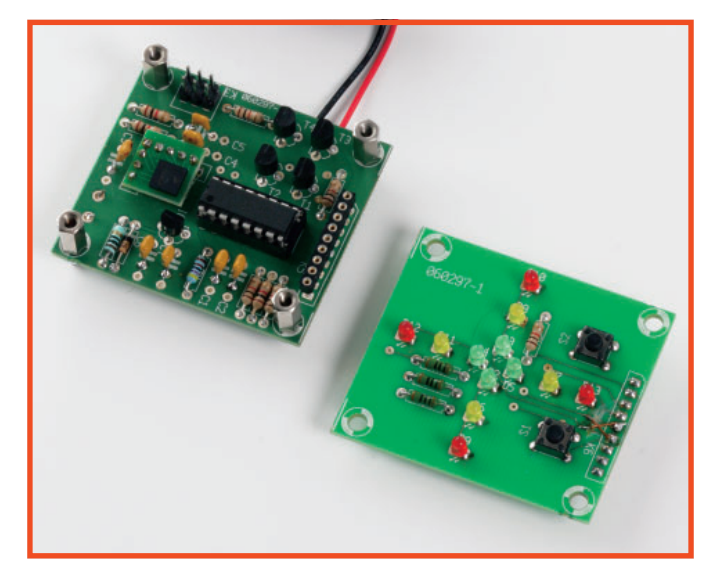

**Figure 5. Les platines montées avant leur assemblage par entretoises en PCB dans les quatre coins.**

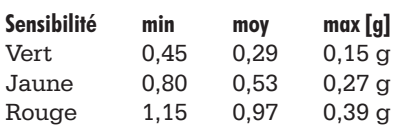

On arrête l'instrument en gardant le bouton de marche enfoncé jusqu'à ce que les LED commencent à former un curseur en forme de croix.

Vous pouvez vous procurer une description détaillée du fonctionnement du micrologiciel de l'accéléromètre dans un document séparé inclus dans le téléchargement gratuit de cet article. Son contenu est destiné aux programmeurs chevronnés.

### **Conclusion**

Le Kit de découverte de SpYder est un outil étonnamment souple qui répond à tous les besoins d'un développement à budget serré. Il s'occupe directement des puces S08 PDIP à 8 broches de Freescale, mais on peut étendre le nombre de broches par l'utilisation de l'option Chip « target ». Code Warrior est un outil très puissant, quelque peu intimidant au premier abord, mais facile à dominer dès qu'on a pris la peine de découvrir tous les boutons nécessaires. Vous avez en outre la certitude d'apprendre les autres capacités qu'il recèle en vous familiarisant avec l'outil, Freescale vous procure, en ligne, l'aide de documents et un d'entraînement adéquats.

D'autres projets faisant appel à SpYder sont en préparation chez Elektor.

(060297-I)

# **Explorer-16** (4)

# IC24FJ128GA010 **Partie 4 (suite & fin) : Etoffons le thermomètre loquace**

Jan Buiting & Luc Lemmens, en coopération avec Microchip Technology et Labcenter Electronics

Presenting

**Dans cette dernière partie de la série, nous combinons les informations des parties 2 et 3 pour créer**  un système disposant d'une capacité mémoire plus importante et de ce fait une flexibilité plus grande, **un potentiel de messages parlés plus longs, sans oublier une option multilingue et un vocabulaire (sensiblement) plus fourni.**

the

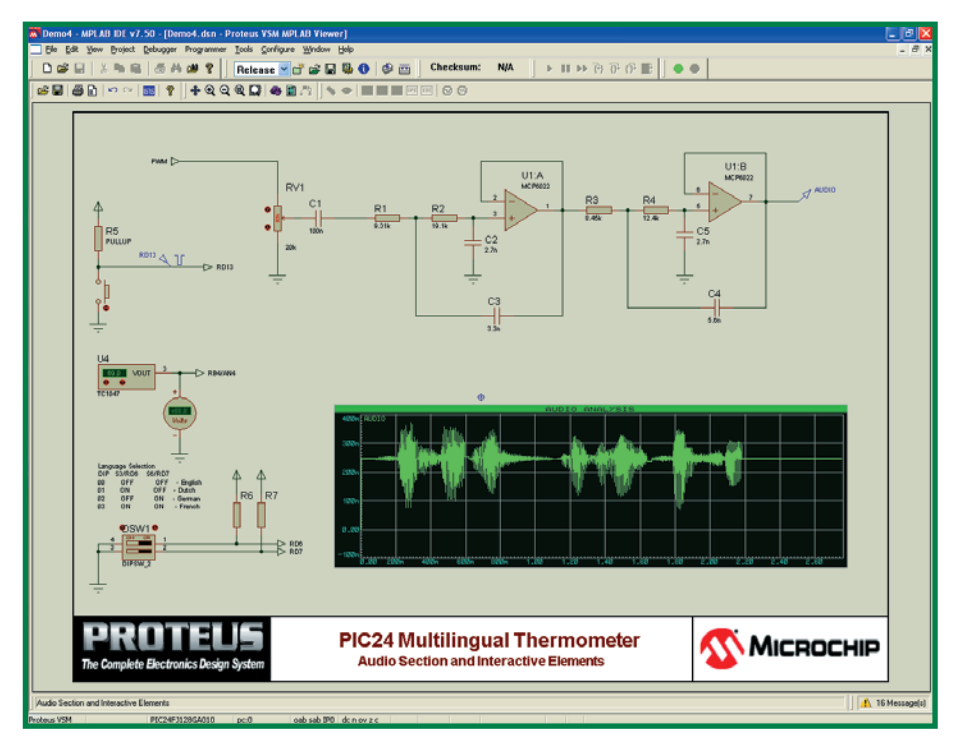

**Figure 1. Demo4 pour la paire MPLAB/VSM combine les différents aspects évoqués au cours des articles précédents.**

Nous savons que vous pouvez acheter un thermomètre parlant par correspondance pour bien moins que le coût du concept Explorer-16 décrit dans les pages de ce magazine et sur notre site. Malheureusement, les gadgets

en provenance d'Extrême-Orient sont ce qu'ils sont, mais leur inconvénient majeur est qu'ils ne nous apprennent rien sur la programmation du microcontrôleur ou sa simulation. Une note positive cependant : on peut découvrir

des perles de langue dans les manuels accompagnant ces produits bon marché cachés dans leur boîte noire. Le matériel de cette série, l'Explorer-16

Offre Spéciale a reçu un accueil chaleureux, les 250 exemplaires que nous avions en magasins ayant quitté les étagères en moins de 3 semaines après la publication du second article.

### **CE FAMEUX CRYPTO PUZZLE !**

Le puzzle cryptographique proposé dans le magazine du mois dernier n'a pas tenu longtemps face aux assauts répétés de nos lecteurs qui ne mirent pas longtemps à en trouver la solution. Il fallut moins d'un jour après la disponibilité de l'article et du téléchargement sur notre site Web avant que la bonne solution n'apparaisse sur le Forum. Il s'avéra qu'il n'était pas nécessaire que nous donnions des indices supplémentaires pour faciliter la résolution du puzzle.

Pour pouvoir résoudre le puzzle, il fallait examiner le contenu du fichier CFIMAGE.BIN en s'aidant d'un éditeur hexadécimal et trouver la directory table et/ou découvrir le texte de ENCODE.C. Ceci révélait l'algorithme d'encryptage. Il était relativement facile de modifier le code de DEMO3.

C pour pouvoir lire, décoder et afficher SECRET.DAT dans le cadre de l'environnement simulé.

L'algorithme lui-même était un **simple**  masque XOR défilant. Le mode opératoire choisi étant symétrique, la même boucle pouvait servir à l'encodage et au décodage ! Il n'était par conséquent pas nécessaire de disposer de qualités de spécialiste en cryptographie pour résoudre le puzzle. Un défit gratuit et amusant !

Après décodage, les lecteurs découvraient l'adresse E-mail « elektor competition@microchip.com » où envoyer les informations les concernant ainsi que des informations au sujet de cette compétition.

Les programmes ayant servi à générer le puzzle « Agent secret » sont disponibles sous la forme d'un téléchargement gratuit baptisé « Crypto.zip » à trouver sur la page du Projet Explorer-16.

### **LOIN D'ÊTRE SIMPLE**

On rencontre inévitablement des obstacles lorsque l'on essaie de faire fonctionner un système multilingue en utilisant la méthode de construction de vocabulaire ayant été implémentée pour une programmation structurée et l'utilisation de fichiers. Comme de toutes façons, Explorer-16 est, en luimême, un défi pour un microcontrôleur, surtout une fois que l'on a dépassé le stade des démonstrations, pourquoi ne pas nous attaquer à ces points complexes.

L'anglais, le néerlandais et l'allemand étant des langues de souche germanique, elles ont des points communs en ce qui concerne l'accentuation, la construction et la morphologie des phrases. Le français étant une langue romane, il pose plus de problèmes, requérant des constructions plus logiques au niveau du code source à développer, mais étonnamment il est plus efficace quant au nombre total de mots nécessaires.

### **CONTRAINTES**

De manière à ménager l'utilisation des ressources dans le système, les fichiers individuels ont été limités à 4 Koctets sur la carte Compact Flash (CF, cf. le 3ème article). Il est possible de dépasser cette limite en cas d'enregistrement de phrases plus longues d'une seule pièce, le stockage au niveau du microcontrôleur devenant alors plus complexe. Pour une meilleure compréhension, la technique de tamponnage est restée simple vu que nous utilisons, pour le vocabulaire, des petits morceaux de son (< 4 Koctets). Ceci se traduit par une taille de fichier raisonnable par rapport à la RAM disponible sur le microcontrôleur et limite la complexité du code et facilite également la gestion du flux de données en provenance de la carte. Si l'on dispose de plus de mémoire on pourra travailler avec des fichiers plus gros ou tamponner les données. Il faut en outre que le système garde le fichier ouvert sur la carte.

Le format du vocabulaire général est similaire à celui de la variante d'origine en anglais, à ceci près qu'il est doté d'un préfixe d'identification permettant de choisir le bon fichier. Ainsi, par exemple, FR100.dat est le fichier français pour cent. Lors de la création de vos propres échantillons de son il faudra tenir compte de cette exigence qui en fait limite à 6, au lieu de 8, le nombre de caractères pour la dénomination d'un fichier.

### **SIMULATION # 4 SOUS MPLAB/VSM**

Pour ce dernier article, Microchip et Labcenter ont créé une nouvelle démo gratuite à exécuter sur votre PC. Comme les 3 démos précédentes celle-ci tourne même si vous ne disposez pas de l'Explorer-16 Offre Spéciale. Demo4. zip qu'il sera possible de télécharger gratuitement lors de la parution de cet article montre l'emboîtement parfait des produits PIC24F et de Proteus VSM. La capture d'écran de la *figure* 1 montre Demo4 en pleine action. Pour la simulation, il a été ajouté un double interrupteur unipolaire (DIPswitch) au schéma, composant absent du matériel d'Explorer-16 ! Il a été ajouté comme aide à la simulation et, finalement, si l'on générait une platine à partir des fichiers de simulation, on pourra supprimer ce double interrupteur de la même façon qu'il faudra supprimer le voltmètre numérique (DVM) virtuel. C'est là l'un des points forts de l'environnement VSM vu qu'il permet cette double option de dessin de schéma/de platine d'une part et de simulation de l'autre depuis le même fichier de projet. Ajoutez à cela la possibilité de débogage offerte par la combinaison MPLAB + Proteus VSM et nous nous trouvons en effet en possession d'un outil puissant.

L'adjonction des interrupteurs en question permet de lancer la simulation en

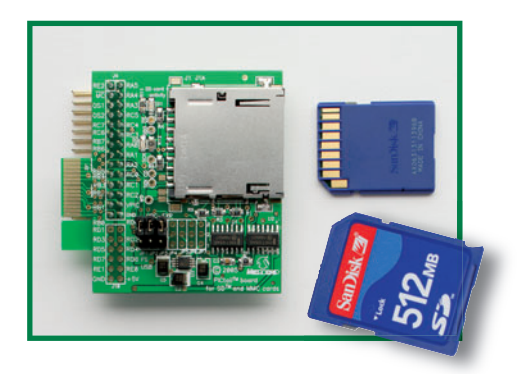

**Figure 2. Carte PICtail CF/MMC accompagnée d'une carte de mémoire SD (non comprise dans le set AC164122).**

mode batch et par conséquent la génération de la parole en sortie. Le mode batch étant un mode de simulation mixte, l'utilisateur n'a aucune possibilité en entrée et donc d'effectuer une opération telle qu'une action sur un bouton. On a besoin de ce fait d'un stimulus additionnel pour permettre au code d'interpréter l'opération souhaitée par l'utilisateur. Cette méthode a déjà servi avec le projet original de parole à base d'Explorer-16 dans Demo2, qui utilise un stimulus d'entrée pour simuler une action sur le bouton S4 et démarrer un échantillonnage du CAN et la génération du produit requis en sortie. De la même manière, l'interrupteur DIP sert à ponter la fonction des boutons S3 à S6 et permet le choix de la langue. La langue par défaut étant l'anglais, nous laissons à nos lecteurs le changement de langue en tant qu'exercice.

### **APPROCHE MATÉRIELLE...**

IL vous faudra, si vous voulez procéder à cette opération sous forme matérielle, enficher et la carte PICtail Audio Plus et la carte CF Card sur la carte de développement Explorer-16. Cette dernière est disponible via Microchip Direct objet n° AC164122 (PICTail board for SD & MMC), cf. **figure 2.** Il vous faudra souder, sur la carte de développement, le second connecteur de bus pour le PICtail. Www.samtec.com propose ce connecteur sous la dénomination MEC1-160-02-S-D-A (Digikey le d énomme SAM8121-ND. La figure 3 montre l'ensemble du matériel mis en oeuvre. À noter le connecteur en équerre monté sur la carte gigogne PICtail de Microchip sert à pouvoir travailler avec des composants de la famille 18F sur la carte PICtail standard. Nous avons décidé, au laboratoire d'Elektor, de couper ces broches car nous les trouvions dangereusement proches de l'embase JTAG présente sur la carte de développement Explorer-16. Le connecteur de bord de carte de la carte PICtail CF/MMC s'enfiche dans la seconde ou troisième section du connecteur de bus haute densité de la carte de développement. Ceci est destiné à lui permettre de travailler avec SPI1 ou SPI2. Le logiciel FAT utilise SPI1.

La sélection de la langue se fera en appuyant sur la touche concernée en initiant une réinitialisation (reset). Cette langue sera conservée jusqu'à ce que l'on ait besoin d'une autre langue. Ceci pourra être modifié pour utiliser l'affichage LCD ou l'option terminal sériel (STF = Serial Terminal Feature). Dans le cas présent nous avons opté pour un mode de fonctionnement simplifié pour démontrer le concept.

### **GUIDE DE CRÉATION DE VOS PROPRES FICHIERS SON**

La création, étape par étape, de fichiers son pour le thermomètre loquace est tout à la fois complexe et spécialisée. C'est la raison pour laquelle nous avons décidé de l'expliciter par le biais d'un **article additionnel gratuit téléchargeable** depuis la page du projet Explorer-16 de notre site. Jetez un coup d'oeil dans la zone Téléchargements Gratuits, section Partie 4. Le document .pdf ne manquera pas d'intéresser tous les programmeurs intéressés par l'échantillonnage de son, pour imiter des acteurs connus.

Il est à noter que pour les cartes externes nous pouvons omettre l'étape exécutée par l'utilitaire MPFS. À sa place, nous utiliserons l'utilitaire **FATUtil**, décrit dans un autre téléchargement gratuit concernant le présent article, pour ajouter les fichiers ADPCM (.dat) comprimés à l'image binaire de la carte dans le dossier projet de Proteus. S'il vous fallait ajouter les fichiers à une vraie carte de mémoire pour utiliser cette dernière avec du matériel, il suffit tout simplement de copier les fichiers .dat sur la carte. La limitation imposée est que tous les fichiers doivent se trouver dans le répertoire racine (root) de la carte de mémoire vu que le code de démo actuel ne supporte pas la navigation d'un dossier à un autre.

De plus, il faut noter également que **le code FAT16 est fourni à l'état de bêta**  sous forme de support de ces articles et qu'il pourrait être sujet à des modifications ultérieures. À l'écriture de ces lignes, le code n'est pas supporté offi ciellement par le réseau de support standard de Microchip, ce qui prouve

# **CRYPTO PUZZLE COMMENT S'Y SONT-ILS PRIS?**

**Les lecteurs d'Elektor ont de la jugeotte. Voici comment l'un d'entre eux, qui désire garder l'anonymat, a résolu le Crypto Puzzle Explorer-16. Quoi qu'il en soit ce n'est là que l'une des approches possibles pour**  identifier le code. Il nous a impressionné.

1. J'ai transféré le fichier .bin de l'image CF vers une carte SD (pas trouvé de carte CF ici) 2. Lecture de la carte SD à l'aide de mon lecteur de cartes; ai découvert 2 fichiers+: ENCODE.C et SECRET.DAT

```
3. Programmé ainsi :
```
- Store the character into the buffer using a simple // xor encryption scheme buffer[ $pos++$ ] = c  $\land$  mask; mask++;
- 4. Le décryptage est, par son principe, identique à l'encryptage buffer $[pos++] = c \land mask;$
- mask++;

Г Г П

П

П

п

Т

Ī Г

П

П

П

П П ī П П Т

- 5. Ai utilisé Winhex et sélecté le contenu de secret.dat. L'ai sauvegardé en tant que matrice C, cf. xorc.txt ensuite j' ai utilisé C++ et intégré la matrice en utilisant une boucle for unsigned char data[1130] = 0x56, 0x67, 0x6F, 0x68, 0x25, 0x62, 0x68, 0x66, 0x6C, 0x2B, 0x06, 0x06, 0x20, 0x04, 0x56, 0x7F,  $0x64$ , ....... outFile = fopen("c:\xor.txt", "w+b");
- for (i = 0; i < 1130; i++) { fputc((data[i]^(i+1)), outFile); } .<br>fclose(outFile);

Ai utilisé la carte Explorer pour combiner les bases de données pour accepter la matrice de grande taille (1 130), avant de connecter un connecteur pour carte SD au dsPIC. Commencez par lire le fichier en faisant fopen secret.dat, puis écrasez ce fichier sur la carte SD par le contenu de la matrice convertie en utilisant fwrite character ou une instruction similaire (ce que fait en fait fputc). fopen secret.dat. Lire le contenu de la matrice en utilisant fread character

```
for (i = 0; i < 1130; i++)П
    data[i]=fread; //asuming fread will point to next character each tim
     when calling
   }
     fclose
     fopen secret.dat
П
    for (i = 0; i < 1130; i++)fputc((data[i]^(i+1));
```
 } fclose;

Il m'a fallu un certain temps avant de trouver la solution parce qu'il m'a fallu faire un détour par sdcard.c (mon expérience avec Proteus est encore faible). Well done!

- You have successfully deciphered the secret message stored on the compact flash card.

- A prize will be awarded for the first 12 correct solutions.
- To enter the competition you must email elektor\_competition@microchip.com
- with the following
- a) A brief description of the method you used to
- extract the secret message, including any code you used.
- b) Your contact details include name, physical address telephone number and email address.
- Entered solutions will be judged to be valid or otherwise at the sole discretion of Microchip Technology. All solutions will be acknowledged with an indication of whether they were valid or not, and whether you were among the first 12 correct entries.
- By entering the competition you agree that you may be contacted by employees of Elektor, Microchip or Labcenter Electronics for research and marketing purposes. However, you may be assured that your details will NOT be passed to any other parties.

You also agree that your solution may be published by Elektor either in print on their Website.

r

п ī п

п п ъ

т c r в Ē

т r Ē r

Æ Ē

E г

Ĕ

a

ĒΚ

łο

ž

Ř

c

b

ξ

ಜ್ಞ г ۸ċ F

쯢

puburi<br>Paan וממאט) 話 కిం

 $\frac{65}{23}$ 

**PHAIAC** o 5 46

mm s

どういん æ

une fois de plus qu'Elektor se trouve à la pointe de la technologie des microcontrôleurs. Une fois que le code en question sera publié en tant que bibliothèque complète, le support normal sera de mise. D'ici là, le support ou les questions pourront être transmises par le biais de la section Explorer-16 du Forum d'Elektor.

### **REMARQUES EN VRAC**

Il nous faut mettre sur papier un certain nombre de détails à l'intention toute particulière de ceux de nos lecteurs qui ne suivent pas, ou ne le peuvent pas, les mises à jour et messages publiés dans la page projet Explorer-16 et le Forum d'Elektor.

– Lors de la remise du coupon de réduction C30 présent dans le set Explorer-16 Offre Spéciale par le biais de www.microchipdirect.com (choisissez votre drapeau), il vous est demandé, quasiment en fin de procédure de commande du compilateur C30, d'entrer le numéro de référence de votre coupon. Omettez « ELEKTOR » et le dernier chiffre.

- La broche centrale du connecteur d'alimentation de la carte de développement Explorer-16 est la ligne d'alimentation positive (9 à 15 V continus non régulés).
- Labcenter propose des offres spéciales pour certains de ses modules de simulation pour Proteux VSM, cf. www.labcenter.co.uk/products/ elektoroffer.htm.
- Il est possible d'obtenir des PIC24F/H et des PIM dsPIC33 additionnels via www.microchipdirect.com (choisissez votre drapeau).
- Il est impossible de faire tourner les démos et les simulations sur un ZX81 ou un PC tournant sous Windows 98.

### **CONCLUSION**

Nous espérons que cette série de 4 articles vous aura donné un aperçu de certaines de possibilités d'un microcontrôleur PIC24 et des tâches qu'il est en mesure de remplir. Comme nous le disions dans les articles précédents, ce n'est qu'un début. Cette série d'article a souligné les possibilités de l'excellent outil combiné que constituent MPLAB et Proteus VSM. Ceci nous a permis de vous proposer des démonstrations fonctionnelles d'un système de microcontrôleur simulé, sans que cela ne vous coûte un centime. Nous aurons peut-être l'occasion, ultérieurement, de reparler de cette « combinaison gagnante ».

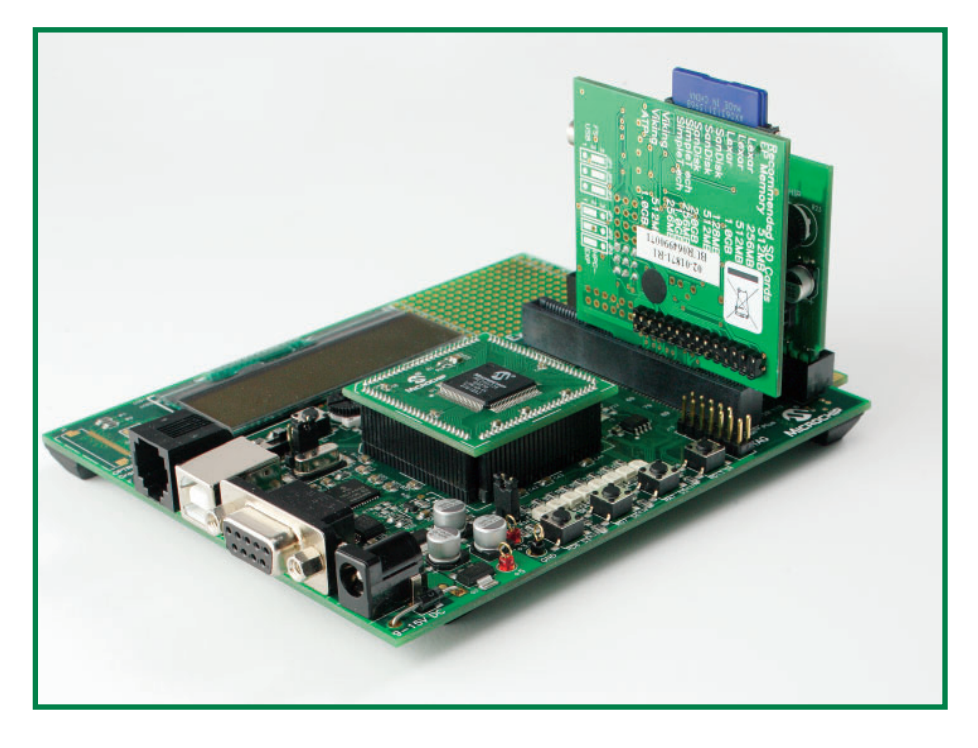

Figure 3. Carte Audio Plus et carte CF/MMC enfichées dans le bus PICtail de la carte de développement Explorer-16.

(060280-IV)

Nous aimerions, en guise de conclusion, remercier un certain nombre d'experts de chez Microchip Technology et Labcenter Electronics qui ont travaillé tard pour vous proposer cette série d'article unique épaulé par un CD-ROM et quantité de logiciels gratuits et ce pour votre « plus grand plaisir ».

Des informations, téléchargements gratuits et mises à jour pour ce projet sont disponibles par le biais de la page projet Explorer-16 à l'adresse :

www.elektor.fr/Default.aspx?tabid=142 et le sujet « Explorer-16 » sur le Forum à l'adresse :

www.elektor.fr/default.aspx?tabid=29 &view=topics&forumid=32

En l'absence de mention, les marques déposées (™) et les copyrights (©) sont de Microchip pour leurs produits PIC, dsPIC et MPLAB.

# **Offre Spéciale « Explorer-16 »**

L'Offre Spéciale (alias Value Pack) « Explorer-16 » d'Elektor comprend 4 éléments proposés d'un seul bloc :

- **1. Une carte démo Explorer-16**
- **2. Un PICkit 2 Starter Kit**
- **3. Une carte-fille Audio PICtail Plus**
- **4. Un bon de réduction de 20% pour MPLAB C30**

L'ensemble est proposé au prix de *€ 179,-/ US\$ 232,50*) par le biais de l'e-choppe Elektor, cf. www.elektor.fr ou les pages Elektor SHOP de ce numéro.

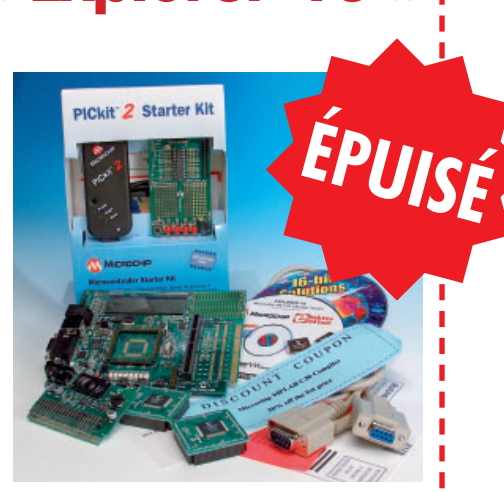

Labcenter Electronics propose des offres Proteus VSM destinées aux lecteurs d'Elektor intéressés par cette série d'articles « Explorer-16 ». Jetez donc un coup d'oeil à l'adresse : www.labcenter.co.uk/products/elektoroffer.htm.

### **PRATIQUE ATELIER**

# **Badge électronique**

Michael Gaus & Thijs Beckers

**Le marché des gadgets prospère comme jamais. Nous pourrions en fabriquer un qui soit vraiment amusant. Pourquoi pas! Pour cet atelier, nous utiliserons l'écran d'un GSM qui affi chera des images de façon dynamique. Mobile et éclairant, tout ce qu'il faut pour, par exemple,**  une carte d'identification ou une décoration (casemod).

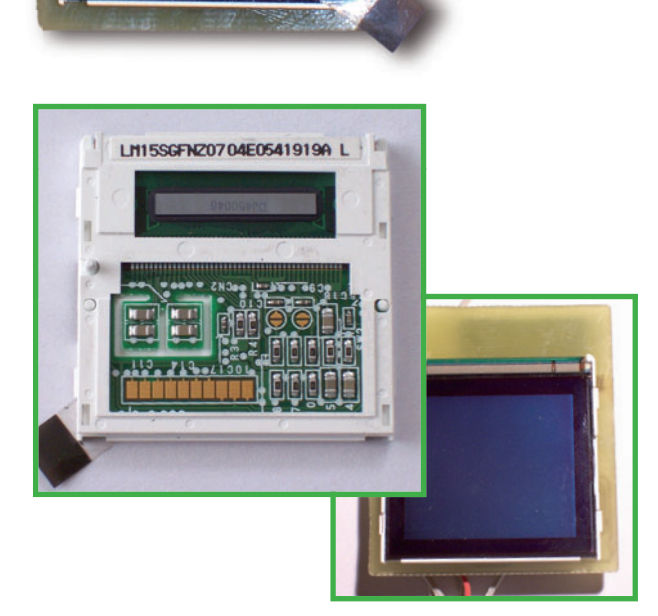

HINTEL A

lektor

ibeddedwarid 2007<br>Ustrofoareara

lerzlich will omnen

**Figure 2. Le petit écran C60 de Nokia. Pour 10 euros, vous pouvez ne pas le fabriquer vous-même...**

Les cartes d'identification, à épingle ou à pression, sont courantes dans les entreprises. Les visiteurs et les exposants des salons les supportent aussi comme un mal nécessaire. Ne serait-il pas possible d'en faire quelque chose d'amusant? Bien sûr que si et un LCD récupéré sur un vieux téléphone Siemens nous permettra de réaliser cette heureuse idée.

### **MULTICOLORES**

Les petits écrans de GSM ne cessent de s'améliorer. Ils n'existaient autrefois qu'en noir et blanc alors qu'ils resplendissent aujourd'hui de couleurs. Nous pourrions naturellement utiliser de petits écrans dernier cri si nos finances nous le permettaient. Modérons nos ardeurs et replions-nous sur un écran de Siemens C60, par exemple, que nous pouvons trouver pour moins de  $10 \in \text{chez eBay}$ (figure 2). Voilà qui va déjà mieux!

L'écran, dont le numéro de type est LM15GFNZ07, offre une résolution de 101 à 80 pixels et affiche jusqu'à 4 096 couleurs. Après quelques essais, nous finissons par découvrir que le LCD fonctionne avec un bus SPI. Forts de cette information, nous savons que nous pouvons utiliser un microcontrôleur AVR, un ATMega8 pour piloter le LCD. Il ne nous faut plus qu'un support sur lequel nous conserverons les images à afficher. Nous utiliserons une petite carte SD (une carte MMC convient aussi, puisqu'elle a mêmes dimensions et même brochage). Le microcontrôleur AVR lit les fichiers sur la carte mémoire et les envoie à l'écran. Il fait ainsi défiler l'une après l'autre en un diaporama plusieurs images tramées (bitmap). On peut, bien sûr, régler le temps d'affichage de chacune.

### **COEUR DE SILICIUM**

Vous voyez sur le schéma (**fi gure 1**) que le montage se compose de 8 composants discrets. Les deux autres composants sont les circuits intégrés. Le maître du montage est naturellement le microcontrôleur AVR, dont nous chargeons la mémoire de programme à 99,8% avec 4 089 mots. Il ne nous reste alors que 14 octets de libre. Nous assurons l'avenir en pensant à la succession par un ATMega168, contrôleur compatible broche à broche. Il est également facile à déboguer par l'intermédiaire d'une sortie de réinitialisation.

Un stabilisateur de tension à faible chute d'Analog

# **LCD de GSM et diaporama**

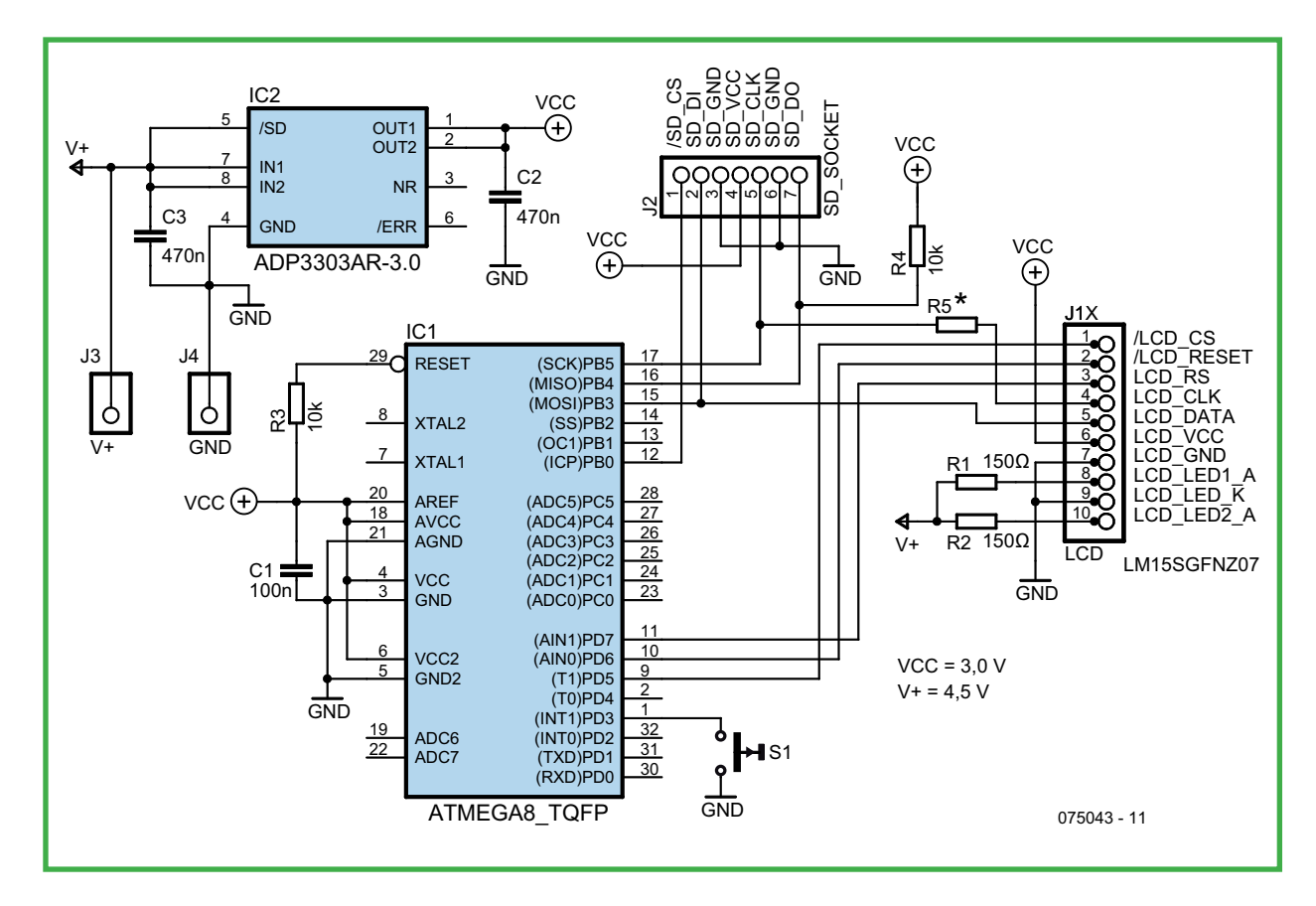

Figure 1. Le schéma du badge est petit mais fin. Il n'est en effet pas très pratique de se promener avec une grande platine sur la poitrine (\*: voir le texte).

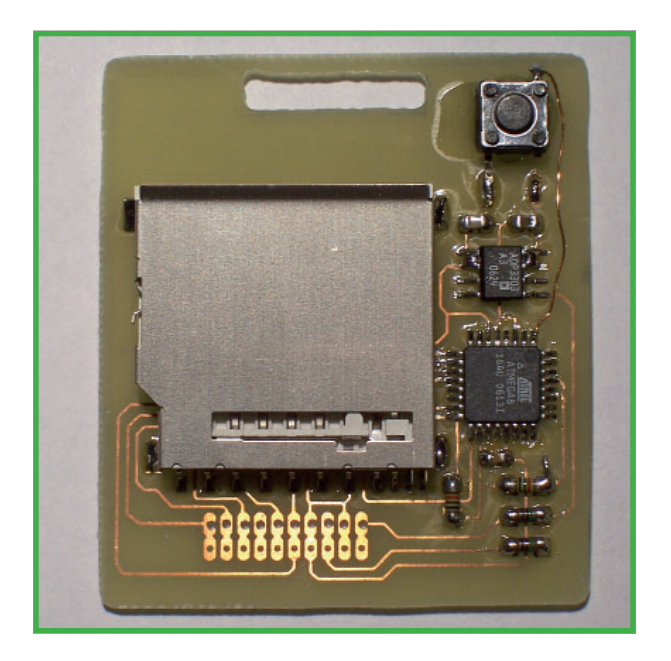

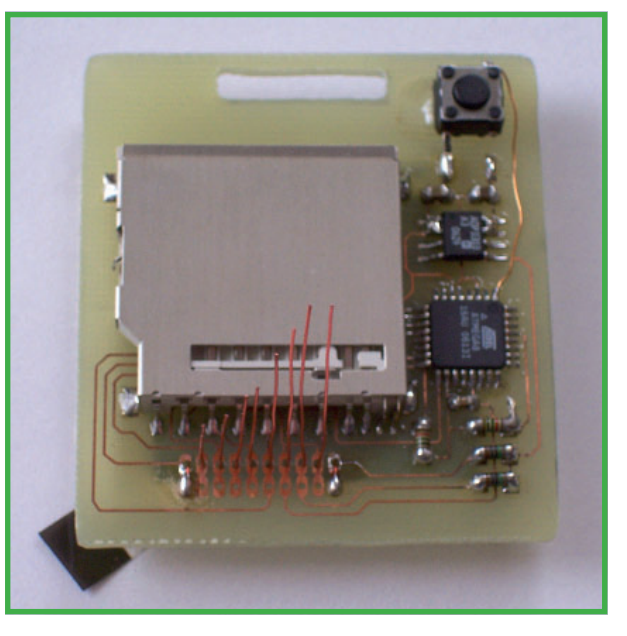

Figure 3. Notre prototype. L'écran se place de l'autre côté. **En la comme le seule de la conservante de la comme de la conservante de la conservante de la conservante de la conservante de la conservante de la conservante d** 

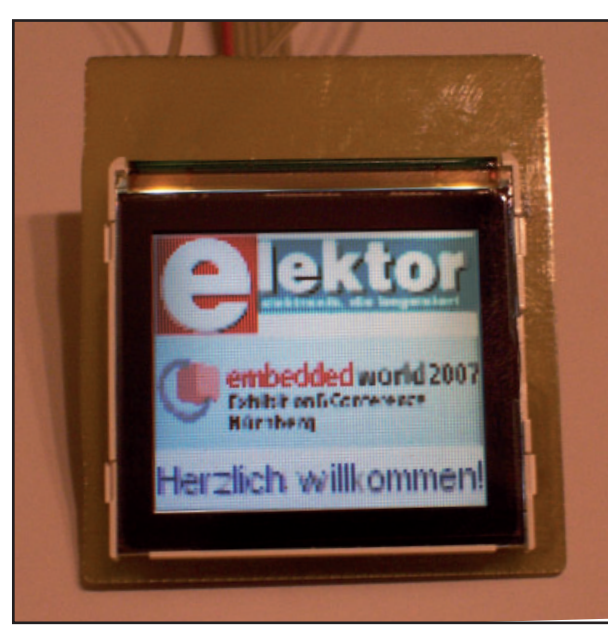

**Figure 5. Le petit LCD fonctionne en tout cas bien.**

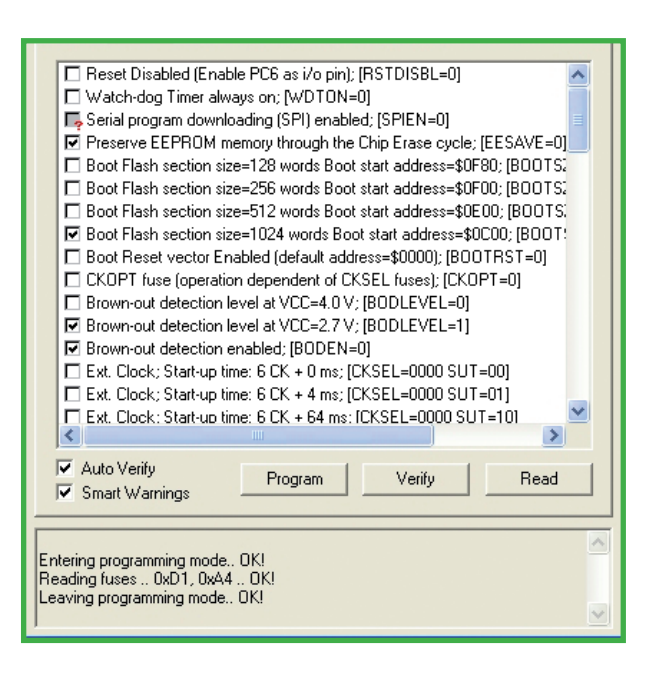

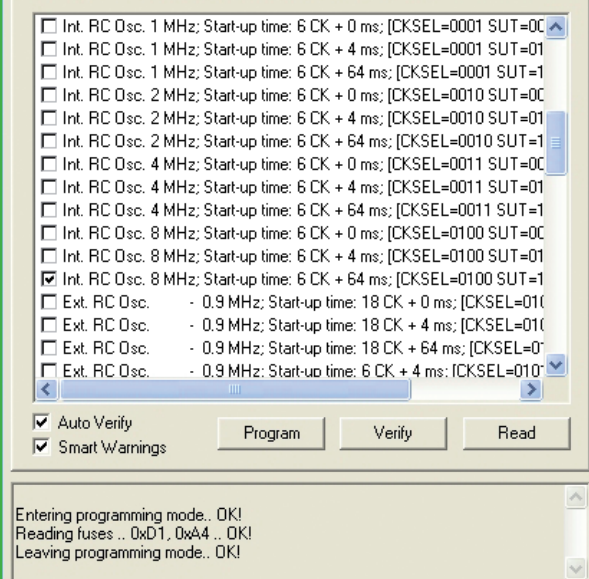

Devices, l'ADP3303 mettra en forme et stabilisera l'alimentation du microcontrôleur. Astuce: le programme d'essais d'Analog Devices vous permet de recevoir ce circuit intégré gratuitement à domicile. Les LED du rétroéclairage du LCD sont couplées directement à la tension de 4,5 V par l'intermédiaire de R1 et R2. Le montage a naturellement besoin pour fonctionner d'un programme pour l'AVR. Vous pourrez en télécharger le code source au format HEX depuis le site d'Elektor. La carte SD (ou MMC) contiendra un fichier de configuration indiquant la durée d'affichage de chaque image. Bien qu'il ne s'agisse que d'un simple fichier de texte indiquant les durées en millisecondes, vous en trouverez un modèle

### **PRÉPARATIFS**

dans le fichier zip du fichier HEX.

Les fichiers BMP doivent satisfaire à de nombreuses conditions, de dimensions, d'abord: maximum 101 pixels horizontalement, sur 80 verticalement. Ensuite, de profondeur des couleurs : 16,7 millions. Le volume de chaque fichier bitmap, en-tête compris, occupera ainsi 24 374 octets précisément. Le microcontrôleur prend toujours les 4 premiers bits correspondant à chacune des couleurs (rouge, vert ou bleu).

L'image doit être enregistrée « à l'envers » (donc d'abord réfléchie horizontalement). Pourquoi? À cause de la façon dont les images BMP s'enregistrent, à savoir « de bas en haut ». En enregistrant l'image à l'envers (« normalement ») vous en facilitez la lecture à l'AVR.

N'oubliez pas de formater la petite carte mémoire, au format FAT16. Un lecteur de carte standard le fera pour vous. Ce formatage limite à 512 le nombre de fichiers enregistrables à la racine. Compte tenu du fait qu'il n'est pas possible de définir de structure de répertoires et de la présence du fichier de configuration, la carte mémoire contiendra un maximum de 511 images. Est-ce assez pour commencer? La fragmentation des fichiers est également interdite. Vous l'éviterez en formatant d'abord la carte puis en y enregistrant tous les BMP en une seule fois.

Les images s'affichent dans l'ordre dans lequel elles sont enregistrées sur la carte SD. Le format des noms de fichiers est l'ancien format « 8.3 ». Les noms longs ne sont donc pas tolérés.

### **CONSTRUCTION**

Nos collègues avaient un urgent besoin de badges pour un salon. Nous avons donc fait vite pour dessiner un petit circuit imprimé ( **fi gure 3**). À vous de jouer, maintenant. Espérons que votre circuit aura meilleure allure. Retrouvons-nous pour le montage, à commencer par l'ATMega8. Vient ensuite le support de la carte mémoire suivi par les autres composants. N'oubliez pas non plus le pont en fil repéré « R5 » sur le schéma.

La fixation de l'écran à l'aide de fils de cuivre émaillé (voir **figure 4**) est relativement facile. Coupez plusieurs longueurs de fil, introduisez-les par les trous de la platine. Fixez l'écran en place sur le devant à l'aide de ruban adhésif double-face (figure 5).

Au tour de l'alimentation. Comme notre montage sert de badge, nous l'alimentons avec trois piles qui lui fournissent 4,5 V. Le stabilisateur abaisse cette tension à 3 V pour le processeur. Après vérification au voltmètre, nous pouvons programmer l'AVR.

**Figure 6.**  Configurez correctement les **bits de fusibles.**

### **Adaptateur de programmation SD**

Il est assez facile de faire d'un adaptateur Transflash vers SD un adaptateur de programmation SD. Les broches de contacts se fixent simplement sur le connecteur (6 contacts) du programmateur AVR-ISP In-system Programmer d'Atmel, par exemple. Pour ce faire, ouvrez l'adaptateur avec précaution de façon à pouvoir accéder aux broches de connexion du support de carte Transflash. Reliez ensuite les broches à une petite platine sur laquelle vous aurez soudé un connecteur ISP. Vous pouvez coller cette platine sur l'adaptateur.

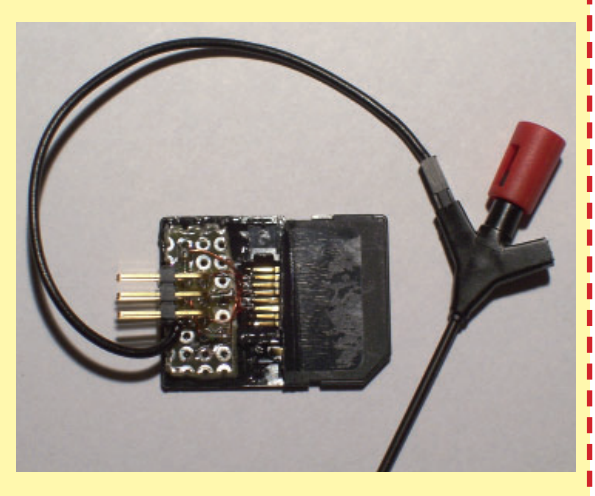

Le brochage est le suivant: SD DI ➔ MOSI SD DO ➔ MISO  $SD$  CLK  $\rightarrow$  SCK SD VCC ➔ VCC SD GND ➔ GND

Montez un picot de mesure sur la broche de réinitialisation. Celle-ci peut se relier facilement avec la broche de réinitialisation de l'ATMega8 (ou R3). Faites éventuellement une boucle du bon côté de R3.

Nous le ferons sur le système (en ISP, **I**n **S**ystem **P**rogramming) et vous proposons deux solutions:

- 1. Soudez un petit câble sur les broches de programmation de l'ATMega8 (MOSI, MISO, SCK, RESET, VCC et GND) et reliez-le aux broches correspondantes d'un AVR-ISP d'Atmel.
- 2. Montez un adaptateur SD (voir l'encadré). Faites attention, pour la programmation, à la configuration des bits des fusibles (voir **figure 6**).

### **TRAVAUX PRATIQUES**

Il va de soi que vous essaierez d'abord le montage sans la petite carte SD. Faites bien attention à la polarité en posant les piles. Nous n'avons, en effet, prévu aucune protection contre une inversion de polarité.

À la mise sous tension, l'écran affiche 4 barres de couleur, blanc, rouge, vert et bleu, la version du micrologiciel et le message « No SD card » (figure 7). Si tout fonctionne comme prévu, vous pouvez retirer les piles et insérer la petite carte SD (N'installez PAS, NE retirez PAS la petite carte SD quand le montage est sous tension). Une fois les piles installées, les 4 barres de couleurs apparaissent à nouveau et le diaporama commence.

Pour régler le contraste, appuyez sur S1 en mettant sous tension et choisissez le contraste dans le menu qui s'affiche alors (**figure 8**). Appuyez brièvement sur S1 (< 500 ms) pour faire défiler le menu. Un appui de plus de 500 ms sur S1 sélectionnera le contraste. Le produit pourrait être ainsi fini! Il va de soi qu'il n'est pas obligatoire d'utiliser l'écran comme carte d'identification. Il fonctionnera très bien comme objet de décoration, un « casemod » original. Vous envisagiez passer un petit film en n'affichant chacune des 511 images que pendant 50 ms? Désolé, l'ATMega est hélas trop lent.

(075043-I)

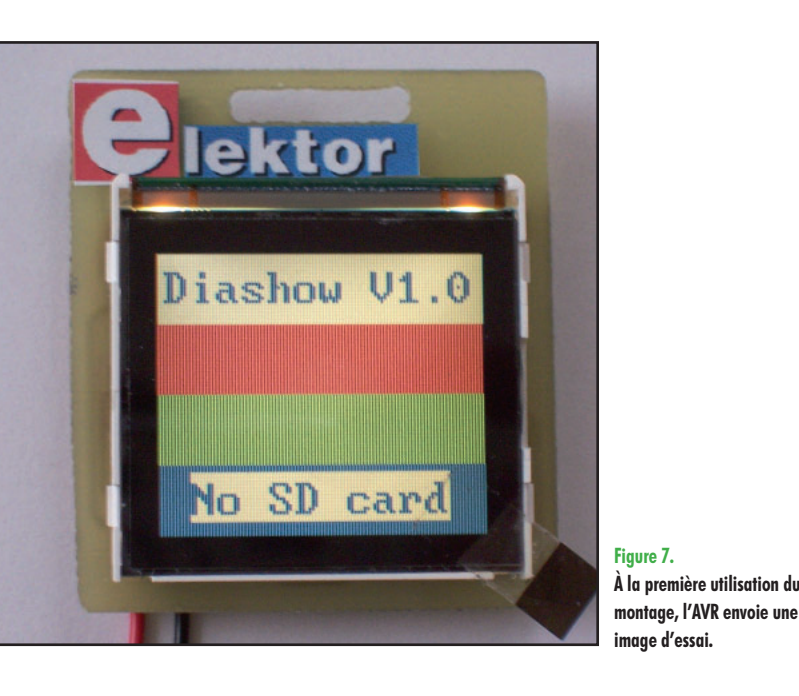

**Figure 7. À la première utilisation du** 

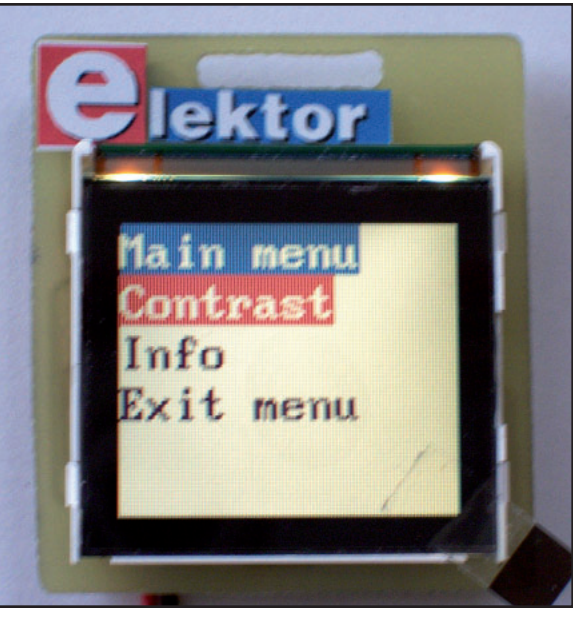

**Figure 8. L'AVR commande même le réglage du contraste.**

### **PRATIQUE E-BLOCKS**

# **Et si nous faisions plus compliqué ? Chenillard** carré

Jean-Paul Brodier

**Le jeu de lumière de notre premier article (Chenillard E-blocks du mois de février 2007) est un peu simple. Nous allons essayer de l'étendre à un plus grand nombre de LED, mais le principe du chenillard simple ne s'y prête guère.**

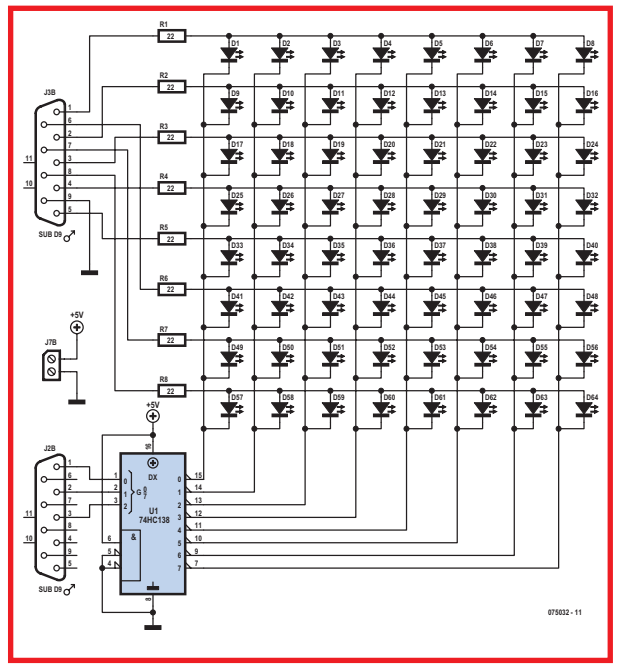

**Les soixante-quatre LED sont disposées sur une matrice de 8 rangées** 

**par 8 colonnes.**

**Figure 1.**

Si nous voulions piloter 64 LED directement, il nous faudrait 64 lignes de sortie. Or nous avons pris le parti de nous en tenir à notre PIC16F88 à 18 broches. Nous allons donc, comme l'illustre le schéma de la **figure 1**, organiser les LED suivant une matrice de 8 rangées et 8 colonnes.

### **Bataille navale**

Chaque LED peut être désignée par le numéro de sa rangée et celui de sa colonne, comme dans une « bataille navale ». Si nous activons une rangée (niveau haut) et une colonne (niveau bas), la LED située à l'intersection, celle dont l'anode est connectée à cette rangée et la cathode à cette colonne, s'allume.

### **Décodage**

Les rangées seront alimentées par les sorties du PORT B, comme précédemment, mais nous ne disposons pas d'un nombre suffisant de lignes de sortie pour piloter directement les colonnes de notre matrice. C'est la raison d'être du circuit intégré 74HC138. Il s'agit d'un décodeur de trois lignes vers huit. Le nombre binaire appliqué aux

entrées A, B et C est représenté par le rang de la ligne de sortie active (au niveau bas).

Pour balayer les huit colonnes, nous devons faire varier de 0 à 7 le nombre COLONNE et l'appliquer en binaire sur les trois lignes de sortie du PORT A. L'augmentation est effectuée par COLONNE =  $COLONNE + 1$ , la limitation à 7 par l'opération Modulo 8.

Nous créons un nouveau fichier, appelé ici Ch2D0.fcf, avec « 2D » pour deux dimensions.

La première tâche (figure 2) est de créer la variable COLONNE et différentes variables pour les rangées. Pour ce faire, on traîne entre DÉBUT (*BEGIN*) et FIN (*END*) un rectangle Calcul (*Calculation*), puis on édite ses propriétés. Les variables sont ajoutées par Variables… (*Browse for variable*) puis Ajouter Variable (*Add New Variable*). Les nouvelles variables une fois créées, il reste à les utiliser dans le programme, c'est-à-dire augmenter la valeur de COLONNE et copier cette valeur sur le PORT A pour balayer les huit colonnes d'une part, et d'autre part appliquer sur le PORT B la valeur correspondante de RANG.

### **Langage C**

Nous avons recours au langage C quand c'est plus rapide ou plus simple que les symboles de l'organigramme, par exemple quand il n'y a qu'une opération mathématique à effectuer.

La première case C CODE du corps du programme, intitulée Modulo 8, (**figure 3**) comporte une seule instruction en langage C (clic droit, Propriétés… (*Properties*), comme d'habitude...).

### FCV COLONNE = FCV COLONNE  $% 8;$

Le préfixe FCV\_ devant la variable COLONNE indique au compilateur qu'elle est définie dans Flowcode. Il est obligatoire dans les instructions en C.

Pour les instructions en assembleur, le préfixe obligatoire est \_FCV\_.

Le signe % (pourcent) est celui de l'opération *modulo*, le résultat est le reste de la division par 8.

Notre variable COLONNE augmente de 1 à chaque passage dans la boucle. Sans autre opération, la valeur croîtrait jusqu'à 255, puis repasserait à zéro, en utilisant les huit bits du registre. Cela n'est pas compatible avec le format de sortie, qui ne doit occuper que trois lignes du PORT A, donc passer de 7 à 0.

Quand la valeur de COLONNE augmente jusqu'à 7, 111 en binaire, le reste de la division par 8 est égal à COLONNE. Quand la valeur arrive à 8, le reste de la division (modulo) est 0, le compteur redémarre de 0. Il est possible d'obtenir le même résultat avec un masque, un opérateur logique ET. On a vu que les valeurs autorisées de COLONNE vont de 000 à 111 en binaire, 0 à 7 en décimal. La ligne en langage C devient :

FCV COLONNE = FCV COLONNE & 7;

Le signe & (esperluette) représente en langage C l'opération logique ET.

Le report de la valeur de COLONNE sur le PORT A ne peut pas se faire simplement et brutalement. Pour ne pas bousculer l'état des lignes RA3 à RA7, il faut ordonner le masquage de la valeur à écrire. C'est fait (**fi gure 4**) dans la fenêtre Propriétés (*Properties*) de la première case Sortie (*OUTPUT*) (clic droit, Propriétés (*Properties*)). Cocher Masque : (*Use Masking :*) et les bits qui doivent être écrits,

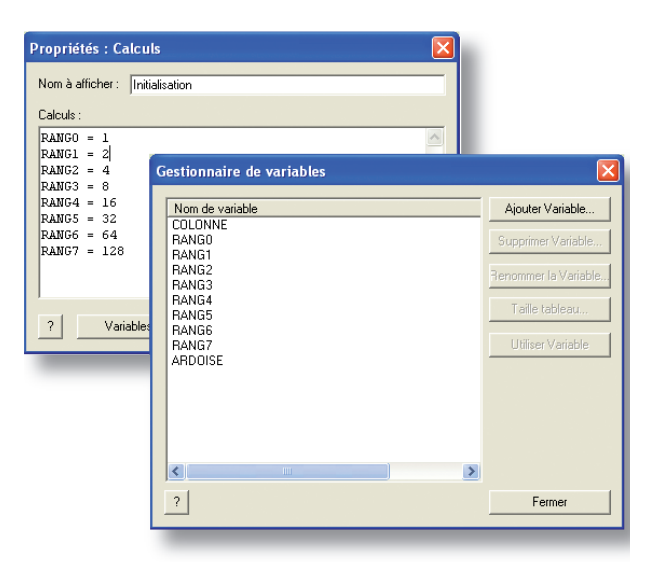

**Figure 2. On crée de nouvelles variables et on leur donne une valeur initiale.**

les autres ne seront pas affectés.

À chaque passage dans la boucle, nous appliquons sur le PORT B une nouvelle valeur de RANG, de façon à déplacer le point lumineux dans les deux directions. C'est le rôle du deuxième fragment de langage C. La valeur d'ARDOISE est changée en fonction de celle de COLONNE, puis reportée sur le PORT B. On aura compris que l'octet ARDOISE sert à écrire temporairement une valeur à reporter plus loin.

Quand le programme est compilé sans erreur, on peut l'envoyer vers le microcontrôleur Puce – Compiler vers Puce (*PIC - Compile to PIC*), comme nous l'avons vu dans l'article précédent. Nous avons maintenant un point lumineux qui se déplace suivant une diagonale de notre carré de 8 x 8, mais on ne voit qu'un seul point à la fois. Pour voir vraiment une ligne, il faudrait allumer en même temps toutes les LED de la diagonale. La question qui se pose maintenant est : comment allumer en même temps A1 et B2 ? Si nous activons les rangées A et B en même temps que les colonnes 1 et 2, nous aurons quatre LED allumées et non deux. La réponse s'appelle multiplexage. Écrire 1 dans RANGEE et activer la colonne 1 pour allumer la LED A1 ; écrire 2 dans RANGEE et activer la colonne 2 pour allumer la LED B2, et ainsi de suite. Si les opérations se succèdent suffisamment vite, notre œil voit les LED A1, B2, etc. allumées en même temps.

Nous allons modifier le programme dans ce sens, non sans l'avoir renommé, par exemple Ch2D1 (Fichier =- En registrer sous…) (*File – Save as…*)

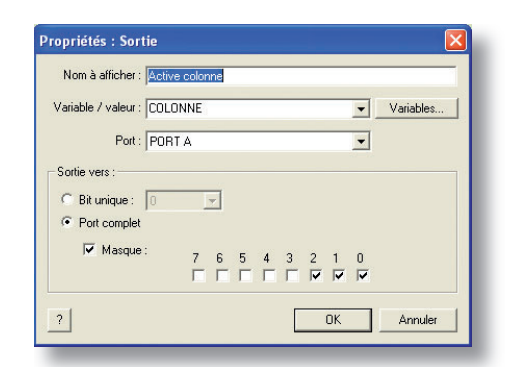

**Figure 4. Le report de la variable COLONNE sur le PORT A.**

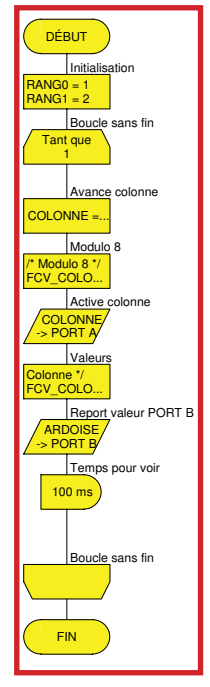

**Figure 3. Le programme de test de la**  matrice d'affichage.

## **PRATIQUE E-BLOCKS**

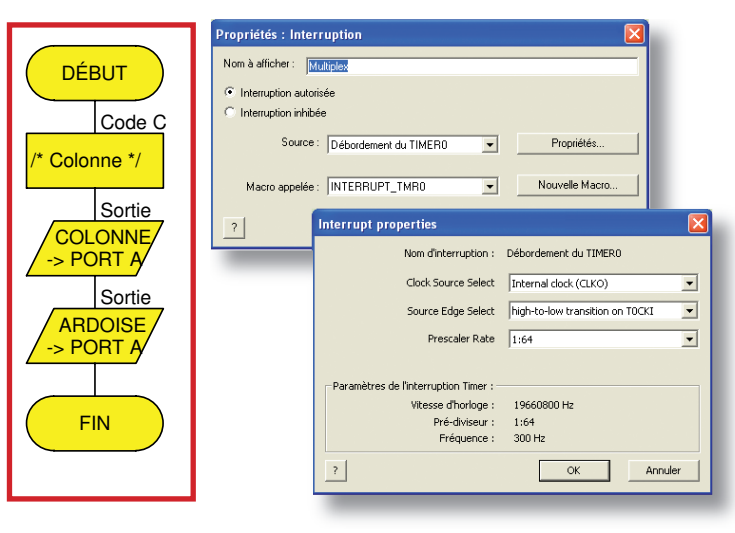

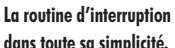

**Figure 7.**

Figure 5. Configuration de l'interruption.

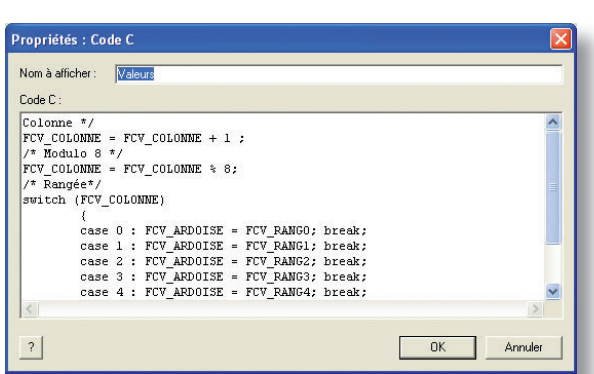

**Figure 6. Le code C inclus dans la routine d'interruption.**

### **Interruptions**

L'opération de balayage doit être extrêmement rapide et elle ne nécessite pas d'intelligence. C'est une tâche de bulbe rachidien plutôt que de cerveau. Nous allons donc la confier à une interruption déclenchée par un temporisateur du microcontrôleur.

On traîne un hexagone INT sous l'initialisation des variables et on configure l'interruption comme le montre la **figure 5**.

Chaque fois que le compteur TMR0 passe par zéro, soit 300 fois par seconde, il provoque l'exécution de la routine (dite MACRO en langage FlowCode) INTERRUPT\_TMR0. À nous de reporter dans cette routine les instructions qui se trouvaient jusqu'ici dans le corps du programme. On clique sur Macro dans la barre de menu, puis sur (*Edit/Delete*), puis sur INTERRUPT\_TMR0. On traîne une boîte C CODE au début et on y copie les instructions du programme précédent.

Pour s'éviter beaucoup de peine et de risques d'erreur, il suffira d'ouvrir (avec Bloc-notes ou un autre éditeur simple) le fichier Ch2D0.c créé par la dernière compilation. On marque à la souris le bloc à recopier, on appuie sur Ctrl-C (pour copier), on repasse dans la fenêtre de l'éditeur Flowcode et on appuie sur Ctrl-V (pour coller) (**fi gure 6**).

Après le code C, il reste à placer les symboles de sortie pour PORT A et PORT B (figure 7). Le programme de démonstration du multiplexage (**fi gure 8**) se résume à la routine d'interruption.

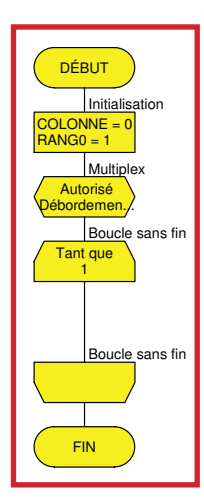

п п п

п

**Norme ANSI et langage C à la MPLAB** 

Le langage C compris par MPLAB (l'outil de développement Microchip) semble ne pas correspondre exactement à la norme ANSI.

L'opération de masquage peut s'écrire :

FCV COLONNE  $&= 7;$ 

Ces formes comprimées au maximum font la joie des programmeurs en C, principalement parce qu'elles sont difficiles à lire, y compris par eux-mêmes, déroutantes pour les novices et propres à susciter chez eux le respect pour les maîtres. Curieusement, l'expression :

FCV COLONNE %= 8;

correcte selon la norme ANSI, est refusée par le compilateur.

**Figure 8. La démonstration du multiplexage. On affiche maintenant une** diagonale fixe.

Les opérations copier-coller sont devenues tellement faciles avec les ordinateurs et les éditeurs modernes qu'on peut se dispenser de ces économies de quelques frappes au clavier. Dans les deux cas, le résultat est le même, comme on peut le vérifier en consultant à chaque fois le fichier .LST produit par le compilateur et l'assembleur. Quand il arrive que le compilateur refuse une ligne de langage C ou d'assembleur, il se contente de le dire, sans donner d'explication sur la cause. On se reportera donc toujours au fichier .LST, qui contient tous les détails du programme en assembleur.

Autre petite différence entre ANSI et MPLAB : les noms de variables sont obligatoirement en majuscules dans MPLAB, alors que la norme ANSI reconnaît les deux casses et les distingue.

### **On se bouge !**

Puisque notre but était d'avoir un jeu de lumière animé, nous allons faire défiler la diagonale, et même en ajouter une deuxième, à quatre pas d'écart. Ce sera le programme Ch2D2.

Tout d'abord, les valeurs initiales de RANG sont remplacées de façon à allumer deux points, ensuite la boucle principale décale le contenu de tous les registres.

Les valeurs hexadécimales successives sont 0x11, 0x22, 0x44, 0x88 pour RANG0 à RANG3. Ces quatre valeurs se répètent pour RANG4 à RANG7. Il faut les écrire en décimal parce que FlowCode ne comprend ni le binaire, ni l'hexadécimal, à la mode C (0x11) ou à la mode Intel (11h) : 17, 34, 68, 136.

Pendant le déroulement du programme, le décalage se fait dans chaque registre au moyen d'une multiplication par 2. Lorsque le bit à décaler est le plus à gauche, pour la valeur 136, 10001000 en binaire, on saute à la valeur initiale 17, ou 00010001.

Nous n'avons pas deux lignes, mais trois ou quatre suivant le moment (figure 9).

Il est possible maintenant de changer les valeurs initiales, pour produire par exemple une seule diagonale (1, 2, 4, 8, 16, 32, 64, 128), des chevrons (1, 2, 4, 8, 4, 2, 1, 2), ou une ligne brisée en plusieurs points. Le programme lui-même peut compter les balayages et, après un nombre donné, changer les valeurs pour produire un autre dessin, chargé à partir de blocs de constantes définies dans la mémoire de programme.

Bien que ce micro-contrôleur soit parmi les plus petits, la dernière version de ce programme n'occupe qu'une petite partie de la mémoire Flash disponible : 391 mots de programme sur 4 096.

### **Réalisation**

Le montage peut être réalisé sur une platine perforée ou sur la platine proposée ci-contre (figure 10). Elle est dotée de 2 embases Sub-D mâles, J2B et J3B nommées à dessein ainsi parce qu'elles viennent s'enficher sur les prises DB9 femelles J2 (PORT A) et J3 (PORT B) de la platine du Multiprogrammateur. L'alimentation sera prélevée sur les bornes +V du bornier à vis J7 côté +5 V, la masse est déjà raccordée par la broche 9 des prises DB9.

Les résistances de 22 Ω sont plutôt symboliques, car l'intensité dans les LED est limitée (horreur, hérésie !) au débit maximal des sorties du micro-contrôleur. Le courant total débité par les huit broches du PORT B est de 100 mA.

En tout état de cause, on a intérêt à monter des LED à haut rendement.

Le circuit double face est loin d'être nécessaire. Les connexions transversales peuvent être réalisées très simplement avec du fil à wrapper. Commencer par étamer assez généreusement les pastilles libres au-dessus des anodes des LED. Ensuite pousser le fil à wrapper dans la goutte de soudure avec la panne du fer à souder et une force suffisante. L'isolant plastique s'écrase, fond et se rétracte, juste assez pour que le cuivre vienne se souder à la pastille. Vérifier par une traction modérée que la soudure tient et passer à la suivante. Couper le fil après la dernière soudure de la rangée.

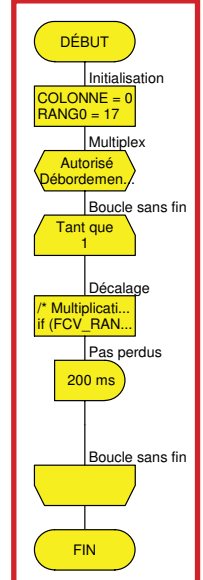

**Figure 9.** 

**La simplicité de l'organigramme cache de nombreuses déclarations et instructions en C.**

(075032-I)

# **Liste des composants**

**Résistances:** R1 à R8 = 22  $\Omega$ 

### **Semi-conducteurs:**

D1 à D64 = LED (3 ou 5 mm) IC1 =74HC138

### **Divers:**

J2B,J3B = embase sub-D 9 points mâle encartable J7B = bornier à vis 2 points encartable platine via ThePCBShop (EPS075032-1)

### **Figure 10.**

п

п

п п

 **La platine peut être réalisée en simple face, avec une série de ponts pour la mise en parallèle des 8 LED de chaque rangée. L'implantation des composants réclame un peu d'attention pour l'orientation des LED. Le dessin des pistes (recto-verso) de cette platine est disponible au téléchargement sur le site Elektor.**

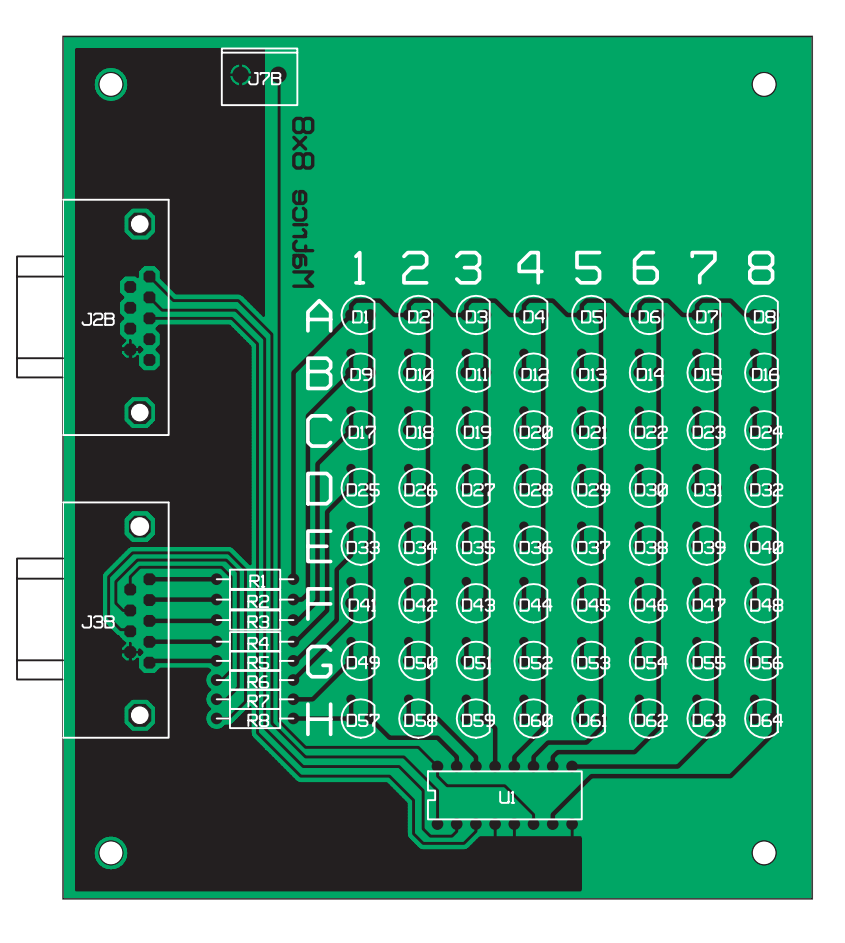

# **Minigénérateur de champ tournant Autopsie d'un ventilateur**

Harry Baggen

**Dans tout PC moderne un certain nombre de ventilateurs tournent en rond, pour alimenter en air frais qui la CPU, qui le processeur graphique, voire le set de puces de la carte-mère ou le reste de l'électronique. A première vue, rien de plus simple, mécaniquement, qu'un tel ventilateur, mais il se cache, derrière ce dernier, quantité d'électronique de régulation.**

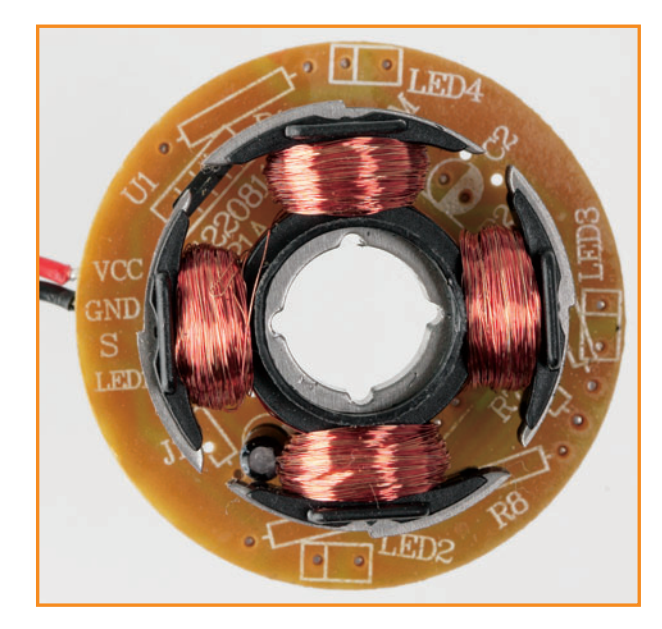

**Figure 1. La mini-platine présente dans le ventilateur comporte 4 ancres avec bobines pilotées par le générateur de champ tournant.**

De nos jours, un ventilateur semble être un accessoire insignifiant perdu au coeur d'un coffret regorgeant de processeurs ultrarapides de barrettes de mémoire et d'autres puces high-tech. Ceci n'a pas empêché les fabricants de doter ce composant, aussi simple soit-il, d'une électronique sophistiquée en tant qu'élixir de longue vie mais aussi de dispositifs de protection en tous genres. Il n'est plus question d'utiliser ici un mini-moteur à ancre (usure rapide !).

Nous avons, au labo d'Elektor, dépecé quelques ventilateurs de PC pour voir ce qu'ils avaient dans le ventre (et vous le dire).

Le coeur d'un tel ventilateur moderne (dit moteur continu sans balais, (*DC brushless motor*) est constitué des 4 sets de tôles qui forment ensemble 4 ancres dotées de 4 bobines (figure 1). Le rotor (la partie rotative dotée des pales) comporte un aimant annulaire doté de 4 pôles nord et sud juxtaposés répartis sur sa circonférence. On génère ensuite, à l'aide d'un circuit électronique, à partir de la tension continue fournie par le PC, un champ rotatif dans les 4 bobines ce qui se traduit par la mise en mouvement du rotor à un régime donné. On a pris, pour la détection momentanée des pôles nord et sud de l'aimant du rotor, un capteur à effet Hall à proximité immédiate de l'aimant, capteur qui réagit au changement de champ magnétique. Ce signal sert à activer les bobines paires par paires, au moment voulu pour faire tourner le ventilateur à une vitesse donnée. La densité d'intégration étant, la totalité de l'électronique de commande, le capteur à effet Hall inclus, se trouve à l'intérieur d'un circuit intégré à 4 broches (figure 2). Il aurait fallu, il y a quelques années, une dizaine de composants comme l'illustre l'exemplaire de ventilateur plus ancien de la **figure 3**.

### **Un seul circuit intégré**

La figure 4 donne le synoptique du circuit intégré à 4 broches utilisé. Il s'agit ici d'un ATS276 d'Anachip, mais il existe bien d'autres fabricants de circuits intégrés similaires. On y trouve un régulateur de tension (Reg.) qui fournit une tension d'alimentation stable à l'électronique interne. Le capteur Hall transmet son signal à un amplificateur différentiel (Amp) qui attaque lui, au travers d'un

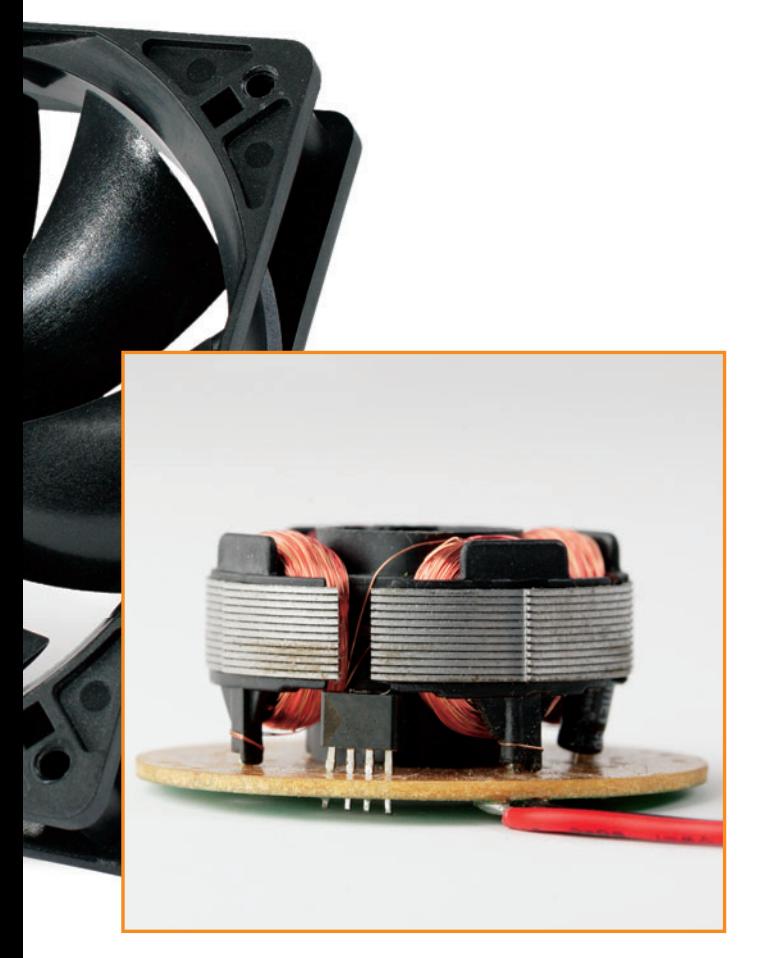

**Figure 2. Générateur de champ tournant est peut-être exagéré : l'ensemble de l'électronique, y compris le capteur Hall, sont intégrés dans un circuit à 4 pattes. Il faut y ajouter un condensateur électrochimique.**

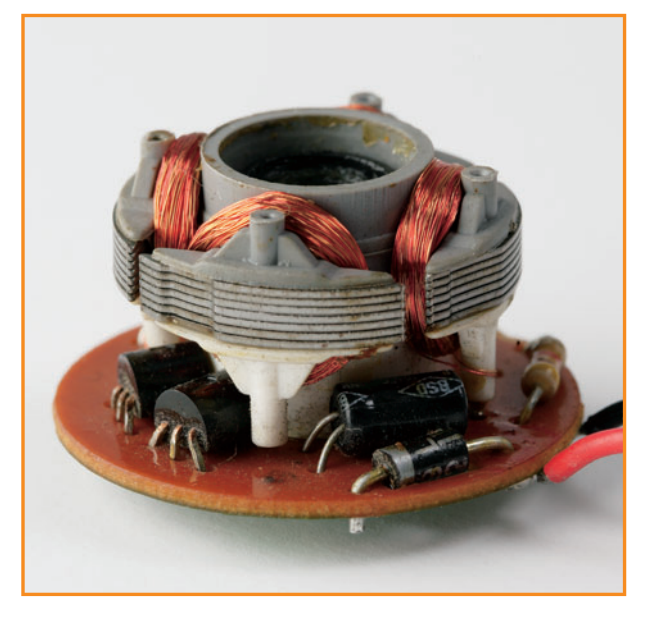

**Figure 3. Nous avons, à titre de comparaison, autopsié un ventilateur plus ancien. L'électronique de commande et le capteur prennent la forme de composants distincts.**

circuit d'hystérésis, une paire de transistors de commande (driver) auxquels sont reliées les bobines.

Il s'agit d'un circuit intégré relativement simple. Il en existe des versions plus intelligentes capables de détecter le blocage du rotor, de fournir un signal de sortie variable en fonction de la vitesse de rotation (c'est le cas des ventilateurs montés sur la CPU ou la carte-mère) et disposant d'une protection thermique.

En règle générale, le point faible d'un ventilateur de PC

# **Capteur à effet Hall**

Le fonctionnement d'un capteur Hall repose sur l'effet dit de Hall, découvert en 1879 par le physicien américain Edwin Hall.

On a création, en cas de circulation d'un courant dans un champ magnétique, d'une différence de potentiel (ddp), perpendiculairement au champ magnétique. Il est possible, par la mesure de cette ddp, de déterminer la puissance du champ magnétique. Un élément Hall est constitué d'une fine plaquette de matériau semi-conducteur traversé par un courant. Lorsque le champ magnétique est orienté à la perpendiculaire de cette plaquette, cela se traduit par une déviation du courant de commande. Il se crée, de ce fait, à la perpendiculaire du sens de déplacement du courant, une différence de concentration de porteurs de charge. Cette ddp est appelée tension de Hall. On utilise, pour la fabrication des éléments Hall, entre autres, de l'antimoniure d'indium (inSb) et de l'arséniure d'indium (InAs).

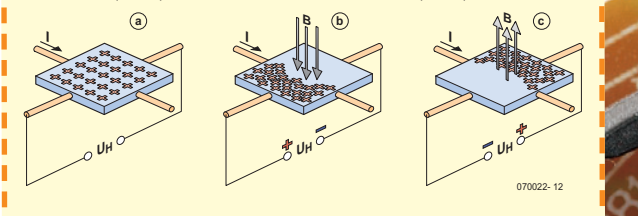

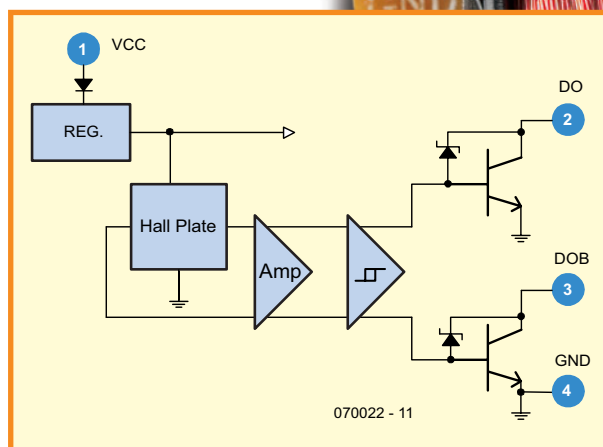

**Figure 4. Synoptique des entrailles du circuit intégré utilisé. L'attaque des bobines de fait directement par le circuit intégré à un courant maximal de 0,4 A.**

n'est pas son électronique de commande mais son roulement. Les exemplaires bon marché possèdent un roulement à friction rudimentaire qui ne tarde pas à présenter un certain jeu, les plus chers (et aussi les meilleurs) sont dotés d'un roulement à billes. On utilise en outre, ces dernières années, des lubrifiants spéciaux qui donnent un fonctionnement silencieux au ventilateur et lui garantissent une longue durée de vie

(070022)

# **Du continu jaillit l'alternatif Convertisseur de tension de 12 V à 230 V**

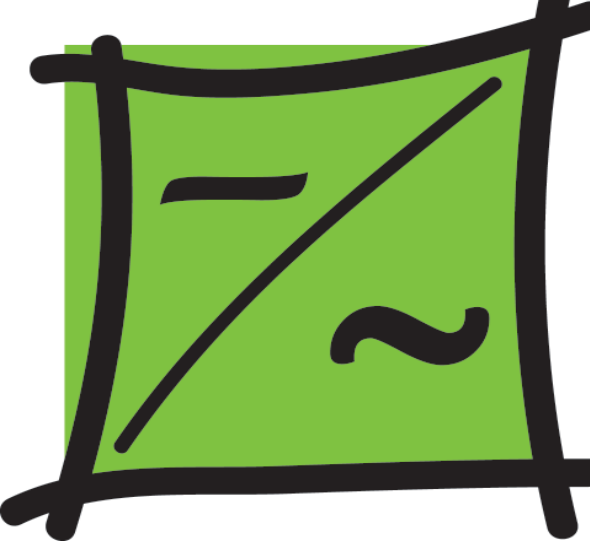

Reinhardt Weber (weber.reinhardt@t-online.de)

**Les circuits convertissant une tension continue en une tension alternative de 50 Hz sont aussi connus sous le nom d'onduleurs. Les convertisseurs pour puissance élevée fonctionnent généralement comme des alimentations secteur à découpage. Des circuits moins élaborés, basés sur un transformateur secteur 50 Hz usuel, répondent par exemple aux modestes besoins des téléviseurs et des récepteurs satellites.**

FVu le bon rendement et la séparation électrique qu'offrent les transformateurs, ils offrent le meilleur moyen de transformer une tension alternative en une autre plus ou moins élevée. La transformation d'une tension continue requiert sa conversion préalable en une tension alternative. Il faut donc qu'un circuit inverse périodiquement la polarité de la tension continue.

### **Le principe**

Il existe en pratique 2 possibilités de réaliser le circuit d'un onduleur :

– conversion directe avec transformateur 50 Hz ;

– conversion selon le principe de l'alimentation secteur à découpage. Dans la conversion directe, la tension continue 12 V, inversée 50 x par seconde au moyen de circuits (électroniques), est envoyée aux bornes du primaire (ex-secondaire) d'un transformateur secteur 50Hz de modèle courant (**figure 1**). La tension de sortie rectangulaire dépend du rapport de transformation des enroulements du transformateur. Cette solution a le mérite de la simplicité. Elle se heurte toutefois à la présence du transformateur secteur 50 Hz, lourd et encombrant. Ce concept s'avère finalement peu pratique pour des puissances dépassant 200 VA. Les convertisseurs basés sur le principe de l'alimentation secteur à découpage (figure 2) commutent aussi la tension d'entrée continue. Le processus ne se déroule toutefois pas à 50 Hz mais usuellement entre 30 et 100 kHz. Les dimensions du transformateur, très réduites à une fréquence de travail de

cet ordre, simplifient considérablement la réalisation. Les tensions de sortie et d'entrée ont bien entendu la même fréquence. Il faut donc redresser tout d'abord la tension de sortie avant de l'inverser 50 x par seconde au moyen de 4 commutateurs électroniques en pont. La réalisation de l'électronique présente quelques difficultés. En outre, le transformateur de puissance HF n'est pas disponible dans le commerce. Il faut le bobiner soi-même sur un noyau de ferrite. N'oublions pas non plus que les tensions perturbatrices HF qui découlent de ce concept requièrent la présence de filtres CEM spéciaux à l'entrée. Un projet, donc, nécessitant une certaine expérience en électronique et déconseillé aux débutants. Le circuit ci-dessous, qui comporte un transformateur secteur usuel, est d'une grande simplicité et offre en

outre l'avantage d'engendrer précisément la fréquence secteur 50 Hz avec un quartz. La précision des appareils 230 V qui comportent une horloge synchronisée par le secteur et des minuteries 230 V sera préservée.

### **Straightforward**

Le circuit de conversion (**figure 3**) peut être caractérisé par le mot anglais « straightforward », en d'autres termes,

« simple et direct ». Le circuit intégré IC1 (74HC4060) contient un oscillateur suivi d'un diviseur numérique. Un quartz de 3,276 8 MHz engendre un signal rectangulaire de 200 Hz à la sortie Q14 de la puce. Ce signal est envoyé à la flip-flop JK de IC2 (74HC112), ce qui cause une division supplémentaire par 4. Deux tensions rectangulaires de 50 Hz déphasées de 180° sont donc disponibles aux 2 sorties 5 et 6. Les commutateurs électroniques sont constitués par 4 transistors MOSFET de puissance V1 à V4 en pont H. Le primaire du transformateur secteur est raccordé à une des branches. Il est possible d'utiliser des transformateurs avec un enroulement 12 V, 2 enroulements 6 V ou 2 enroulements 12 V. Les enroulements d'un transformateur à 2 enroulements 6 V sont raccordés l'un derrière l'autre (en série) avec la phase correcte. Les enroulements d'un transformateur à 2 enroulements 12 V sont branchés en parallèle.

Les MOSFET de puissance possèdent une capacité d'entrée relativement élevée (quelques NF). Les sorties des 2 étages à transistors d'attaque Q1 et Q2 sont donc à basse impédance pour charger et décharger rapidement les grilles des MOSFET.

Les transistors d'attaque Q1 et Q2 sont commandés en mode symétrique par les sorties complémentaire de IC2A. Le couplage en tension alternative par 2 condensateurs électrolytiques CE2 et CE3 n'a pas été choisi sans raison. Des essais ont montré que l'oscillateur à quartz peut « décrocher » si la tension de fonctionnement est trop basse. Les broches 5 et 6 des sorties flip-flop de IC2A ne fournissent alors plus qu'une tension statique de 0V et +12 V. Dans le cas d'un couplage à courant continu, 2 MOSFET en position diagonale commuteraient et le primaire du transformateur se trouverait en permanence à 12 V. Le courant dans l'enroulement deviendrait si élevé que les MOSFET seraient mis hors service. Le couplage à tension alternative permet aux résistances de rappel (pull-over) R8 et R9 de commuter les transistors Q1 et Q2 lors d'une défaillance de la commande. Seuls les MOSFET V1 et V2 s'ouvrent ; le courant ne passe donc plus par le transformateur.

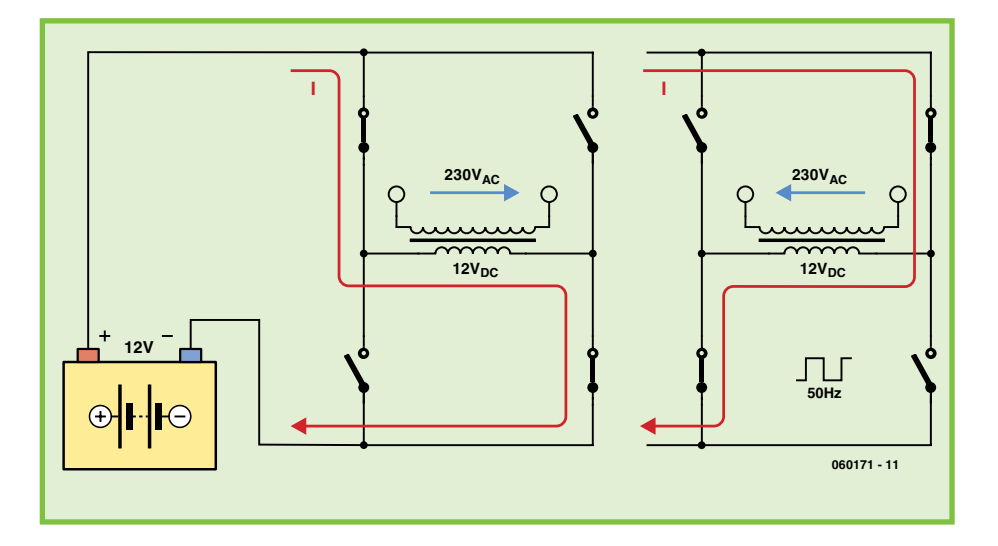

**Figure 1. Principe d'un onduleur à transformateur secteur. Quatre commutateurs électroniques en pont assurent l'inversion du courant (= courant alternatif) dans l'enroulement 12 V.**

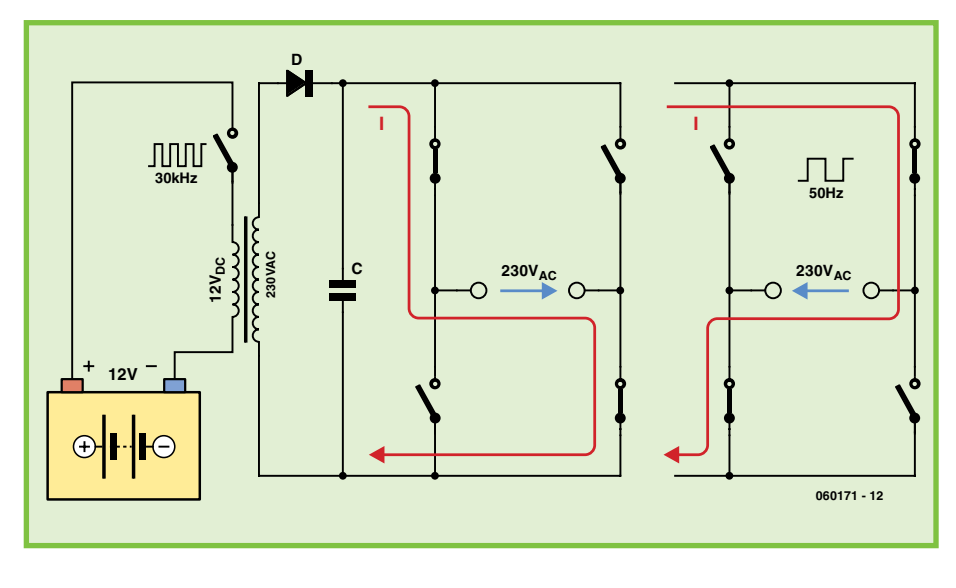

**Figure 2. Les onduleurs de plus grande puissance fonctionnent à une fréquence de commutation plus élevée, comme les alimentations secteur à découpage, et produisent tout d'abord une tension continue. Le circuit en pont est situé ici du côté 230 V.**

### **Résultats**

L'oscillogramme de la **figure 4** représente la tension et le courant à la sortie du transformateur avec une charge ohmique (lampe à incandescence 230 V/60 W). Le courant d'entrée mesuré atteint 4,9 A lorsque le convertisseur est raccordé à une batterie de voiture (UB=14 V). La puissance d'entrée est donc de 67 W. La mesure de la puissance à la sortie du convertisseur donne 54 W (215 V/0,25 A). Le rendement du circuit, de l'ordre de 80%, est parfaitement acceptable pour des onduleurs peu complexes !

Les pertes inévitables du transformateur et des semi-conducteurs de puissance empêchent en général d'atteindre exactement 230 V à la sortie, mais la valeur reste dans les tolérances de la plupart des appareils consommateurs. La vie serait plus simple si les transformateurs à primaire 11 V couraient les rues. Moyennement une certaine habileté, il est possible d'amputer l'enroulement 12 V d'un transformateur toroïdal d'environ 10% pour accroître le rapport de transformation.

Les refroidisseurs en U des MOSFET permettent de raccorder des transformateurs jusqu'à une puissance d'environ 150 VA. Un refroidissement encore plus performant permet de passer à des puissances supérieures car, si on en croit leur fiche technique, les

### **Liste des composants**

### **Résistances :**  $R1 = 2MO2$

 $R2, R8, R9 = 10 \text{ k}\Omega$  $R3,R5 = 100 k\Omega$  $R4, R6 = 220 \Omega$  $R10 = 22 \Omega$ 

### **Condensateurs** :

 $Cl = 47$  pF  $C2 = 27$  pF  $C3, C4 = 100$  nF  $CE1 = 4700 \mu F$ CE2, CE3 =  $100 \mu F$ 

### **Semi-conducteurs :**

 $IC1 = 74HCA060$  $IC2 = 74$ HC112  $Q1.Q2 = BC547$  $V1.V2 = IRF4905$  $V3.V4 = IRF3205$  $ZDI =$  diode zener 10 V/0,5 W

### **Divers :**

PL1,PL2 = bornier encartable à 2 contacts  $XT1 =$  quartz 3,276 8 MHz fusible 15 A dans porte-fusible (cf. texte) platine 060171-1 (dessin des pistes téléchargeable depuis www.elektor.fr)

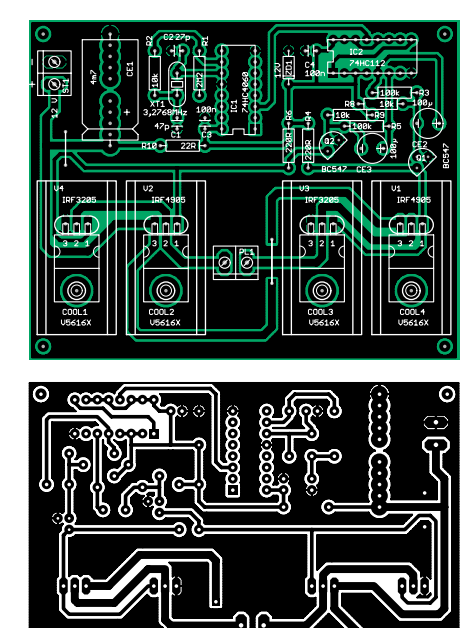

⊕  $\epsilon$ 

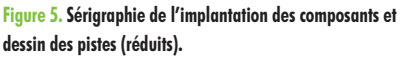

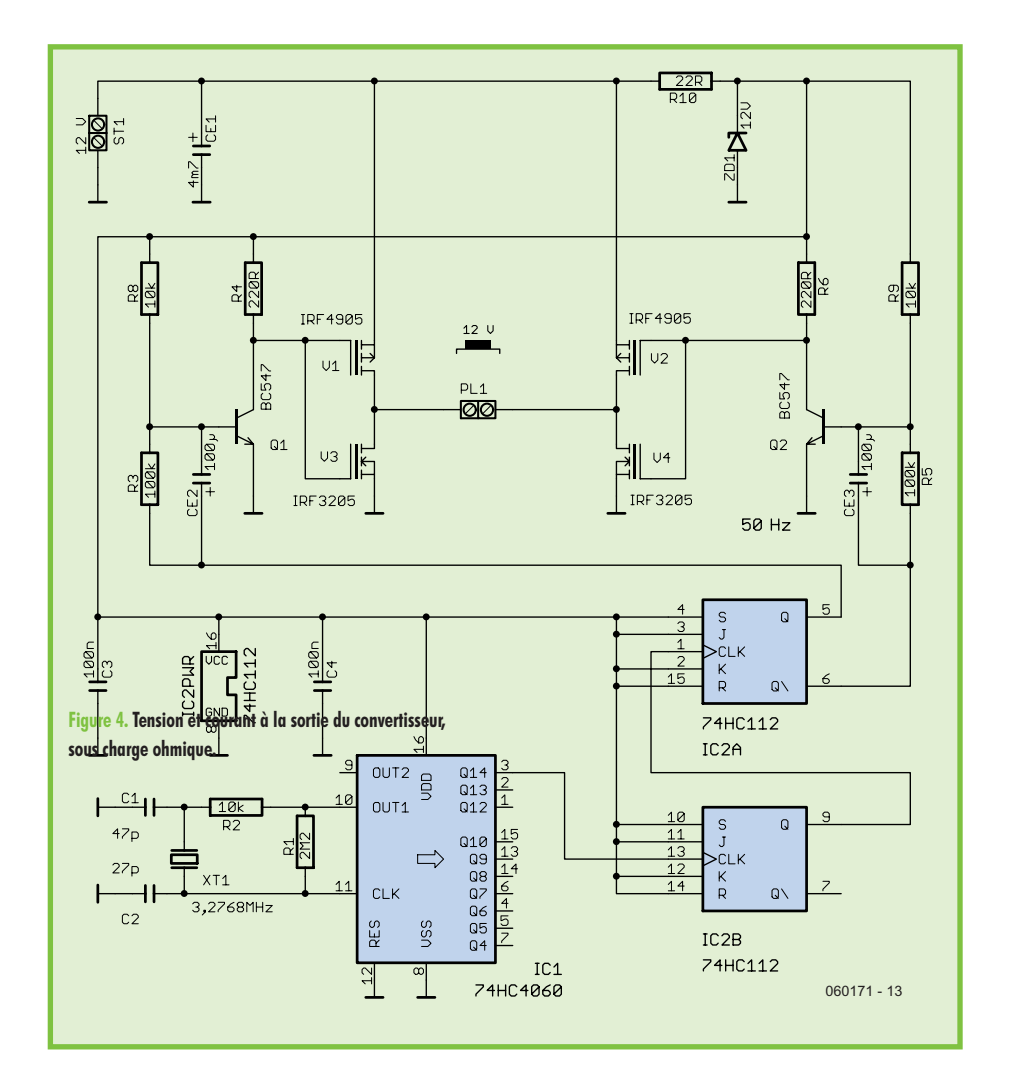

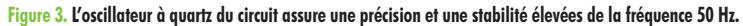

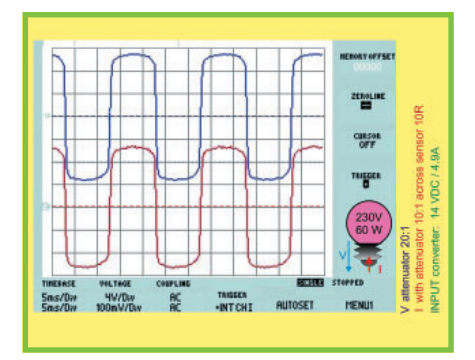

**Figure 4. Tension et courant à la sortie du convertisseur, sous charge ohmique.**

MOSFET peuvent commuter plus de 50 A.

Le montage de la carte simple face en demi format européen reproduite dans la *figure* 4 est aussi élémentaire que le circuit lui-même. Il ne faut toutefois pas oublier les 2 cavaliers.

On peut monter les circuits intégrés dans des supports. Les MOSFET peuvent être montés sans isolation sur les

refroidisseurs. Il suffit de veiller à ce que les dissipateurs thermiques ne puissent pas entrer en contact avec des parties conductrices de la carte. Les bornes de la tension d'entrée de 12 V et du primaire du transformateur doivent être mécaniquement stables. Il est important que les liaisons 12 V présentent une épaisseur suffisante et qu'il y ait un fusible de 15 A de pris dans la ligne de 12 V positive.

(060171-I)

# **Alimentation de labo HT (1961)**

### **Jan Buiting**

Je fis, lorsque je suis allé récupéré cet instrument auprès d'un lecteur qui débarrassait son grenier (avant d'émigrer vers des cieux plus cléments), une petite erreur d'appréciation en pendant que l'appareil en question serait très lourd. En fait, il fait à peine plus de 13 kg et ses 2 poignées chromées en permettent un transport aisé. Une erreur extrêmement courante. Associez ces 3 informations : 1. un boîtier 19 pouces peint en laque grise, 2. un *« Power Supply »* i mprimé sur la face avant et 3. de gros tubes visibles à travers le couvercle grillagé et vous aurez vite compris pourquoi les Américains appellent ce type d'équipement un *« boat-anchor »* (ancre de bateau).

S'il faut en croire le manuel, l'alimentation Van der Heem type 8619 peut servir à fournir une tension continue régulée à impédance de source faible à des fins d'alimentation de systèmes expérimentaux et pour nombre d'autres applications en laboratoire et dans l'industrie.

La tension régulée fournie par le 86119 est ajustable continûment sur 3 plages, 0 à 35 V, 20 à 190 V et 180 à 350 V, et ce à un courant de 150 mA au maximum sur toutes les plages. On dispose également de tensions non régulées de 245 V, 375 V et 540 V.

Cet instrument fournit en outre 2 tensions pour filament de tube. 6,3 VAC et 4 VAC, et une tension négative ajustable continûment de  $0 \text{ à } +40 \text{ V}$ 

L'instrument est construit de façon professionnelle dans un coffret 19 pouces de 22 cm de haut laqué du gris typique des instruments de labo haut de gamme des années 60. La face avant comporte des prises, des boutons dotés de cadrans, des interrupteurs à bascule et un galvanomètre à bobine mobile à échelles V/mA combinées. L'ensemble paraît solide et fiable. Après l'avoir débarrassé de sa poussière j'avais la quasicertitude que le 8619 allait fonc-

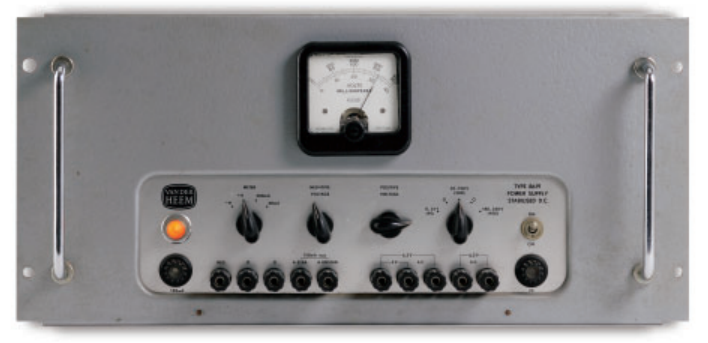

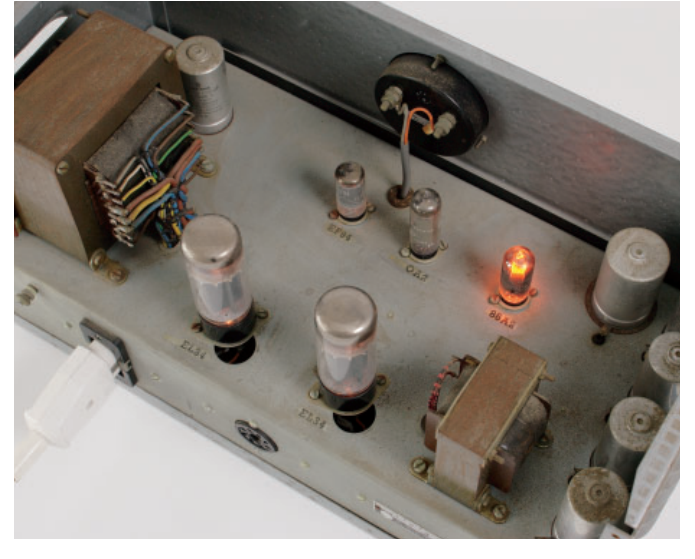

tionner, raison pour laquelle je le démarrais « en douceur » pour éviter de « choquer » les condensateurs électrolytiques. L'astuce, lorsque l'on a affaire à des appareils à tube(s) d'un âge certain est de toujours utiliser un transformateur secteur réglable pour permettre à l'équipement de fonctionner, pendant quelques heures à disons 50 à 75% de la tension secteur nominale. Ceci

permettra aux dispositifs électrolytiques de se « reformater » et aux tubes de renaître en douceur.

Malgré une patience d'ange et de mes tentatives de réveiller cette Belle au Bois Dormant en douceur, il me fut impossible d'obtenir la moindre tension en sortie du 8619, ni même la moindre indication de son existence. Il apparut qu'un fusible de

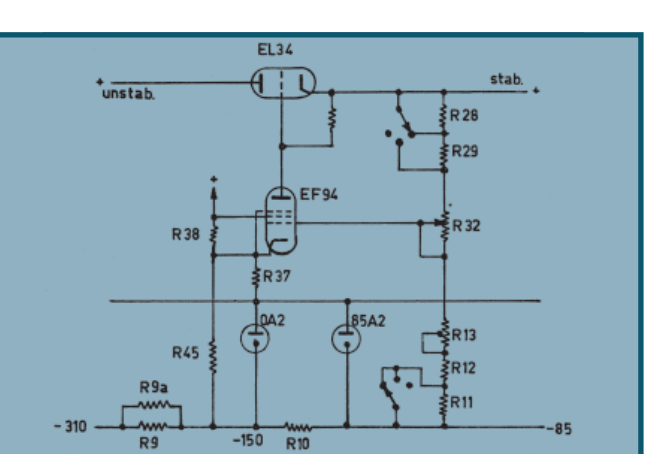

150 mA avait grillé; une fois ce dernier remplacé l'appareil fonctionna parfaitement.

Une alimentation ajustable régulé n'a rien de spécial, mais essayez donc d'en trouver une qui puisse fournir les tensions élevées requises par un équipement à tube(s) et vous serez surpris de leur rareté. La présence de tubes dans le 8619 n'a rien de surprenant; il est sympa de constater que les tubes utilisés

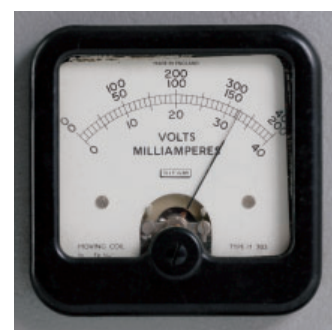

sont des plus courants tels que les EL34 (6CA7), EF94 (6AU6), OA2 et 85A2. Le schéma simplifié du régulateur signale la présence de 7 résistances (y compris un potentiomètre et un ajustable de réglage) qui constituent un diviseur de tension entre la tension de référence ±85 V et la tension de sortie régulée. L'ajustable sert à la calibration, le potentiomètre à déterminer la tension de sortie souhaitée. La grille de commande du tube amplificateur EF94 est reliée à une prise intermédiaire du diviseur de tension. En raison du gain en boucle élevée et un taux de réinjection négatif important, le EF94 crée une différence de potentiel constante par rapport à la ligne de masse. Dans ces conditions la tension de sortie est déterminée par le facteur de division effectivement paramétré dans la chaîne de division par le potentiomètre.

(075036-I)

*Nos remerciements chaleureux vont à Mr Cor de Boer d'avoir bien voulu mettre cet instrument rare à notre disposition.*

**Rétronique est une colonne mensuelle s'intéressant à l'électronique du siècle dernier y compris des montages de légende décrits dans Elektor. Nous sommes ouverts à toutes les contributions et suggestions. N'hésitez pas à nous envoyer un E-mail à redaction@elektor.fr, sujet : Rétronique Elektor**

# **Attention les yeux** L'escalade sans fin de la puissance des LED

**Helmuth Lemme**

**La puissance lumineuse des LED a été multipliée par quatre ou cinq dans les dix années passées. En même temps, la durée de vie des LED dépasse de loin celle de toutes les autres sources de lumière. Comme, de plus, leur prix ne cesse de baisser, les LED deviennent intéressantes pour des applications toujours plus nombreuses.**

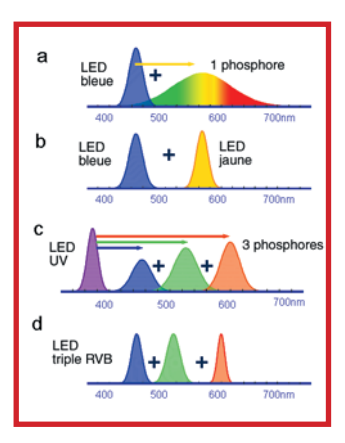

Figure 1. La lumière de la LED blanche peut être produite de plusieurs façons. On peut (a) recouvrir une puce bleue avec un phosphore à large bande (ici en jaune) ou (c) recouvrir une puce UV de trois phosphores (rouge, vert, bleu), ou encore grouper dans un même boîtier une puce bleue et une jaune (b), une rouge, une verte et une bleue (d, « LED RVB »).

Longtemps les LED n'ont été utilisables, sous un courant typique de 20 mA, que comme voyants ou affichages simples. Les recherches de certains fabricants de semi-conducteurs on permis d'améliorer énormément la connaissance des phénomènes physiques à l'œuvre dans le cristal semi-conducteur. Des structures plus complexes ont permis d'arriver à un rendement de conversion notablement plus élevé. Aujourd'hui une puce de LED comporte beaucoup plus qu'une simple jonction PN. Il s'agit de toute une série de couches différentes, par leur composition et par leur dopage. Le résultat est visible, au sens propre du mot : des LED ainsi fabriquées sont déjà dangereuses pour les yeux.

Les LED produites aujourd'hui sont basées sur des jonctions semi-conductrices de deux familles différentes –phosphures et nitrures. Le phosphure d'indiumgallium-aluminium (InGaAlP) couvre la plage de 570 nm (vert) jusqu'à près de 1000 nm (infrarouge), son seuil de tension va de 1,5 à 2,3 V suivant la couleur. Le nitrure d'indium-gallium (InGaN) couvre de 460 nm (bleu) à 528 nm (vert) sous 3,2 à 3,8 V. Le nitrure d'aluminium descend jusqu'aux environs de 200 nm, loin dans la plage des ultraviolets (sous une tension d'environ 7 V). Ainsi toutes les couleurs du spectre visible sont disponibles, et bien au-delà.

La deuxième famille permet en outre de fabriquer des LED blanches. Pour cela on recouvre le cristal d'une substance luminescente (« phosphore ») qui convertit la lumière bleue à faible longueur d'onde vers d'autres couleurs, de plus grande longueur d'onde **(figure 1)**. Ce qui paraît blanc pour l'œil humain n'est pas toujours le même blanc. On peut choisir des tons de blancs avec différentes températures de couleur, en fonction de la part relative de chacune des couleurs du spectre, un peu comme pour les tubes fluorescents (« blanc chaud, blanc froid »). On peut attendre dans un avenir proche des tons de blancs encore plus chauds avec une composante rouge plus forte, qui seront mieux accueillis dans les applications d'éclairage, surtout domestique. Une particularité irréalisable avec les autres sources de lumière : la LED RVB avec une puce rouge, une verte et une bleue dans un même boîtier. Elle permet de modifier dans une large mesure la couleur de la lumière, par une variation des trois courants d'alimentation.

### **Envol des rendements**

L'augmentation considérable de la luminosité dans les dernières années est due avant tout à l'amélioration du rendement de la conversion électrique-optique. On mesure ce rendement en lumen par watt (lm/W). Les LED monochromes actuelles atteignent 65 à 80 lm/W (ou plus, exceptionnellement), les blanches 32 à 40 lm/W. Cela ne les rapproche pas encore des tubes fluo, qui se situent entre 50 et 80 lm/W. Les ampoules à incandescence sous 230 V ne dépassent pas 7 à 10 lm/W, les lampes halogènes 12 V 15 à 20 lm/W. Pour se remettre les idées en place, on comparera aux toutes premières LED, arrivées sur le marché vers 1970, avec leur minable 0,1 lm/W.

Dans la comparaison avec les tubes fluo, dix fois plus efficaces, il faut toutefois considérer que ces derniers rayonnent leur lumière à peu près également dans toutes les directions, ce qui n'est souhaitable que pour l'éclairage de grands volumes intérieurs. Dans de nombreux cas, l'utilisateur souhaite justement le contraire, c'est-à-dire une lumiè-

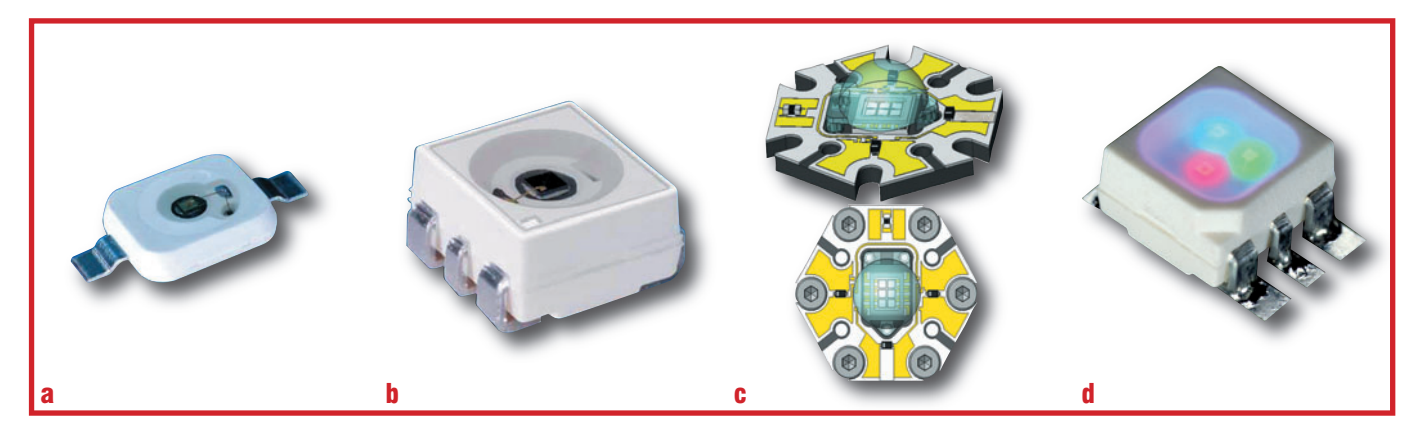

Figure 2. Conceptions de LED de forte puissance : a) type Dragon, b) type Power TOPLED, c) type OSTAR, d) Multiled avec trois puces dans un boîtier (Illustrations : Osram Semiconductor).

re dirigée. C'est ce que fournissent les LED par nature ; la focalisation ne demande pas la mise en œuvre de gros moyens supplémentaires.

En plus du rendement, le courant de fonctionnement a aussi augmenté notablement. Les principaux fabricants –avant tout Osram Opto Semiconductors à Regensburg en Allemagne et Lumileds (Philips) à San Jose en Californie– proposent déjà toute une série de types prévus pour quelques centaines de milliampères. Les plus costauds encaissent même 1,5 A. La limite est déterminée avant tout par l'évacuation de la chaleur. Par nature la température de la puce s'élève fortement. C'est pourquoi les concepteurs ont élaboré des formes de puces astucieuses dans lesquelles la chaleur est évacuée vers le substrat à travers une faible résistance thermique (fiqure **2)**. Ce dernier comporte souvent un noyau métallique pour le refroidissement ou bien il est collé avec un film métallique.

### **Diode électroluminescente longue durée**

Un deuxième avantage des LED est leur longue durée de vie. C'est le temps qui s'écoule avant que la luminosité tombe à un pourcentage donné de la valeur initiale. Normalement les diodes électroluminescentes ne meurent pas brutalement, elles se dégradent progressivement. Sur ce point il convient d'ouvrir l'œil : de nombreux fabricants fixent le seuil à 50%, d'autres à 70%. Selon la première définition, les LED actuelles durent en moyenne 100 000 heures. Pour la comparaison, les tubes fluorescents durent en moyenne 10 000 heures. Les moins durables sont les ampoules à incandescence : le filament des modèles 230 V se coupe au bout de quelque 1 000 heures, celui des lampes halogènes à basse tension aux environs de 3 000 heures.

On voit que les LED modernes à forte puissance peuvent déjà remplacer les lampes à incandescence dans de nombreux cas. Elles se justifient économiquement dans les endroits où le remplacement est coûteux ou malcommode, comme par exemple dans les feux de circulation. De nombreuses voitures sont équipées de feux arrières à LED. Les premiers phares sont annoncés. Les LED sont déjà répandues dans les lampes de poche, de même que dans les phares et feux arrières de vélo, où elles sont plus sûres et plus lumineuses que les ampoules à incandescence qui grillent régulièrement. Les décorateurs trouvent de nouvelles possibilités d'agencement. Les LED peuvent s'installer à des endroits interdits jusque là aux lampes à incandescence du fait du dégagement de chaleur (figure 3). En particulier les LED RGB permettent de commander par ordinateur les variations de couleur, par exemple pour l'adapter à l'heure de la journée. Le dernier cri : dans les hôtels, immeubles de bureaux, garages ou bâtiments publics, chaque étage a sa couleur. Pour faciliter l'orientation des visiteurs, la couleur de l'éclairage intérieur de l'ascenseur change avant l'arrêt suivant.

(060372-I)

k.

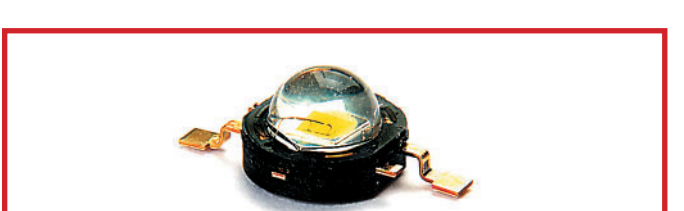

Aux dires du fabricant, le modèle P4 de Seoul Semiconductor est la LED la plus lumineuse au monde et atteint avec une puce unique une intensité supérieure à 240 lm (sous 1 A). Sous 350 mA, le rendement lumineux est au maximum de 100 lm/W. Cette valeur devrait être portée à 135 lm/W dans le courant de l'année et à 145 lm/W pour le premier trimestre 2008.

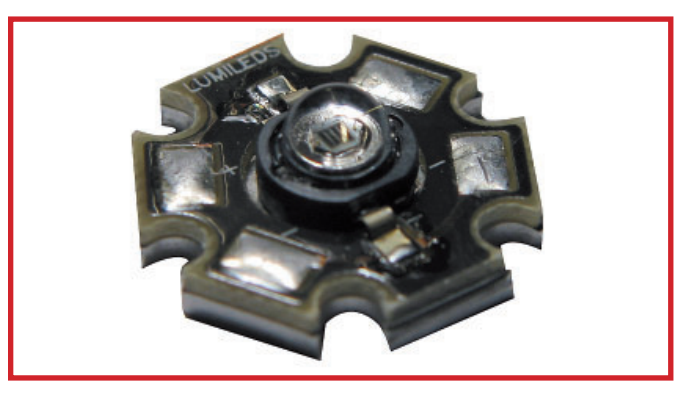

La « Luxeon III Star Hex » de Lumileds atteint 80 lm en blanc et 190 lm en orange. Le dissipateur en forme d'étoile à six branches est caractéristique.

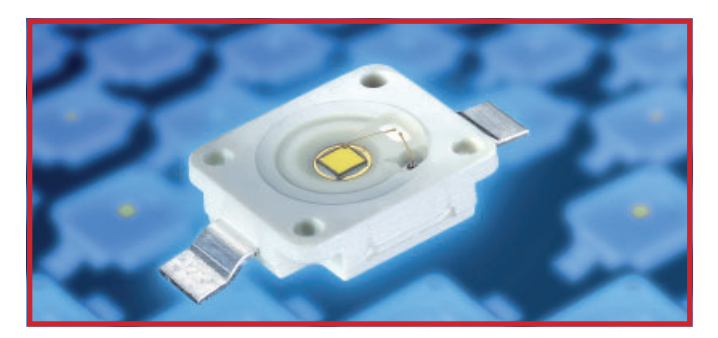

Le « Platinum Dragon » blanc rayonne 75 lm sous un courant de 700 mA ; avec cette puissance, le rendement est de 30 lm/W. Le boîtier correspond en conception et en dimensions à la LED de forte puissance « Golden Dragon » du même fabricant, mais délivre le double de puissance. Pour un prix inférieur à trois dollars étasuniens, le « Platinum Dragon » devrait offrir le meilleur rapport « qualitéluminosité » du marché.

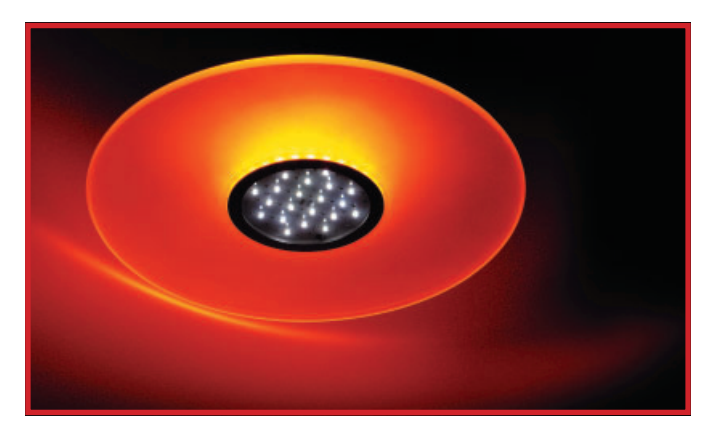

Figure 3. Les LED apportent des possibilités multiples aux décorateurs (Illustration : EBV).

# **Liens Internet**

### **Fabricants (sélection) :**

www.avagotech.com/led www.eoi.com.tw www.liteon.com www.lumileds.com www.osram-os.com www.plusopto.co.uk www.zled.com (Seoul Semiconductor)

### **Distributeurs (sélection) :**

www.beck-elektronik.de www.conrad.de www.dotlight.de/shop www.ebv.com www.led-shop24.de www.led1.de/shop www.lumitronix.com www.neumueller.com www.reichelt.de www.rutronik.com www.simpled.de

Ï T Ţ × Ţ Ï

# **Entrées CMOS ouvertes**

### **Luc Lemmens**

Il peut arriver, suite à une soudure froide ou à un problème de gravure du circuit imprimé qu'il n'y ait pas le contact prévu entre deux points. Les imperfections de gravure en particulier peuvent être très coûteuses en temps lors de la recherche d'une panne. Dans le cas de platines à trous métallisés il est relativement facile d'identifier une mauvaise interconnexion par un examen critique des soudures. Les choses se compliquent bigrement lorsque l'on utilise des composants CMS, ce qui implique souvent l'utilisation d'une loupe. Depuis l'obligation d'utiliser de la soudure sans plomb ce contrôle visuel est devenu plus délicat : auparavant, avec la soudure au plomb, un bel éclat de la soudure signalait que celle-ci avait joliment fondu, un éclat mat signalait souvent une soudure froide due à un maintien pendant une durée inadéquate (trop brièvement ou trop longtemps) du fer à souder à l'endroit de la soudure. La soudure sans plomb est toujours gris mat, de sorte que l'on

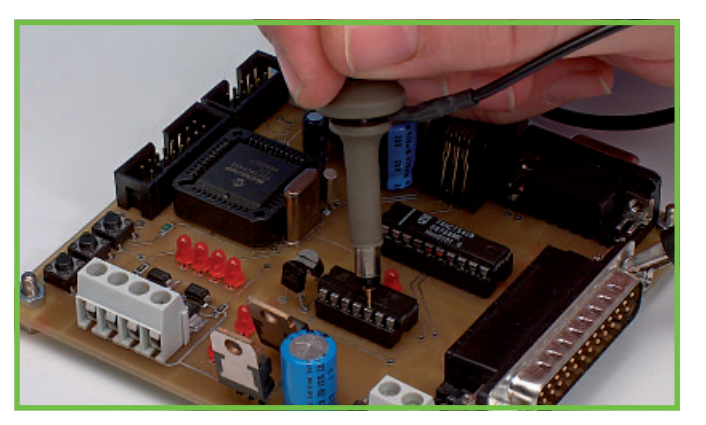

ne peut plus utiliser l'aspect d'une soudure pour en juger la qualité.

Les entrées CMOS ne doivent jamais rester ouvertes, car on court alors un gros risque de voir une entrée se trouver à la moitié de la tension d'alimentation ce qui se traduit par une augmentation très importante de la consommation de courant du circuit intégré. De plus, le risque est grand que cela produise des parasites qui exercent leur influence néfaste sur l'ensemble du circuit intégré concerné voire sur toute une partie de la platine tout autour de lui. S'il devait arriver, pour quelque raison que ce soit, erreur de conception, mauvaise soudure ou micro-interruption d'une piste sur la platine, qu'une entrée se trouve en l'air, il est essentiel d'éliminer rapidement ce problème, le circuit intégré concerné risquant sinon d'être endommagé définitivement. La méthode la plus sûre est de contrôler au multimètre toutes les liaisons, opération qui prend beaucoup de temps

et quasi-impossible dans le cas d'une platine relativement complexe.

Il est très facile, à l'aide d'un petit truc et en s'aidant d'un oscilloscope, de voir si une entrée CMOS se trouve en l'air :

Enlever le capuchon-griffe de la sonde, procédez à la mesure d'une entrée et touchez la dite entrée rapidement du doigt. Si la broche en question est ouverte (n'est pas connectée) nous verrons apparaître sur l'écran de l'oscilloscope le ronflement 50 Hz du secteur que nous captons nousmêmes et que nous transmettons par notre doigt à l'entrée qui se trouve à haute impédance.

Attention : cette entrée présente une impédance tellement élevée qu'elle est également très sensible aux décharges statiques. Veillez donc que vos mains ont été déchargée et touchez, de la « main libre » la masse du circuit. Le risque d'endommager le circuit au cours de cette mesure devient minime.

(070054)

# **De 5 vers 3,3 V**

### **Luc Lemmens**

De nos jours, l'alimentation de nombre de microcontrôleurs se fait sous 3,3 V (et même à des tensions plus faibles encore) et non plus sous 5 V, tension à laquelle nous étions habitués depuis des décennies. Une diminution de la dissipation et une augmentation de la fréquence de commutation sont les raisons majeures du choix d'une tension d'alimentation plus faible. Il n'est pas exclu non plus que la miniaturisation croissante ait donné aux transistors intégrés dans les circuits intégrés une taille si petite que leur tension de rupture (breakdown) soit elle aussi tombée à une valeur sensiblement plus faible et qu'une alimentation sous 5 V puisse être une source de problèmes.

Cependant, nombreux sont encore les circuits intégrés qui n'ont pas (encore) suivi cet abaissement de la tension, de sorte que nombre de montages requièrent deux tensions d'alimentation différentes si ce n'est pas plus. On peut imaginer, à condition que l'on ait déjà une alimentation 5 V sur un montage, plusieurs méthodes simples d'en dériver la tension de 3,3 V.

La solution à laquelle on pense immédiatement est d'utiliser un régulateur de tension à faible chute (LDO

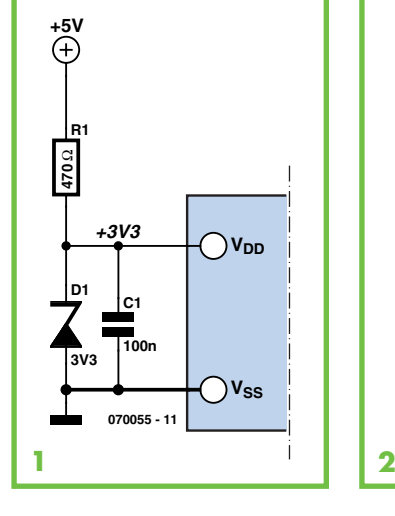

= Low Drop-Out) pouvant fournir 3,3 V. Le régulateur de tension doit impérativement être de type LDO sachant qu'un régulateur « ordinaire » induit une chute de tension de 2 à 3 V pour fonctionner correctement, marge dont nous ne disposons pas dans le cas présent.

Une seconde technique (cf. *figure 1*) est on ne peut plus économique : une résistance et une diode zener de 3,3 V. Cependant sachant que la tension de zener varie en fonction de l'intensité du courant qui la traverse, un dimensionnement correct de R1 prend dans le cas présent une importance capita-

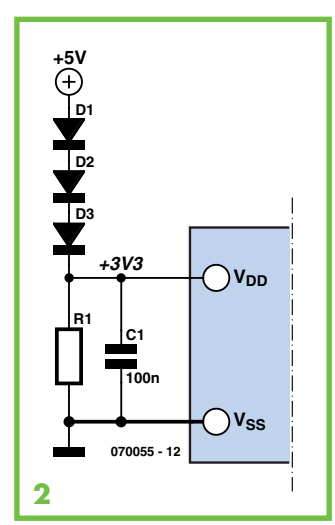

le. R1 doit avoir une valeur suffisamment faible pour permettre à la tension d'alimentation du microcontrôleur de garder une valeur suffisamment élevée lorsque le microcontrôleur draine le courant maximum.

Il faut en outre que R1 soit dimensionné de façon à ce que la tension d'alimentation n'augmente pas trop lorsque le microcontrôleur ne consomme pratiquement pas de courant (lors d'une réinitialisation (reset) par exemple).

La **figure 2** propose une autre solution simple. Nous utilisons ici la chute de tension naissant aux bornes d'une

diode en conduction. Cette chute de tension dépend elle aussi du courant à travers les diodes, R1 devant faire en sorte que la tension d'alimentation ne grimpe pas trop lorsque sa consommation de courant devient très faible. Il faudra choisir des diodes de manière à ce que la chute de tension naissant à leurs bornes ne devienne pas trop importante lorsque le microcontrôleur draine le courant maximal.

Il nous reste encore, pour finir, l'option d'utiliser une alimentation à découpage sous forme d'un convertisseurabaisseur (stepdown converter) pour obtenir nos 3,3 V. À noter également qu'il existe différents circuits intégrés spéciaux capables de fournir simultanément plusieurs tensions d'alimentation.

Le choix de la méthode à utiliser dépend finalement de plusieurs facteurs tels que coût, espace disponible sur la platine et précision exigée de la tension d'alimentation de 3,3 V. Il est certain que sous ce dernier aspect, les solutions à base de diodes ne font pas le poids face aux autres options proposées, mais elles sont compactes et ne coûtent pratiquement rien !

(070055)

**HEXADOCU RÉCRÉATION**

**Où envoyer ?**

Envoyez votre réponse (les chiffres de la section grisée) par E-mail,

Elektor c/o Regus Roissy CDG

télécopie ou courrier **avant** le **1er mai 2007** à :

1, rue de la Haye BP 12910 01.49.19.26.19 95731 Roissy CDG Email: hexadoku@elektor.fr

Le Dôme

# Hexadoku **Puzzle pour les électroniciens**

**L'Hexadoku de ce mois-ci vous prendra, à nouveau, quelques heures de vos loisirs. Mais ce n'est pas uniquement un passe-temps vu que nous proposons, comme chaque mois, un superbe E-blocks Starter Kit Professional et en guise de prix de consolation 3 bons-cadeau Elektor. Participez et gagnez l'un des prix offerts.**

Les instructions pour la résolution de ce puzzle sont enfantines. Le Hexadoku utilise les chiffres du système hexadécimal, à savoir de 0 à F. Du tout cuit pour les électroniciens et programmeurs !

Remplissez le diagramme de 16 x 16 cases de façon à ce que **tous** les chiffres hexadécimaux de 0 à F (0 à 9 et A à F) ne soient utilisés **qu'une seule**  **et unique fois** dans chaque rangée, colonne et carré de 4 x 4 cases (identifiés par une ligne plus grasse). Certains chiffres sont déjà placés dans le puzzle et en définissent ainsi sa situation de départ. La solution de ce puzzle vous

permettra de gagner de jolis prix. Il vous suffit de nous envoyer la **série de chiffres** en grisé.

2 | A | 8 | | | 0 | 7 | | D | 3 | 9 | | | | E | 5

6 9 C D4 3 A

D A 1 65 9 0 1

075 6 F

# **Les gagnants**

La solution de l'Hexadoku du numéro 344 (février) est : **9BC24**

Le gagnant du **E-blocks Starter Kit Professional** est :

**Jean Dourthe** (33700)

Les **3 bons Elektor** d'une valeur de **€50** chacun vont à :

Tout recours légal est exclu de même que le sont de ce jeu les personnels de Segment B.V. et leur famille.

**Claude Mesquida** (34500), **Daniel Liret**, (79450) et **Dominique Vaslin** (18000)

Nos félicitations aux lauréats !

## **E-blocks**  A | C | | | | | | | | | 5 | 3 5 | | | 1 | 6 | | E | | | | F | | 9 | | C F|1| |2| | | |9| |0| |3|6|D|8 9 | | | F | B | | 3 | 8 | | 6 | | | 1 3 | F | C | B | 8 | | D | A | | | | 4 | | E | 9 D24 9 78EC F E | | | 7 | - | 1 9 E F0 BAC D53 8 1 0 9 7 6 2 A 5 4 D F C B8 9 3 **0 2 3 4 F** B 4 A A 8 5 7

**Participez et gagnez !**

Nous tirerons au sort l'une des réponses correctes qui nous seront parvenues; son auteur recevra un

# **Starter Kit Professional**

d'une valeur de **€365,75**;

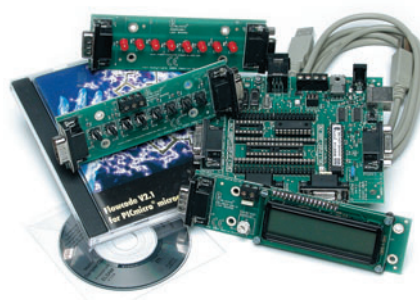

nous offrirons en outre

**3 bons Elektor** d'une valeur de **€50** chacun. Faites vos jeux !

(c) PZZL.com
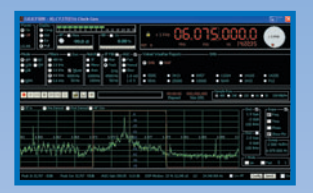

## **Radio Logicielle (SDR) à interface USB**

Grâce à une technologie toute récente, celle de la Radio Logicielle (SDR = *Software Defi ned Radio*) il devient possible d'obtenir, à très peu de frais et avec ces moyens simples, une réception très honnête, l'ensemble du traitement des signaux captés se faisant par le biais du logiciel. Le projet RL du numéro de mai a pour prétention de montrer ce qu'il est possible d'accomplir dans ce domaine. Nous vous proposerons un récepteur universel battant une plage de fréquences allant de 150 kHz à 30 MHz, et supportant la MA, la DRM, la BLU et l'OEP (l'article vous apprendra tout au sujet de ces acronymes). La syntonisation et l'alimentation du récepteur se font depuis un PC par le biais d'une liaison USB. Pour son décodage, le signal de sortie du récepteur est lu par le PC au travers de l'entrée Ligne stéréo de sa carte-son. Le logiciel offre des possibilités inépuisables, telles qu'un réglage continu de la bande passante en réception et un S-mètre précis.

### **Programmateur JTAG universel**

Les CPLD, EPLD, uPSD et autres MSP sont des composants de logique puissants ; ils existent depuis quelque temps déjà, mais requièrent, de par leur totale incompatibilité au niveau matériel, chacun leur propre programmateur. Heureusement qu'à l'époque, il avait été imaginé un connecteur, connu sous le nom de JTAG (Joint Test Action Group), qui allait pouvoir servir à la programmation, au débogage et au test, en circuit (In Circuit) de leurs circuits intégrés. Nous vous proposons ici un programmateur JTAG à embase multiples configurables permettant de travailler avec les CPLD et EPLD (Altera, Xilinx), les PSD, uPSD et DSM (STMicroelectronics) et les MSP430 (Texas Instruments). Tout un programme.

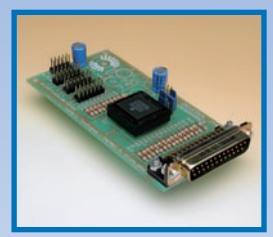

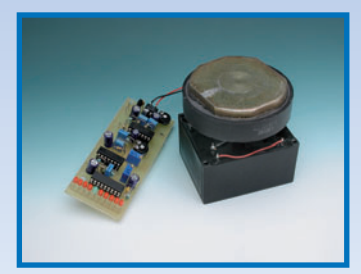

# **Magnétomètre/sismographe**

Ce montage brille moins par sa taille que par sa sensibilité. Il permet, par le biais d'un transformateur et d'un aimant surplombant ce dernier, de détecter des vibrations extrêmement faibles. Il devient possible ainsi, en fonction du dimensionnement, de mesurer toutes sortes de secousses, des tremblements de terre aux poids lourds dévalant la rue principale devant votre maison. Ce montage peut également faire office de dispositif antivol d'un véhicule par exemple. Le montage qui n'utilise que des composants standard se distingue par sa reproductibilité.

# **Simulateur de vol RC par USB**

Les amateurs de modèles d'aéronefs radiocommandés (RC) apprécient énormément de pouvoir s'entraîner à « sec » pour se préparer au vol en « grandeur nature ». Quoi de plus pratique que de pouvoir connecter sa radiocommande à son PC, pour y piloter son avion (chéri) sur l'écran de l'ordinateur. L'interface décrite dans le numéro du mois prochain le permet. Elle se laisse brancher au PC par un port USB. Le montage peut s'accommoder d'un PIC16C745 tournant à 6 MHz ou d'un PIC18F2550 travaillant lui à 8 MHz.

> **Des raisons rédactionnelles impératives peuvent se traduire par un non-respect à la lettre de cette avant-première du prochain numéro. Attention le numéro de mai 2007 devrait être en kiosque à partir du 25 avril 2007.**

# **Le site Elektor - du sang neuf**

De par l'approche adoptée « Projet par Projet » lors de la construction, le visiteur de cette nouvelle mouture du site trouvera sur la même page, tout ce qui a trait à un projet donné : téléchargement de l'article au format .pdf, du logiciel, commande (platine et composants), mais aussi informations additionnelles et mises à jour.

**Magazine :** fait apparaître le sommaire du numéro le plus récent. Un clic sur le titre concerné permet de lire le début de l'article concerné.

**Collection :** Permet de remonter le temps grâce aux archives. Pour le moment, tous les articles depuis l'année 2000 sont téléchargeables, un moteur de recherche permettant de travailler par année et/ou par mot-clé.

#### **Quoi de neuf sinon sur www.elektor.fr :**

- Un Forum lecteur
- Petites Annonces Gratuites
- Nouvelles vous concernant
- Courriel Hebdomadaire Gratuit
- FAQ
- e-CHOPPE, pour tous vos achats

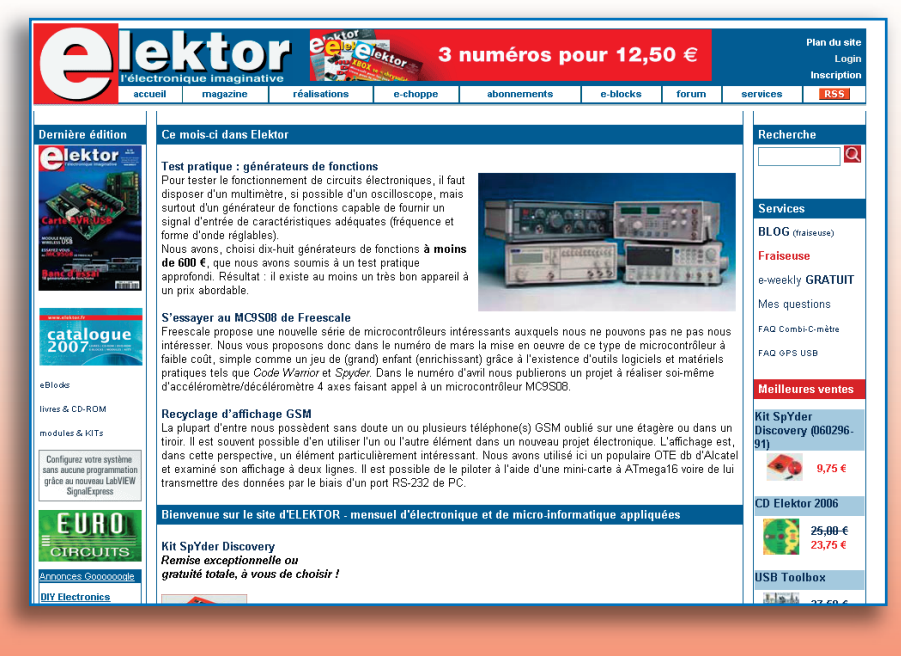

Tout le monde a appris que de la matière organique végétale, la chlorophylle, est en mesure de convertir la lumière en énergie utilisable. Ce que l'on sait moins est que des colorants organiques naturels peuvent également servir à la production d'électrons dans des cellules solaires (cf. l'encadré). Le matériau de base d'une telle cellule solaire n'est pas le silicium, un semi-conducteur, mais le dioxyde de titane (TiO2). Le  $TiO<sub>2</sub>$ ,

**Les cellules solaires dites à colorant ont fort probablement un avenir brillant. Il se pourrait même que l'on puisse se**  Il est difficile de s'imaginer que l'on puisse **avec des moyens aussi simples, fabriquer ses propres cellules solaires.**

> un semi-conducteur lui aussi, est fabriqué en quantité industrielle et sert de piment de blanchiment pour le papier, les revêtements muraux et même le dentifrice. Le dioxyde de titane n'absorbe que de la lumière ultra-violette, que ne constitue qu'une très faible partie du spectre solaire. Pour lui permettre d'absorber la lumière solaire, il faut « sensibiliser » le TiO<sub>2</sub> à l'aide d'un colorant organique. On travaille, un peu partout dans le monde, d'arrache-pied au développement de ces cellules solaires à colorant (dites de Grätzel du nom de leur inventeur) [1]. Comparées à leurs homologues à silicium, les cellules solaires à colorant ont un rendement de quelque 7% seulement, soit un peu plus du tiers. Il n'en reste pas moins que les cellules fabriquées selon cette technologie pourraient être sensiblement moins chères que des cellules traditionnelles au processus de fabrication complexe.

Une cellule solaire à colorant est constituée de 2 plaquettes de verre dotées d'une couche conductrice (bien souvent sous forme d'oxyde métallique). L'interstice entre les plaquettes prend la forme d'une fine (10 µm) couche poreuse de cristaux de dioxyde titane (20 nm de section). Le colorant y est superposé - dans l'industrie on utilise du ruthénium, un métal noble, pour les expériences on utilise du colorant naturel de couleur rouge. De par la taille minuscule des cristaux de  $TiO<sub>2</sub>$  et leur espacement, la surface effective de la structure est très importante et l'épaisseur de la couche de colorant très faible (inévitable, ce dernier étant mauvais conducteur).

L'impact de lumière sur une molécule de colorant se traduit par l'injection d'un électron dans le dioxyde de titane. Les électrons se rassemblent dans la couche conductrice prise entre le  $TiO<sub>2</sub>$  et l'une des plaquettes de verre (électrode active).

#### **L'AVENIR DES CELLULES ?**

Il faudra sans doute quelques années avant que les cellules solaires à colorant ne conquièrent le marché. Il reste en effet à résoudre des problèmes de stabilité à terme, l'oxygène de l'air les rendant inutilisables [2]. Le principe convient parfaitement à la fabrication-maison de cellules. On pourra tirer le colorant requis de framboises ou de thé aux fruits. On trouve, sur Internet, des kits [3], [4], comprenant tous les ingrédients nécessaires. Il est passionnant d'essayer soi-même  $\text{Imp://www.belgocnior.be/rr/1308.nm}$ à la pharmacie. Nous allons vous montrer comment procéder. On y va ?

De l'autre côté, une couche conductrice fait office de contre-électrode; l'interstice est rempli d'une solution électrolytique. On utilise, pour les expériences, une solution acide (iode-diiode), le nitrite d'acétone des cellules solaires à colorant de l'industrie étant trop volatile et toxique. Les molécules de tri-diiode de cette solution réagissent au niveau de cette contre-électrode, « avec grand plaisir », avec les molécules de diiode, surtout si l'on ajoute à cet endroit un catalyseur (platine dans l'industrie, graphite pour les expériences). La réaction requiert la présence d'électrons. Comme il existe, sur l'autre électrode, un excédent d'électrons, il naît une tension que l'on peut dériver. Si l'on relie les électrodes, extérieurement, à une charge, on a circulation d'un courant.

(060314-I)

**Plaquettes de verre (dotées d'une couche conductrice sur l'une des faces :** elles sont fournies avec les kits vendus sur Internet. On peut également avec ce que l'on appelle du verre thermoprotecteur. Un petit tour chez un vitrier pour y récupérer quelques chutes, sachant que l'on utilise ce type de vitre pour le double vitrage (vitre calorifuge). Il n'en coûte souvent qu'un ou deux euros pour une paire de plaquettes de verre de 5 x 2 cm au minimum.

 $\blacksquare$ TiO $_2$  + glycol polyéthylène : le glycol polyéthylène, un matériau utilisé pour diverses pommades et crèmes. On s'en sert pour lier le dioxyde de titane. Ces deux matériaux sont disponibles via les pharmacies (le glycol polyéthylène, au poids moléculaire de 300 environ doit être suffisamment liquide, il existe également sous forme solide !). Il est plus simple d'utiliser la solution blanche proposée dans les kits vendus sur Internet. Les grains de dioxyde de titane ont alors la bonne taille (20 nm environ), le matériau étant finement réparti, ce qui est loin d'être gagné en cas de productionmaison. On peut également tenter sa chance avec de la pâte dentifrice blanche, du Tipp-ex, de la peinture murale blanche ou autre matériau utilisant du TiO<sub>2</sub> pour sa blancheur.

Nous l'avons également essayé avec une solution d'iode dans de l'éthanol à 65% vendu en pharmacie; cela fonctionne mais le courant chute des  $2/3$ 

- Support/3ème main, grille (pour supporter les pièces de verre lors de la cuisson)
- Pipette (la mise en place, goutte à goutte, de la solution de dioxyde de titane peut aussi se faire à l'aide d'une cuillère à... café,
- pour changer du thé)
- Pincette
- **Bouilloire**
- **Théière**
- Foehn
- $\blacksquare$  Scotch (film Tesa)
- **Morceau de film d'aluminium**
- Coupelle de Pétri ou petite assiette plate
- Crayon à mince
- $\blacksquare$  Morceau de verre ou carte plastique pour l'étalement du TiO<sub>2</sub> **Multimètre**

#### **Fonctionnement de cellules solaires**

Les molécules de diiode de la solution transfèrent des électrons au colorant et réagissent à nouveau face aux molécules de tri-iiode - la boucle de courant est fermée.

# **Cellule solaire à thé aux fruits Faire ses propres cellules solaires à colorant**

 $\Omega$  200

 $C \in 20k$ 

10ADC

 $C \left( \begin{array}{cc} \text{FER} \end{array} \right)$ 

 $2k$   $200$   $\rightarrow$ 

 $\overline{a}$ 

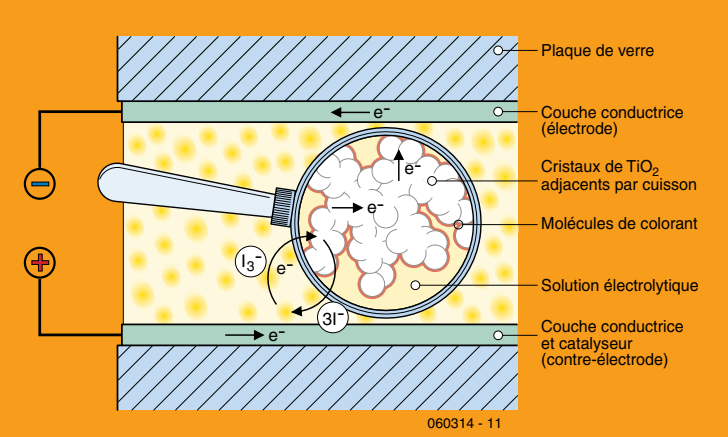

#### **Matériaux et outils**

Électrolyte : se trouve également dans les kits Internet.

 Thé aux fruits (avec, par exemple, églantine ou hibiscus) : se trouve dans les kits Internet, mais également disponible par d'autres voies. Réchaud au gaz, briquet

#### **LIENS INTERNET**

[1] www.farbstoffsolarzelle.de (anglais)

- [2] http://en.wikipedia.org/wiki/Dye-sensitized\_solar\_cells (anglais)
- http://fr.wikipedia.org/wiki/Dioxyde\_de\_titane
- [3] www.mansolar.com/function.htm (anglais/allemand)
- [4] www.solideas.com/solrcell/iceorder.html (anglais)
- [5] www.elektor.fr/Default.aspx?tabid=29
- www.solideas.com/solrcell/french.html
- http://solar-club.web.cern.ch/solar-club/SolPV/autres/vitreselectrogenes.html
- http://www.belgochlor.be/fr/H308.htm

Dr. Axel Werner et Jens Nickel

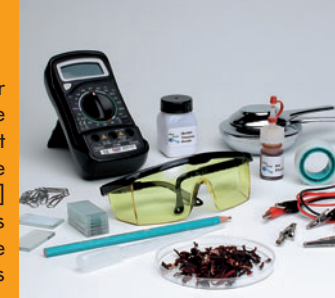

 $\frac{1}{2} \frac{1}{2} \omega \sqrt{\frac{1}{2} \frac{1}{2} \frac{1}{2$ 

Il est temps maintenant de passer à la cérémonie du thé (peu d'eau, plusieurs sachets de thé) et le mettre dans une coupelle. Le jus de betterave rouge, de framboises voire de l'encre rouge peuvent être une source secondaire de colorant. Les morceaux de verre dotés de TiO 2 sont plongés 5 minutes environ dans la coupelle. Pendant ce temps-là, une autre plaquette de verre est enduite de

graphite (crayon à mine) sur son côté conducteur. Cette couche fait

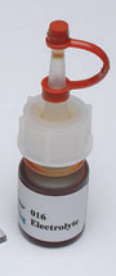

L'électrolyte est injecté entre les 2 plaquettes de verre. Il suffit d'en déposer quelques gouttes sur l'un des verres; l'électrolyte est alors absorbé par capillarité entre les 2 plaquettes de verre.

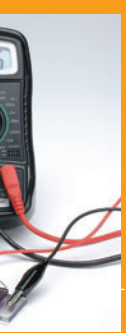

Sortir les plaquettes de verre du bain (le TiO 2 a pris la couleur du thé, cf. le centre de la photo) et les rincer à l'eau claire. Les sécher au foehn. On voit sur l'image les différents éléments nécessaires à la réalisation d'une cellule.

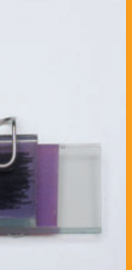

Les 2 plaquettes de verre sont superposées, décalées, côtés « dopés » face à face. Attention à ne pas déraper pour éviter d'abîmer la couche de TiO<sub>2</sub>. Les 2 plaquettes sont fixées à l'aide de pinces de fabrication-maison; on pourrait également envisager de les envelopper de scotch (film tesa).

En cours de cuisson, le  $TiO<sub>2</sub>$  brunit, les composants organiques brûlant (cf. photo). En fin de processus, la couche de  $\mathrm{TiO}_2$  doit avoir reblanchi. Laissez le temps au verre de refroidir pour éviter qu'il ne s'ébrèche. Ne pas enlever le verre de la grille chaude mais le déplacer quelque peu vers le bord moins chaud.

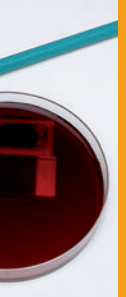

On peut, à l'aide d'un multimètre, mesurer la tension (0,3 V environ) et le courant (1 mA environ, les conditions d'un studio photo ne sont pas optimales). On pourra monter plusieurs cellules en série à l'aide de pinces crocodile.

Il n'est pas nécessaire d'envisager une encapsulation du type de celui dont sont dotées les cellules solaires à colorant - on peut ainsi recycler le verre. Il suffit de décoller les plaquettes et de les débarrasser par lavage de leur enduit. Il se peut qu'il soit impossible d'éliminer le graphite totalement, de sorte qu'il est, lors d'un nouvel Télectronique imaginative la grille de support est montée sur le brûleur, la plaquette ayant fait office de III<br>Il essai, recommandé d'utiliser la plaquette ayant fait office de III le plaquette ayant fait office de III le contre-électrode à nouveau en tant que telle.

On voit ici les éléments les plus importants du kit Internet (à gauche) et une alternative envisageable (à droite). On pourra utiliser, au lieu des plaquettes de verre, des morceaux de vitre isolante (cf. liste des composants). La poussière de TiO<sub>2</sub> doit avoir une taille de grain de 15 à 25 nm. Elle est mise en suspension dans un matériau huileux (glycol polyéthylène) pour en faire une pâte dans le rapport 1:1 (cf. liste des composants). Il est possible de remplacer l'électrolyte du kit Internet (avec des résultats moindres il est vrai) par une solution d'iode dans de l'éthanol. Essayez-le et n'hésitez pas à nous faire part de vos résultats par le biais du Forum d'Elektor [5].

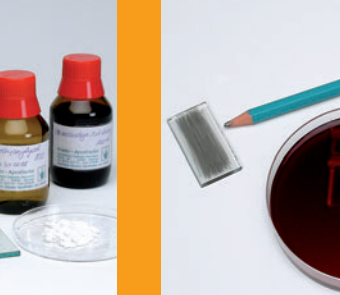

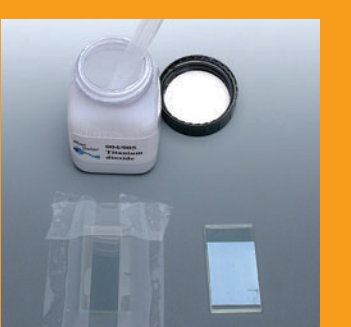

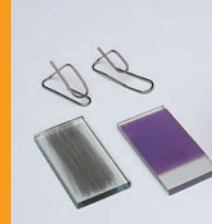

On vérifie, à l'aide d'un ohmmètre, sur quelle face On fixe un morceau de verre (côté conducteur vers le haut) sur le plan de travail à l'aide de 3 morceaux de film collant. Faire ses propres cellules solaires à colorant **Cellule solaire de dux fruits**<br> **Faire ses propres cellules solaires à colorant** 

À l'aide d'une pipette on aspire la « boue » de dioxyde de titane. On en dépose ensuite quelques gouttes sur la face conductrice du verre...

... et on étale le tout à l'aide d'une carte en plastique ou d'un petit morceau de verre droit. Si l'on fait reposer la carte sur les 2 morceaux de film collant on obtient une couche d'épaisseur uniforme. À titre de comparaison, à droite, un morceau de verre doté de  $TiO<sub>2</sub>$  tel que vendu sur Internet - difficile de faire aussi bien.

Il faut maintenant faire cuire la couche dans un four ou au-dessus d'une flamme (un camping gaz par exemple) à une température de 450 °C environ. Nous avons choisi cette seconde solution. La grille de support est montée sur le brûleur, la plaquette de verre recouverte de TiO $_2$  y étant déposée.

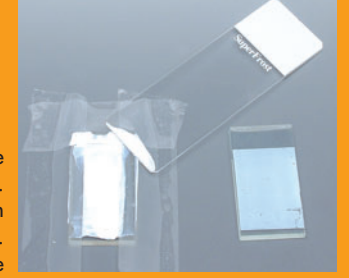

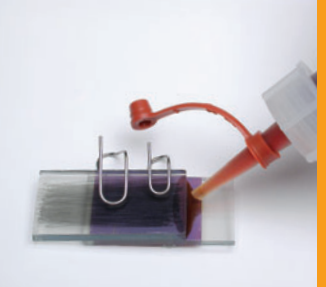

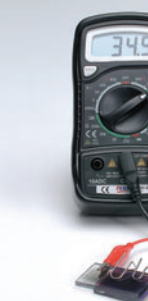

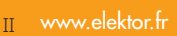

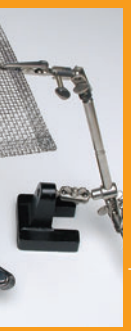

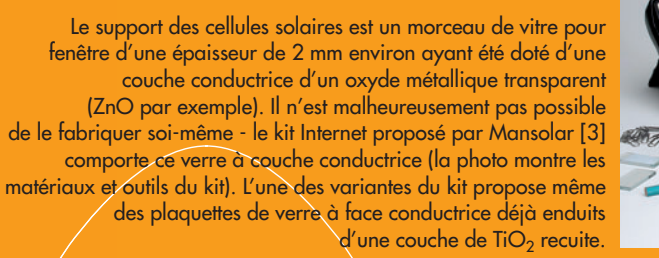

du verre se trouve la couche conductrice.

**Il se pourrait que les cellules solaires à colorant**  rendent d'une part superflu le silicium de plus en plus **cher et de l'autre abordable le courant solaire. Il est possible, à l'aide de moyens rudimentaires, de fabriquer soi-même ces cellules révolutionnaires. On a en effet besoin uniquement d'un rien de verre doté d'une couche conductrice et de quelques produits chimiques. Les matériaux de base sont du dioxyde de titane et un colorant rouge, que l'on trouve, par exemple, dans du thé à l'églantine. À droite vous découvrirez un mode d'emploi illustré – Vous nous accompagnez ?**